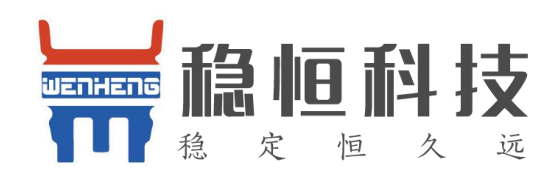

# WH-GM 系列\_AT 指令集

文件版本:V1.0.0

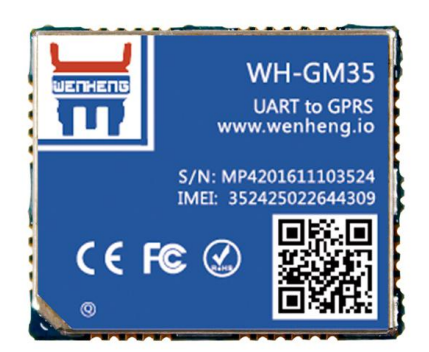

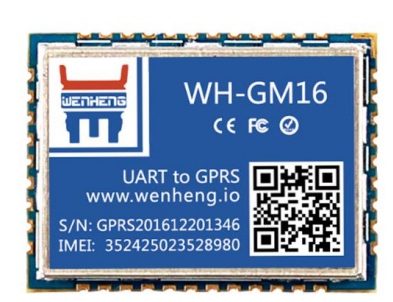

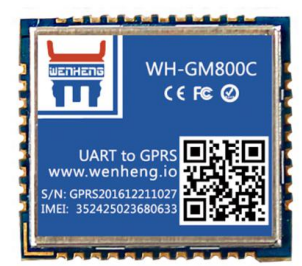

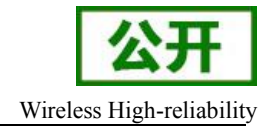

# <span id="page-1-0"></span>前言

感谢使用上海稳恒 提供的 GM35/GM16 模块。本产品是一款 GPRS 模块。具有标准 AT 命令接口, 可以 提供 GSM 语音、TTS、短消息以及 TCP/IP 数传。使用前请仔细阅读用户手册, 您将领略其完善的功能 和简洁的操作方法。

此模块主要用于语音或者数据通讯,本公司不承担由于用户不正常操作造成的财产损失或者人身伤害责 任。请用户按照手册中的技术规格和参考设计开发相应的产品。同时注意使用移动产品特别是 GSM 产品 应该关注的一般安全事项。

在未声明之前,本公司有权根据技术发展的需要对本手册内容进行修改。

#### 版权声明

本手册版权属于上海稳恒电子科技有限公司,任何人未经我公司书面同意复制、引用或者修改本手册都 将承担法律责任。

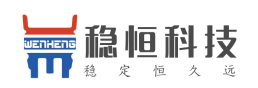

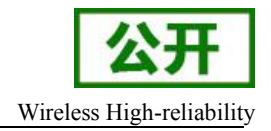

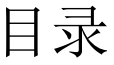

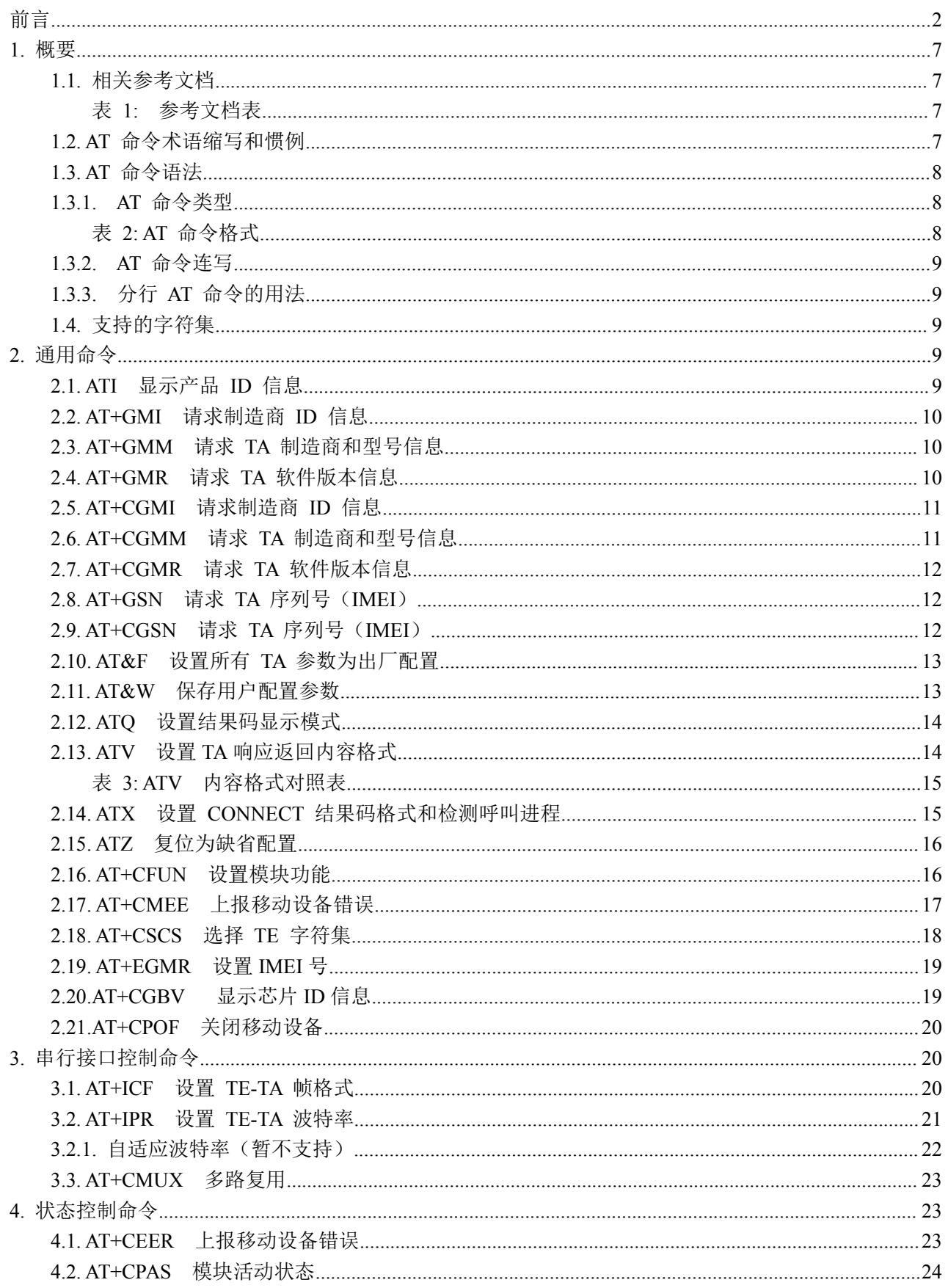

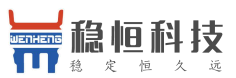

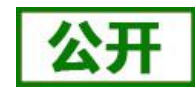

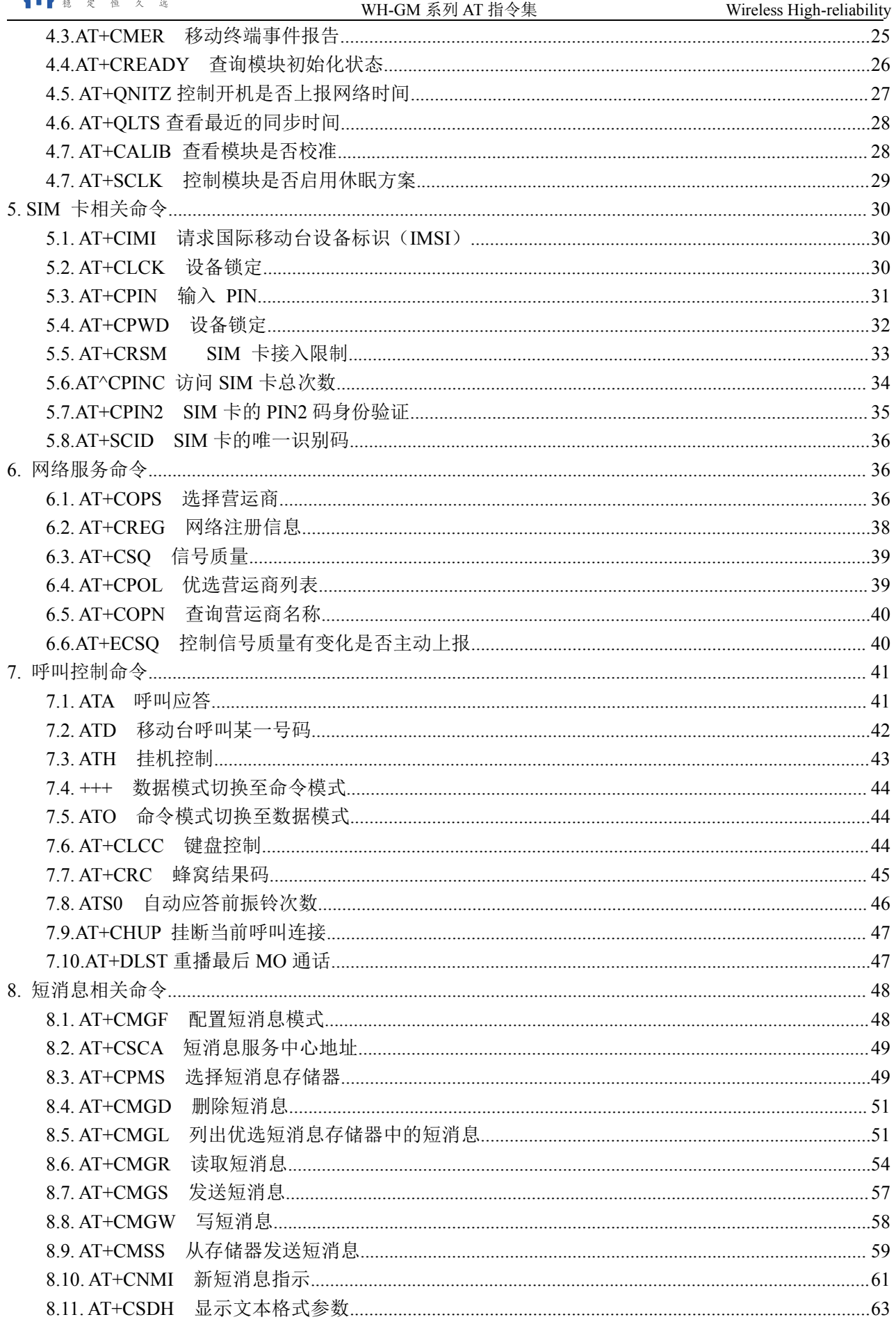

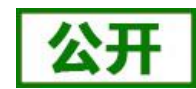

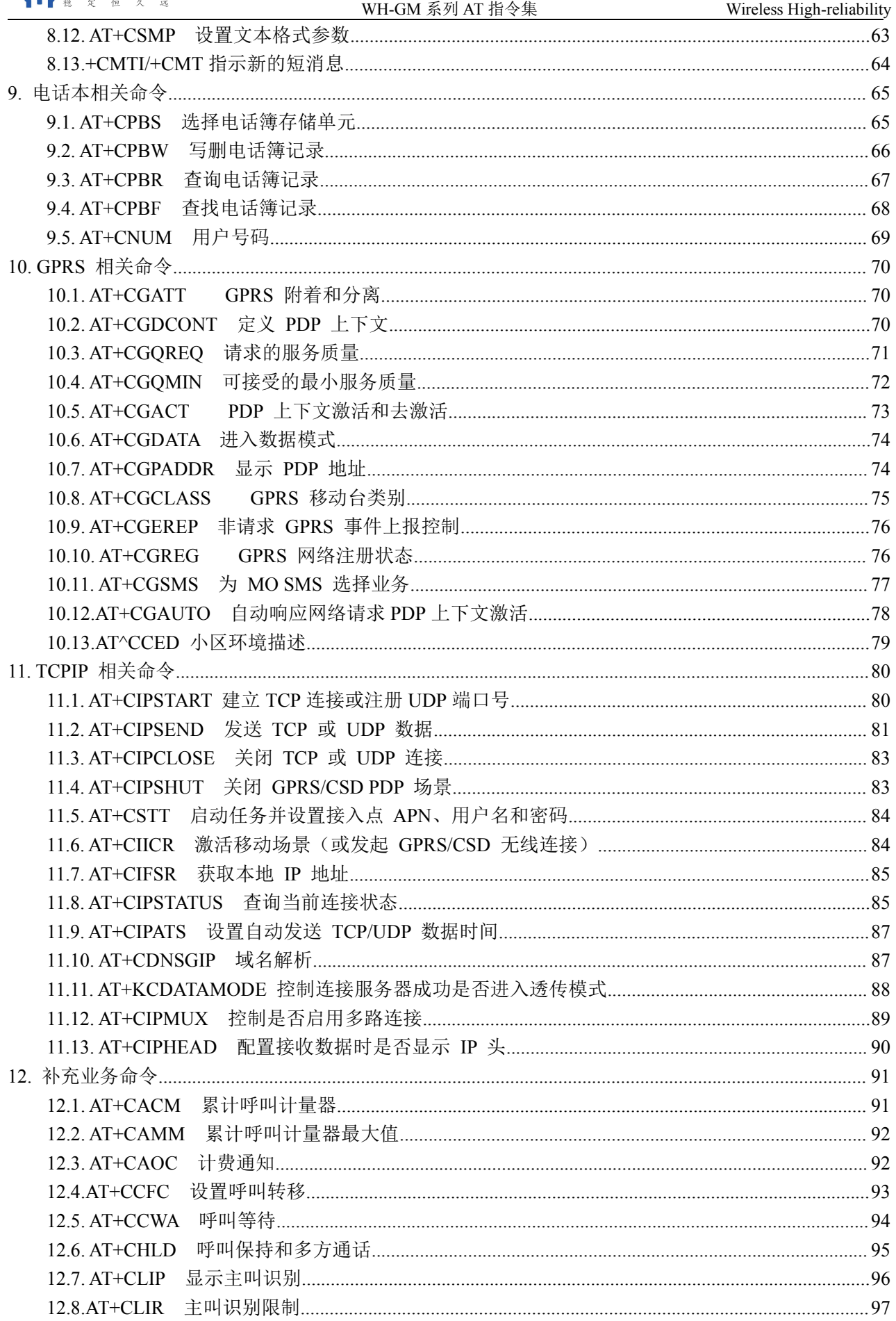

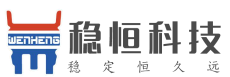

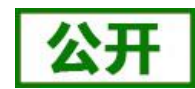

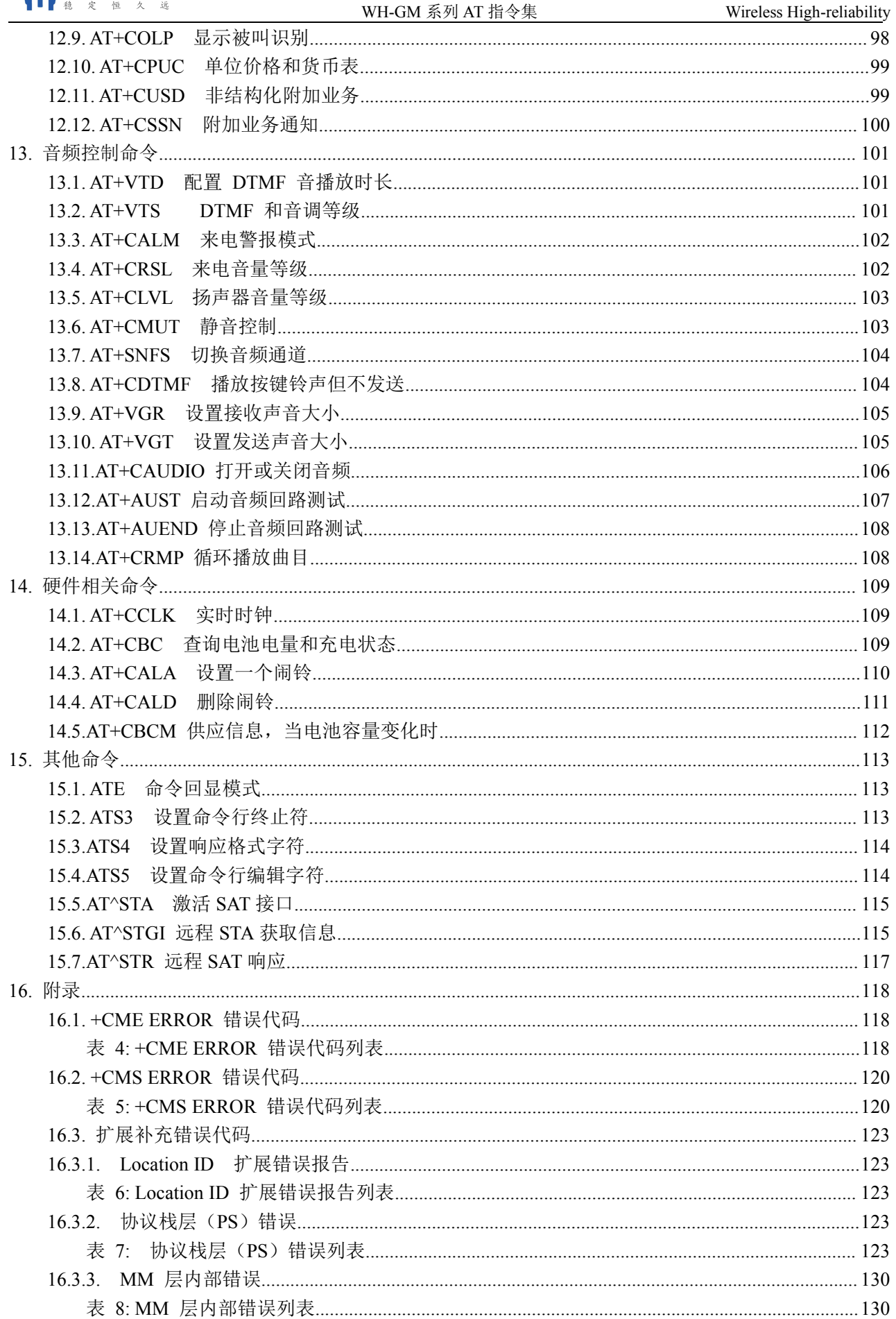

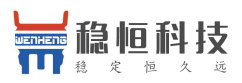

#### WH-GM 系列 AT 指令集 Wireless High-reliability

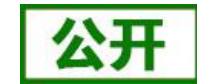

<span id="page-6-0"></span>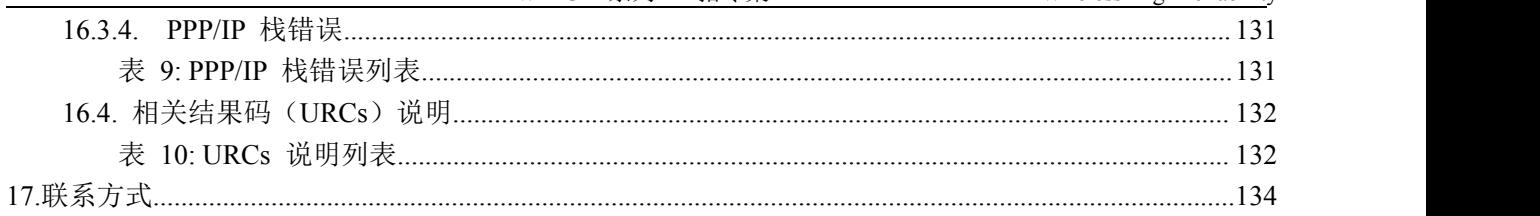

## **1.** 概要

该文档主要描述模块软件 AT 指令集及参数详解。

## **1.1.** 相关参考文档

## 表 **1:** 参考文档表

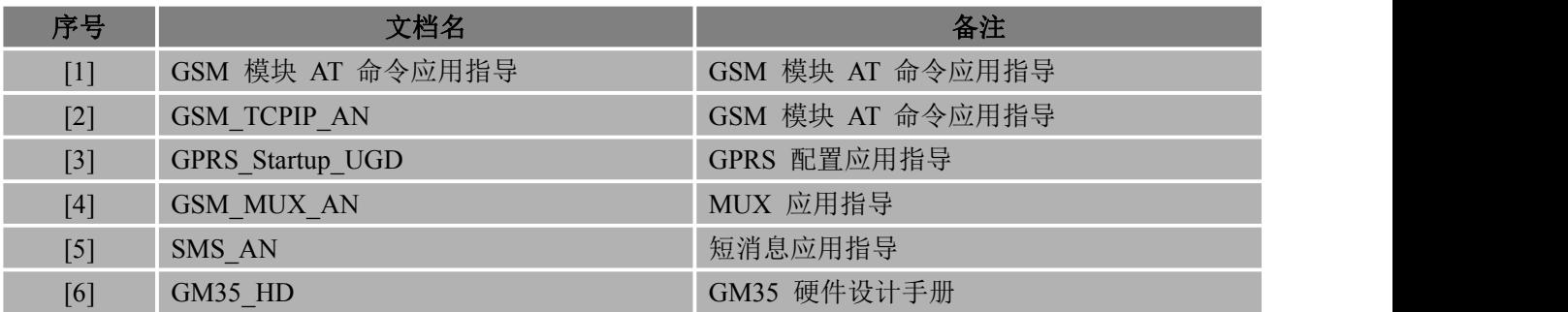

## **1.2. AT** 命令术语缩写和惯例

文档内提及的 GSM 模块包括移动设备 ME (Mobile Equipment)、移动台 MS (Mobile Station)、终 端适配器 TA(Terminal Adapter)、数据通信设备 DCE(Data Communication Equipment)和传真 FAX(包 括传真 Modem 和传真板)。

通过串口发送 AT 命令, 即可使用 GSM 模块。串行线终端的应用设备包括终端设备 TE (Terminal Equipment)、数据终端设备 DTE(Data Terminal Equipment)或其他应用设备。这些终端或应用设备可能 运行在嵌入式系统内。

文档内涉及到的相关名词术语缩写都是基于 GSM 规范书写。

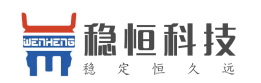

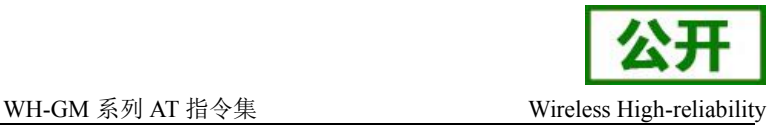

## <span id="page-7-0"></span>**1.3. AT** 命令语法

文档内所有 AT 命令行必须以"AT"或"at"作为开头,以回车(<CR>)作为结尾。

返回响应通常紧随命令之后, 它的样式是"<回车><换行><响应内容><回车><换行(<CR><LF><响 应内容><CR><LF>)"。AT 命令介绍过程中, 只有<响应内容>被详细介绍, 过程中 <回车><换行>被有 意省略了。

## **1.3.1. AT** 命令类型

文档内所有 AT 命令类型有如下四种:

基础类命令: 此类 AT 命令格式有"AT<x><n>"或者"AT&<x><n>",其中"<x>"是命令自带,"<n>"是指该 命令支持一个或多个参数。例如: "ATE<n>",该命令用于关闭或使能回显功能,即 DCE 会依据"<n>" 值决定是否把接收的字符回显给 DTE。 "<n>"是可选配参数,若没有被赋值,将使用默认值。

参数类命令: 此类 AT 命令格式有"ATS<n>=[<m>]", 其中"<n>"是 S 寄存器的索引, "<m>"是赋予 的参数值。在该 AT 命令中, "<m>"是可选配参数, 若没有被赋值, 将使用默认值。

扩展类命令:通常来讲,扩展类命令根据操作格式及应用功能可分为以下几种类型:

## 表 **2: AT** 命令格式

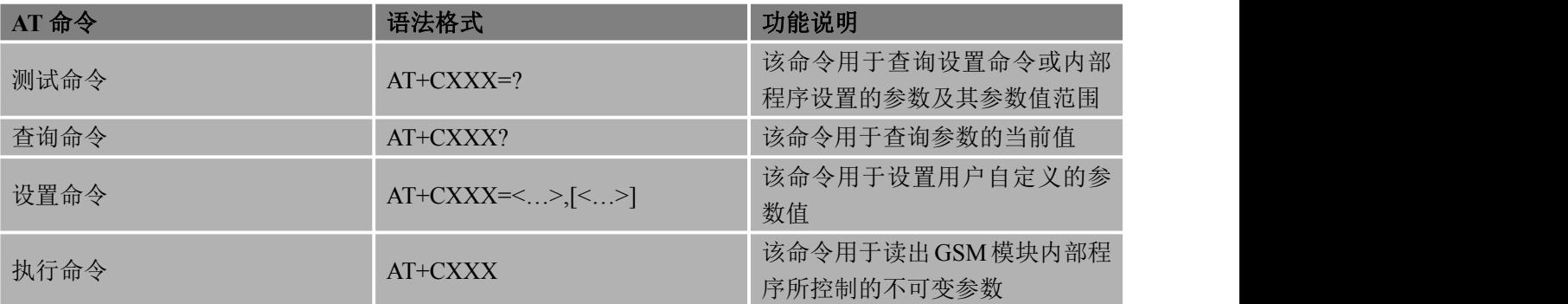

AT 命令语法说明:

方括号([])中的值为可缺省值。

选配参数和必配参数必须在操作的参数范围内进行设置并按规定的顺序排列,各参数间必 须使用逗号隔开。

举例: AT+CPWD=<fac>,<oldpwd>,<newpwd>,该命令用于为设备锁定 AT+CLCK 命令锁 定义的设备锁定功能设置新的密码。

如果参数是字符串(例如:<number>), 则该字符串必须放在双引号中

举例: "12345", "CMNET"等, 双引号中的各项符号可看作是字符串

命令的可选子参数或 TA 返回结果的可选部分位于方括号中

不使用双引号时,字符串中各字符间的空格可忽略不计

实际操作中,<>,[]不必输入

所有 AT 命令本身不区分大小写,但其参数对大小写敏感

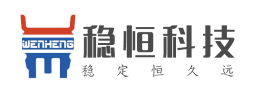

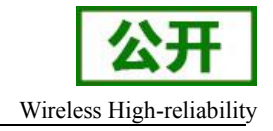

## <span id="page-8-0"></span>**1.3.2. AT** 命令连写

在 AT 命令操作使用过程中,数条 AT 命令可以被放在同一命令行中输入。这样在连写的 AT 命令中 可以去除"AT"或者"at"字符,仅需要在命令行的开头输入"AT"或者"at"即可。注意,在扩展类的 AT 命令 后面,连写的 AT 命令需通过分号(;)作为分隔符,将所有 AT 命令连写在同一行来逐步执行。例如: ATE1&W&F+ICF?;+CFUN?;&W

一条 AT 命令最多能操作 355 个字符。当超出该数值范围,输入的 AT 命令将不被执行, "ERROR"。

## **1.3.3.** 分行 **AT** 命令的用法

在需要连续执行多个 AT 命令时, 必须等到上一条 AT 命令作了最终响应(例如: 返回 OK, ERROR, CME ERROR, CMS ERROR 等),才能继续操作下一条 AT 命令。该动作强烈建议执行。

## **1.4.** 支持的字符集

GSM 模块 AT 命令接口默认使用 GSM 字符集, 字符集可以通过"AT+CSCS"命令(GSM 07.07)进行 查询和配置。其支持的字符集如下:

- $\bullet$  GSM
- $\bullet$  UCS2
- **HEX**
- PCCP936

字符集会影响短消息,广播消息的读取,编辑,发送和接收,电话簿、SIM 卡工具箱等字符串的输 入和显示。

# **2.** 通用命令

## **2.1. ATI** 显示产品 **ID** 信息

该命令用于显示产品 ID 信息, TA 上报一行或多行制造商信息及软件版本信息。

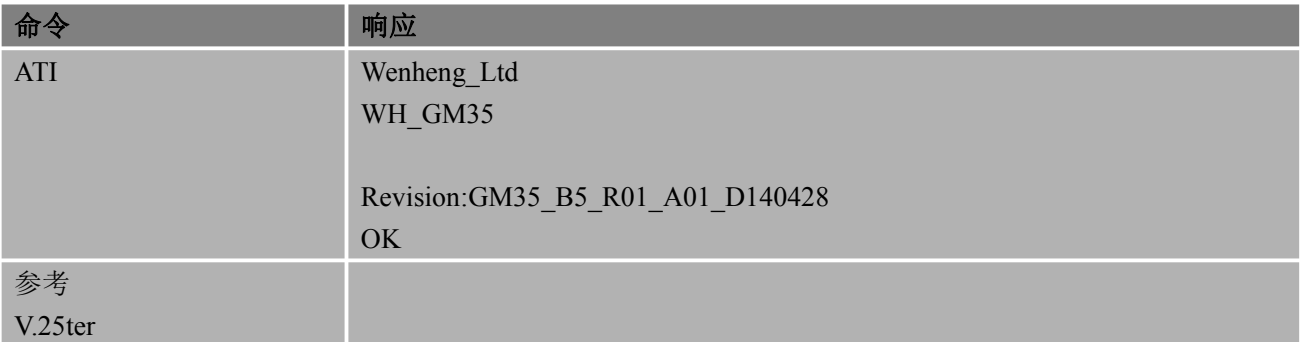

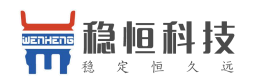

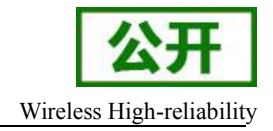

#### <span id="page-9-0"></span>备注 しゅうしょう しゅうしょう しんしょう しんしゃく

该命令基于 GM35 模块测试验证

## **2.2. AT+GMI** 请求制造商 **ID** 信息

该命令用于请求制造商 ID 信息,TA 上报一行或多行让用户识别 TA 制造商的文本信息。

#### 语法 医单位性骨折 医心包 医心包 医心包 医心包

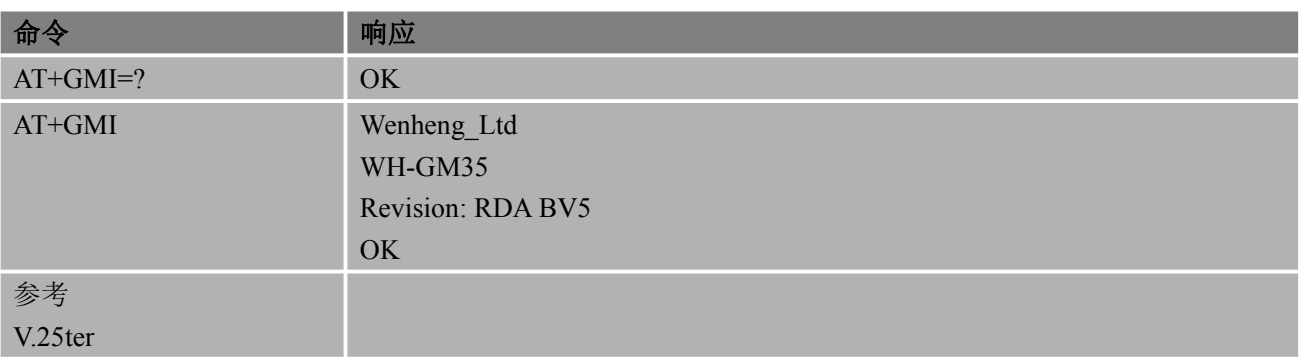

#### 备注 しゅうしょう しゅうしょう しんしょう

该命令基于 GM35 模块测试验证

## **2.3. AT+GMM** 请求 **TA** 制造商和型号信息

该命令用于请求 TA 制造商和型号信息,TA 上报一行或多行设备制造商和型号的信息。

语法 医单位性骨折 医心包 医心包 医心包 医心包

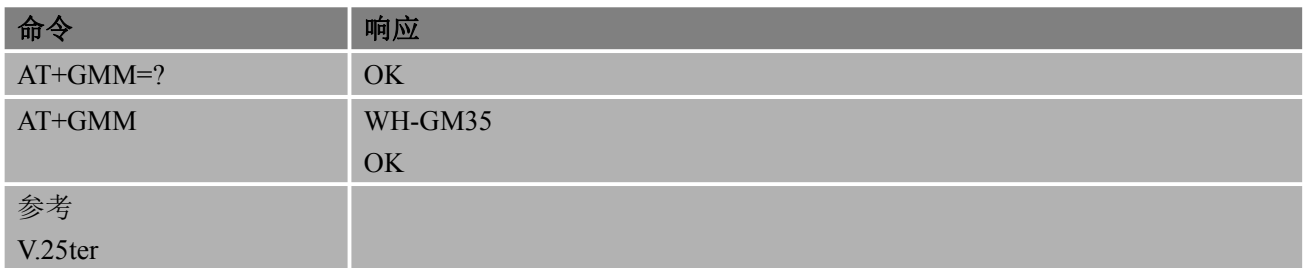

#### 备注 しゅうしょう しゅうしょう しんしゅう しんしゃく

该命令基于 GM35 模块测试验证

## **2.4. AT+GMR** 请求 **TA** 软件版本信息

该命令用于请求 TA 软件版本信息, TA 上报一行或多行软件版本信息。

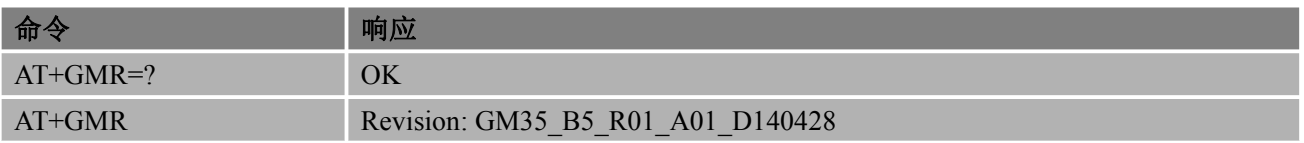

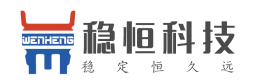

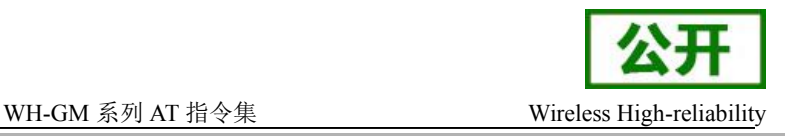

<span id="page-10-0"></span>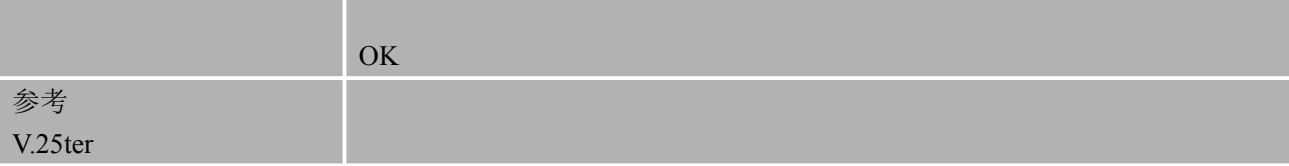

#### 备注 しゅうしょう しゅうしょう しんしゅう しんしゅう

● 该命令基于 GM35 模块测试验证

## **2.5. AT+CGMI** 请求制造商 **ID** 信息

该命令用于请求制造商 ID 信息,TA 上报一行或多行让用户识别 TA 制造商的文本信息。

#### 语法 医单位性骨折 医心包 医心包 医心包 医心包

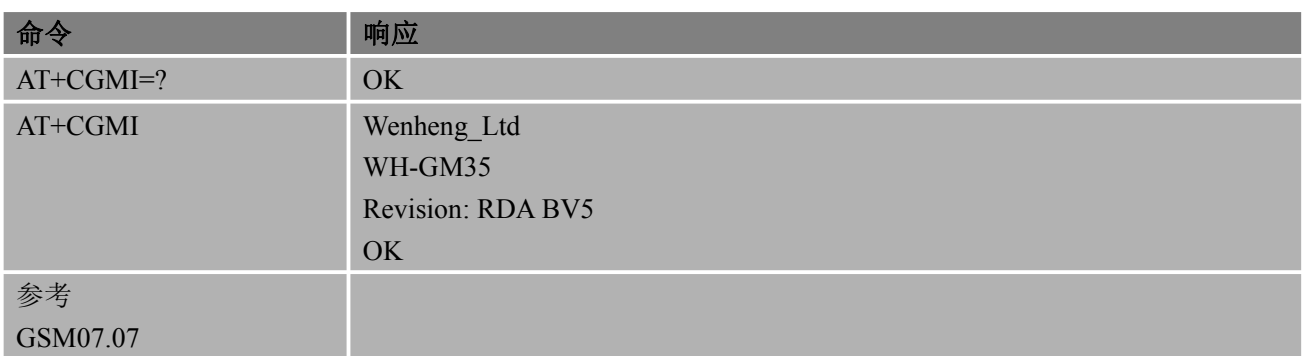

#### 备注 しゅうしょう しゅうしょう しんしょう しんしゃく

- 功能同 AT+GMI
- 该命令基于 GM35 模块测试验证

## **2.6. AT+CGMM** 请求 **TA** 制造商和型号信息

该命令用于请求 TA 制造商和型号信息,TA 上报一行或多行设备制造商和型号的信息。

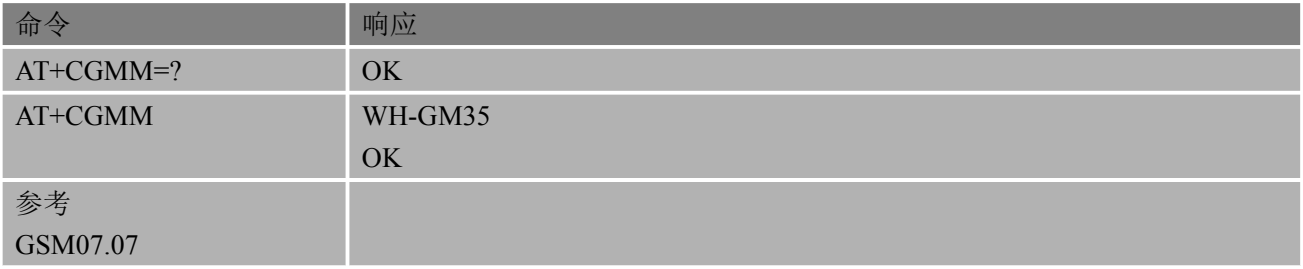

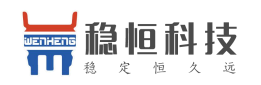

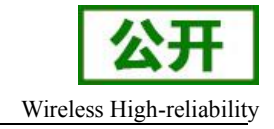

#### <span id="page-11-0"></span>备注 しゅうしょう しゅうしょう しんしょう しんしゃく

- 功能同 AT+GMM
- 该命令基于 GM35 模块测试验证

## **2.7. AT+CGMR** 请求 **TA** 软件版本信息

该命令用于请求 TA 软件版本信息,TA 上报一行或多行软件版本信息。

#### 语法 医单位性骨折 医心包 医心包 医心包 医心包

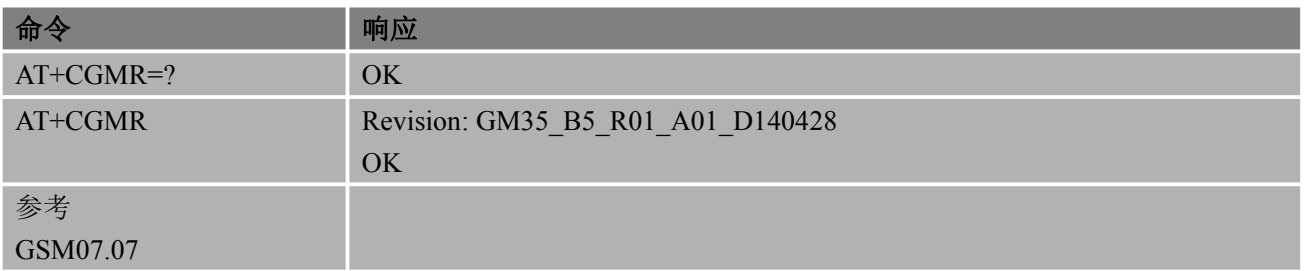

#### 备注 しゅうしょう しゅうしょう しんしゅう しんしゃく

- 功能同 AT+GMR
- 该命令基于 GM35 模块测试验证

## **2.8. AT+GSN** 请求 **TA** 序列号(**IMEI**)

该命令用于请求 TA 序列号, TA 上报 ME 设备的 IMEI 号 (国际移动台设备识别码)。

语法 医单位性骨折 医心包 医心包 医心包 医心包

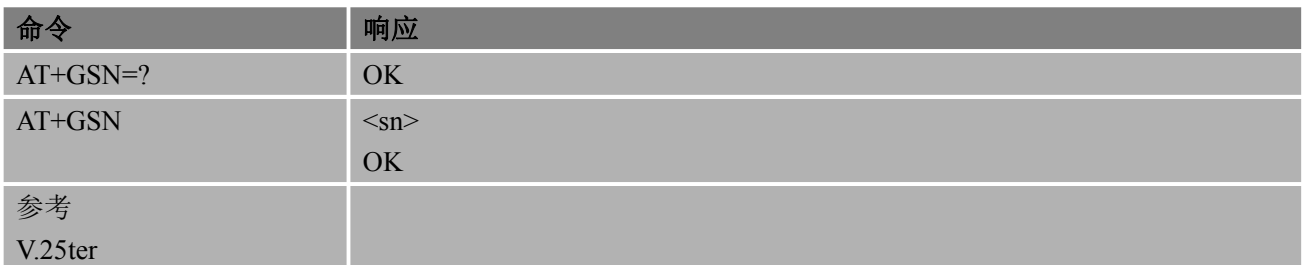

#### あいしゃ あいしゃ あいしゃ あいしゃ あいしゃ あいしゃ あいしゃ あいしゃ

<sn> IMEI 号(国际移动台设备识别码)

备注 しゅうしょう しゅうしょう しんしゅう しんしゃく

● 每台 ME 设备的序列号(IMEI)不同

## **2.9. AT+CGSN** 请求 **TA** 序列号(**IMEI**)

该命令用于请求 TA 序列号, TA 上报 ME 设备的 IMEI 号 (国际移动台设备识别码)。

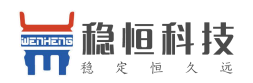

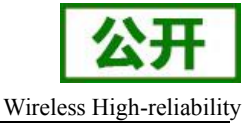

<span id="page-12-0"></span>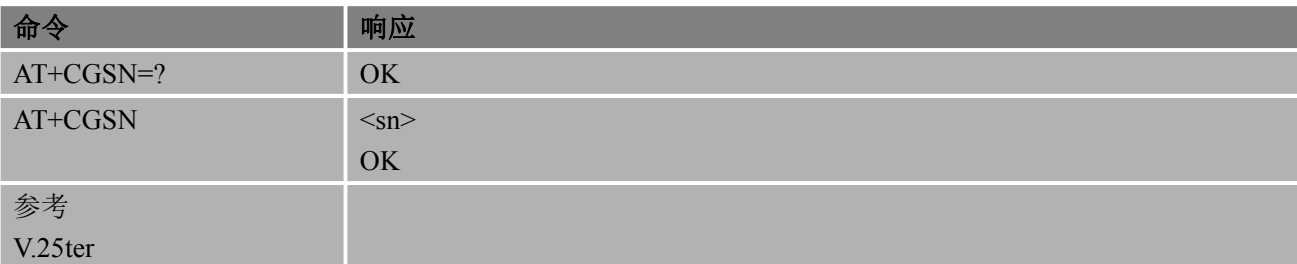

### 参数

<sn> IMEI 号(国际移动台设备识别码)

#### 备注 しゅうしょう しゅうしょう しんしょう

- 每台 ME 设备的序列号 (IMEI) 不同
- 功能同 AT+GSN

## **2.10. AT&F** 设置所有 **TA** 参数为出厂配置

该命令可把 TA 部分配置当前参数设置为制造商的默认配置。所有 GPRS 相关应用参数配置不被 AT&F 影响。

#### 语法 医单位性脑炎 医心包 医心包 医心包 医心包

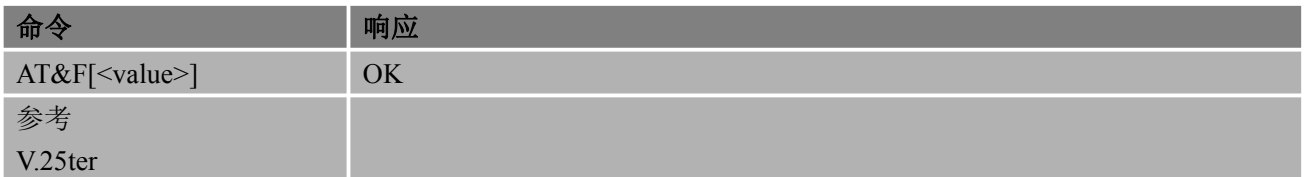

#### あいしょう あいしゃ あいしゃ あいしゃ あいしゃ あいしゃ あいしゃ あいしゃ

<value> 0 设置 TA 参数为制造商的默认配置

#### 备注 しゅうしょう しゅうしょう しんしょう しんしゅう

- AT&F 操作影响的部分参数可以通过 AT&W 进行保存, ATZ 恢复为缺省配置
- 可通过 AT&W 保存 AT&F 恢复出厂默认配置。
- 可通过 ATZ 恢复 AT&F 部分对应参数所保存的配置。
- 必须在模块处于空闲状态方可进行 AT&F 操作

## **2.11. AT&W** 保存用户配置参数

该命令将用户设置的一些命令参数保存到非易失性存储器内。

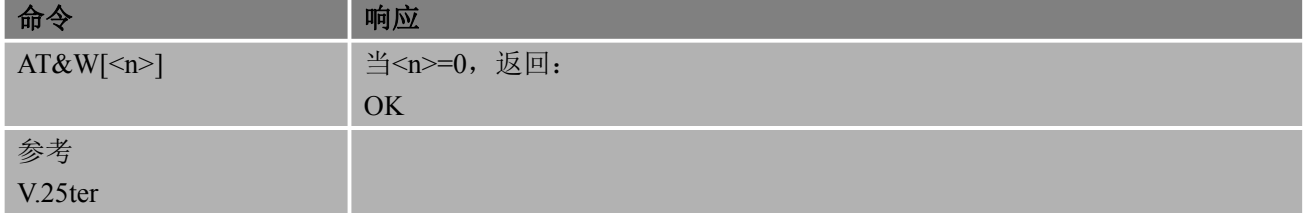

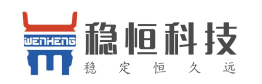

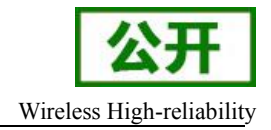

#### <span id="page-13-0"></span>あいしゃ あいしゃ あいしゃ あいしゃ あいしゃ あいしゃ あいしゃ あいしゃ

<n> 0 保存到用户当前配置表内

备注 しゅうしょう しゅうしょう しんしょう しんしゃく

- AT&W 将用户配置在重启 TA 之后保持有效
- 可通过 AT&F 恢复 AT&W 部分对应参数的出厂默认配置。
- 可通过 ATZ 恢复 AT&W 部分对应参数所保存的配置。
- 必须在模块处于空闲状态方可进行 AT&W 操作
- AT&W 章节列举的 AT 命令,若希望模块重启后其参数保持不变,都需要通过 AT&W 保存,而 V.25, 07.05,07.07 和 GPRS 中其他大多数 AT 命令会自动保存参数,即配置后重 启参数不变

## **2.12. ATQ** 设置结果码显示模式

该命令用于设置 TA 是否向 TE 发送结果码。

#### 语法 医单位性脑炎 医心包 医心包 医心包 医心包

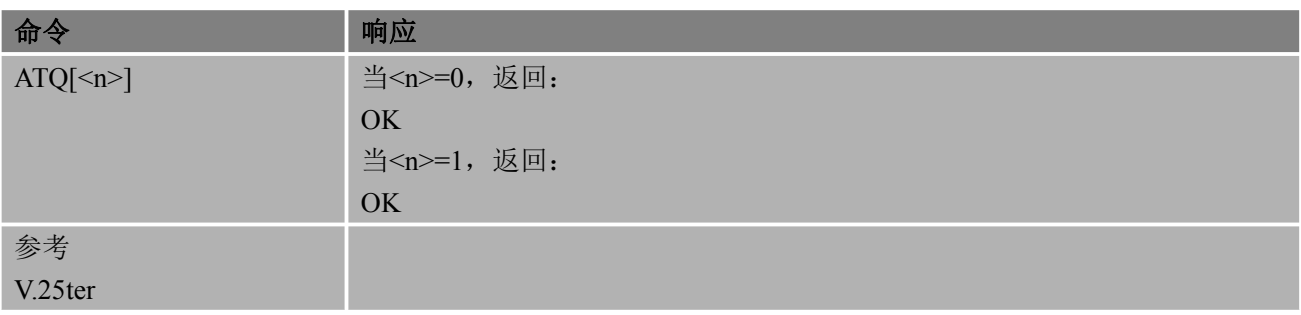

#### あいしゃ あいしゃ あいしゃ あいしゃ あいしゃ あいしゃ あいしゃ あいしゃ

<n> 0 向 TE 发送结果码

1 错误结果码被抑制,不发送结果码至 TE

#### 备注 しゅうしょう しゅうしょう しんしょう しんしゃく

- 该设置不会影响响应内的内容
- ATQ 不带参数设置时参数<n>默认值为 0

## **2.13. ATV** 设置 **TA** 响应返回内容格式

该命令用于设置结果码和返回结果的传送格式(数字格式或字符格式),并设置头部和尾部的内容, 这些内容是与结果码和返回结果信息一起发送。

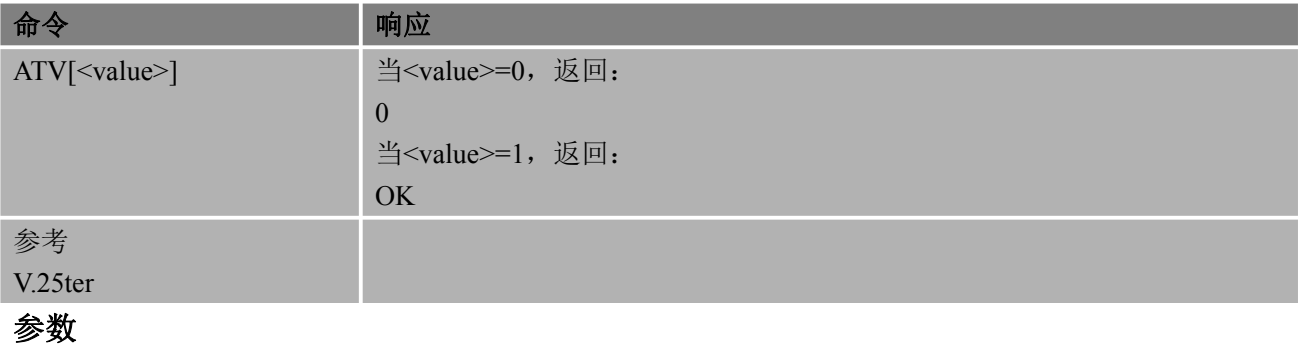

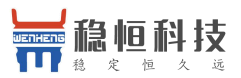

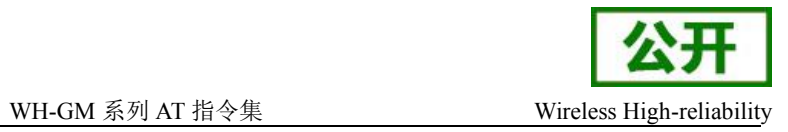

<span id="page-14-0"></span>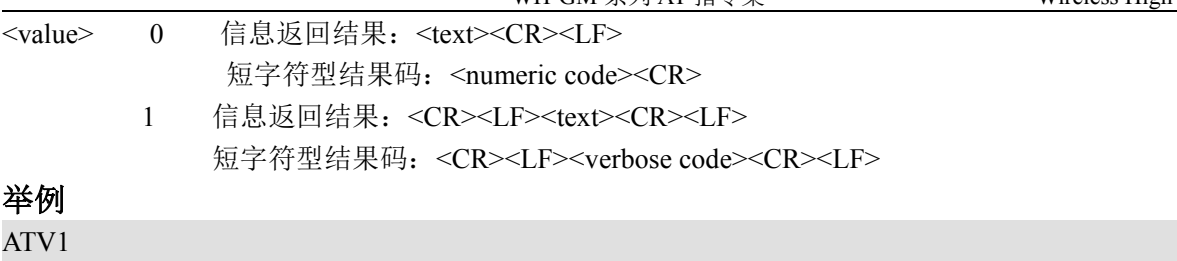

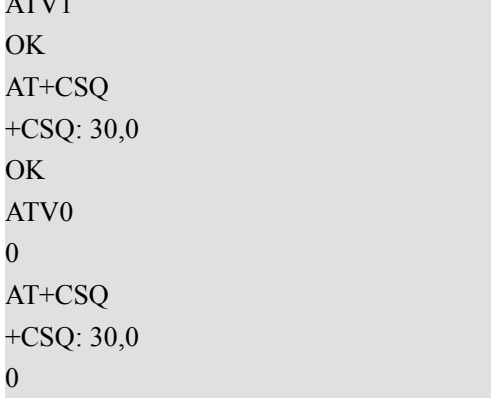

#### 备注 しゅうしょう しゅうしょう しんしょう

设置 ATV0 后, 返回信息(如举例中的+CSQ: 30,0) 前没有回车换行, 返回的结果码 OK 变成了数字 0

## 表 **3: ATV** 内容格式对照表

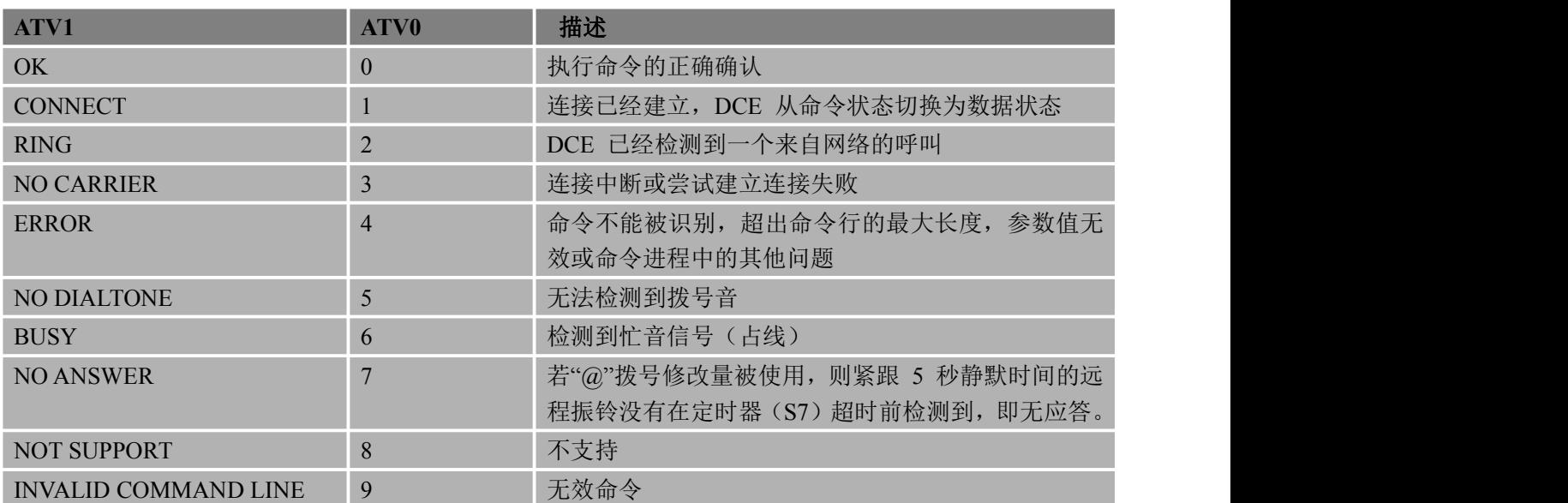

## **2.14. ATX** 设置 **CONNECT** 结果码格式和检测呼叫进程

使用该命令,可设置 TA 是否向 TE 发送某一个特定的结果码。

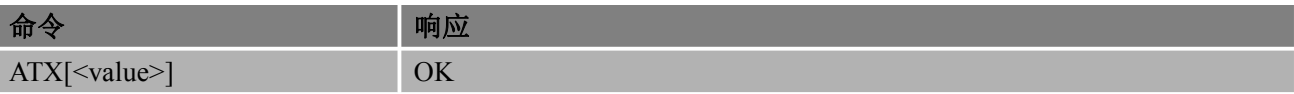

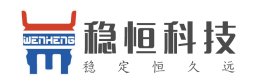

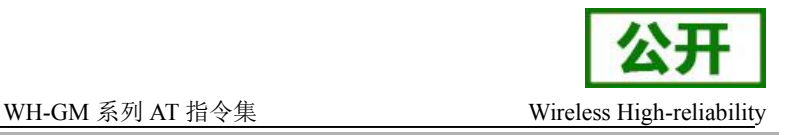

<span id="page-15-0"></span>参考 しゅうしょう しゅうしょう しゅうしょう

#### V.25ter

#### あいしゃ あいしゃ あいしゃ あいしゃ あいしゃ あいしゃ あいしゃ あいしゃ

<value>

- 0 进入在线数据状态时即给定连接结果码。拨号音和遇忙检测均禁用
- 1 进入在线数据状态时即给定连接<text>结果码。拨号音和遇忙检测均 禁用
- 2 进入在线数据状态时即给定连接<text>结果码。遇忙检测禁用,可启 用拨号音
- 3 进入在线数据状态时即给定连接<text>结果码。拨号音检测禁用, 但 可启用遇忙检测
- 4 进入在线数据状态时即给定连接<text>结果码。拨号音和遇忙检测均 可启用(AT&F)

#### 备注 しゅうしょう しゅうしょう しんしょう

AT&F 恢复出厂设置参数<value>值为 4

## **2.15. ATZ** 复位为缺省配置

#### 语法 医单位性骨折 医心包 医心包 医心包 医心包

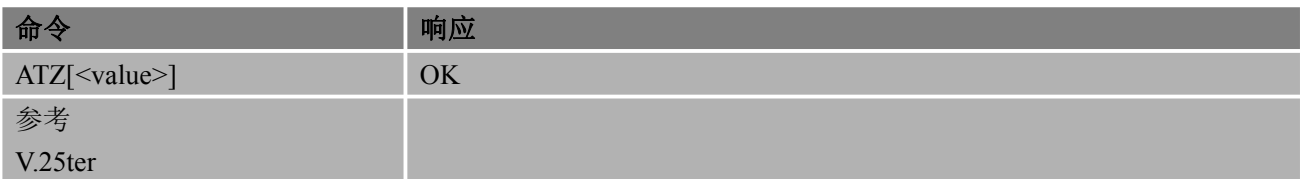

#### あいしゃ あいしゃ あいしゃ あいしゃ あいしゃ あいしゃ あいしゃ あいしゃ

<value> 0 返回当前配置参数及参数值

#### 备注 しゅうしょう しゅうしょう しんしょう

- 所有相关参数恢复制造商默认配置。
- AT&F 操作影响的部分参数可以通过 AT&W 进行保存, ATZ 恢复为缺省配置。
- 必须在模块处于空闲状态方可进行 ATZ 操作。

## **2.16. AT+CFUN** 设置模块功能

该命令是用来切换模块各功能模式。可用来重启 ME 或将模块在全功能,最小功能,关闭射频电路 的接收和发送等模式切换。

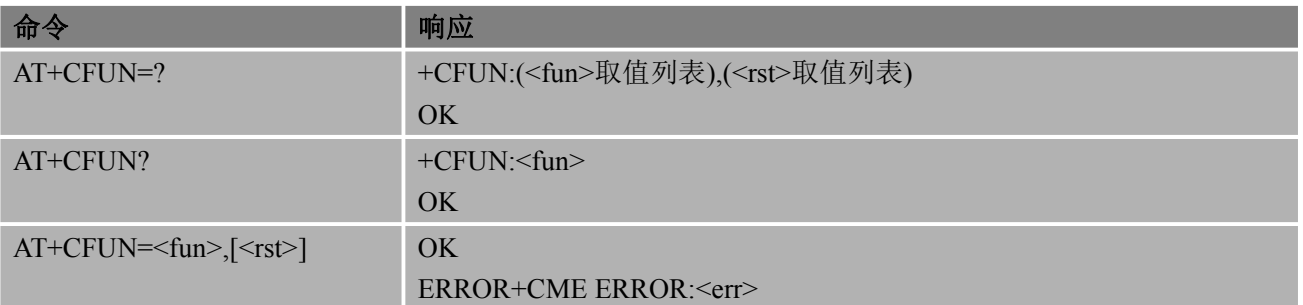

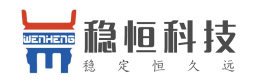

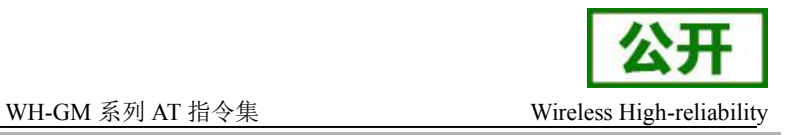

#### <span id="page-16-0"></span>参考 しゅうしょう しゅうしょう しゅうしょう

#### GSM07.07

#### あいしゃ あいしゃ あいしゃ あいしゃ あいしゃ あいしゃ あいしゃ あいしゃ

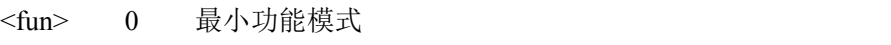

1 全功能模式(默认)

4 关闭射频电路的接收和发送功能模式

<rst> 0 在设置<fun>功能等级后,不复位立即有效

1 在设置<fun>功能等级后,模块复位有效

#### 备注 しゅうしょう しゅうしょう しんしょう

- <rst>为 1 是模块会进行复位动作, 此时 GSM, GPRS 网络会注销启动后重新注册
- 该命令操作只能在模块处于空闲状态下操作,不然会导致其他功能操作异常

#### 举例

举例一: 设置模块最小功能模式。该命令首先注销网络, 之后取消激活 SIM 卡

AT+CFUN=0

#### OK **OK** *CONTINUES*

AT+COPS?

+COPS: 2 //无网络

#### OK **OK** *CONTINUES*

举例二:设置模块全功能模式。该命令首先激活 SIM 卡,之后注册网络 AT+CFUN=1 OK **OK** *CONTINUES* AT+COPS? +COPS: 0,0,"CHINA MOBILE" // 注册上网络

```
OK OK CONTINUES
```
## **2.17. AT+CMEE** 上报移动设备错误

该命令用于启用或禁用+CME ERROR: <err>或+CMS ERROR: <err>结果码。<err>用于指示 与 ME 功能相关的错误。

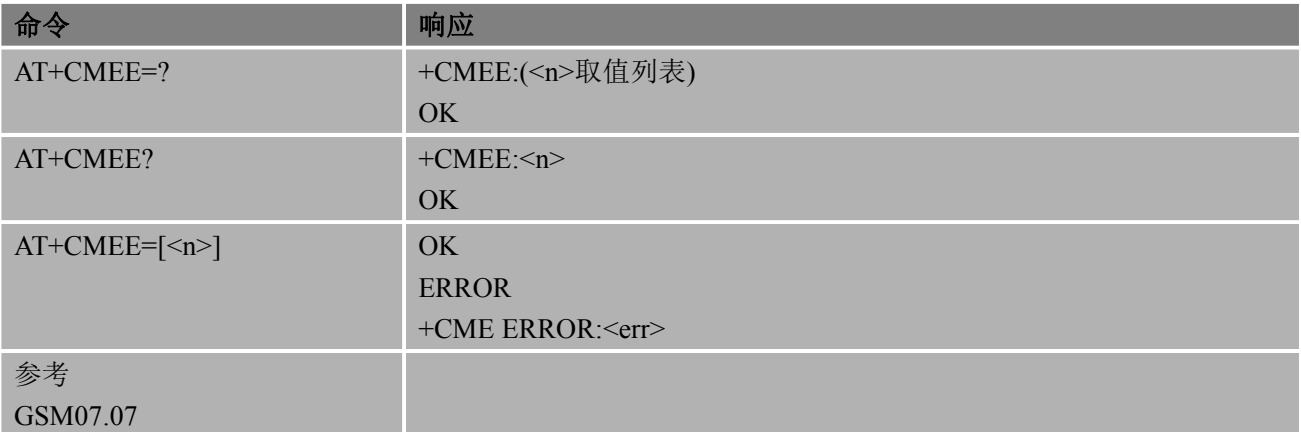

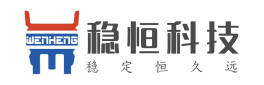

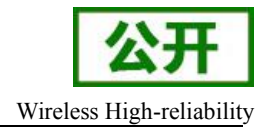

<span id="page-17-0"></span>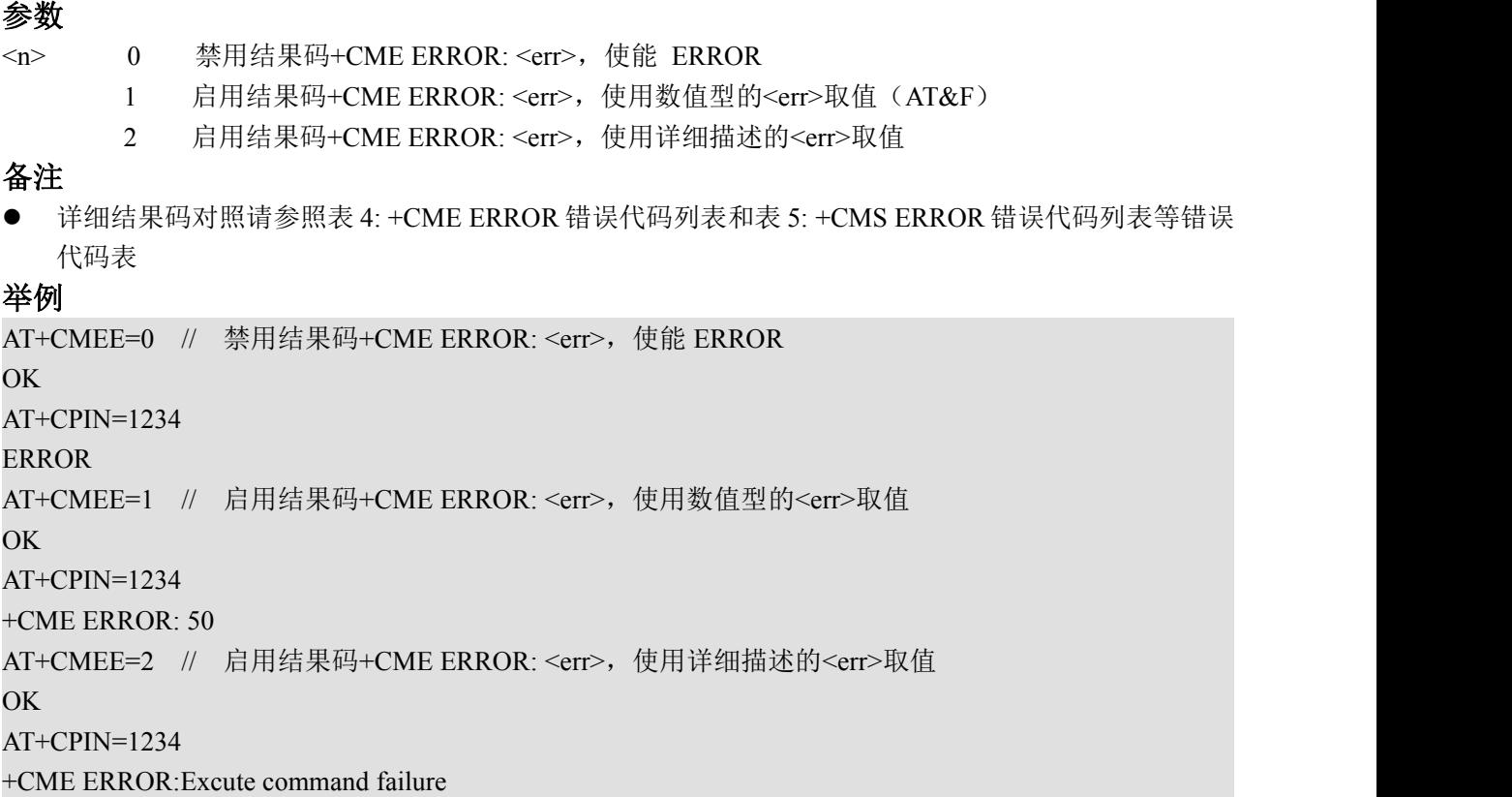

## **2.18. AT+CSCS** 选择 **TE** 字符集

该命令设置模块使用的字符集<chest>,以使用户终端能够在 TE 和 ME 的字符集之间正确转换字符串。

语法 医单位性骨折 医心包 医心包 医心包 医心包

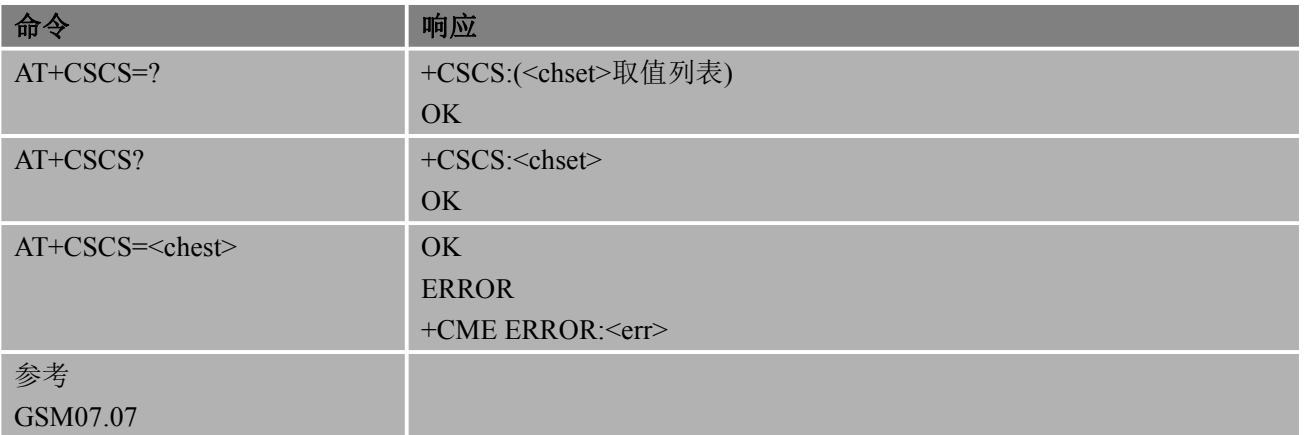

参数

<chest> "GSM" GSM 默认字符集 "HEX" 十六进制, 取值范围: 00~FF "PCCP936" PC 字符集编码 "UCS2" 16 位通用多字节编码字符集,字符串从 0000~FFFF

#### 备注 しゅうしょう しゅうしょう しんしょう

该命令操作只能在模块处于空闲状态下操作,不然会导致其他功能操作异常

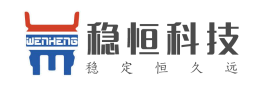

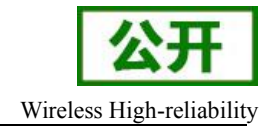

#### <span id="page-18-0"></span>举例

AT+CSCS? // 查询当前字符集 +CSCS: "GSM" OK **OK** *CONTINUES* AT+CSCS="UCS2" // 设置字符集为"UCS2"编码 OK **OK** *CONTINUES* AT+CSCS? +CSCS: "UCS2" OK **OK** *CONTINUES* 

## **2.19. AT+EGMR** 设置 **IMEI** 号

该指令可以读取 IMEI 号和设置 IMEI 号

#### 语法 医单位性骨折 医心包 医心包 医心包 医心包

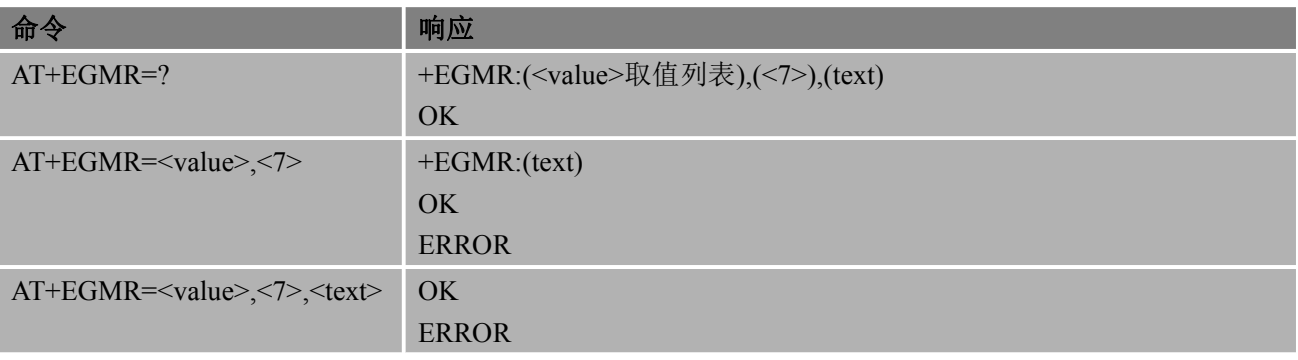

#### あいしゃ あいしゃ あいしゃ あいしゃ あいしゃ あいしゃ あいしゃ あいしゃ

<value> 0 读取 IMEI 号 1 写入 IMEI 号 <7> 固定值(如果不是 7 读取或写入失败) <text> IMEI 号,长度 15

#### 举例

AT+EGMR=1,7,"122334737432382"

OK **OK** *CONTINUES* AT+EGMR=0,7

+EGMR:122334737432382

OK **OK** *CONTINUES* 

## **2.20.AT+CGBV** 显示芯片 **ID** 信息

该命令用于显示芯片 ID 信息

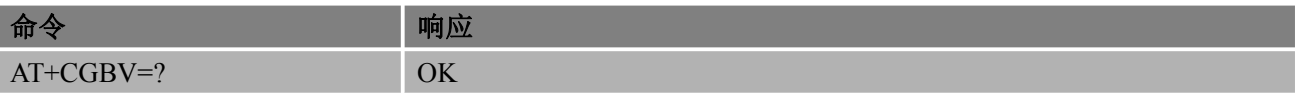

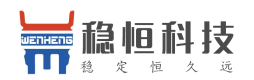

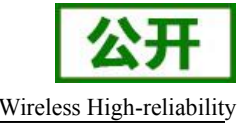

<span id="page-19-0"></span>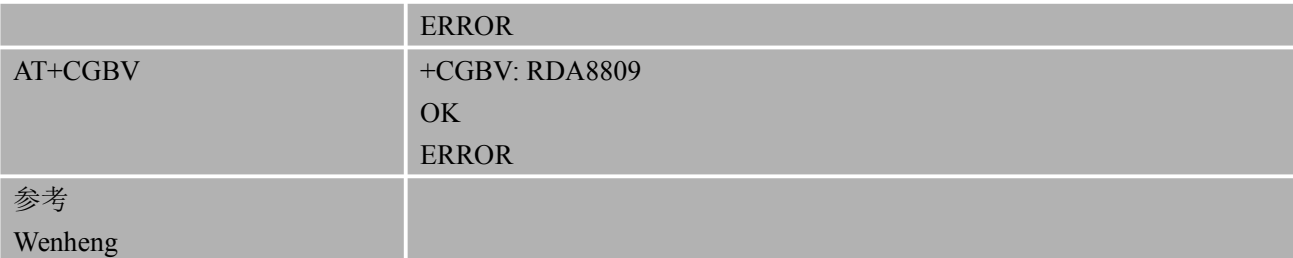

## **2.21.AT+CPOF** 关闭移动设备

该命令用于关闭移动设备

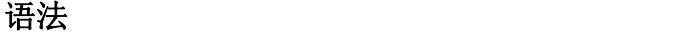

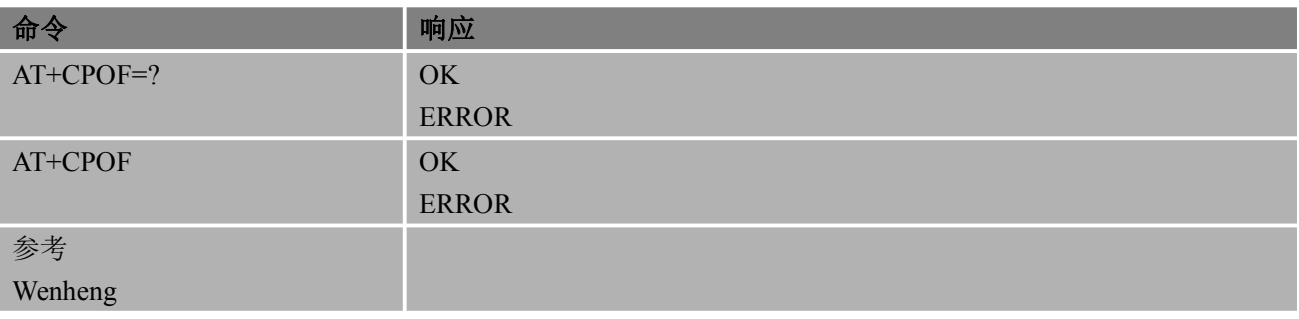

#### 备注 しゅうしょう しゅうしょう しんしゅう しんしゃく

● 该命令操作只能在模块处于空闲状态下操作,不然会导致其他功能操作异常

#### いちのう こうしょう おおやく おおやく かんきょう かいしん おおし おおし おおし おおし おおし おおし しんこう しんこうしょう

AT+CPOF

OK **OK** *CONTINUES* 

# **3.** 串行接口控制命令

## **3.1. AT+ICF** 设置 **TE-TA** 帧格式

#### 语法 医单位性脑炎 医心包 医心包 医心包 医心包

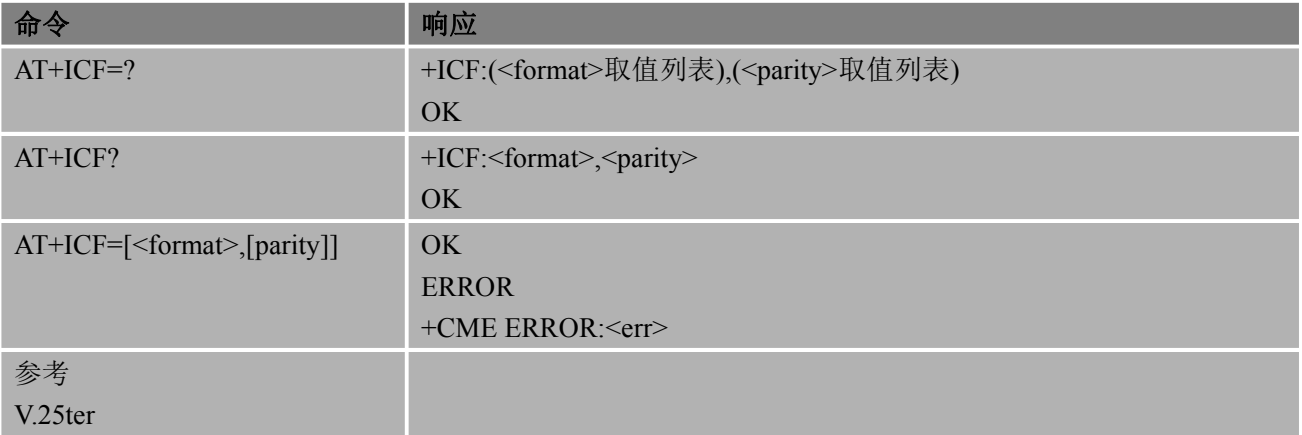

### 参数

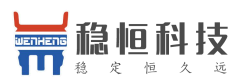

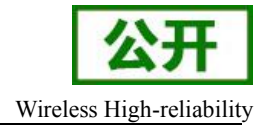

<span id="page-20-0"></span><format> 1 8 数据位 0 奇偶校验位 2 停止位 2 8 数据位 1 奇偶校验位 1 停止位 3 8 数据位 0 奇偶校验位 1 停止位 4 7 数据位 0 奇偶校验位 2 停止位 5 7 数据位 1 奇偶校验位 1 停止位 6 7 数据位 0 奇偶校验位 1 停止位 <parity> 0 奇数位 1 偶数位 3 空格(0)

#### 备注 しゅうしょう しゅうしょう しんしょう しんしゃく

- 该命令适用于命令模式
- 在<format>参数中, "0 奇偶校验位"表示无奇偶校验位
- 若<format>设置为无奇偶校验位, 则<parity>配置被忽略
- 目前该功能暂未实现

## **3.2. AT+IPR** 设置 **TE-TA** 波特率

该命令用于设置 DTE-DCE 的波特率。在接收到其结果码后,该设置命令才生效。

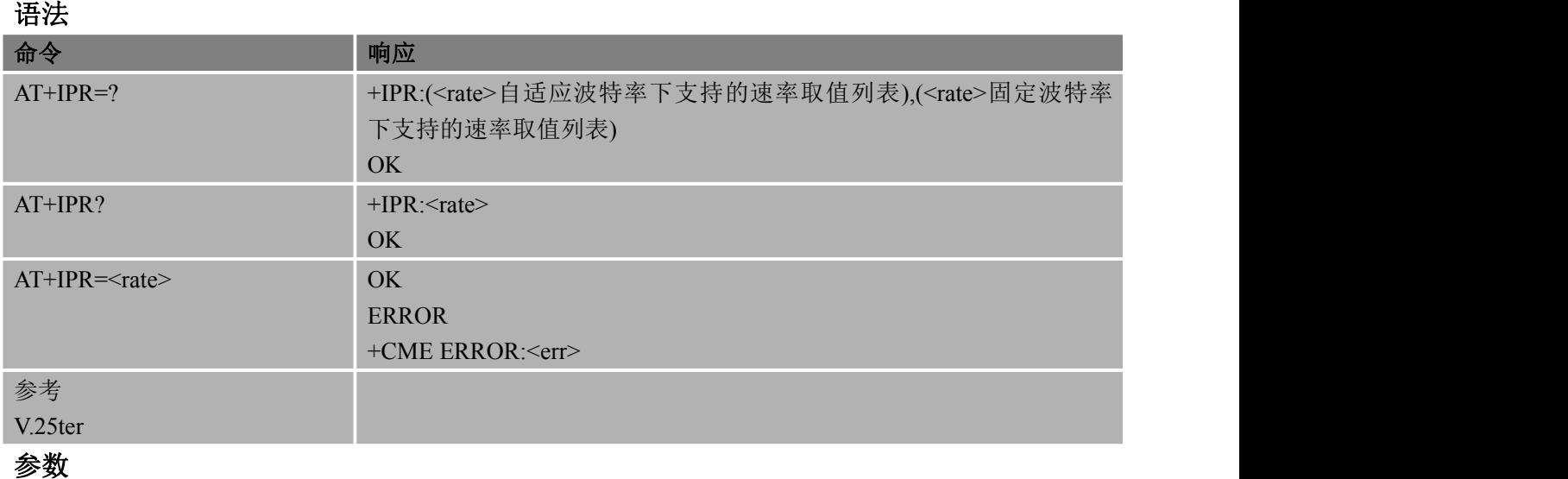

<rate>

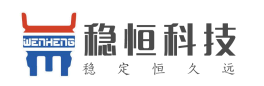

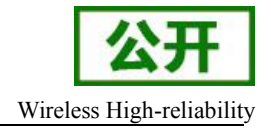

#### <span id="page-21-0"></span>备注 しゅうしょう しゅうしょう しんしょう

- 若自适应波特率功能打开,TA 会自动同步上 TE 的波特率
- 若设置为固定波特率,需保证 TE 和 TA 所配置的波特率相同
- AT+IPR 的<rate>值不受 AT&F, ATZ 影响。但是可以通过 AT&W 保存当前配置, AT&V 显示当前配置
- 在多路复用模式下,不可以通过 AT+IPR 配置当前串口通讯波特率, 使用 AT&W 保存操作亦无效
- 可以通过输入"AT"字符串确认是否返回 OK 来判断配置的波特率是否有效

#### 举例

AT+IPR=115200 // 设置固定波特率为 115200 OK **OK** *CONTINUES* AT&W // 保存配置的固定波特率, 即此时模块重启后串口通讯速率为 115200 OK **OK** *CONTINUES* AT+IPR? +IPR: 115200 OK **OK** *CONTINUES* 

## **3.2.1.** 自适应波特率(暂不支持)

DTE 与 DCE 之间的同步是为了确保 DTE 与 DCE 成功同步并使 DCE(=ME)检测到 DTE 使用的波 特率。当开启模块,串口波特率设置为自适应波特率,此时输入"AT"字符串是必要的,它允许 DCE 同步 上 DTE 波特率。在发送第一个 AT 字符前最好等待3至5秒,否则将可能返回一些不确定字符。(自给模 块开机脚做拉低开机动作开始,800ms 后开始下发 AT 字符,最少发送6个 AT, 每个 AT 之间间隔50ms 左 右)

如果需要同时使用自适应波特率和自动应答功能,可以先在激活自适应波特率时进行

DTE-DCE 同步, 然后配置自动应答模式。

#### 自适应波特率操作限制:

- 串行接口必须工作在 8 位数据位,无奇偶校验位和 1 位停止位的出厂默认设置
	- 不能使用命令"A/"
	- 存自适应波特率状态下,可以通过使用字符串"AT"或者"At"(而非"aT"或"at")同步波特率
	- 当自适应波特率启用时, 在波特率被同步以前, 所有上报的 URC, 如 RDY 等都不会被输出

#### 自适应波特率和 **MUX**:

● 如果自适应波特率被启用, 不建议切换到 MUX 模式

#### 自适应波特率和 **windows** 调制解调器:

- 在建立 GPRS/CSD 拨号连接时, windows 调制解调器使用的波特率会被侦测到。但是, 一些 windows 调制解调器驱动程序在 GPRS 拨号结束后会将 TE 的波特率切换回默认值,这会导致 windows 调制解调器接收不到响应。为了避免这种情况发生,不建议在启用自适应波特率的情 况下去建立 GPRS/CSD 拨号
- 基于同样的原因,也不建议在启用自适应波特率的情况下使用 PC 端 FAX 应用程序去建立 FAX 连 接,如 WinFax

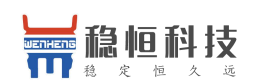

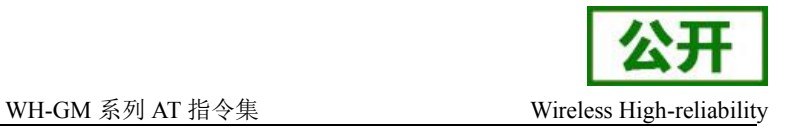

<span id="page-22-0"></span>注意:

为了确保 *DCE* 和 *DTE* 之间通讯的可靠性和避免由于波特率不确定导致的问 题, 强烈建议在开机后配置为固定波特率并将设置保存, 即如操作 *AT+IPR=115200&w*。

## **3.3. AT+CMUX** 多路复用

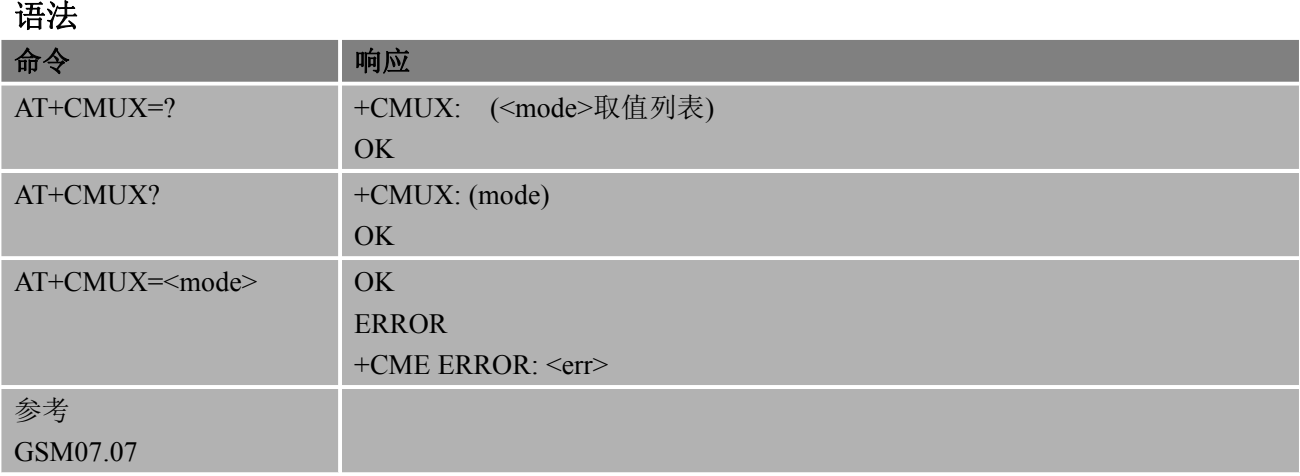

#### あいしゃ あいしゃ あいしゃ あいしゃ あいしゃ あいしゃ あいしゃ あいしゃ

<mode> 设置<mode>参数(参数为任意值)后就进入 mux 通道,之后不允许再敲 AT 指令

备注 しゅうしょう しゅうしょう しんしょう しんしゃく

- 不支持错误恢复选项的高级配置
- 依据当前的串口波特率,强烈建议在波特率为 115200bit/s 使用多路复用
- 复用传输速率复用器控制通道如下所示:

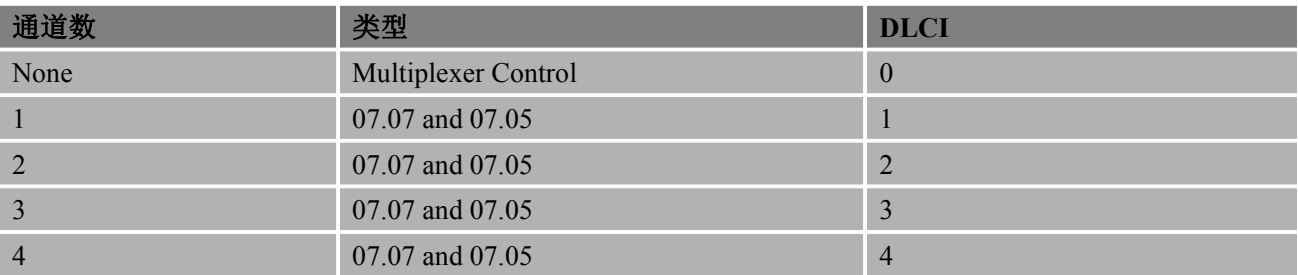

# **4.** 状态控制命令

## **4.1. AT+CEER** 上报移动设备错误

该命令用于使能移动设备上报错误提示,TA 将返回一行或多行的信息文本内容。

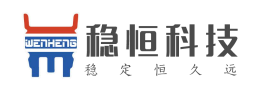

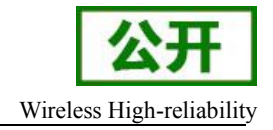

<span id="page-23-0"></span>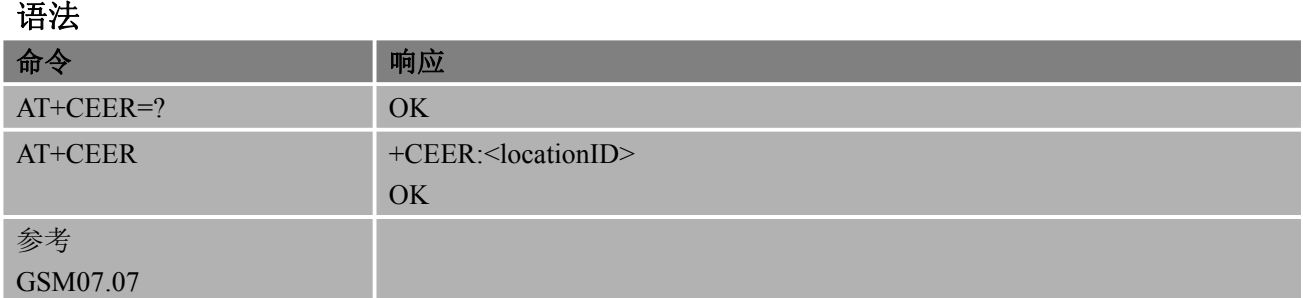

### あいしゃ あいしゃ あいしゃ あいしゃ あいしゃ あいしゃ あいしゃ あいしゃ

<locationID> 错误类型 ID 号

<locationID> 扩展错误报告

- 16 Normal call clearing
- 17 BUSY
- 19 NO ANSWER
- 31 NO CARRIER

### 备注 しゅうしょう しゅうしょう しんしゅう しんしゃく

- $\bullet$  and the contract of  $\bullet$  and  $\bullet$ (1)最近一次呼叫建立失败(发起或应答)或呼叫内修改
	- (2)最近一次呼叫释放

举例 AT+CEER // 正常状态下, 查询错误报告, 返回 No error (default) OK **OK** *CONTINUES* ATD10086; OK **OK** *CONTINUES* AT+CLCC +CLCC: 1,0,0,0,0,"10086",129,"" OK **OK** *CONTINUES* NO CARRIER AT+CEER // 通话建立, 对方挂断通话, 查询报告错误号提示: +CEER: 16 OK **OK** *CONTINUES* 

## **4.2. AT+CPAS** 模块活动状态

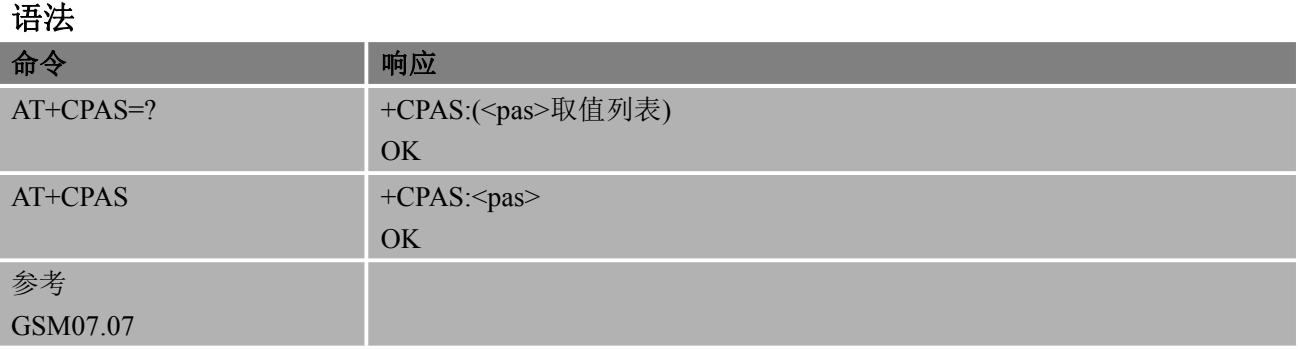

#### 参数

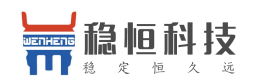

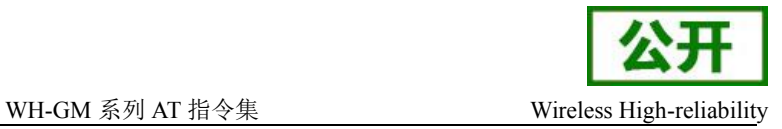

<span id="page-24-0"></span>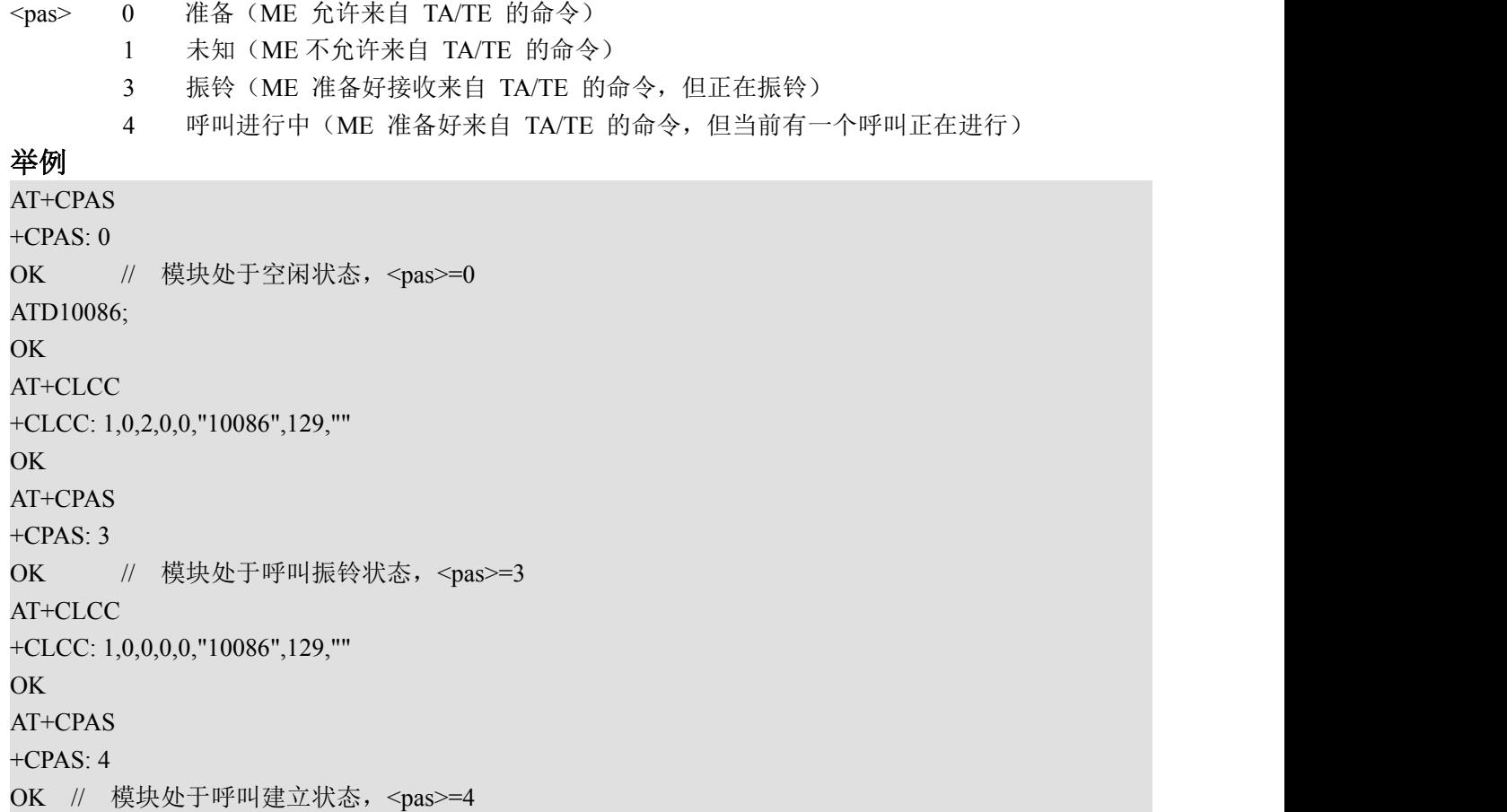

## **4.3.AT+CMER** 移动终端事件报告

该命令决定是否允许主动发送从 TA 到 TE 的结果代码。

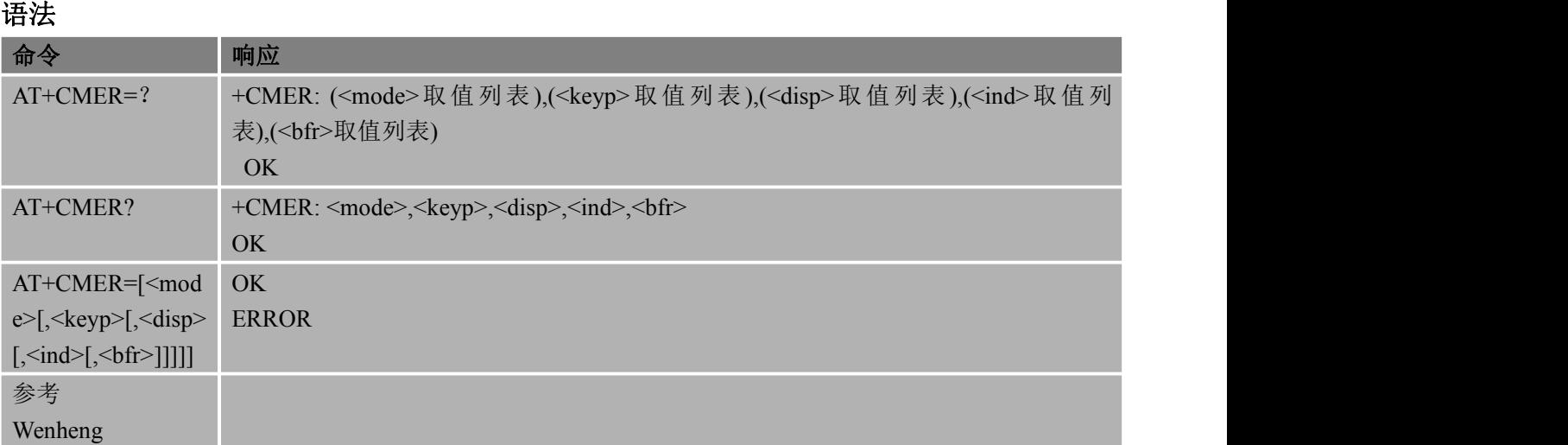

#### あいしゃ あいしゃ あいしゃ あいしゃ あいしゃ あいしゃ あいしゃ あいしゃ

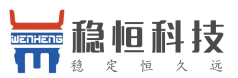

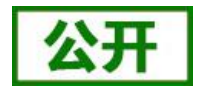

- <span id="page-25-0"></span>WH-GM 系列 AT 指令集 Wireless High-reliability <mode> 0 缓冲区在 TA 主动结果代码;如果 TA 结果码缓冲器为满,代 码可以在一些缓冲其他 地方或最旧的可以被丢弃 1 丢弃主动结果代码当 TA-TE 连接保留(即处于联机数据模式),否则直接把它们转 发到 TE 2 在 TA 主动结果代码缓冲当 TA-TE 连接保留(即处于联机数据模式)和他们预订后刷 新到 TE, 否则直接到 TE 转发它们 3 主动上报的结果代码直接到 TE;用来嵌入结果代码和数据时,TA 是在在线数据模式 TA-TE 的特定链接带内技术 <keyp> 0 没有键盘事件报告 1 键盘事件使用结果码+ CKEV 报告: 的<key>, <press>的。<key>指示键(参见 IRA 值 定义于表款中"键盘控+ CKPD")和<press>如果键被按下或释放(1 按下, 0 释放)。 只有那些关键的冲压件,这是不以+ CKPD 引起的应由 TA 指示给 TE。 注意 1: 当启用该模式, 当前按下所有键的相应结果代码应该被刷新到 TA 不管的<bfr>设置。 2 键盘事件使用结果码+ CKEV 报告: 的<key>, <press>的。所有冲压件的关键应是从 TA 到 TE。 注意 2: 当启用该模式, 当前按下所有键的相应结果代码应的<bf R>设置刷新到 TA 不管。 <disp> 0 无显示事件报告 1 显示事件使用结果代码报告+ CDEV: <elem>, <TEXT>。<elem>表示项目顺序号(如 针对+ CDIS)和<TEXT>是文本元素的新值。只有那些显示的事件,这是不以+CDIS 引 起的由 TA 到 TE。在<text>使用的字符集是由+ CSCS 选择 TE 字符集。 2 显示事件使用结果代码报告+ CDEV:<elem>,<TEXT>。所有显示的事件应直接从 TA 到 TE。在<text>使用的字符集是由+ CSCS 选择 TE 字符集。 <ind> 0 没有指示事件报告 1 事件报告使用结果代码+ CIEV:<ind>、<value>。<ind>表示事件报告的顺序。<ind> 表示指示灯序号(如针对+ CIND)和<value>是指标的新值。只有那些指标事件,不 被+ CIND引起须由 TA到 TE的结果代码在 TE2指示灯事件报告+ CIEV:<ind>,<value>。 所有的指示灯事件应直接从 TA 到 TE <bfr> 0 该命令定义的结果码 TA 缓冲区清零当<mode>为 1……3 时
	- 1 TA 主动结果代码缓冲区刷新到 TE 当<mode>为 1……3 时(OK 响应前应刷新结果码)

## **4.4.AT+CREADY** 查询模块初始化状态

该命令用于查询模块初始化状态

#### 语法 医单位性骨折 医心包 医心包 医心包 医心包

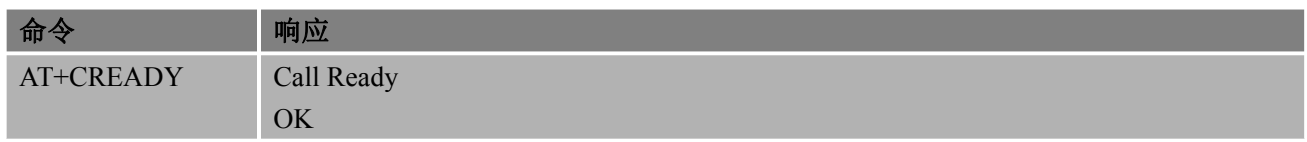

#### あいしゃ あいしゃ あいしゃ あいしゃ あいしゃ あいしゃ あいしゃ あいしゃ

**<**Call Ready**>** 表示模块初始化完成

#### 备注 しゅうしょう しゅうしょう しんしょう しんしゃく

**●** 若没有 Call Ready 表示模块没有初始化完成

#### いちのう きょうかい おおやま おおし しんじょう あいしん あいしゃ おおし はいしん あいしゅう しんしゅう しんしゅう しんしゅう しんしゅう しんしゅう しんしゅう

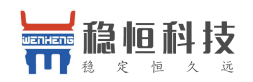

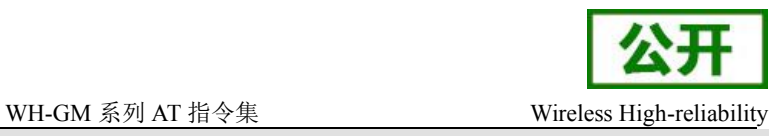

<span id="page-26-0"></span>AT+CREADY Call Ready OK **OK** *CONTINUES* 

## **4.5. AT+QNITZ** 控制开机是否上报网络时间

该命令用于控制是否上报网络时间

语法 医单位性骨折 医心包 医心包 医心包 医心包

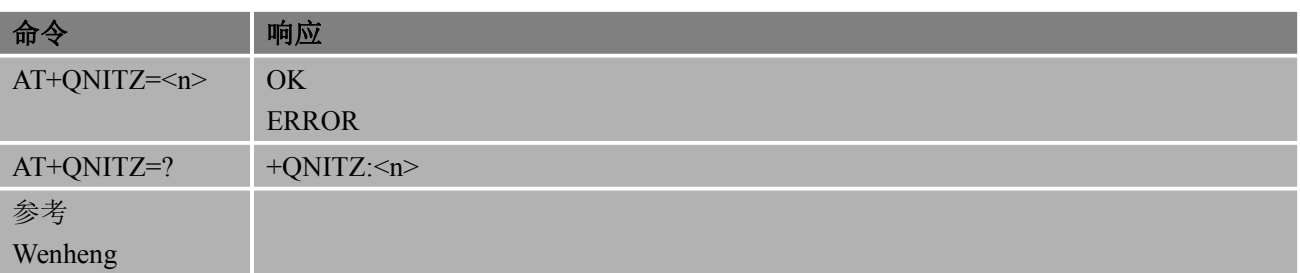

#### あいしゃ あいしゃ あいしゃ あいしゃ あいしゃ あいしゃ あいしゃ あいしゃ

 $\leq n$ 

- 0:关闭主动上报网络时间
- 1:打开主动上报网络时间(默认值),开启同步网络时间功能,会直接上报 "+QNITZ:<time>,<ds>"

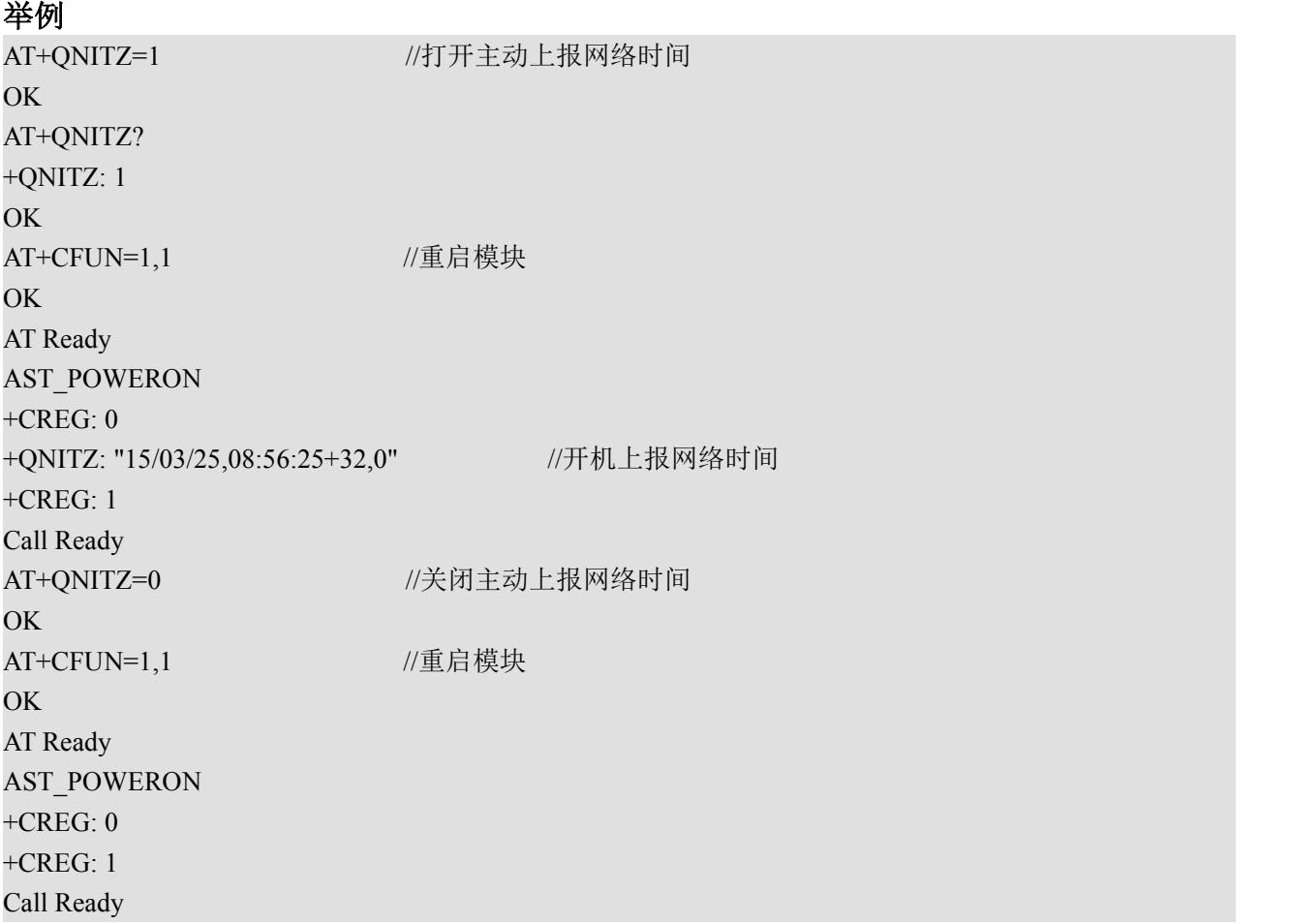

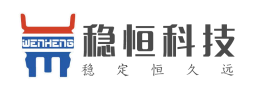

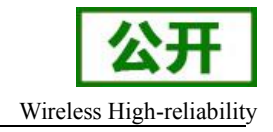

## <span id="page-27-0"></span>**4.6. AT+QLTS** 查看最近的同步时间

该命令用于查看最近的网络同步时间

#### 语法 医单位性脑炎 医心包 医心包 医心包的 医心包的

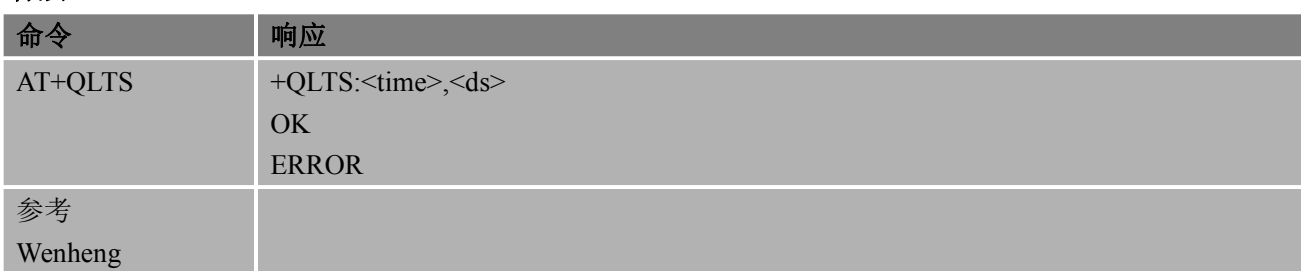

### あいしゃ あいしゃ あいしゃ あいしゃ あいしゃ あいしゃ あいしゃ あいしゃ

<time> 字符串类型; 格式: yy/MM/dd,hh:mm:ss±zz, 各指年, 月, 日, 小时, 分钟, 秒和时区(用 当地时间和 GMT 时间之间的差别来表示,以四分之一小时格式来表示;范围-48~+48) <ds> Daylight Savinng Time,零时区时,格式为"04/05/06,22:10:00+08,0"

举例

AT+QLTS +QLTS: "15/03/25,08:59:16+32,0" OK **OK** *CONTINUES* 

## **4.7. AT+CALIB** 查看模块是否校准

该命令用于查看模块是否校准 语法 医单位性骨折 医心包 医心包 医心包 医心包

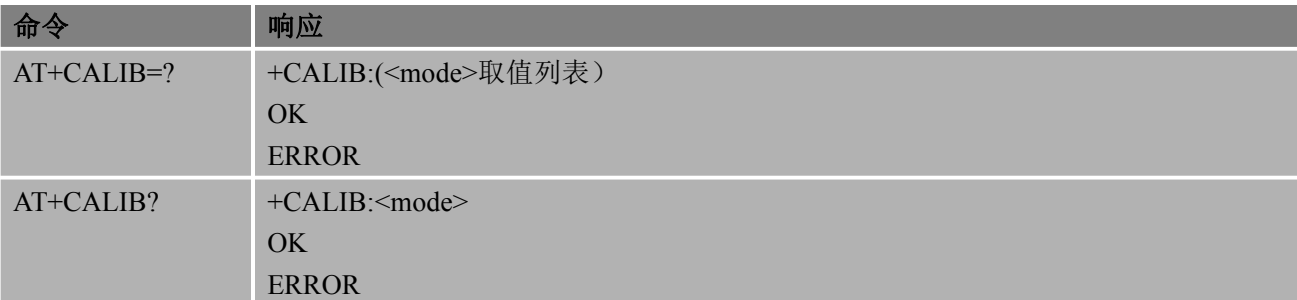

### あいしゃ あいしゃ あいしゃ あいしゃ あいしゃ あいしゃ あいしゃ あいしゃ

<mode> 1 模块己校准 0 模块未校准

#### 举例

 $AT+CALIB=?$ 

 $+CALIB:(0,1)$ 

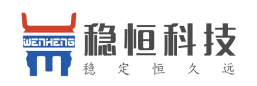

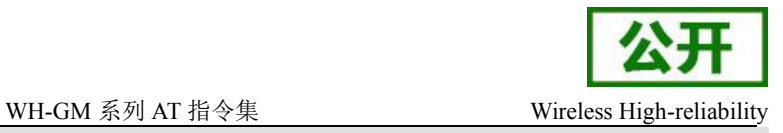

<span id="page-28-0"></span>OK **OK** *CONTINUES* 

AT+CALIB?

+CALIB: 1

OK **OK** *CONTINUES* 

## **4.7. AT+SCLK** 控制模块是否启用休眠方案

该命令用于控制模块是否启用休眠方案

#### 语法 医单位性骨折 医心包 医心包 医心包 医心包

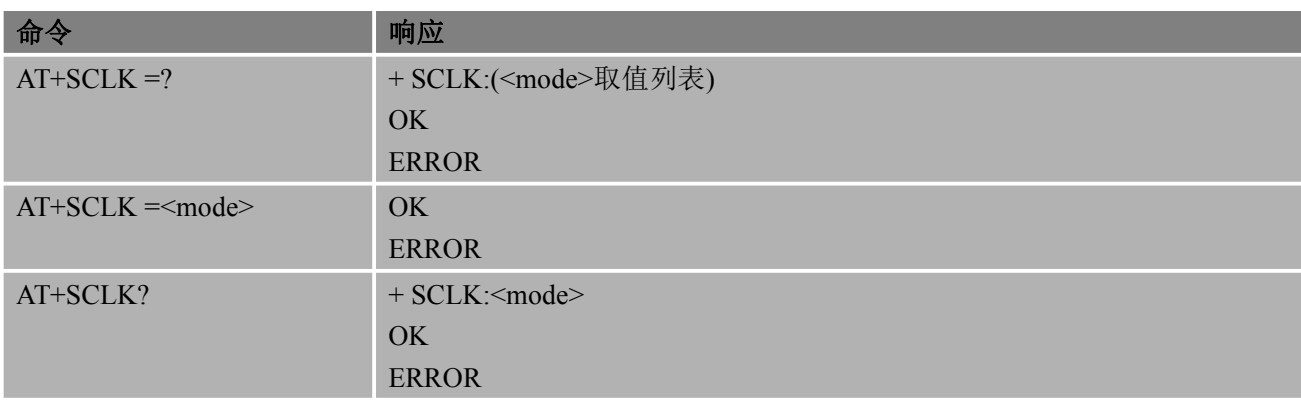

### あいしゃ あいしゃ あいしゃ あいしゃ あいしゃ あいしゃ あいしゃ あいしゃ

<mode> 1 启用休眠方案

0 禁用休眠方案

#### 备注 しゅうしょう しゅうしょう しんしょう

**●** 开机默认启用休眠方案,拉低 DTR 模块休眠,拉高 DTR 模块不进入休眠

#### 举例

AT+SCLK=1

#### OK **OK** *CONTINUES*

AT+SCLK?

+SCLK: 1

OK **OK** *CONTINUES* 

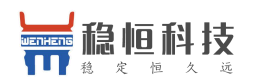

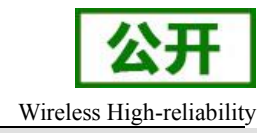

# <span id="page-29-0"></span>**5. SIM** 卡相关命令

## **5.1. AT+CIMI** 请求国际移动台设备标识(**IMSI**)

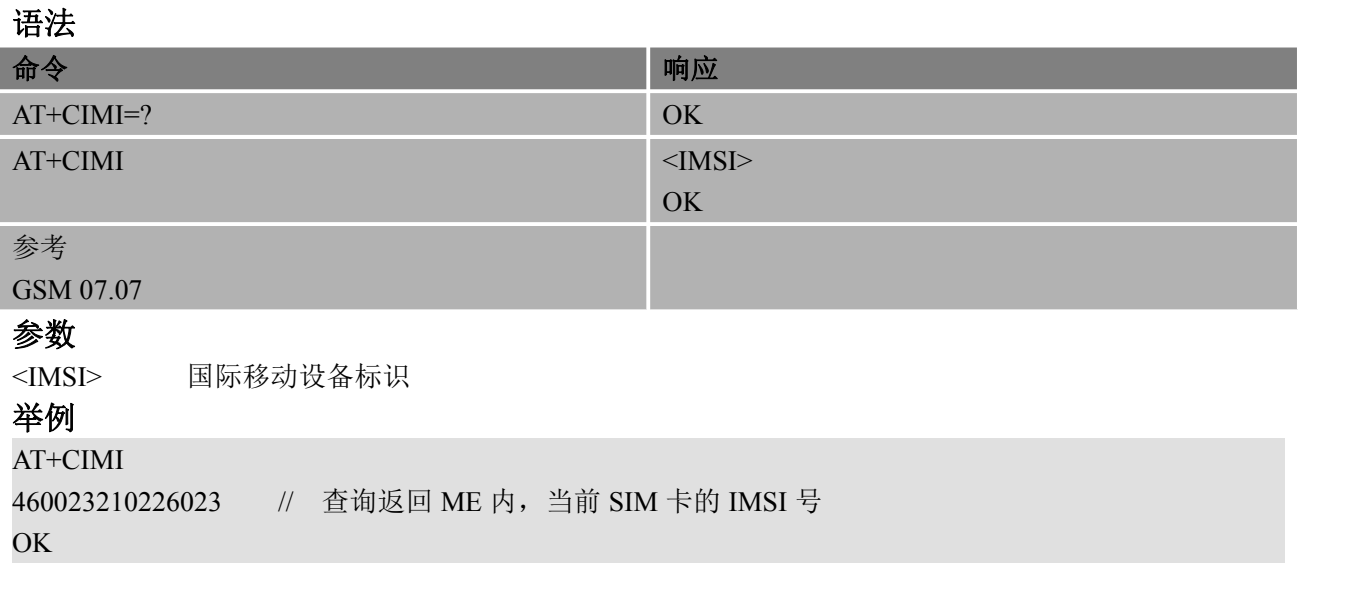

## **5.2. AT+CLCK** 设备锁定

该命令用于锁定、解锁、查询 ME 或网络设备<fac>。一般需要输入密码。当查询网络业务(<mode>=2) 状态时,只有当该业务对任何参数<class>都是非激活状态,才返回"非激活"状态(<status>=0)的返回结 果。当设定或查询网络设备时,该命令将被终止执行。

### 语法 医单位性骨折 医心包 医心包 医心包的 医心包的

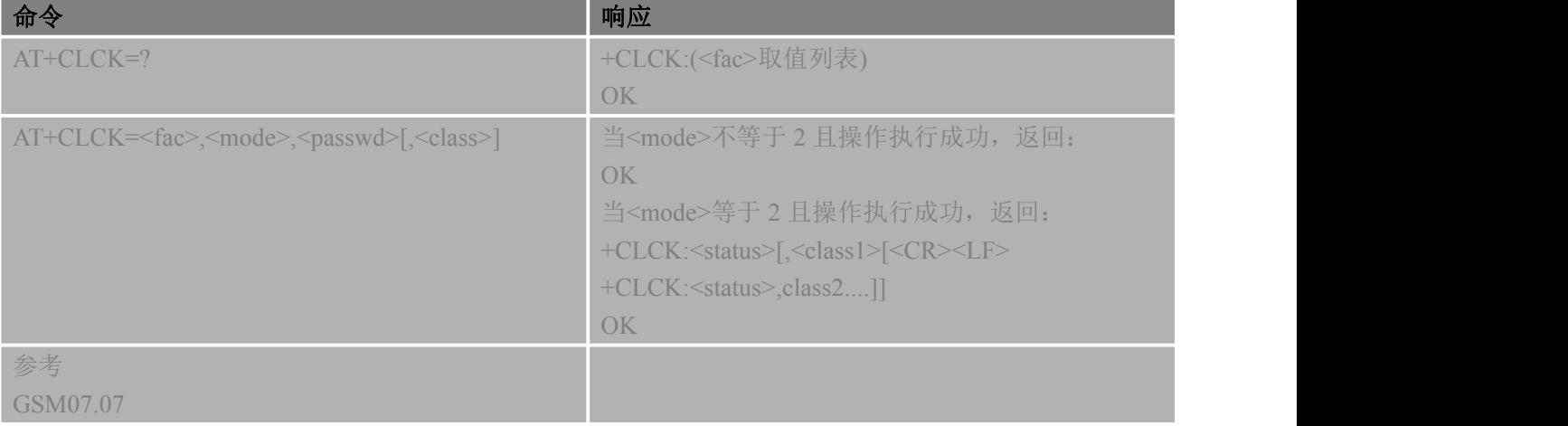

### あいしゃ あいしゃ あいしゃ あいしゃ あいしゃ あいしゃ あいしゃ あいしゃ

<fac>

"SC" SIM (SIM 卡锁) (当 ME 重新启动时 SIM 请求输入 PIN 码)

"AO" BAOC (禁止所有呼出呼叫) (请参考 GSM02.88[6] clause 1)

"OI" BOIC (禁止所有国际呼出呼叫) (请参考 GSM02.88[6] clause 1)

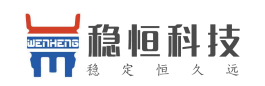

#### WH-GM 系列 AT 指令集 Wireless High-reliability

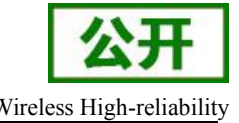

<span id="page-30-0"></span>"OX" BOIC-exHC (禁止所有国际呼出呼叫,归属国除外) (请参考 GSM02.88[6] clause 1) "FD" SIM 卡固定拨号特点,当 ME 操作锁"FD",此时只有"FD"内的号码可以呼叫

<mode>

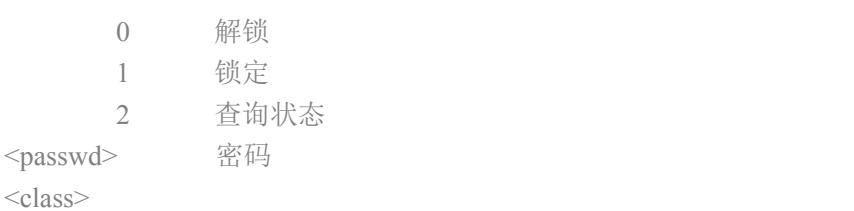

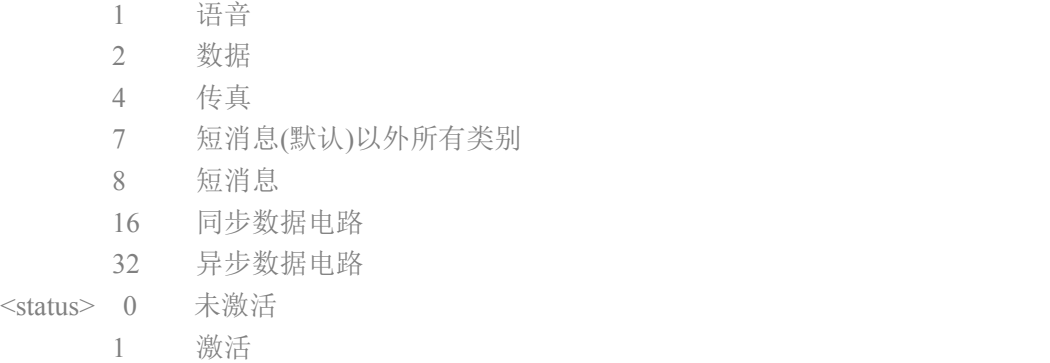

备注 しゅうしょう しゅうしょう しんしょう しんしゃく

● 如果 ME 内未插入 SIM 卡或 PIN 码未解, 操作 AT+CLCK 锁, 会返回+CME ERROR: <err>相关报错 ついて こうしょう こうしょう こうしょう かいしん こうしょう かいしょう おおし おおし しんこう しんこうしょう

```
AT+CLCK="SC", 2
+CLCK: 0OK // 查询当前 SC 锁状态,未锁
AT+CLCK="SC",1,"1234" OK // 设置 SC 锁, 密码为: 1234
AT+CLCK="SC",2
+CLCK: 1OK // 查询当前 SC 锁状态, 已锁
AT+CLCK="SC",0,"1234" OK // 解除 SC 锁, 密码为: 1234
```
## **5.3. AT+CPIN** 输入 **PIN**

使用该设置命令,可向 ME 发送操作需要的密码(SIM PIN, SIM PUK, PH-SIM PIN 等)。如果操 作返回的是 SIM PUK 或者 SIM PUK2, 则<pin>为 PUK1 码或 PUK2 码, 且需要写入第二个参数<new pin>, 该<new pin>用来取代 SIM 卡中的原有 PIN 码。

查询命令返回的字符串采用字母数字混编方式,指示是否需要密码。

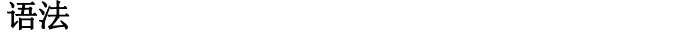

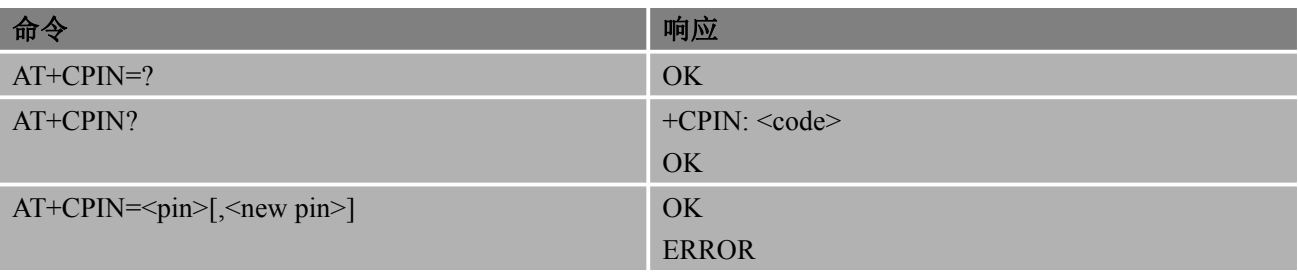

<span id="page-31-0"></span>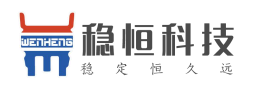

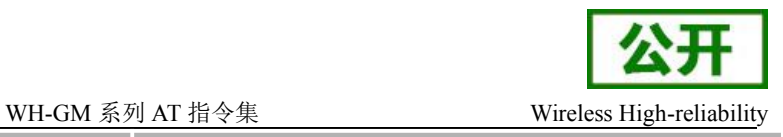

+CME ERROR: <err>

#### あいしゃ あいしゃ あいしゃ あいしゃ あいしゃ あいしゃ あいしゃ あいしゃ

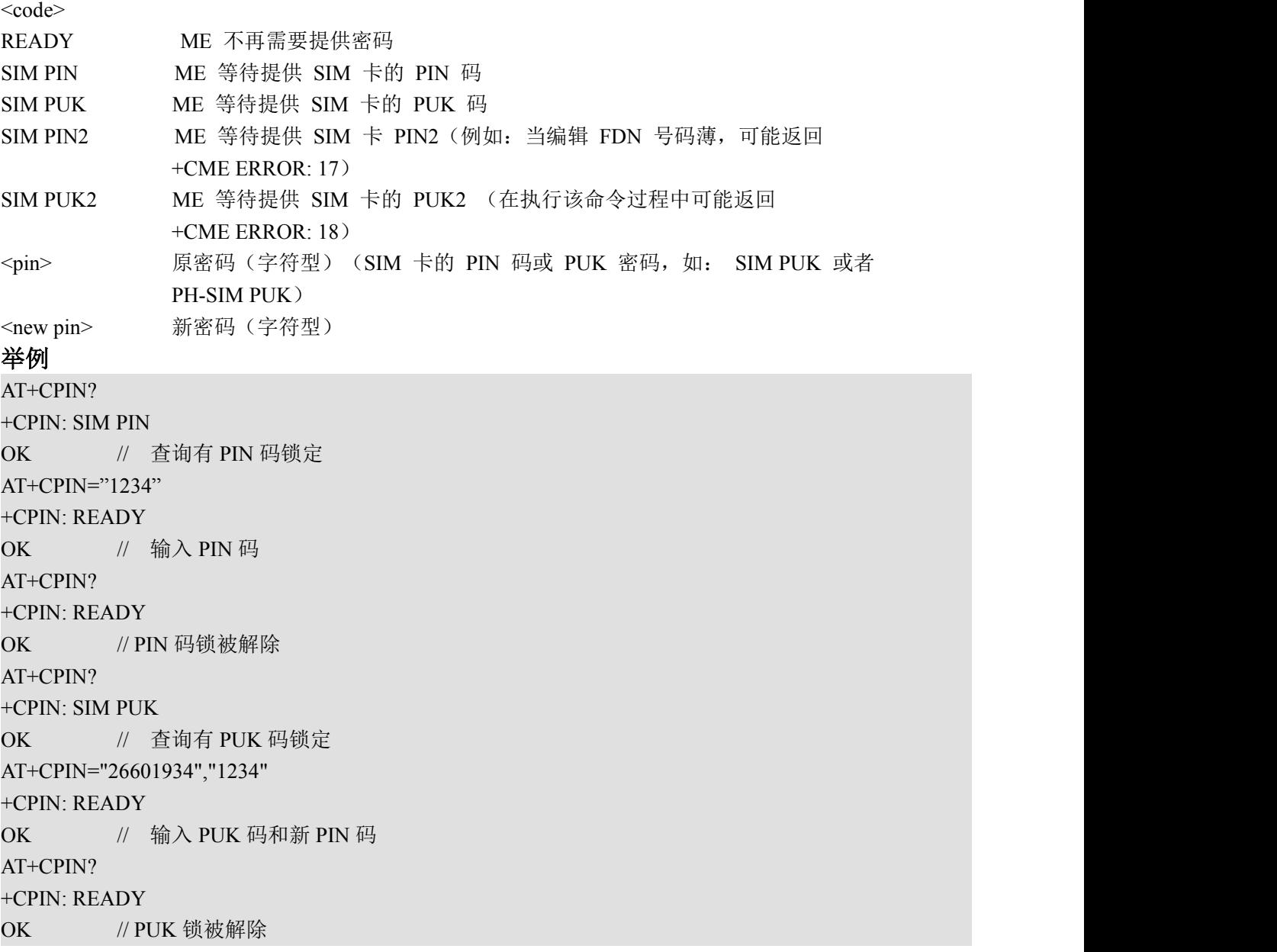

## **5.4. AT+CPWD** 设备锁定

该命令可以修改设备锁定命令 AT+CLCK 定义的设备锁定密码。

语法 医单位性骨折 医心脏 医心脏 医心脏 医心脏 命令 いっこう しゅうしょう しゅうしょう しゅうしゅう しゅうしゅう しゅうしゅう しゅうしゅう AT+CPWD=? +CPWD: (<fac>取值列表),(<pwdlength>取值列表) OK AT+CPWD = <fac>, <oldpwd>, <newpwd> OK ERROR

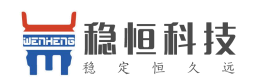

#### WH-GM 系列 AT 指令集 Wireless High-reliability

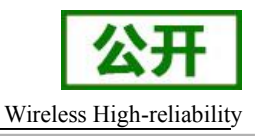

+CME ERROR: <err>

<span id="page-32-0"></span>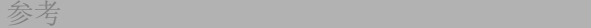

#### GSM07.07

#### あいしゃ あいしゃ あいしゃ あいしゃ あいしゃ あいしゃ あいしゃ あいしゃ

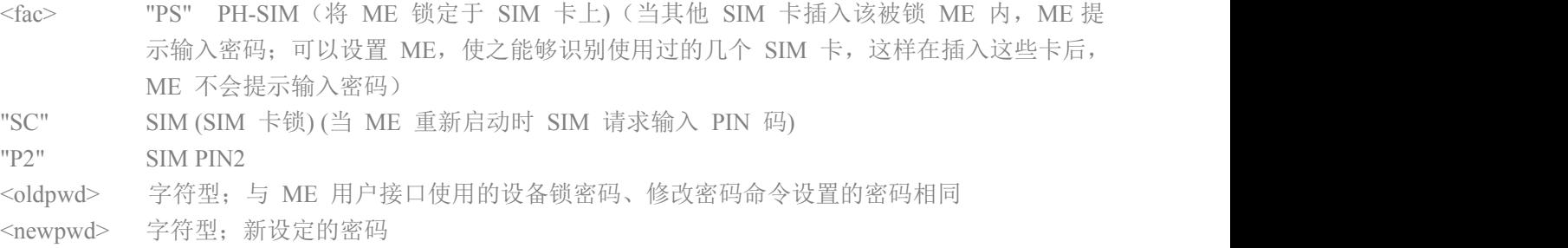

#### ついて こうしょう かいしょう しんしゃ おおし かいしん かいしん おおし はんしゅう しんしゅう しんしゅう しんしゅう しんしゅう しんしゅう しんしゅう しんしゅう

AT+CLCK="SC",1,"1234"

```
OK
AT+CPIN?
+CPIN: READY
OK OK and the contract of the contract of the contract of the contract of the contract of the contract of the contract of the contract of the contract of the contract of the contract of the contract of the contract of th
AT+CPWD="SC","1234","4321" OK // 设置新 PIN 码为 4321
// 重启模块
AT+CPIN?
+CPIN: SIM PIN
OK
AT+CPIN="4321" +CPIN: READY
OK // 重启模块或重激活 SIM 卡, 会提示输入新 PIN 码解 PIN 锁
```
## **5.5. AT+CRSM SIM** 卡接入限制

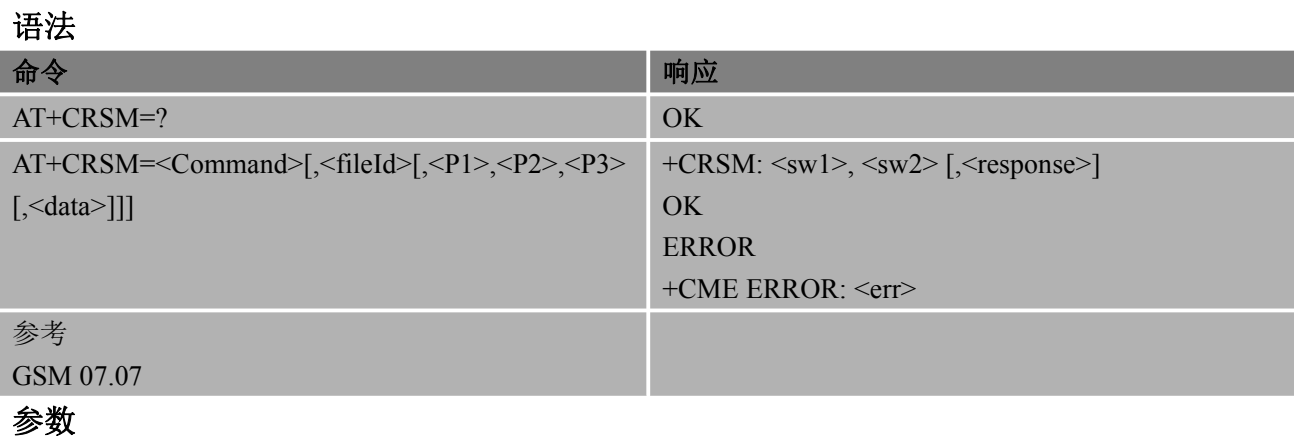

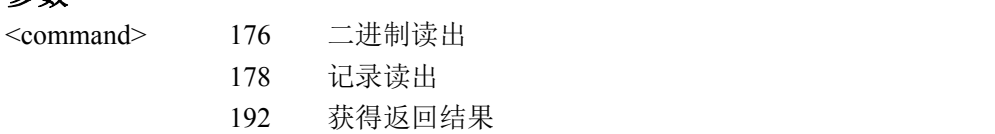

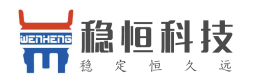

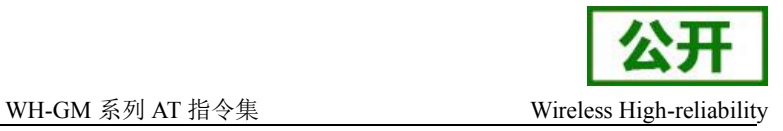

<span id="page-33-0"></span>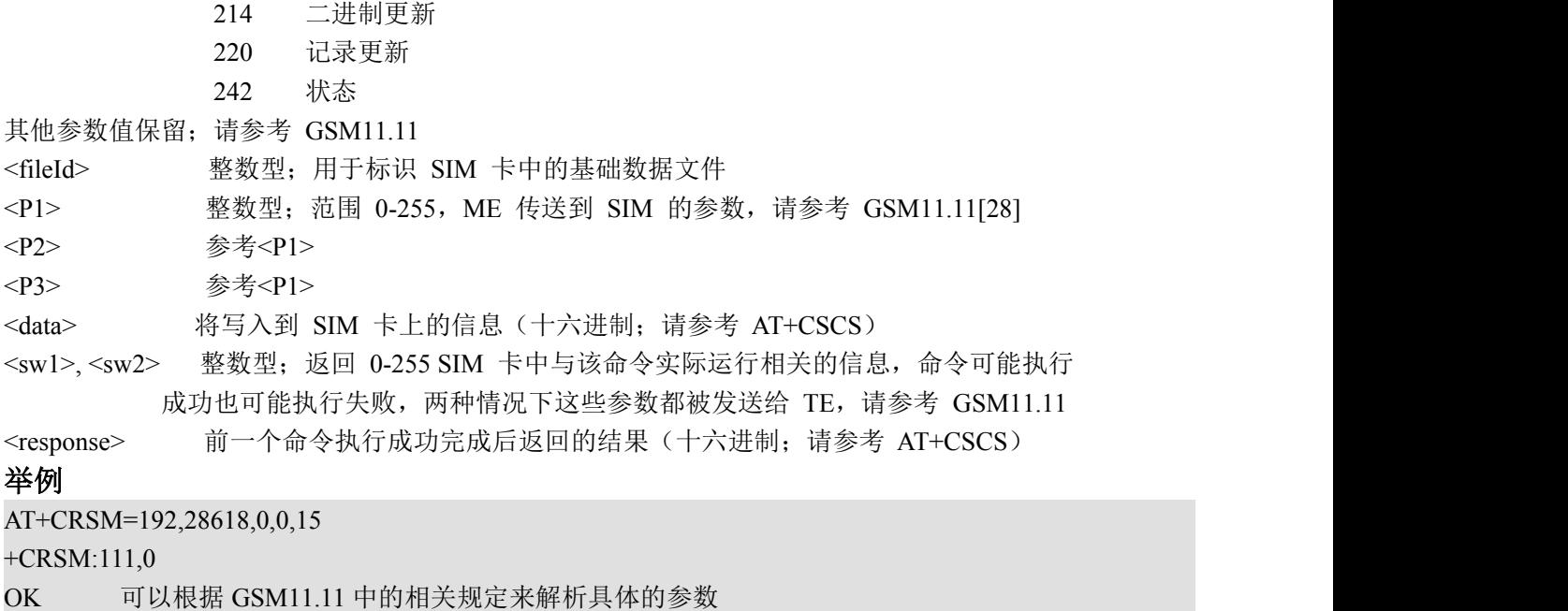

## **5.6.AT^CPINC** 访问 **SIM** 卡总次数

该命令用于查看访问 SIM 卡的剩余次数

#### 语法 医单位性骨折 医心包 医心包 医心包 医心包

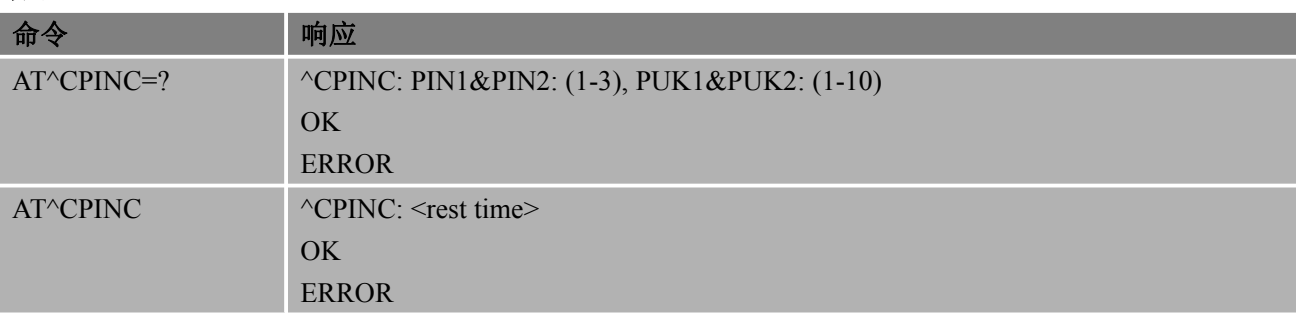

参数 <rest time> SIM 卡验证剩余次数 举例 AT^CPINC ^CPINC:3 OK **OK** *CONTINUES* 

<span id="page-34-0"></span>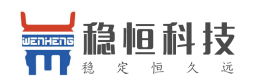

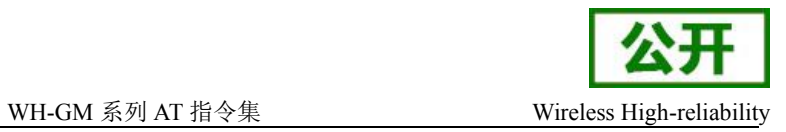

## **5.7.AT+CPIN2 SIM** 卡的 **PIN2** 码身份验证

该命令用于控制网络身份验证的。

#### 语法

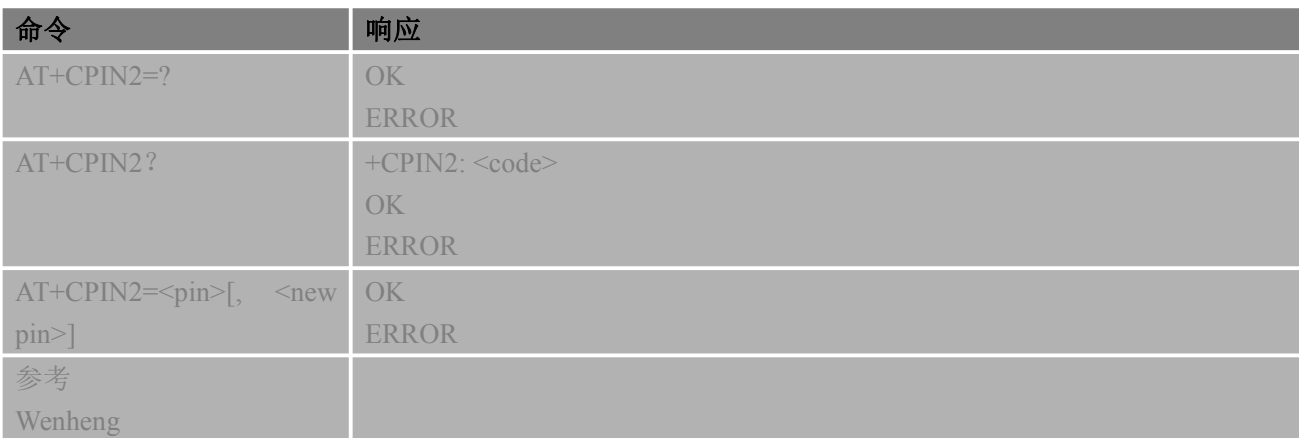

#### あいしゃ あいしゃ あいしゃ あいしゃ あいしゃ あいしゃ あいしゃ あいしゃ

 $<$ code></code>

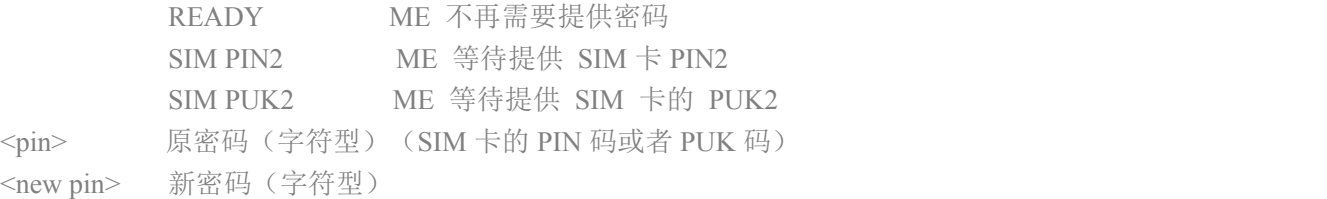

#### 举例

 $AT+CPIN2="1234"$ +CPIN2: READY OK // 输入 PIN 码 AT+CPIN2? +CPIN2: READY

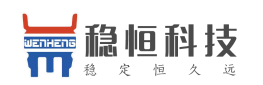

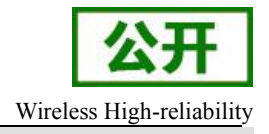

<span id="page-35-1"></span><span id="page-35-0"></span>OK // PIN 码锁被解除 AT+CPIN2? +CPIN: SIM PUK2 OK // 查询有 PUK2 码锁定 AT+CPIN2="26601934","1234" +CPIN: READY OK // 输入 PUK2 码和新 PIN 码

## **5.8.AT+SCID SIM** 卡的唯一识别码

该命令用于查询 SIM 卡的唯一识别码。

#### 语法 医单位性骨折 医心包 医心包 医心包 医心包

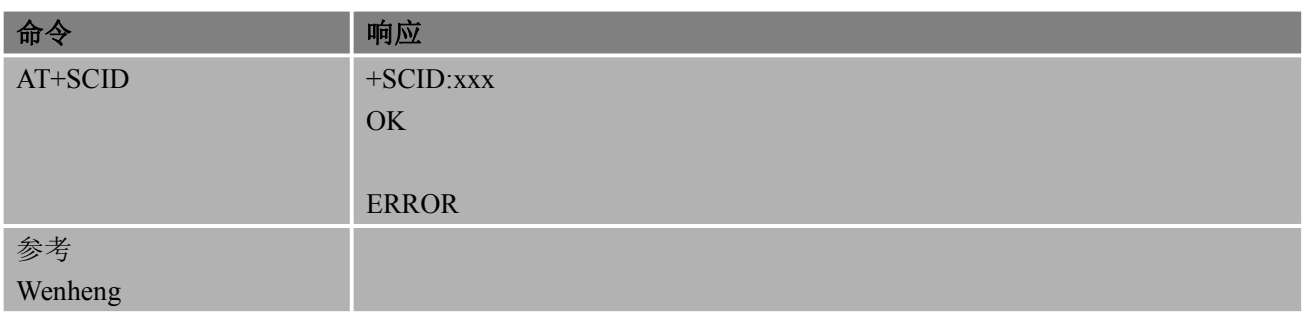

#### あいしゃ あいしゃ あいしゃ あいしゃ あいしゃ あいしゃ あいしゃ あいしゃ

无人的人的人,但是我们的人们不会不会不会不会不会不会不会

#### 举例

AT+SCID +SCID:89860034061645061114 OK // SIM 卡正常 AT+SCID +CME ERROR:4294443037 // 没插卡或者 SIM 卡异常

# **6.** 网络服务命令

## **6.1. AT+COPS** 选择营运商

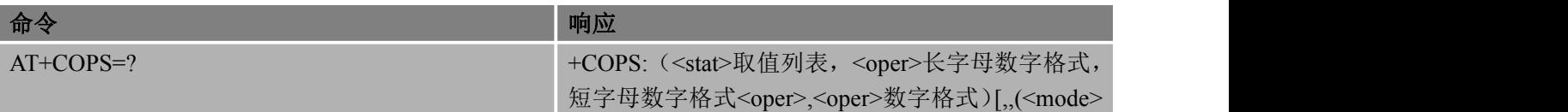
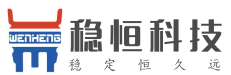

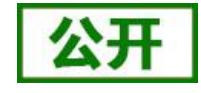

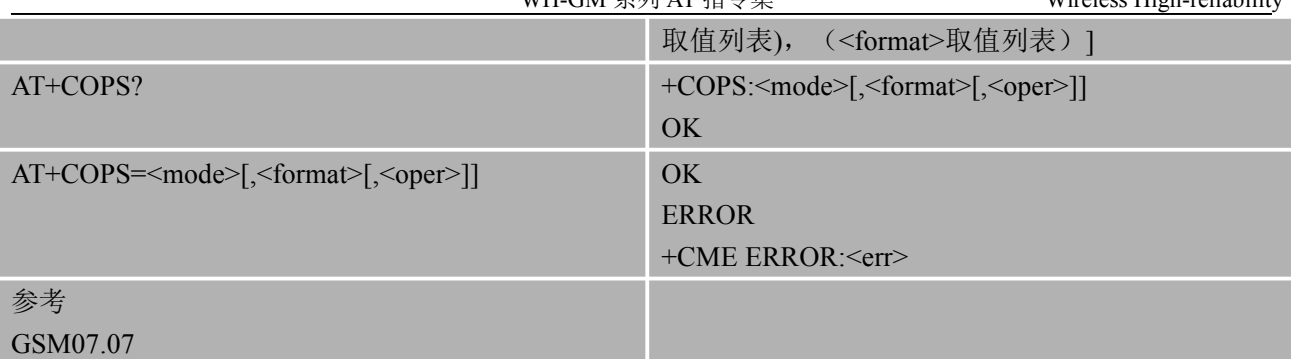

### あいしゃ あいしゃ あいしゃ あいしゃ あいしゃ あいしゃ あいしゃ あいしゃ

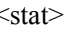

- 0 未知
	- 1 可用运营商
	- 2 当前运运商
	- 3 禁用运运商

<oper> 字符型;<format>表示该字符串采用字母数字型还是数字型;数字型表示 GSM 未 知区标识号码(请参考 GSM04.08[8]底 10.5.1.3 小节), 该号码包括一个 3 位

BCD 国家代码 (符合 ITU-TE.212 Annex A[10]标准) 和一个 2 位 BCD 网络代

- 码,后者与管理有关
- <mode> 0 自动, <oper> 字段可忽略
	- 1 手动,<oper> 字段不可忽略
	- 2 从注册网络注销
	- 3 仅设置<format> (用于查询命令 AT+COPS?); 不尝试进行注册或注销(<oper> 字段可忽略);该取值不适用于查询命令的返回结果
	- 4 手动/自动, <oper> 字段不可忽略; 如果手动选择失败, 将进入自动选 择模式 (<mode>=0)

<format> 0 长字符型(采用字母数字格式), 最多 16 个字符

- 1 短字符型(采用字母数字格式),最多 8 个字符
- 2 数字型<oper>

#### 备注 しゅうしょう しゅうしょう しんしょう しんしゃく

● 设置命令强制选择并注册 GSM 网络营运商。<mode>设置 ME 是自动选择营运商<oper>,还是使用 该命令强制选择营运商<oper>。若选择营运商不可用,则不能在选择其他营运商,但<mode>=4 时例 外。当<mode>=2 时,表明从该网络强制注销。注册模式会影响以后所有的注册行为。例如,当 <mode>=2, ME 未注册, 直到<mode>=0 或 1 时 ME 才注册上网络。

#### 举例

AT+COPS=? +COPS: (2,"CHINA MOBILE","CMCC","46000"),(3,"CHINA UNICOM GSM","CU-GSM","46001")  $(0-4)(0-2)$ OK // 列举当前所有网络营运商 AT+COPS? +COPS: 0,0,"CHINA MOBILE" OK // 查询用长字符型表示当前已注册的网络营运商

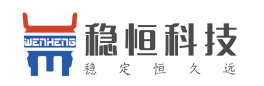

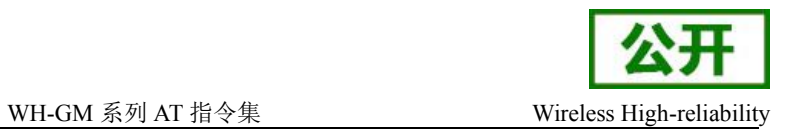

## **6.2. AT+CREG** 网络注册信息

该命令可用于查询当前网络注册状态以及控制是否显示非请求结果码+CREG: <stat> 或 +CREG: <stat>[,<lac>,<ci>]。

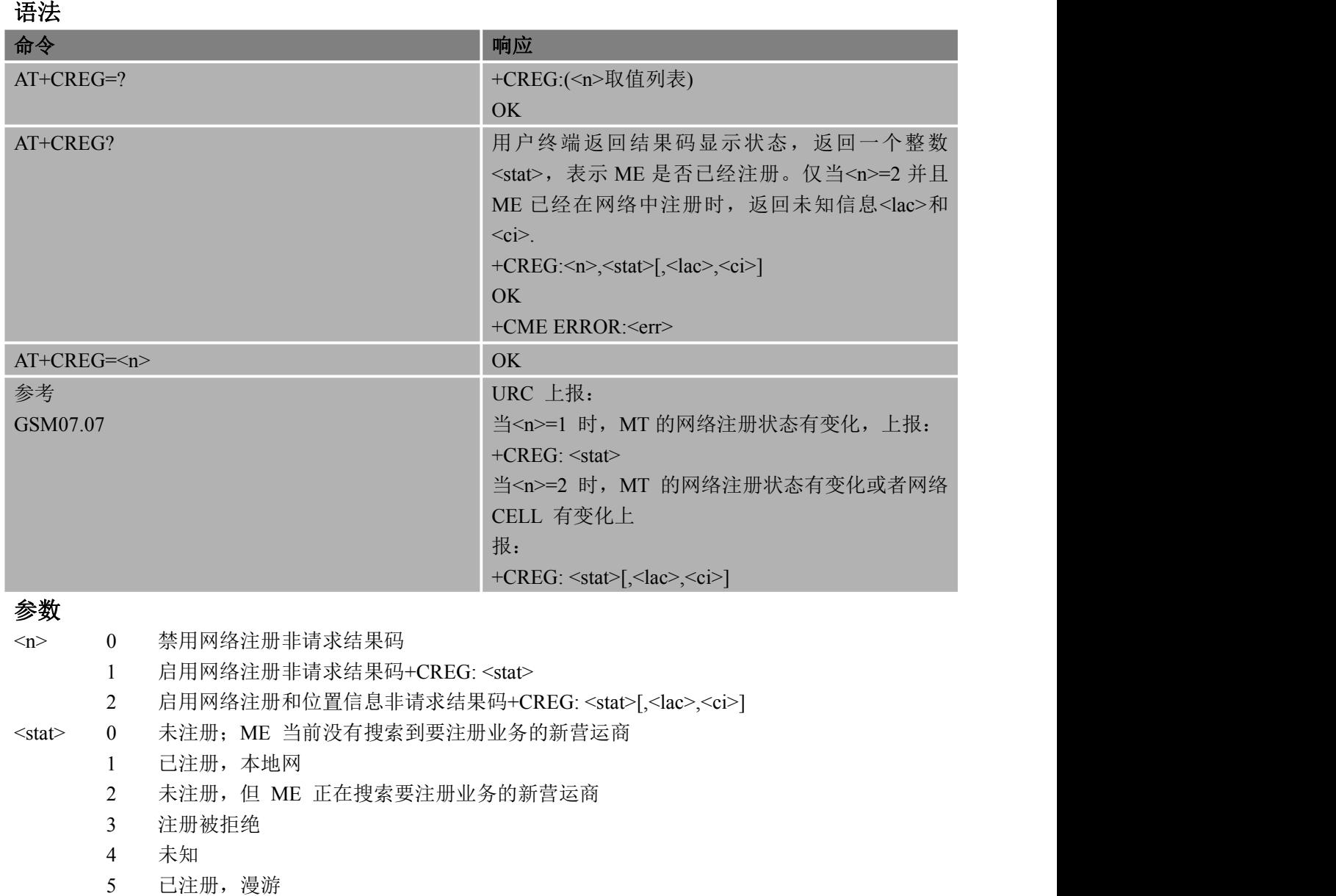

<lac> 字符型: 二个字节 (16 进制格式) 位置区编号

< ci > 字符型: 二个字节 (16 进制格式) 小区 ID

#### 举例

```
AT+CREG=1
OK
AT+CREG?
+CREG: 1,1
OK // 已注册
AT+CREG=2
OK
```
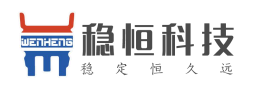

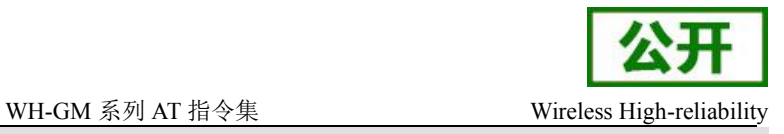

AT+CREG? +CREG: 2,1,"1877","0002" OK // 带小区 ID 和位置区号

## **6.3. AT+CSQ** 信号质量

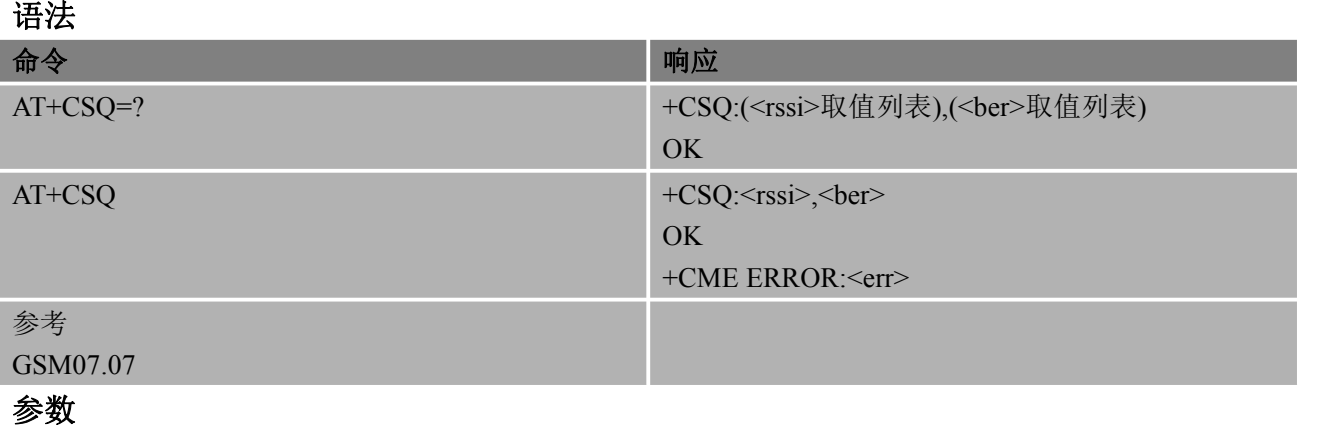

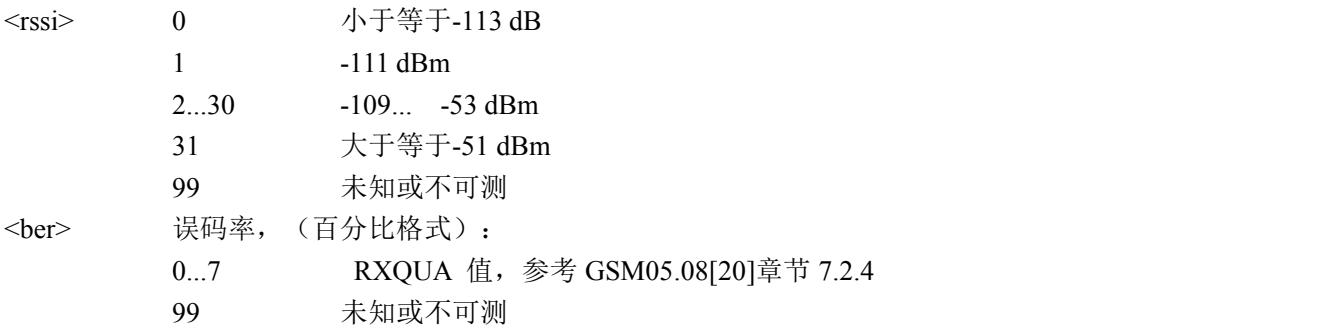

#### 举例

```
AT+CSQ=?+CSQ: (0-31,99),(0-7,99)
OK OK CONTINUES
AT+CSQ
+CSQ: 28,99
OK // 查询当前 CSQ 信号值为 28, 误码率为 99
```
## **6.4. AT+CPOL** 优选营运商列表

该命令用于编辑 SIM 卡中的优选营运商列表。

#### 语法 医单位性骨折 医心包 医心包 医心包 医心包

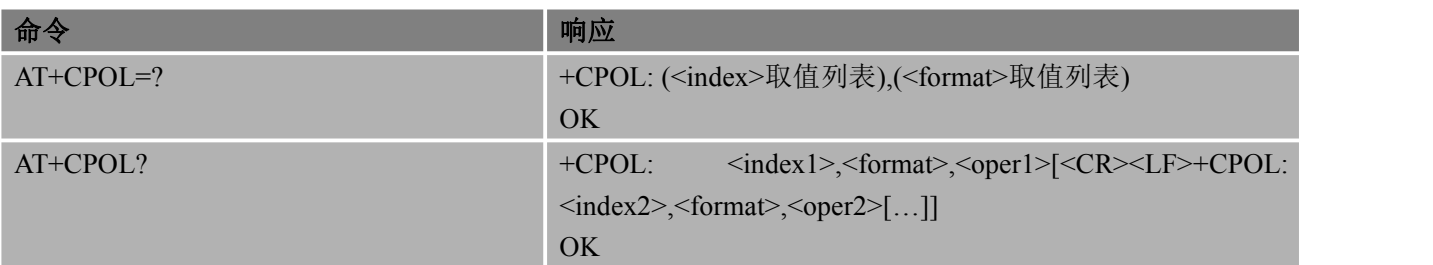

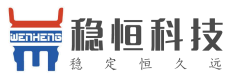

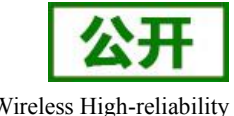

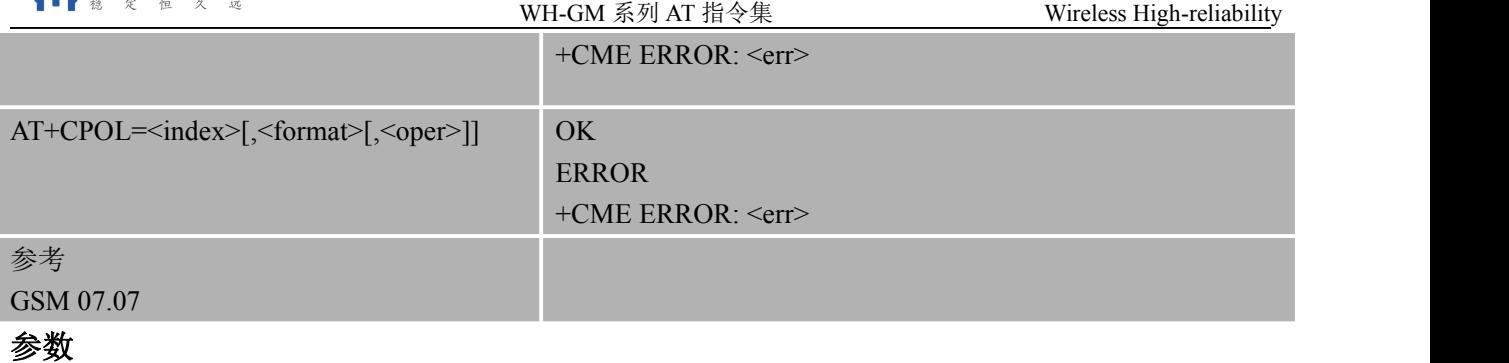

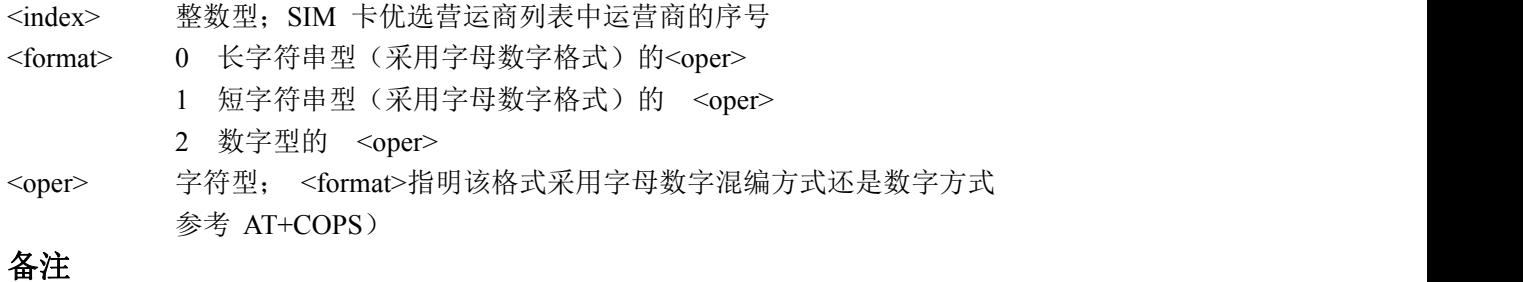

● 有些 SIM 卡不支持写入新的营运商列表

## **6.5. AT+COPN** 查询营运商名称

语法 医单位性脑炎 医心包 医心包 医心包 医心包

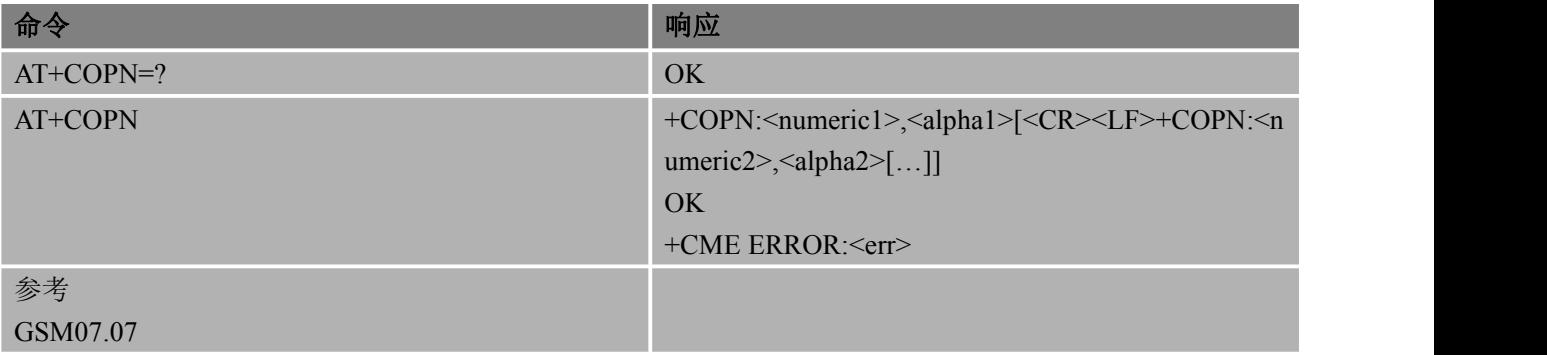

#### あいしゃ あいしゃ あいしゃ あいしゃ あいしゃ あいしゃ あいしゃ あいしゃ

<numericn> 字符型; 数字格式的运营商(请参考 AT+COPS)

<alphan> 字符型;长字符串格式(采用字母数字格式)的运营商(请参考 AT+COPS) 备注 しゅうしょう しゅうしょう しんしょう

- AT+COPN 命令运行结束后, 返回营运商列表并输出 OK
- AT+COPN 命令运行时, 返回 OK 前不可再次运行该命令或其他命令, 否则会出现异常

## **6.6.AT+ECSQ** 控制信号质量有变化是否主动上报

该命令用于设置信号质量有变化时候是否主动上报

#### 语法 医单位性骨折 医心包 医心包 医心包 医心包

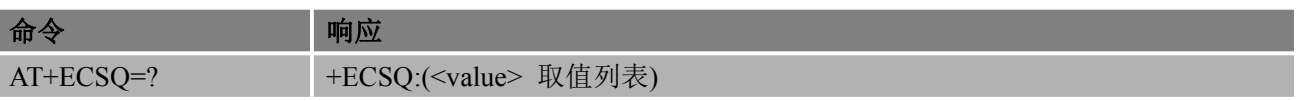

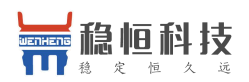

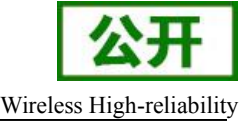

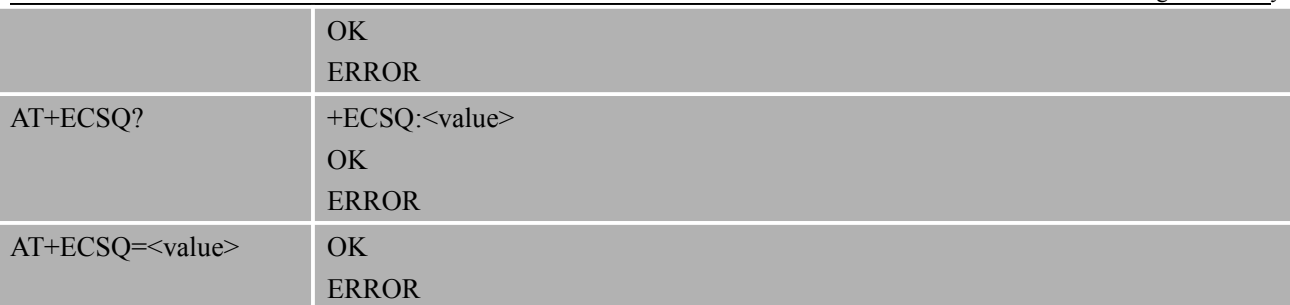

## 参数

<value>

0 信号质量有变化关闭主动上报 1 信号质量有变化打开主动上报

### いちのう おおや おおや おおや おおや あいしん あいしん あいしん おおし おおし しんしゅう しんしゅう しんしゅう

AT+ECSQ=1

OK **OK** *CONTEXT CONTEXT CONTEXT CONTEXT CONTEXT CONTEXT CONTEXT CONTEXT CONTEXT CONTEXT CONTEXT CONTEXT CONTEXT CONTEXT CONTEXT CONTEXT CONTEXT CONTEXT CONTEXT CONTEXT CONTEXT CONTEXT CONTEXT CONTEXT CONTEXT CONTEXT CONT* 

+ECSQ: 30,99

+ECSQ: 29,99

+ECSQ: 30,99 AT+ECSQ=0

OK **OK** *CONTINUES* 

# **7.** 呼叫控制命令

## **7.1. ATA** 呼叫应答

语法 医单位性脑炎 医心包 医心包 医心包 医心包

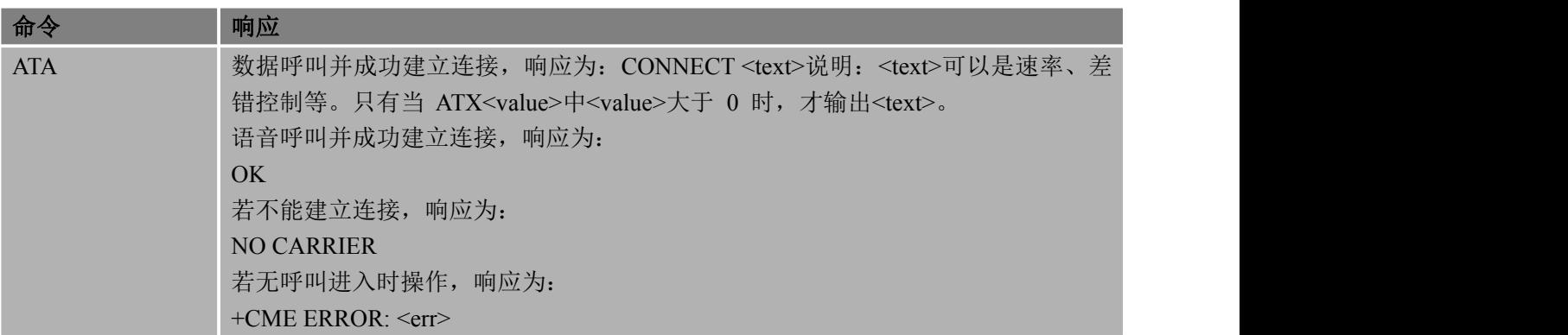

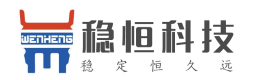

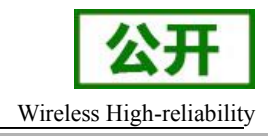

参考 しゅうしゅう しゅうしょう しゅうしょう

V.25ter

#### 备注 しゅうしょう しゅうしょう しんしょう

- ATA 操作忽略同一行命令中 A 后面的附加命令
- 在执行 ATA 操作过程中收到某一字符,该命令可能被中止执行。但是在建立连接的某些状态中(如: 握手状态),该命令不会被中断 CONNECT <text>中<text>可以是速率、差错控制等。只有当 ATX<value>中<value>大于 0 时, 才输出<text>, 详情参考 ATX 命令, 该命令无需以终止符作为结 尾 しゅうしょう しんしょう しんしょう しんしょう

### いちのう おおや おおや おおや おおや あいしん あいしん あいしん おおし おおし しんしゅう しんしゅう しんしゅう しんしゅう しんしゅう しんしゅう しんしゅう

```
RING
AT+CLCC
+CLCC: 1,1,4,0,0,"02154450290",129,"" OK // 语音呼叫呼入
ATA // 接听语音呼叫
CONNECT
```
## **7.2. ATD** 移动台呼叫某一号码

该命令用于建立语音、数据或传真的主叫,还可以用于控制补充业务。

#### 语法 医单位性骨折 医心包 医心包 医心包 医心包

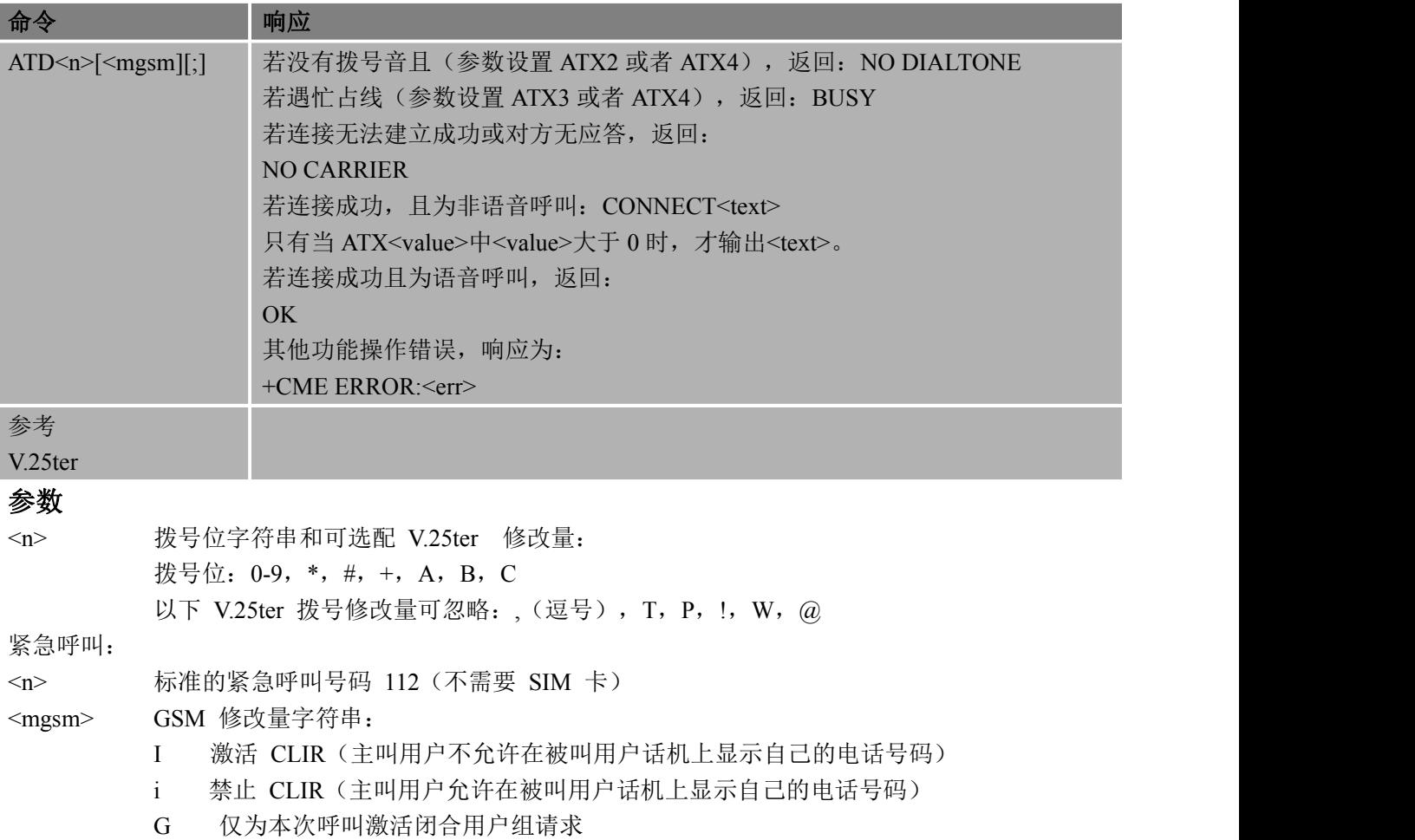

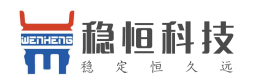

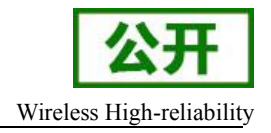

g 仅为本次呼叫不激活闭合用户组请求

<;> 仅用来建立语音呼叫,TA 保持命令模式不变

备注 しゅうしょう しゅうしょう しんしょう

- 若在执行 ATD 过程中收到 ATH 命令,该命令可能被终止执行。但是在建立连接的某些状态(如: 握手状态) ,该命令不会被中止执行
- **●** 参数"I"和"i"仅适用于拨号字符中无"\*#"码的情况
- <n>默认为最后的号码, 此号码可以使用 ATDL 来拨号
- 带有"\*#"码的 ATD 命令将被作为语音呼叫处理, 因此, 该命令必须以分号";"结尾
- 关于结果码的设置和呼叫监控参数的详细介绍,请参考 ATX 命令

ATD 命令的响应

对于语音呼叫,可设置两种不同的响应模式:

在 TA 拨号完成后或者在呼叫建立成功后,立即返回 OK。此设置由 AT+COLP 命令控制。 出 厂默认设置为 AT+COLP=0,这将使得 TA 在拨号完成后,立即返回 OK。除此之外,TA 将 返 回 "BUSY", "NO DIALTONE", "NO CARRIER"。

在一个已激活的语音呼叫中,使用 ATD:

- 当已存在一个已激活的语音呼叫时,用户发起了第二个语音呼叫,此时第一个语音呼叫将被自动的 设置为呼叫保持状态
- **●** 所有呼叫的当前状态,可以随时使用 AT+CLCC 进行查询

#### 举例

ATD10086; // ATD 建立语音呼叫 OK **OK** *CONTINUES* 

## **7.3. ATH** 挂机控制

该命令可以终止当前所有的通话。

#### 语法 医单位性骨折 医心包 医心包 医心包 医心包

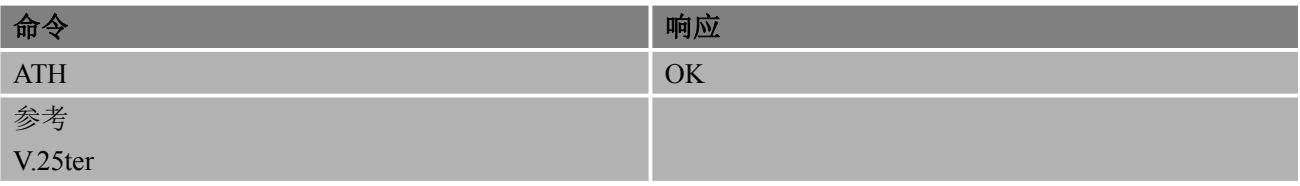

备注 しゅうしょう しゅうしょう しんしょう しんしゃく

- 在 Circuit109 (DCD) 关闭后, 返回 OK
- 若在执行 ATH 过程中收到 ATH 命令,该命令可能被终止执行。但是在建立连接的某些状态中(如: 握手状态),该命令不会被中止执行
- 关于结果码的设置和呼叫监控参数的详细介绍, 请参考 ATX 命令

#### 举例

ATD10086; // ATD 建立语音呼叫

OK **OK** *CONTINUES* 

ATH

OK

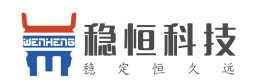

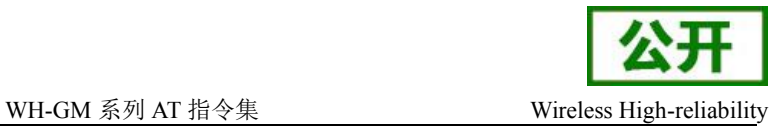

## **7.4. +++** 数据模式切换至命令模式

该命令可以将 ME 从数据模式切换至 AT 命令模式。

#### 语法 医单位性脑炎 医心包 医心包 医心包的 医心包的

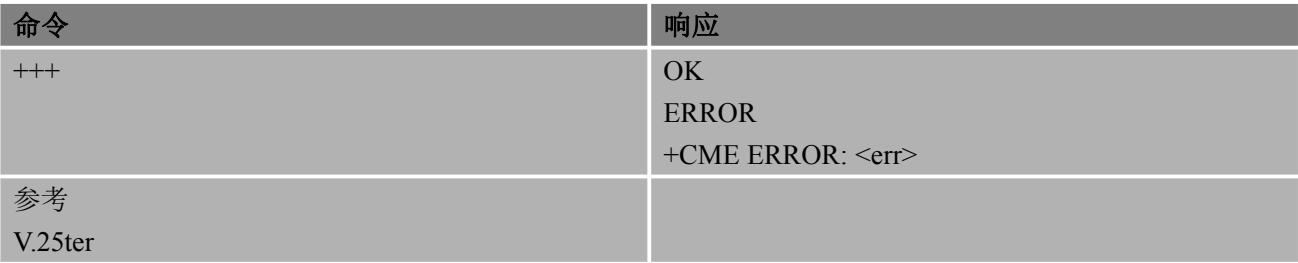

#### 备注 しゅうしょう しゅうしょう しんしょう しんしゃく

- 为避免"+++"被错误的识别为数据,需遵循以下注意事项:
	- (一) "+++"输入前 T1 时间(1 秒)内无字符
	- (二) 在 0.5 秒内连续输入"+++",中间不能有其他字符
	- (三) "+++"输入后 T1 时间(0.5 秒)内无字符输入
	- (四) 切换至命令模式,否则重新进入步骤(一)
- 可通过 AT 命令 ATO, 从命令模式返回数据模式

## **7.5. ATO** 命令模式切换至数据模式

该命令可以将 ME 从 AT 命令模式切换至数据模式。

#### 语法 医单位性骨折 医心包 医心包 医心包 医心包

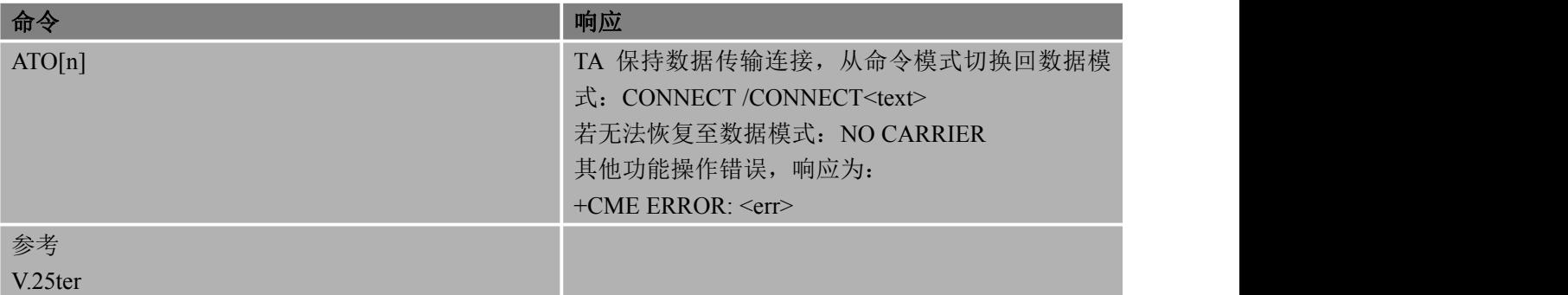

あいしゃ あいしゃ あいしゃ あいしゃ あいしゃ あいしゃ あいしゃ あいしゃ

<n> 0 从 AT 命令模式切换至数据模式

备注 しゅうしょう しゅうしょう しんしょう

- TA 从命令模式返回至数据模式 CONNECT<text>, 只有当 ATX<value>中<value>设置大 于 0 时, 才输出<text>
- <text>可以是速率、差错控制等

## **7.6. AT+CLCC** 键盘控制

该命令用于查询当前 ME 对 TE 的呼叫。

语法 医单位性骨折 医心包 医心包 医心包 医心包 命令 しゅうしゃ しゅうしょう しゅうしょう しゅうしゅうしょう

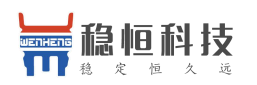

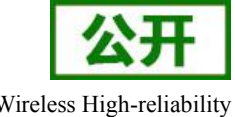

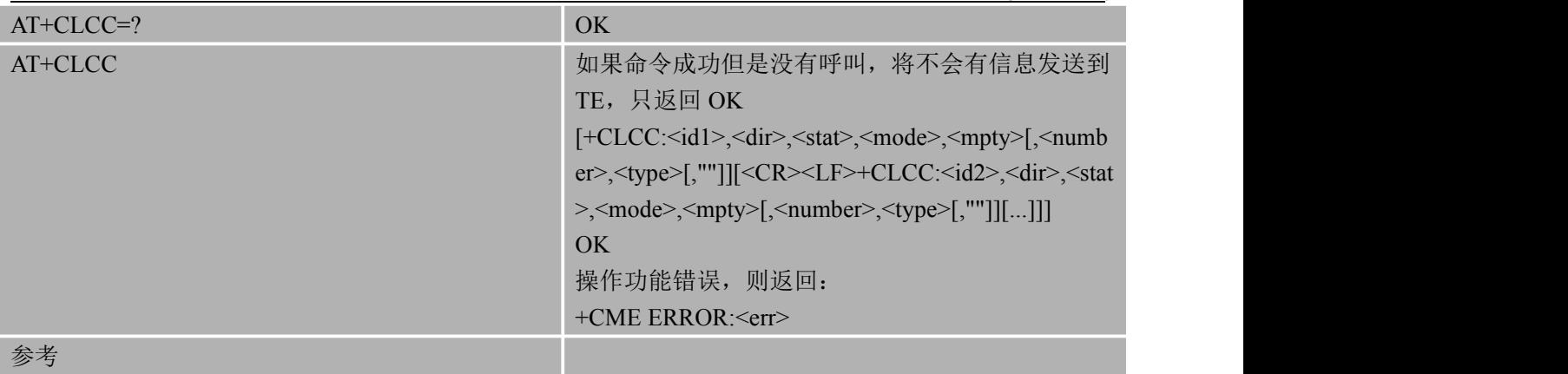

GSM 07.07

#### あいしゃ あいしゃ あいしゃ あいしゃ あいしゃ あいしゃ あいしゃ あいしゃ

<idx> 整数型, 呼叫识别号(参考 GSM 02.30 第 4.5.5.1 小节); 该参数可被使用在

- AT+CHLD
- <dir> 0 移动发起的呼叫
	- 1 移动终止的呼叫
- <stat> 呼叫状态
	- 0 激活中
	- 1 保持中
	- 2 拨号中(MO 呼叫)
	- 3 振铃中(MO 呼叫)
	- 4 入局呼叫(MT 呼叫)
	- 5 等待中(MT 呼叫)
- <mode> 承载/电信业务
	- 0 语音
	- 1 数据
	- 2 传真
	- 9 未知
- <mpty> 0 呼叫不参加多方通话(如:会议)
	- 1 呼叫参加多方通话(如:会议)
- <number> 字符型;由<type>规定的电话号码格式
- <type> 指定的字符型电话号码 129 未知类型(IDSN 格式)
	- 145 国际号码(IDSN 格式)

#### 举例

AT+CLCC +CLCC: 1,0,0,0,0,"10086",129,"" OK // ME 当前存在已建立连接的主叫语音通话

## **7.7. AT+CRC** 蜂窝结果码

该命令用于控制呼入指示或用于 PDP 上下文激活的 GPRS 网络请求是否使用扩展格式。若使用该格 式, 则将使用非请求结果码+CRING: <type>把来电提示给 TE, 而不是使用一般的铃音。

### 语法

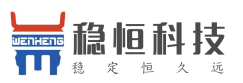

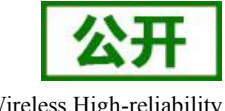

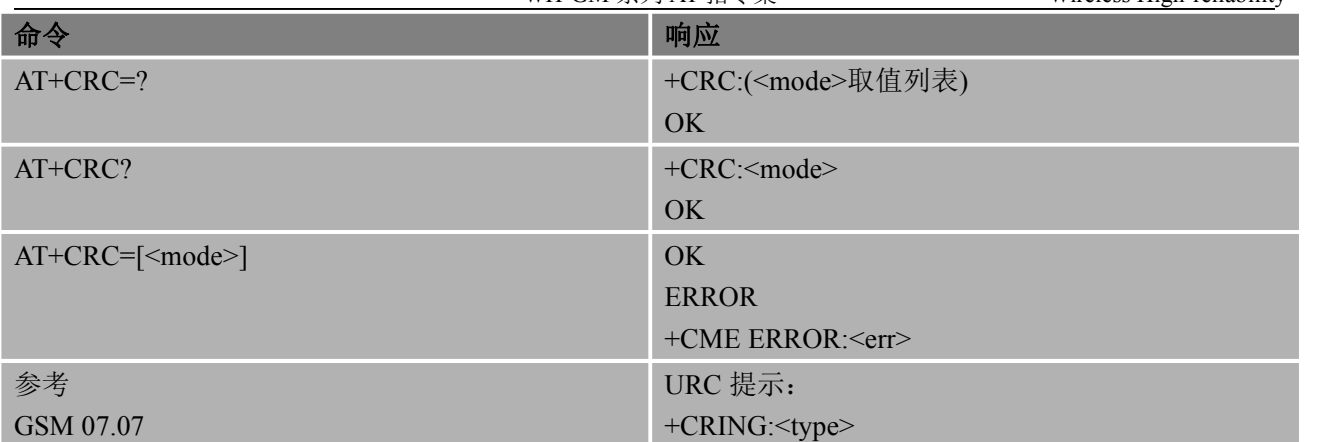

### 参数

<mode> 0 禁用扩展格式 1 启用扩展格式

## ついじょう こうしょう おおやく おおやく かいしん かいしん かいしん おおし おおし しんこう しんしゅう しんしゅう しんしゅう しんしゅう しんしゅう しんしゅう

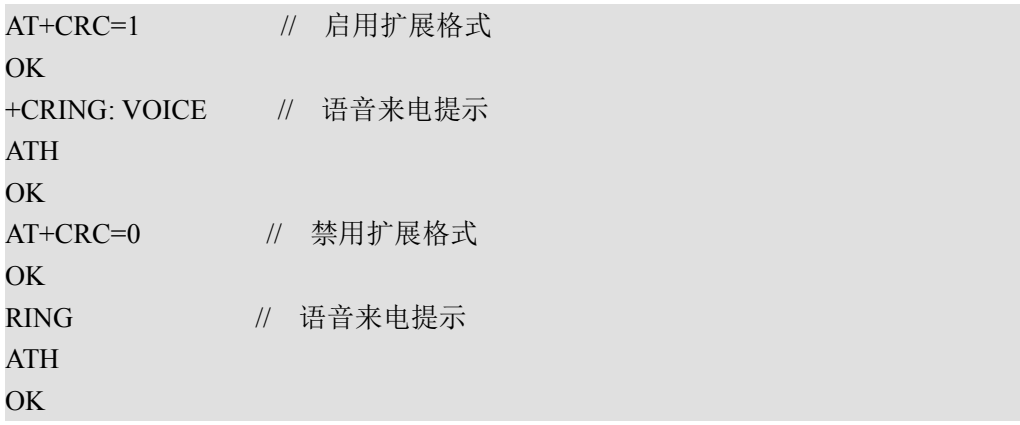

## **7.8. ATS0** 自动应答前振铃次数

该命令用于设置自动应答前的振铃次数。若<n>设置为非零取值,呼叫指示(RING)达到设置次数后, ME 自动应答。

语法

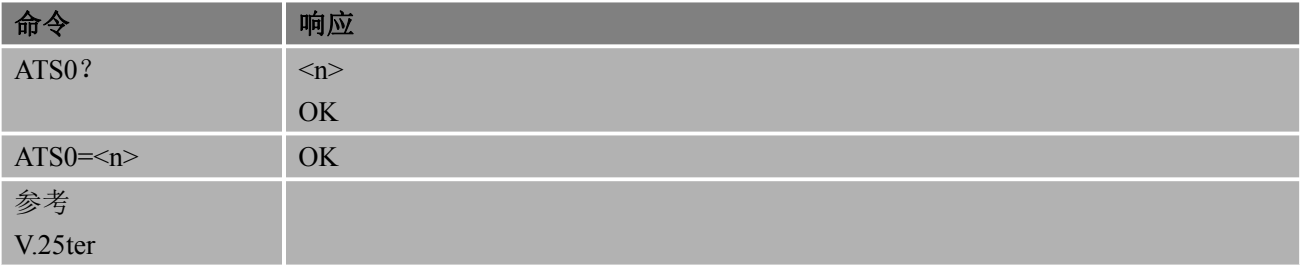

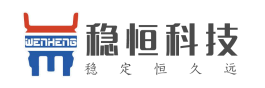

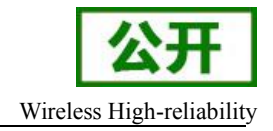

#### あいしゃ あいしゃ あいしゃ あいしゃ あいしゃ あいしゃ あいしゃ あいしゃ

<n> 0 禁用自动应答(默认)

1~255 达到指定的振铃次数后,启用自动应答

#### 备注 しゅうしょう しゅうしょう しんしゅう しんしゅう

● 若<n>值设置过高,呼叫方可能在呼叫被自动应答前停止呼叫

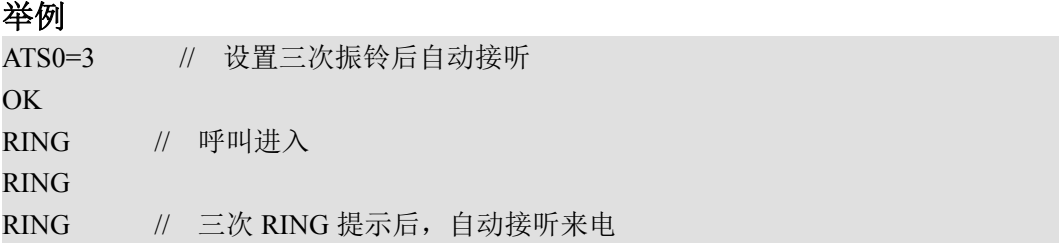

## **7.9.AT+CHUP** 挂断当前呼叫连接

该命令用于释放当前所有通话

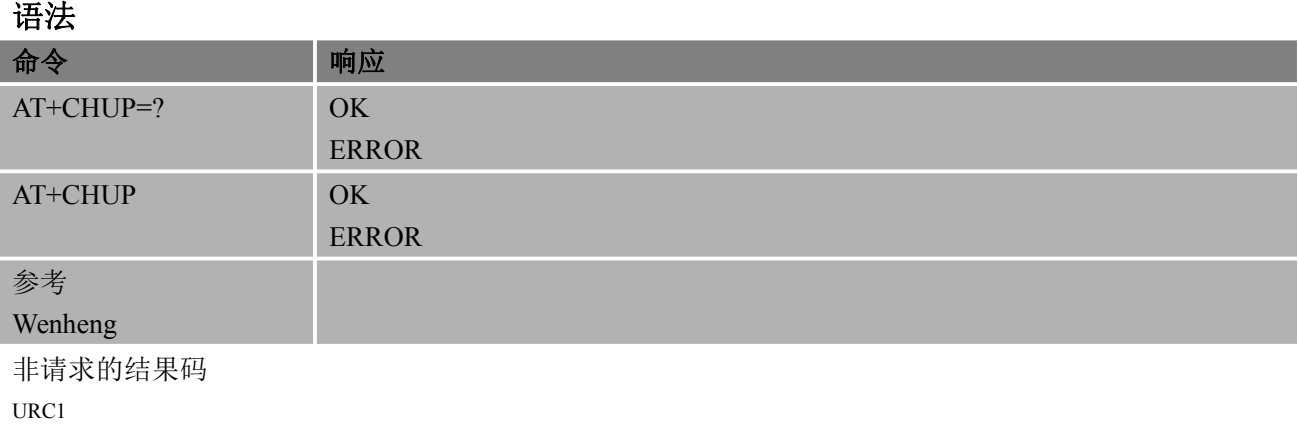

CIEV: SOUNDER 0

CIEV: CALL 0

#### 备注 しゅうしょう しゅうしょう しんしょう しんしゃく

● 该命令和 ATH 功能相同

#### 举例 いっしん しゅうしょう しゅうしょく

ATD10086 //拨出号码10086

#### **CONNECT**

AT+chup //挂起所有现有呼叫连接 OK **OK** *CONTINUES* 

## 7.10.**AT+DLST** 重播最后 **MO** 通话

该命令用于重拨最后一次呼叫

语法:

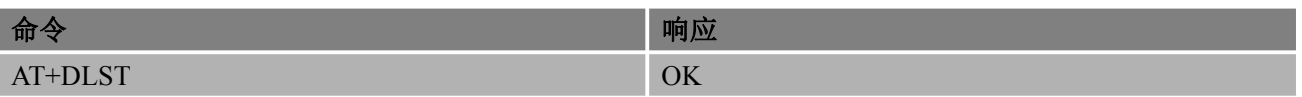

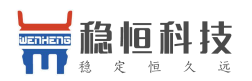

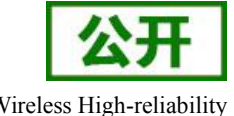

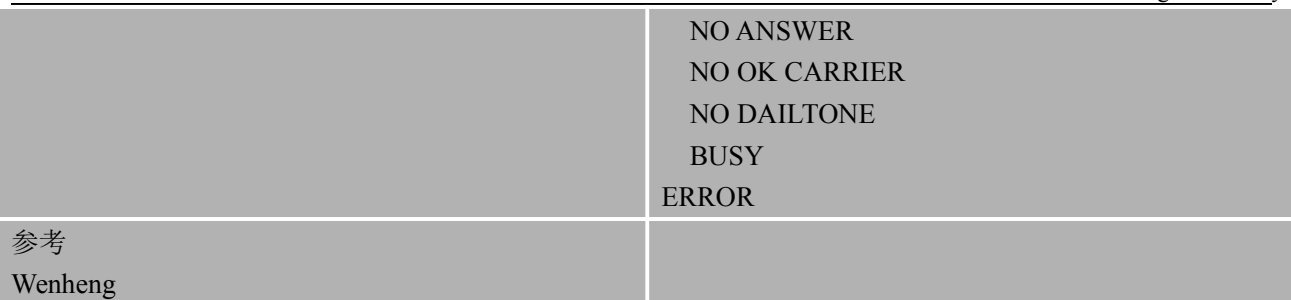

非请求的结果码 URC1 **CONNECT** 

#### 备注 しゅうしょう しゅうしょう しんしょう

● 该命令的用法类似 ATD。

#### 举例:

ATD10086 //拨出号码10086

#### **CONNECT**

ATH //挂断通话 OK **OK** *CONTINUES* 

AT+DLST //重播最后通话 OK **OK** *CONTINUES* **CONNECT** 

# **8.** 短消息相关命令

## **8.1. AT+CMGF** 配置短消息模式

该命令用于指定短消息的输入和发送的模式。

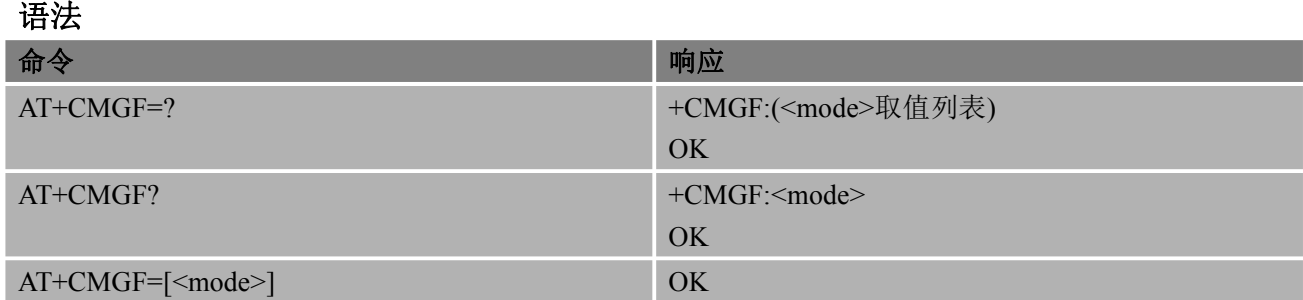

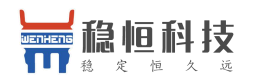

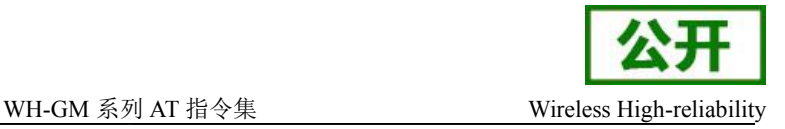

#### ERROR

+CME ERROR:<err>

参考 GSM 07.05

#### あいしゃ あいしゃ あいしゃ あいしゃ あいしゃ あいしゃ あいしゃ あいしゃ

<mode> 0 PDU 模式 1 文本模式

## **8.2. AT+CSCA** 短消息服务中心地址

该命令用于设置 SMSC (Short Message Service Center, 短消息服务中心) 地址。通过该地址, 可以 发送 SMS。文本模式下,发送和设置命令都可以使用该项设置。PDU 模式下,发送和设置命令也可以使 用该项设置,但条件是编码后的 SMSC 地址长度等于 0,编码后的 SMSC 地址用参数<pdu>表示。 语法 医单位性骨折 医心包 医心包 医心包 医心包

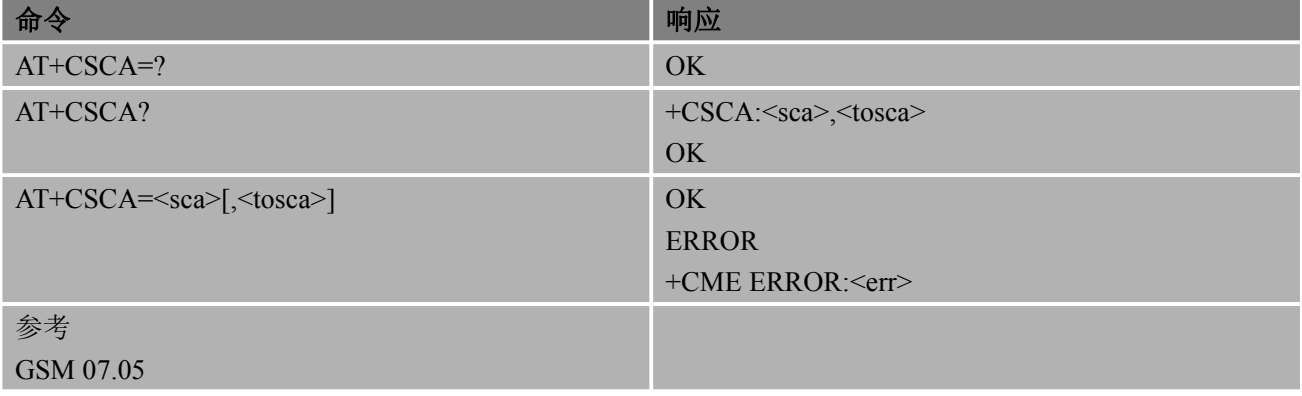

#### あいしゃ あいしゃ あいしゃ あいしゃ あいしゃ あいしゃ あいしゃ あいしゃ

<sca> GSM 04.11 RP SC 使用字符型的地址取值字段; BCD 数字(或 GSM 缺省字母 字符)需转换为字符: <tosca>指定的地址类型

<tosca> 服务中心地址格式; GSM 04.11 RP SC 使用整数型的 8 位地址类型(缺省值请 参考<toda>)

备注 しゅうしょう しゅうしょう しんしょう しんしゃく

- 输入 SMS 服务中心地址时应该使用服务供应商规定的格式
- 该命令配置可通过 AT+CSAS 保存至 SIM 卡内
- 强烈建议使用过程中不要改写 SIM 卡的 SMS 服务中心地址

#### 举例

AT+CSCA="+8613800210500",145

```
OK // 配置短消息服务中心号码(上海移动)
```

```
AT+CSCA?
```
+CSCA: "+8613800210500",145

OK // 查询短消息服务中心号码(上海移动)

## **8.3. AT+CPMS** 选择短消息存储器

该命令用于选择读取、存储等操作的存储器, 包括<mem1>, <mem2>和<mem3>。

#### 语法

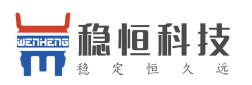

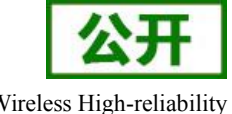

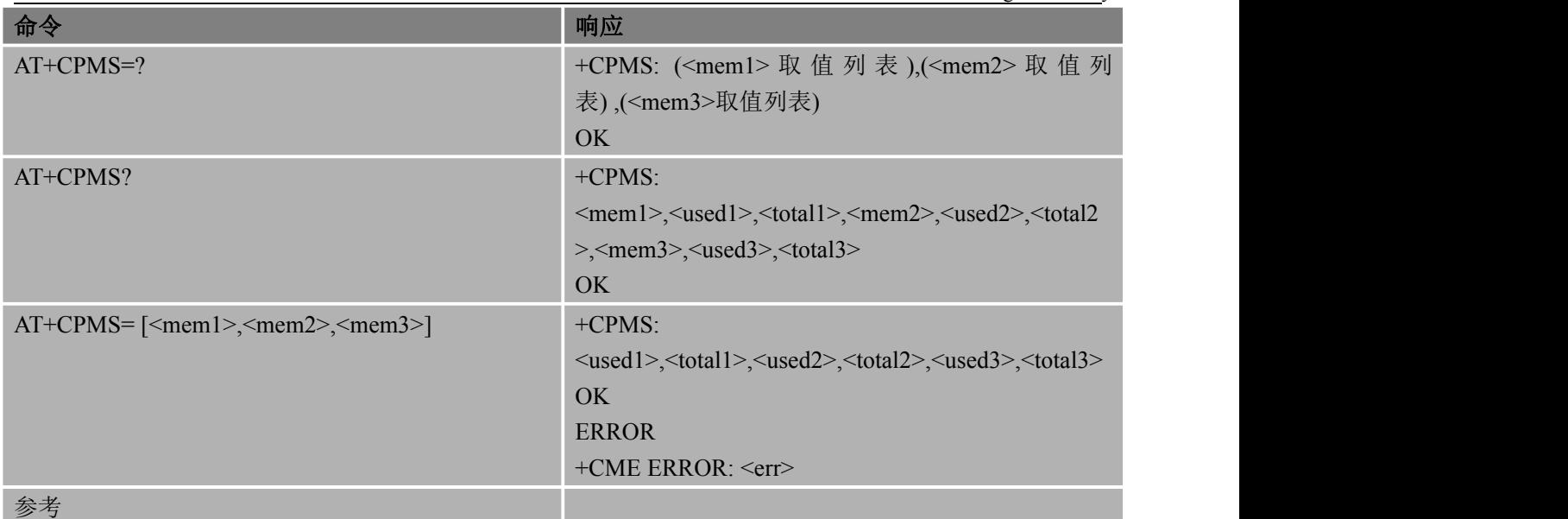

GSM 07.05

#### 参数

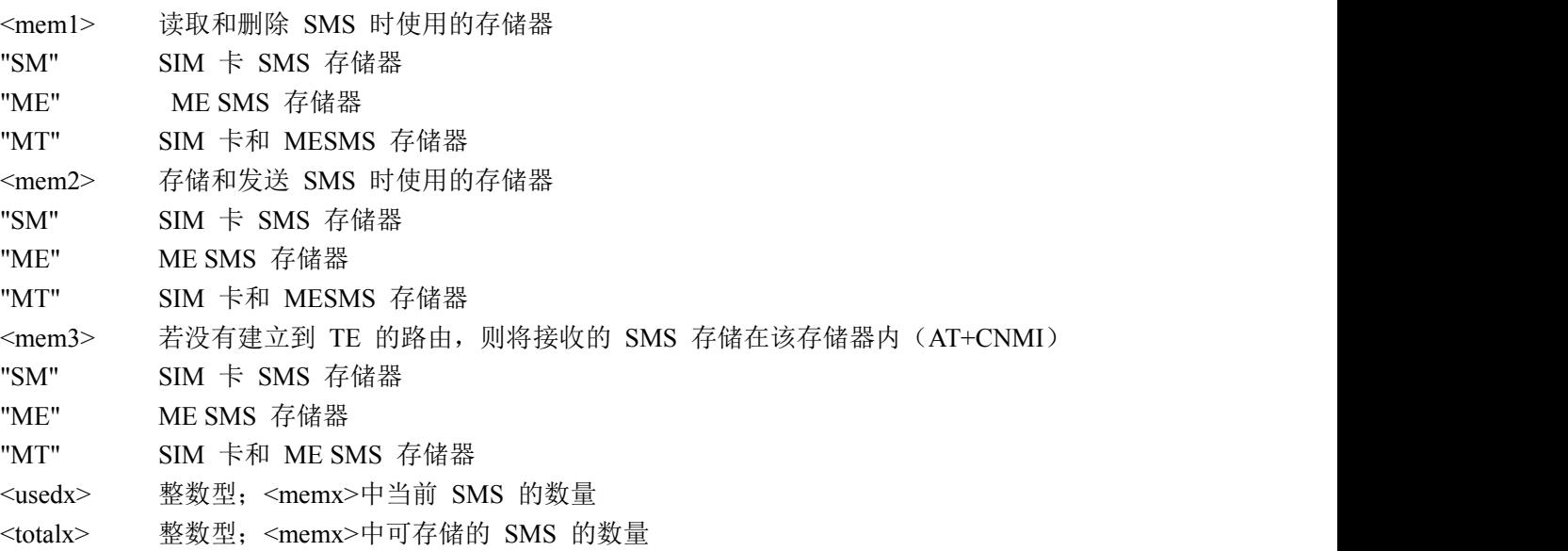

备注

 SIM 卡和 ME 总共最多支持 300 条短消息,其中 SIM 卡优先分配存储空间。 SIM 卡最多支持 250 条,ME 最多支持 200 条

#### 举例

AT+CPMS="SM","SM","SM" +CPMS: 0,50,0,50,0,50 OK // 将短消息存储器更改为 SM AT+CPMS? +CPMS: "SM",0,50,"SM",0,50,"SM",0,50

OK // 查询当前短消息存储器配置

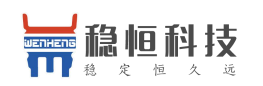

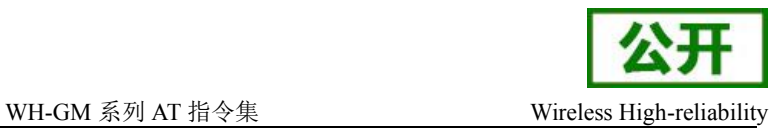

## **8.4. AT+CMGD** 删除短消息

该命令可删除优选短消息存储器<mem1>中, 位置号码参数为<index>的消息。

#### 语法 医单位性脑炎 医心包 医心包 医心包的 医心包的

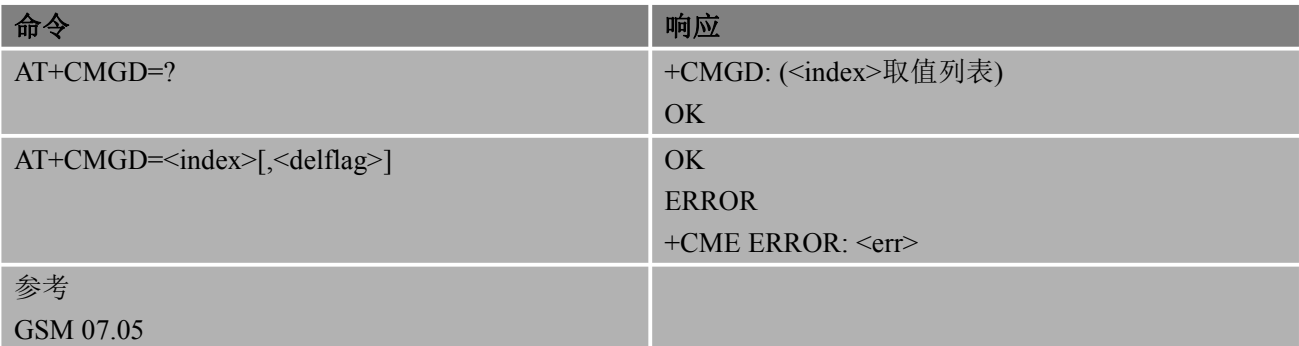

#### あいしゃ あいしゃ あいしゃ あいしゃ あいしゃ あいしゃ あいしゃ あいしゃ

<index> 整数型;关联存储器支持的地址编号范围内的取值

- <delflag> 0 删除<index>指定的短信
	- 1 全部删除存储器中的已读短信
	- 2 全部删除存储器中的已读和已发送短信
	- 3 全部删除存储器中的已读、已发送和未发送短信
	- 4 全部删除存储器中的已读、未读、已发送和未发送短信

#### 备注 しゅうしょう しゅうしょう しんしょう しんしゃく

● 如果当前存储器中没有短信, 操作 AT+CMGD 删除动作, 仍返回 OK

#### 举例

#### AT+CMGD=1

OK // 删除当前存储器中第一条短信

AT+CMGD=1,4

OK // 删除当前存储器中全部短信

## **8.5. AT+CMGL** 列出优选短消息存储器中的短消息

该命令可查询优选短消息存储器<mem1>中,状态值为<stat>的消息显示在 TE 中。当<mode>=0 或缺 省时,若该短消息处于"已接收未读"状态,则将其状态变为"已接收已读"。当<mode>=1 时,若该短消息 处于"已接收未读"状态,读取之后消息状态不发生改变。

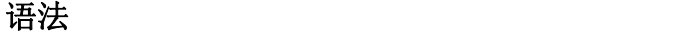

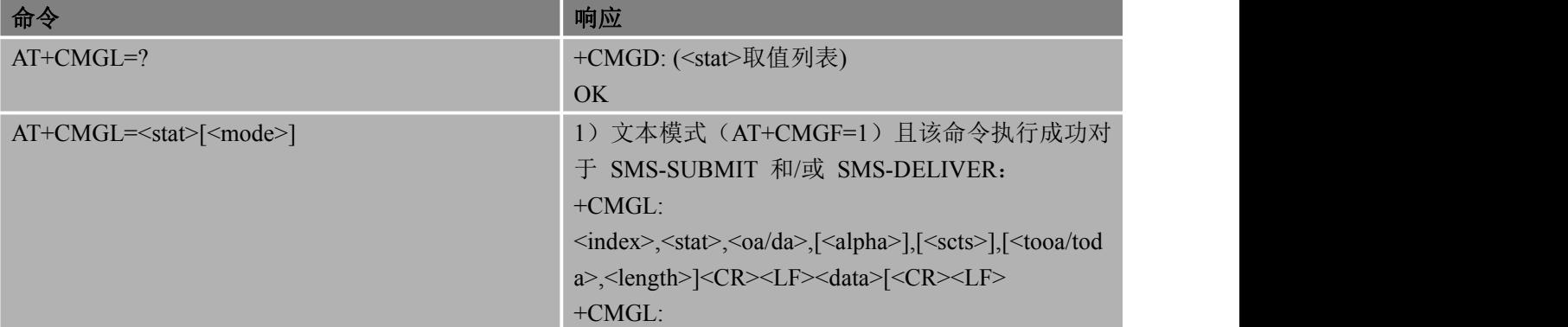

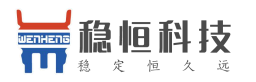

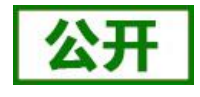

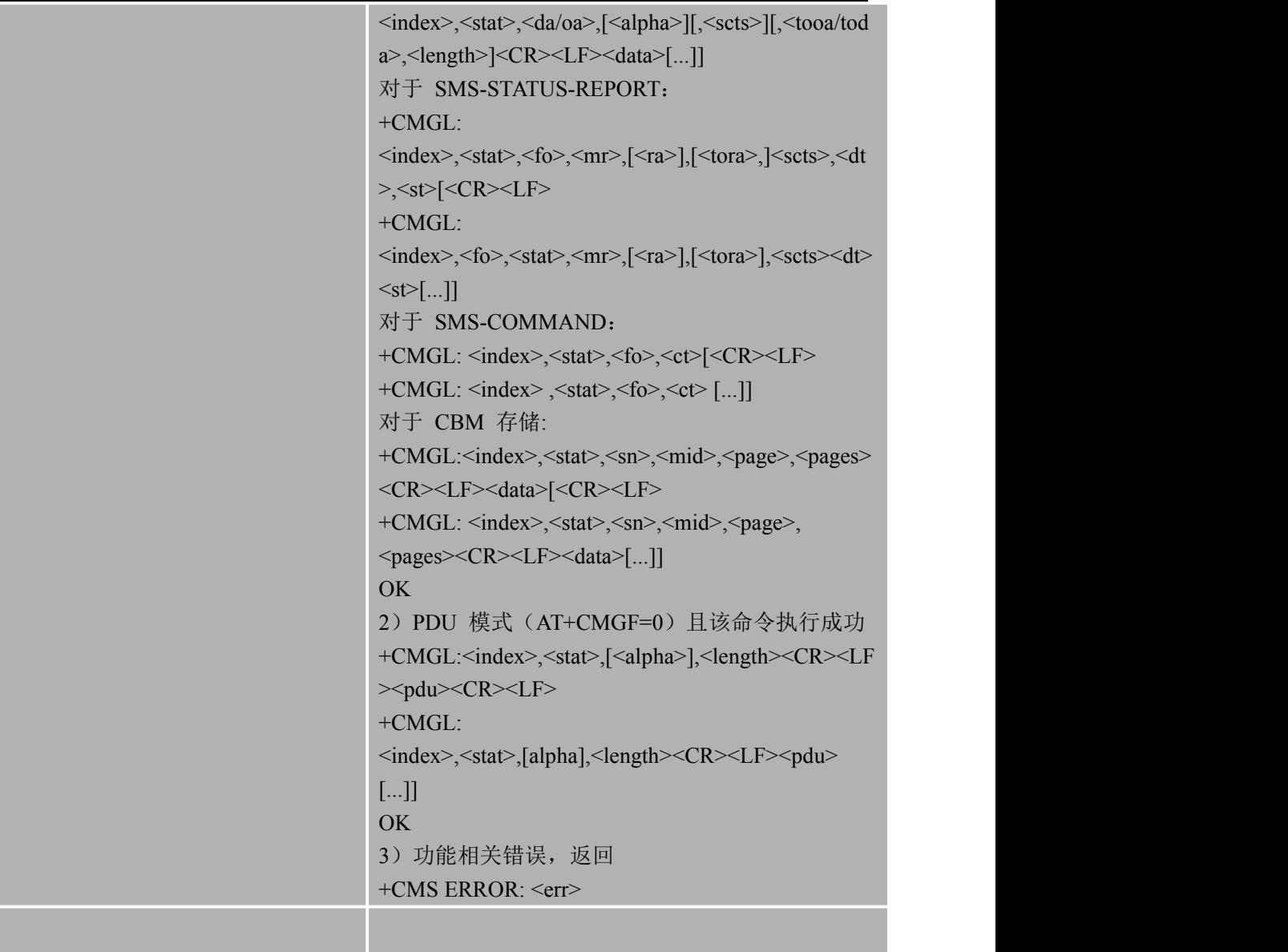

### 参考

GSM 07.05

#### 参数

 $<$ stat $>$ 

1)文本模式

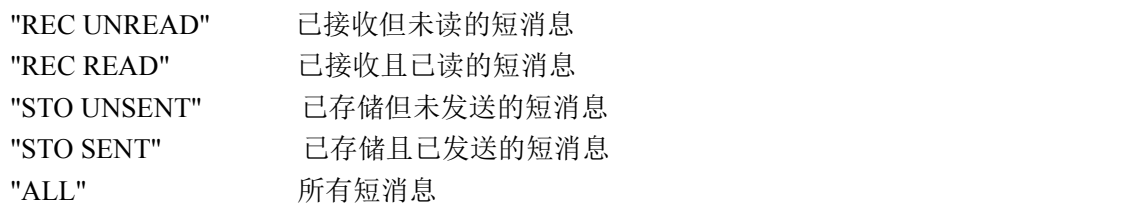

#### 2)PDU 模式

- 0 已接收但未读的短消息
- - 1 已接收且已读的短消息
	- 2 已存储但未发送的短消息
	-
	- 3 已存储且已发送的短消息
	- 4 所有短消息

<mode>

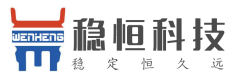

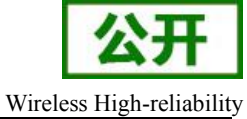

WH-GM 系列 AT 指令集 Wireless High-reliability 0 正常(缺省) 1 不改变指定短消息记录状态 <alpha> 字符型;在字母数字混编模式下,MT 电话簿记录对应的<da>或<ta>的显示; 该特征的应用与制造商有关;所使用的字符集应与使用"选择 TE 字符集"命令 AT+CSCS 选择的字符集相同(请参考 TS 07.07 中对该命令的定义) <da> 字符型的 GSM 03.04 中的 TP-Destination-Address 地址——取值字段;将 BCD 数值(或缺省 GSM 字母格式的字符)转换为当前选择的 TE 字符集中的字符(请 参考 TS 07.07 中的 AT+CSCS 命令);<toda>给定的地址类型 <data> 短消息情况下:GSM 03.40 TP-User-Data 在文本模式下返回,格式定义如下: − 若<dcs>指定用 GSM 03.38 缺省字母格式字符,且<fo>指定 GSM 03.40,则 没有设置 TPUser-Data-Header-Indication − 若 TE 字符集不为十六进制数据(参考 TS 07.07 中的 AT+CSCS 命令选择 的 TE 字符集); 则根据 Annex A 规则, ME/TA 将 GSM 字母格式字符转换为 当前 TE 的字符集 − 若 TE 字符集为十六进制数据,则 ME/TA 将 GSM 字母格式字符的每个 7 位字符转换为两个 IRA 字符表示的十六进制书(如字符 P (GSM 32) 作为 17 (IRA 49 和 55)) − 若<dcs>指定用 8 位或 UCS2 编码方案,或<fo>指定 GSM03.40;则设置 TPUser-Data-Header-Indication:ME/TA 将 GSM 字母格式字符的每个 8 位 字符转换为用两个 IRA 表示的十六进制数(如: 8 位字符代表的整数 42 传 给 TE 时用两个字符来表示 2A (IRA 50 和 65))小区广播情况下: GSM 03.41 CBM 消息内容,在文本模式下返回,格式定义如下: − 若<dcs>指定用 GSM 03.38 缺省字母格式字符,则 ME/TA 将 GSM 转换 成当前 TE 支持的字符 − 若 TE 字符集不为十六进制数(参考 TS 07.07 中的 AT+CSCS 命令选择的 符集); 则根据 Annex A 规则, ME/TA 将 GSM 字母格式字符转换为当前 TE 的字符集 − 若 TE 字符集为十六进制数,则 ME/TA 将 GSM 字母格式字符的每个 7 位 总字符自己转换为两个 IRA 字符表示的十六进制数 − 若<dcs>指定用 8 位或 UCS2 编码方案,或<fo>指定 GSM 03.40;则设置 TPUser-Data-Header-Indication: ME/TA 将 GSM 字母格式字符的每个 8 位 字符转换为用两个 IRA 表示的 16 进制数 <length> 整数类型;文本模式(AT+CMGF=1)下,用字符表示<data>(或<cdata>)消 息正文的长度; PDU 模式(AT+CMGF=0)下, 8 位真实 TP 数据单位的 长度(即 RP 层的 SMSC 地址中的 8 位字符将不计算在该长度内) <index> 整数类型;在相应存储器支持的短消息容量内的值 <oa> 字符型的 GSM 03.40 中的 TP-Destination-Address 地址——取值字段; 将 BCD 数值(或缺省 GSM 字母格式的字符)转换为当前选择的 TE 字符集中的字符(参 考 TA 07.07 中的 AT+CSCS 命令); <toda>给定的地址类型 <pdu> ISDMS 情况下: GSM 03.40 TPDU。十六进制, 遵循 GSM 04.11SC 地址; ME/TA 把 TP 数据单元中每个 8 位字符转换为包含 2 个 IRA 字符的十六进 制数字 ( 如: 整数取值为 42 的 8 位字符作为 2 位数字 ( 2A, 即 IRA 50 和 65 ) 发 送给 TE)广播消息情况下:使用十六进制的 GSM 03.41 TPDU

<scts> 使用"时间—字符串"格式的 GSM 03.40 TP-Service-Center-Time-Stamp(参考  $\langle dt \rangle$ 

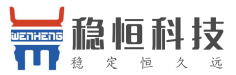

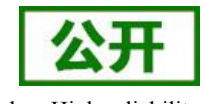

WH-GM 系列 AT 指令集 Wireless High-reliability <toda> 整数型的 GSM 04.11 TP-Destination-Address 中的 8 位:"类型—地址"字段 当<da>的首字符为+(IRA 43)时,缺省值为 145,否则缺省值为 129) <tooa> 整数型的 GSM 04.11 TP-Originating-Address 中的 8 位"类型—地址"字段(参 考<toda>) 举例 AT+CMGF=1 // 设置短信为文本模式 OK **OK** *CONTINUES* AT+CMGL="ALL" // 列举当前存储单元中的所有短信 +CMGL: 1,"STO UNSENT","","", This is a test from Wenheng +CMGL: 2,"STO UNSENT","","", This is a test from Wenheng,once again. OK **OK** *CONTINUES* AT+CMGF=0 //设置短信为 PDU 格式 OK **OK** *CONTINUES* AT+CMGL=4 //例举当前存储单元中的所有短信 +CMGL: 1,1,,24 0891683108200105F02410A0212510950005510700004150024150812303385C0D +CMGL: 2,1,,24 0891683108200105F02410A0212510950005510700004150024150242303345C0D +CMGL: 3,1,,23 0891683108200105F02410A0212510950005510700004150024101032302B41A +CMGL: 4,1,,24 0891683108200105F02410A0212510950005510700004150127170102303355A0D OK **OK** *CONTINUES* 

## **8.6. AT+CMGR** 读取短消息

该命令可将短消息存储器<mem1>中,索引号为<index>的短消息返回到 TE。当<mode>=0 或缺省时, 若该短消息处于"已接收未读"状态,则将其状态变为"已接收已读"。当<mode>=1 时,若该短消息处于"已 接收未读"状态,读取之后短消息状态不发生改变。

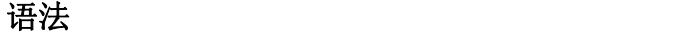

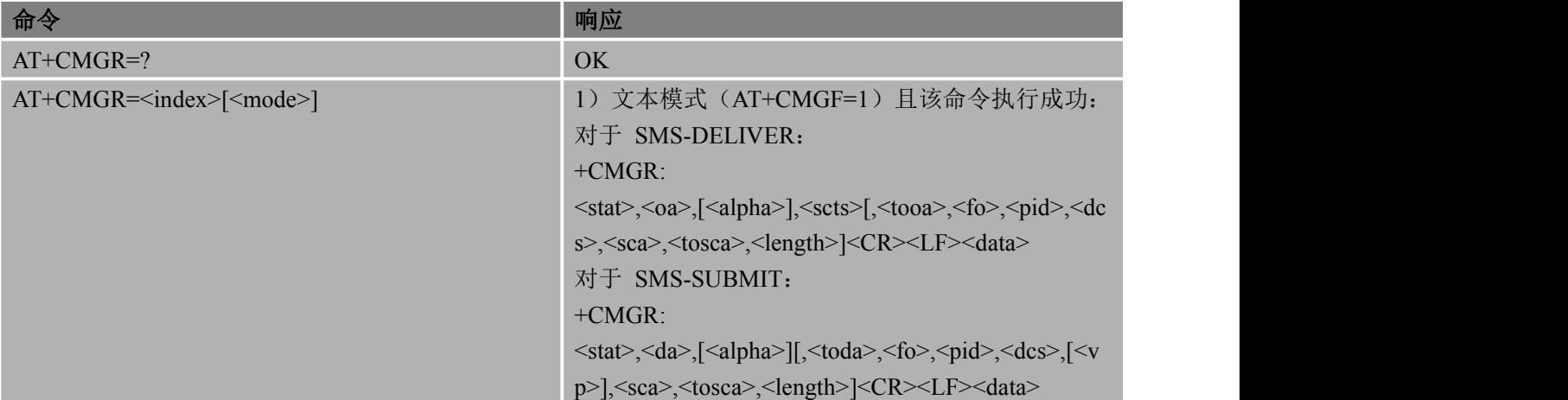

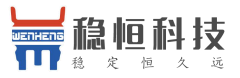

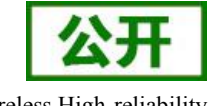

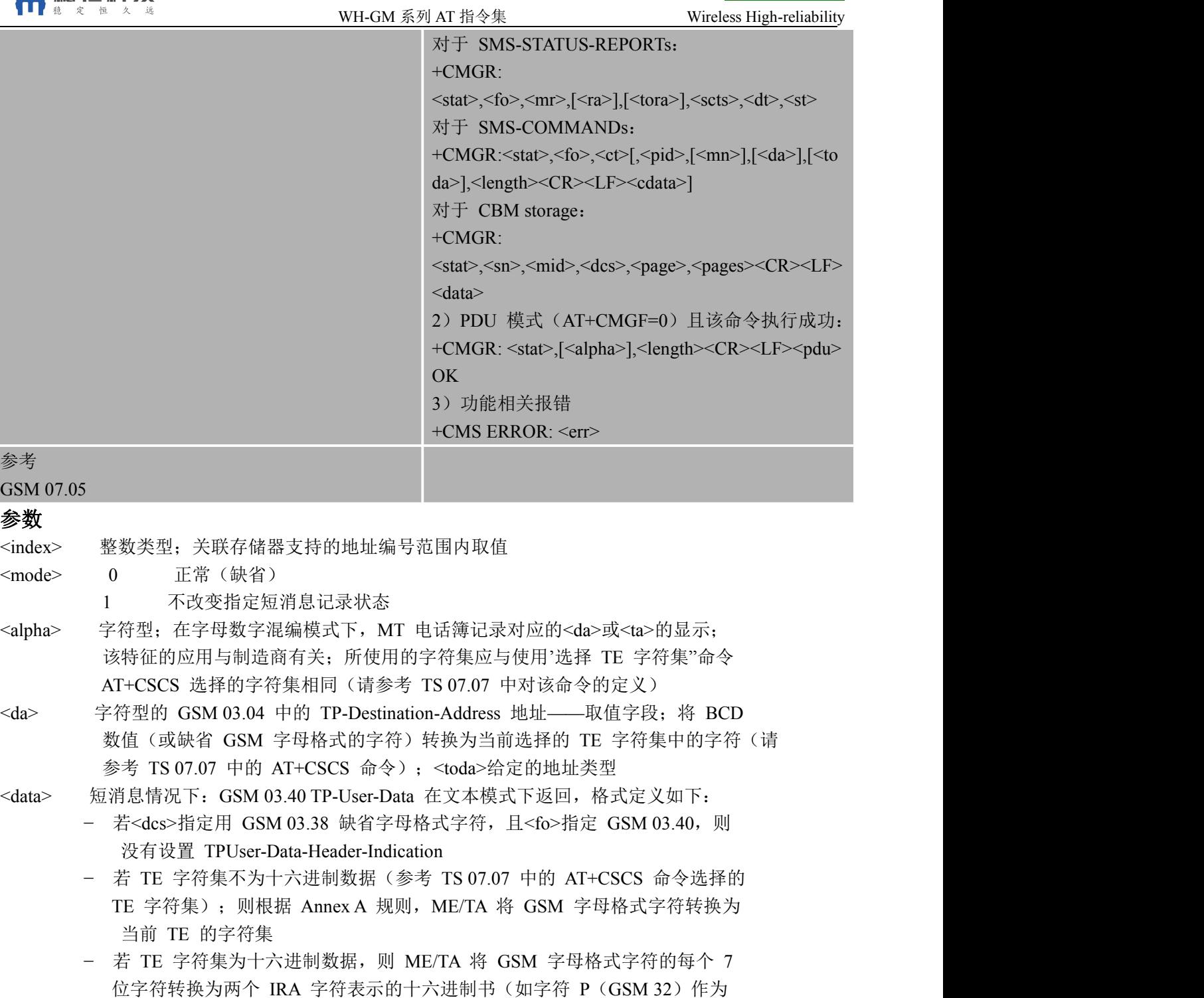

- 17 (IRA 49 和 55))
- − 若<dcs>指定用 8 位或 UCS2 编码方案,或<fo>指定 GSM03.40;则设置 TPUser-Data-Header-Indication:ME/TA 将 GSM 字母格式字符的每个 8 位 字符转换为用两个 IRA 表示的十六进制数(如: 8 位字符代表的整数 42 传 给 TE 时用两个字符来表示 2A(IRA 50 和 65) 小区广播情况下: GSM 03.41 CBM 消息内容, 在文本模式下返回, 格式定义如  $\overline{\Gamma}$ :
- − 若<dcs>指定用 GSM 03.38 缺省字母格式字符,则 ME/TA 将 GSM 转换成 当前 TE 支持的字符

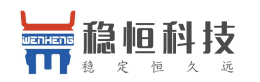

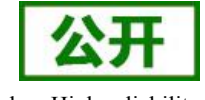

若 TE 字符集不为十六讲制数(参考 TS 07.07 中的 AT+CSCS 命今选择的 TE 字符集); 则根据 Annex A 规则, ME/TA 将 GSM 字母格式字符转换为 当前 TE 的字符集 − 若 TE 字符集为十六进制数,则 ME/TA 将 GSM 字母格式字符的每个 7 位 总字符自己转换为两个 IRA 字符表示的十六进制数 − 若<dcs>指定用 8 位或 UCS2 编码方案,或<fo>指定 GSM 03.40;则设置 TPUser-Data-Header-Indication: ME/TA 将 GSM 字母格式字符的每个 8 位字 符转换为用两个 IRA 表示的 16 进制数 <dcs> 取决于该命令或该命令结果码 GSM 03.38 中的 SMS 数据编码方案。(缺省值 0) 或者小区广播数据编码方案 <fo> 取决于该命令结果码 GSM 03.40 SMS-DELIVER, SMS-SUBMIT (缺省值 17), SMS-STATUS-REPORT 或采用整数型 SMS-COMMAND(缺省值 2) <length> 整数型: 文本模式 (AT+CMGF=1) 下, 用字符表示<data> (或<cdata>) 消息 正文的长度; PDU 模式 (AT+CMGF=0) 下, 8 位真实 TP 数据单位的长度(即 RP 层的 SMSC 地址中的 8 位字符将不计算在该长度内) <mid> 整数型的 GSM 03.41 CBM 消息标识 <oa> 字符型的 GSM 03.40 中的 TP-Destination-Address 地址——取值字段; 将 BCD

- 数值(或缺省 GSM 字母格式的字符)转换为当前选择的 TE 字符集中的字符(参 考 TA 07.07 中的 AT+CSCS 命令); <toda>给定的地址类型
- <pdu> ISDMS 情况下: GSM 03.40 TPDU。十六进制,遵循 GSM 04.11SC 地址; ME/TA 把 TP 数据单元中每个 8 位字符转换为包含 2 个 IRA 字符的十六进制数字(如:整数取值为 42 的 8 位字符作为 2 位数字 (2A, 即 IRA 50 和 65) 发送 给 TE) 广播消息情况下: 使用 十六进制的 GSM 03.41 TPDU
- <pid> 参考 GSM03.40; TP-协议-标识 (缺省值 0)
- <sca> GSM 04.11 中的 RP SC 地址是字符串型参数; 将 BCD 数值 (或缺省 GSM 默 认字母的字符)转换成 TE 当前选择字符集中的字符(参考 TS 07.07 中的
- AT+CSCS 命令): <tosca>用来指定地址类型

<scts> 使用"时间—字符串"格式的 GSM03.40 TP-Service-Center-Time-Stamp (参考<dt>)

- <stat> PDU 模式 文本模式说明
	- 0 "REC UNREAD" 已收到但未读的短消息
	- 1 "REC READ" 已收到且已读的短消息
	- 2 "STO UNSENT" 已存储但未发送的短消息
	- 3 "STO SENT" 已存储且已发送的短消息
	- 4 "ALL" 所有短消息
- <toda> 整数型的 GSM 04.11 TP-Destination-Address 中的 8 位:"类型—地址"字段(当 <da>的首字符为+ (IRA 43) 时, 缺省值为 145, 否则缺省值为 129)
- <tooa> 整数型的 GSM 04.11 TP-Originating-Address 中的 8 位"类型—地址"字段(参考  $<$ toda $>$ )
- <tosca> 服务中心地址格式; GSM 04.11 RP SC 使用整数型的 8 位地址类型(缺省值请参 考<toda>)
- <vp> 取决于 SMS-SUBMIT 的<fo>的设置; 采用整数型(缺省值 167), 或时间—字 符型(参考<dt>)的 GSM 03.40 TP-有效期

备注 しゅうしょう しゅうしょう しんしゅう しんしゅう

如果当前存储器中没有短信,操作 AT+CMGR 读取短消息动作, 仍返回 OK

举例

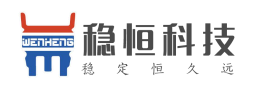

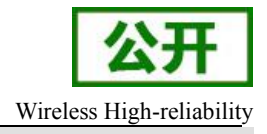

AT+CMGF=1 //设置短信为文本模式 OK **OK** *CONTINUES* +CMTI: "SM",3 // 新短消息达到, 存储在 SIM 卡位置 3 内  $AT+CMGR=3$ +CMGR: "REC UNREAD","+8615021012496","","2010/09/25 15:06:37+32",145,4,0,241,"+8 613800210500",145,27 This is a test from Wenheng OK // 读取当前存储器 SIM 卡中第 3 条短信 AT+CMGF=0 //设置短信为 PDU 模式 OK **OK** *CONTINUES* AT+CMGR=5 +CMGR: 1,,24 0891683108200105F02410A0212510950005510700004150127170632303B41A0D OK **OK** *CONTINUES* 

## **8.7. AT+CMGS** 发送短消息

该命令可将 SMS (SMS-SUBMIT) 从 TE 发送到网络层。发送成功后, 短消息参考值<mr>将返回给 TE。在接收到非请求发送状态报告结果码时,使用该取值可进行短消息识别。

#### 语法 医单位性脑炎 医心包 医心包 医心包 医心包

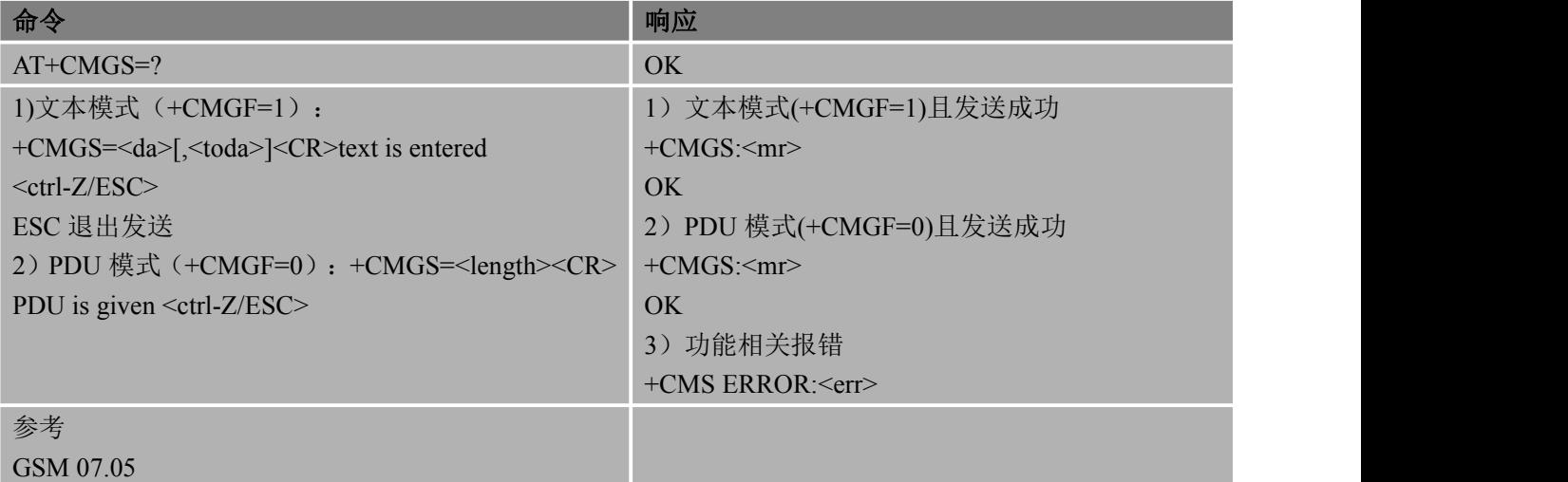

#### あいしゃ あいしゃ あいしゃ あいしゃ あいしゃ あいしゃ あいしゃ あいしゃ

- <da> 字符型的 GSM 03.04 中的 TP-Destination-Address 地址——取值字段;将 BCD 数值(或缺省 GSM 字母格式的字符)转换为当前选择的 TE 字符集中的字符(请 参考 TS 07.07 中的 AT+CSCS 命令);<toda>给定的地址类型
- <toda> 整数型的 GSM 04.11 TP-Destination-Address 中的 8 位: "类型—地址"字段(当 <da>的首字符为+ (IRA 43) 时, 缺省值为 145, 否则缺省值为 129)
- <length> 整数型; 文本模式 (AT+CMGF=1) 下, 用字符表示<data> (或<cdata>)消息 正文的长度,文本模式最大长度为 612 个字符;PDU 模式(AT+CMGF=0)下,8 位真实 TP 数 据单位的长度(即 RP 层的 SMSC 地址中的 8 位字符将不计算在该长度内)
- <mr> 整数型的 GSM 03.40 TP-Message-Reference

备注 しゅうしょう しゅうしょう しんしょう しんしゃく

● 发送短消息详细操作请参考 GSM 模块短信应用指导文档

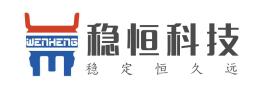

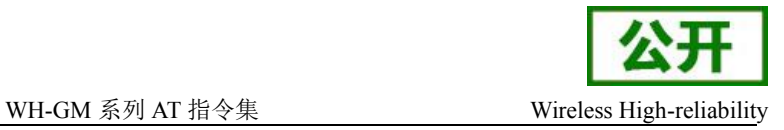

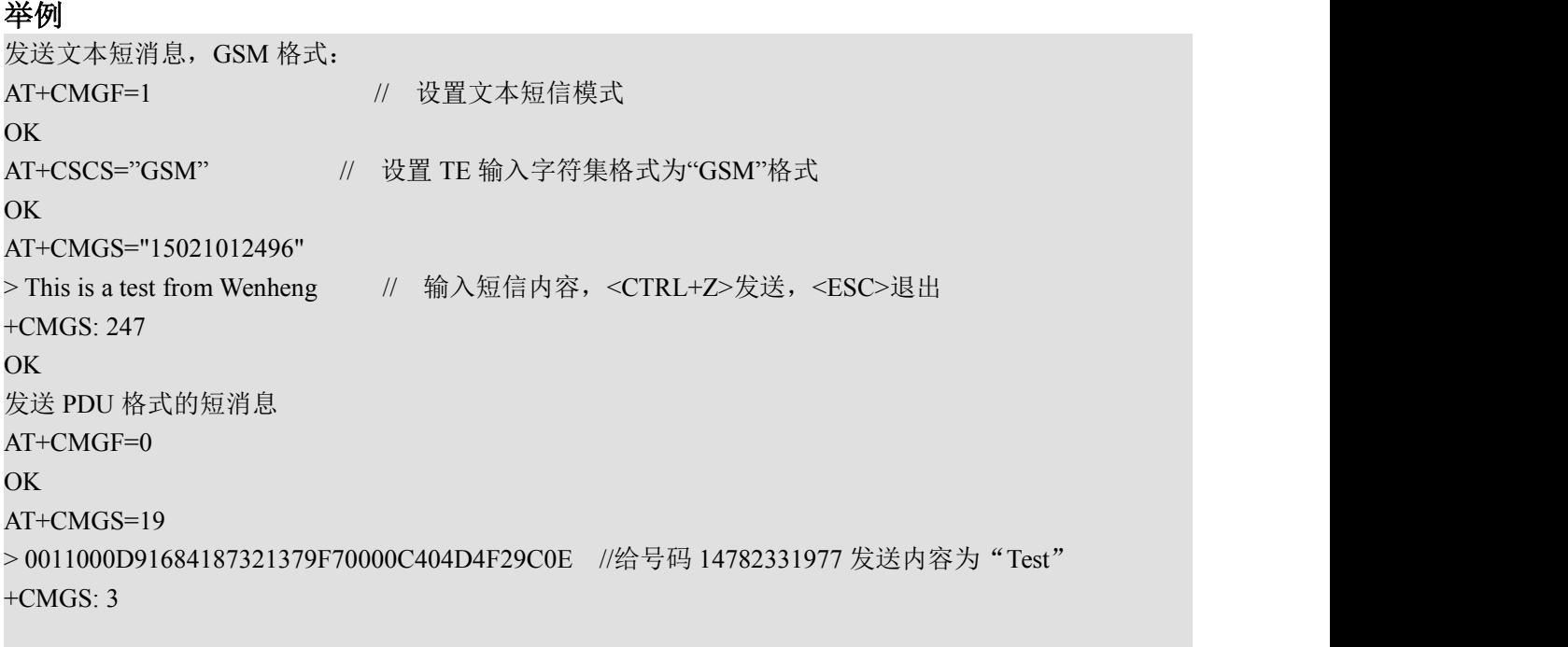

OK **OK** *CONTINUES* 

## **8.8. AT+CMGW** 写短消息

该命令可将 SMS (SMS-DELIVER 或 SMS-SUBMIT) 从 TE 发送到存储器<mem2>,并返回已存储短 消息的存储位置<index>参数。除非<stat>指定其他参数,否则该短消息的状态将被设置为—存储未发送l。 语法 医单位性骨折 医心包 医心包 医心包 医心包

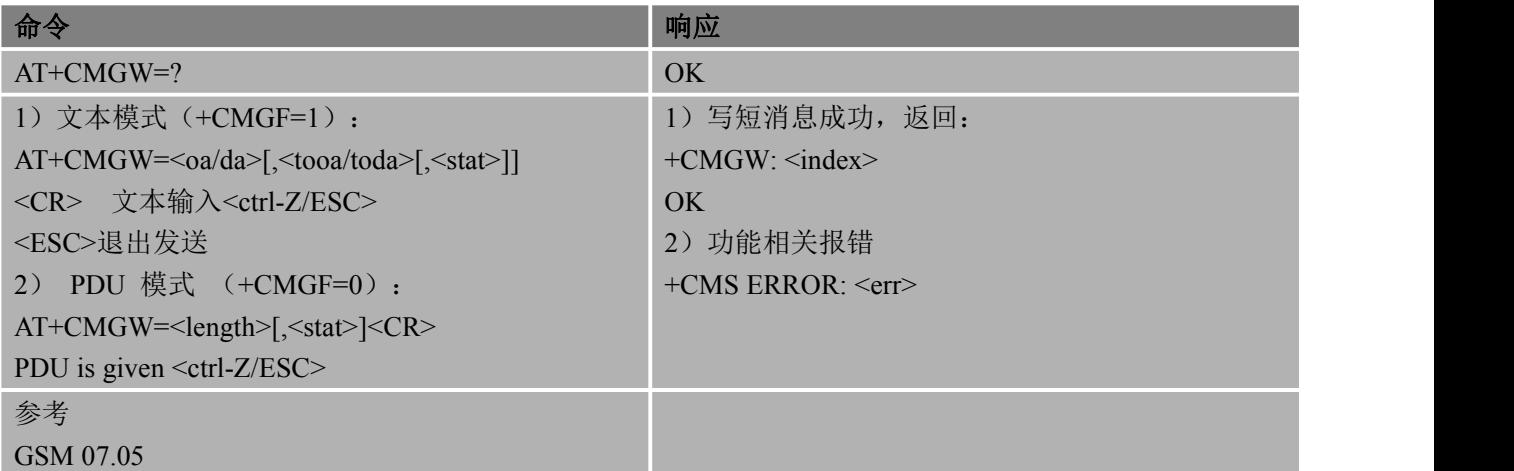

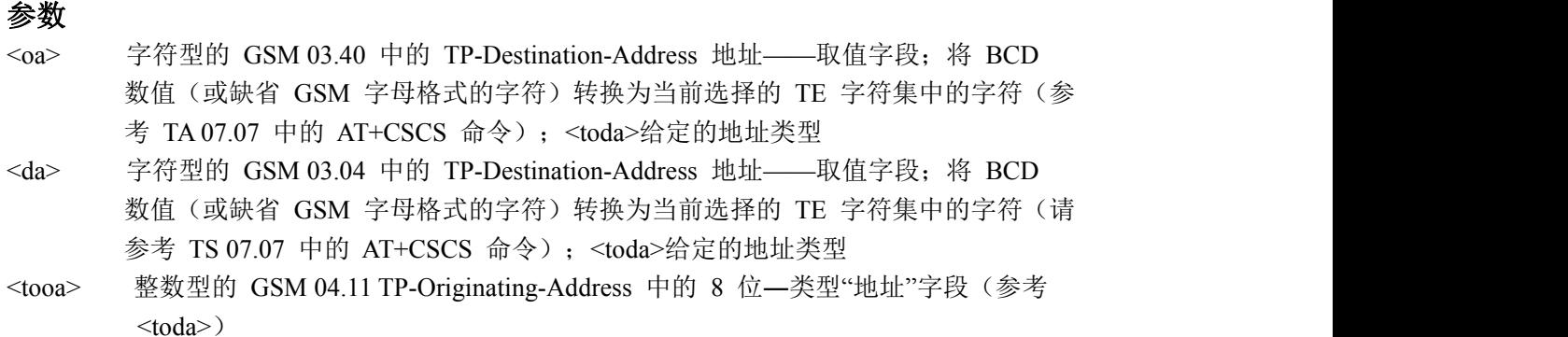

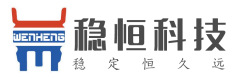

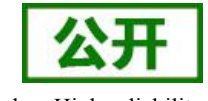

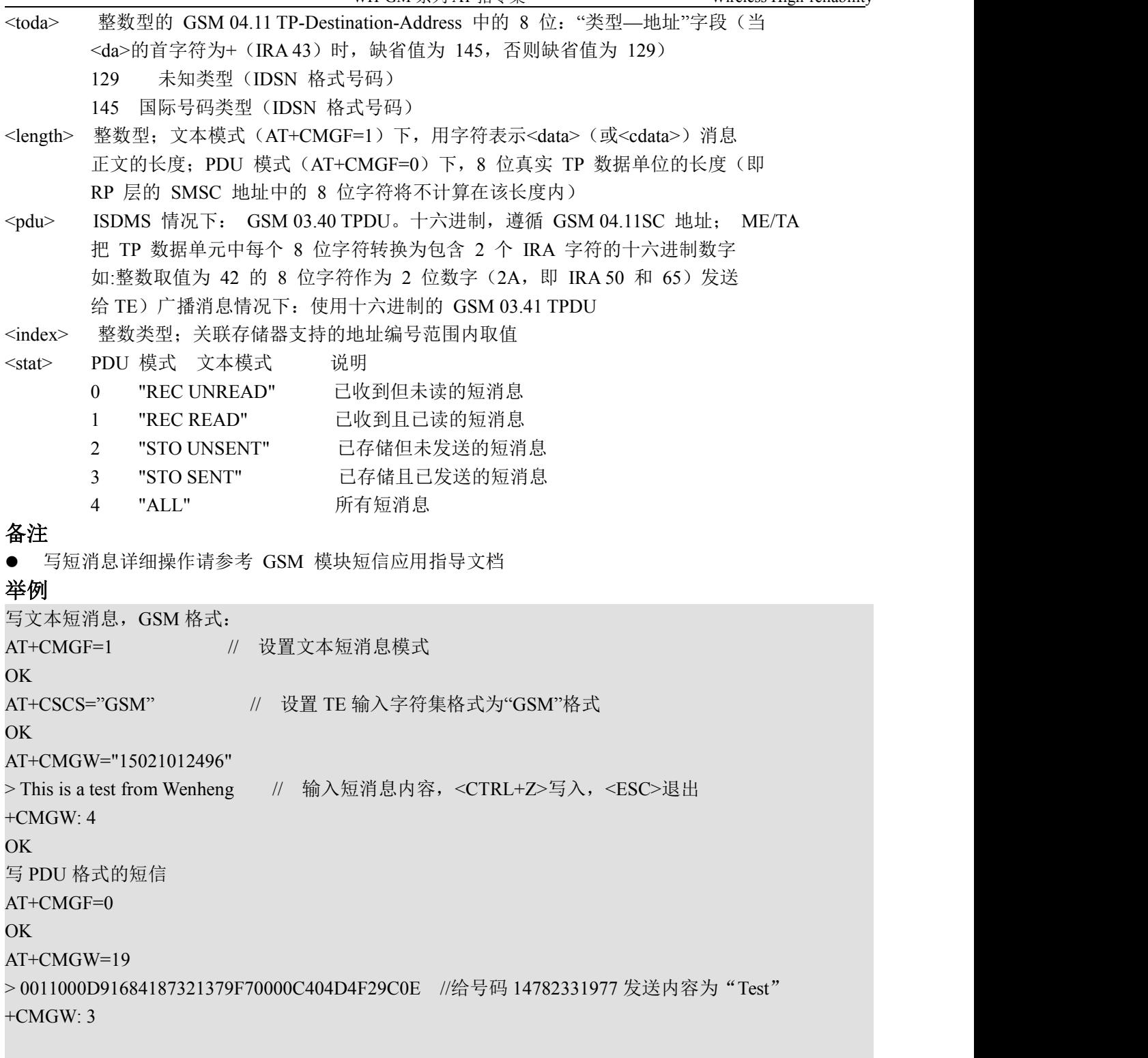

OK **OK** *CONTINUES* 

## **8.9. AT+CMSS** 从存储器发送短消息

该命令 可将 短 消息存储器 <mem2> 中 , 位置取值参数为 <index> 的消息发送到网络侧 (SMS-SUBMIT 或 SMS-COMMAND)。若给定 SMS-SUBMIT 短消息的新接收地址参数<da>, 应使用

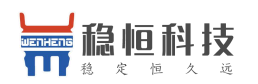

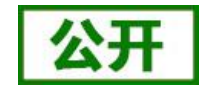

该参数,而不能使用已存储短消息的参数。发送成功后,参考值<mr>将返回给 TE。在接收到非请求发送 状态报告结果码时,可使用该命令的取值进行短消息识别。

#### 语法 医单位性骨折 医心包 医心包 医心包 医心包

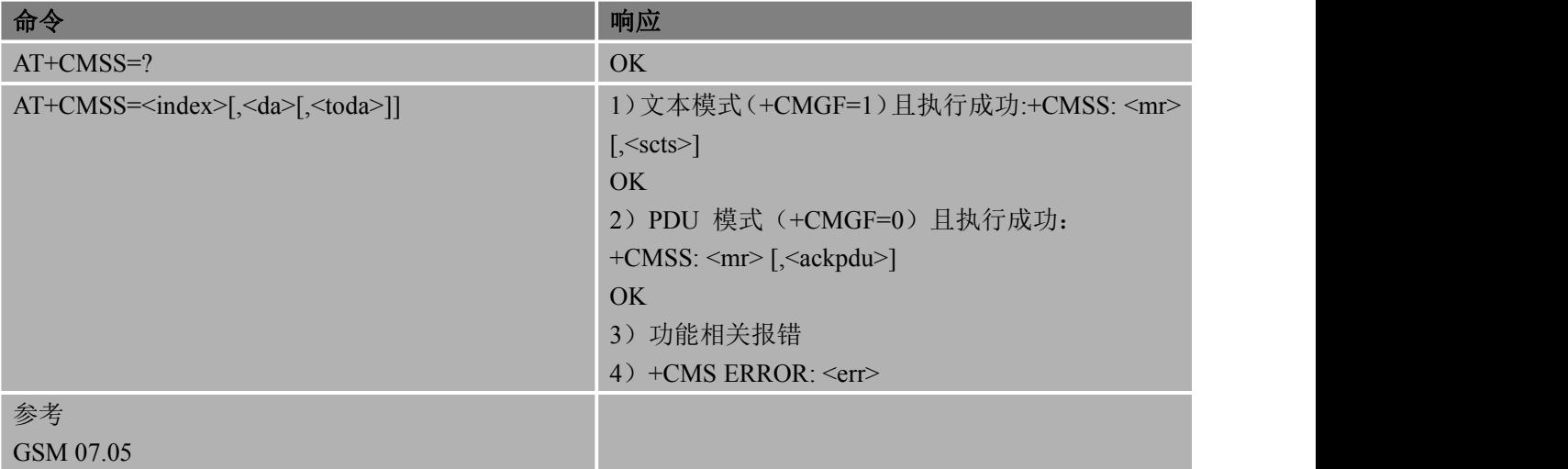

### 参数

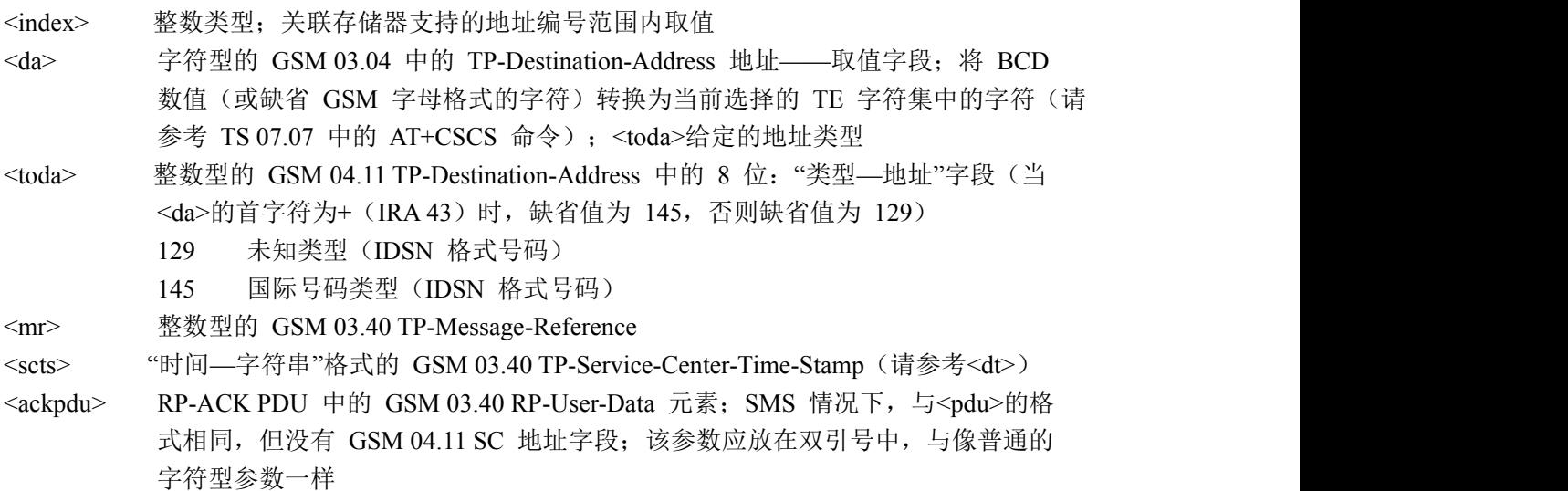

#### 举例

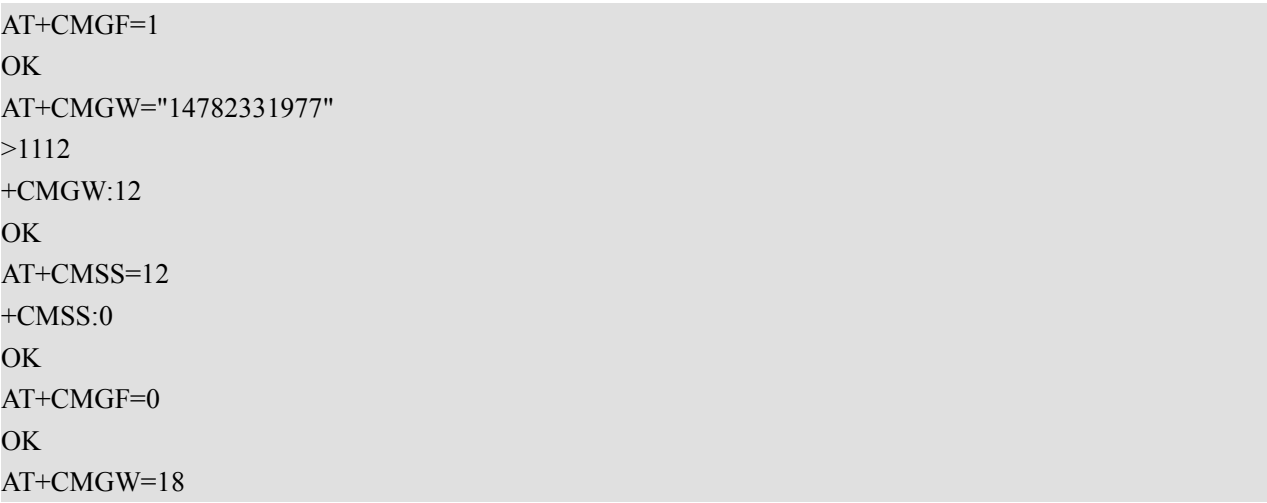

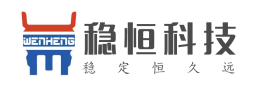

>0011000B814187321379F70008C4044F60597D  $+CMGW:13$ OK **OK** *CONTINUES* AT+CMSS=13 +CMSS:1 OK **OK** *CONTINUES* 

## **8.10. AT+CNMI** 新短消息指示

当 TE 处于在使用状态时(如: DTR 信号处于"ON"状态), 使用设置命令, 可设置新到达的短消 息如何从网络侧发送到 TE。若 TE 处于待用状态(如: DTR 信号处于"OFF"状态),短消息接收流程 应该按照 GSM 03.38 的规定。

若 DTR 信号不可用或者信号状态被忽略(V.25ter 命令:AT&D0),可使用 AT+CNMI 确认流程 确保短消息的可靠传输。"选择短消息服务"命令 AT+CSMS 应该用来检测 ME 是否支持接收 SMS 和 CBM,并决定直接发送到 TE 的短消息是否需要确认(请参考 AT+CNMI 命令)。 语法 医单位性骨折 医心包 医心包 医心包 医心包

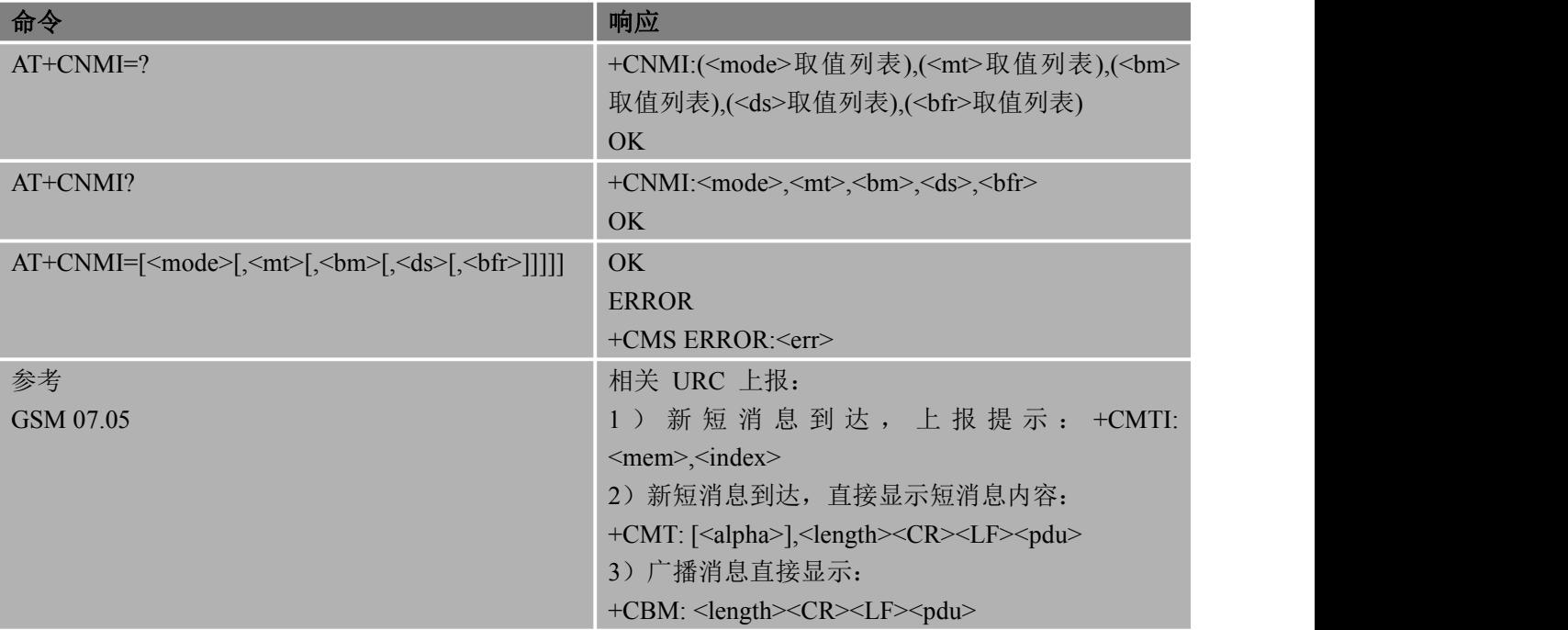

### あいしゃ あいしゃ あいしゃ あいしゃ あいしゃ あいしゃ あいしゃ あいしゃ

<mode> 控制指定的非请求结果码的处理情况

- 0 缓冲 TA 中的非请求结果码; 若 TA 结果码缓冲器已满, 结果码指示可以缓冲存 储在其他存储空间或者把最久的非请求结果码指示丢弃,替换为新接收到的指示
- 1 当 TA-TE 间的链路被占用(比如:在线数据模式下),丢弃结果码指示,并拒 绝新接收短消息的非请求结果码。否则,直接转发给 TE
- 2 当 TA-TE 间的链路被占用(比如: 在线数据模式下), 缓冲 TA 中的非请求结

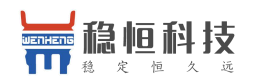

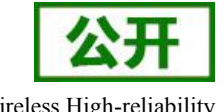

果码;当链路释放后,把所有结果码发送给 TE。否则,直接转发给 TE

- 3 在 TA 处于数据模式的情况下,使用特定的 TA-TE 连接技术将结果码和数据同 时传给 TE
- <mt> 存储接收短消息的规则取决于数据编码方案(请参考 GSM 03.38[2]); 优选短消息存 储器命令 (AT+CPMS) 的设置和本取值
	- 0 没有 SMS-DELIVER 的指示发给 TE
	- 1 若 SMS-DELIVER 存储在 ME/TA,存储位置靠非请求结果码+CMTI: <mem>.<index>来提示给 TE
	- 2 SMS-DELIVERs(除 Class2 短消息)直接发送给 TE,使用如下非请求结果 码:+CMT: [<alpha>],<length><CR><LF><pdu> (启用 PDU 模式)或者+CMT: <oa>, [<alpha>],<scts> [,<tooa>,<fo>,<pid>,<dcs>,<sca>, <tosca>,<length>] <CR><LF><data> (启用文本模式); 以上斜体部分参数定义参见命令 AT+CSDH.Class2 短消息指示方式同<mt>=1
	- 3 通过使用<mt>=2 定义的非请求结果码,Class 3 的 SMS-DELIVER 短消息可直 接发送到 TE。其他数据编码方案下的短消息显示结果均遵循<mt>=1 定义
- <bm> 存储接收 CBM 规则取决于数据编码方案(请参考 GSM 03.38[2]);选择小区广 播 消 息类型命令 AT+CSCB 的设置和本取值
	- 0 无 CBM 指示发送到 TE
	- 2 收到的 CBM 使用如下格式直接发送到 TE: +CBM: <length><CR><LF><pdu> (启用 PDU 模式)或者 +CBM: <sn>,<mid>,<dcs>,<page>,<pages><CR><LF><data> (启用文本模式)
	- 3 通过使用<mt>=2 定义的非请求结果码, Class 3 的 CBM 短消息可直接发送到 TE。其他数据编码方案下的短消息显示结果均遵循<mt>=1 定义
- <ds> 0 无 SMS-STATUS-REPORT 发送到 TE
	- 1 SMS-STATUS-REPORT 短消息使用如下格式直接发送到 TE: +CDS: <length><CR><LF><pdu> (启用 PDU 模式)或者 +CDS: <fo>,<mr>,[<ra>],[<tora>],<scts>,<dt>,<st>(启用文本模式) 支持短信回复报告
- <bfr> 0 当<mode>为 1~3 时,将清除该命令中定义的 TA 对非请求结果码的缓冲(在发送之一前, OK 应该被接收到)

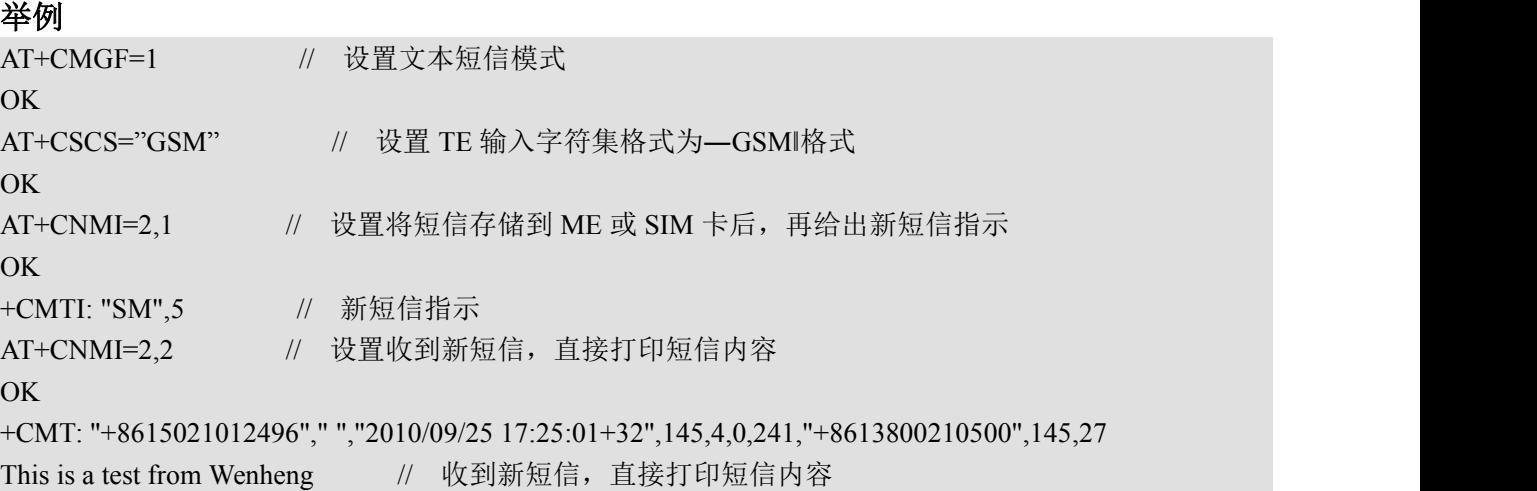

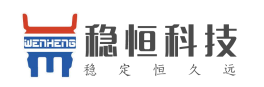

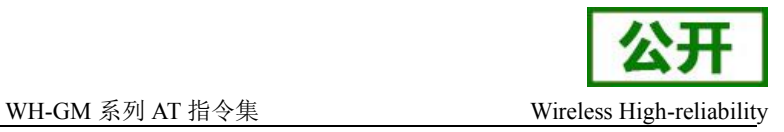

## **8.11. AT+CSDH** 显示文本格式参数

该命令可用于控制是否在文本模式下的结果码中显示详细的头信息。

**语法** スキャンプ しゅうしょう しんしゃくん しんしゃくん しんしゃくん

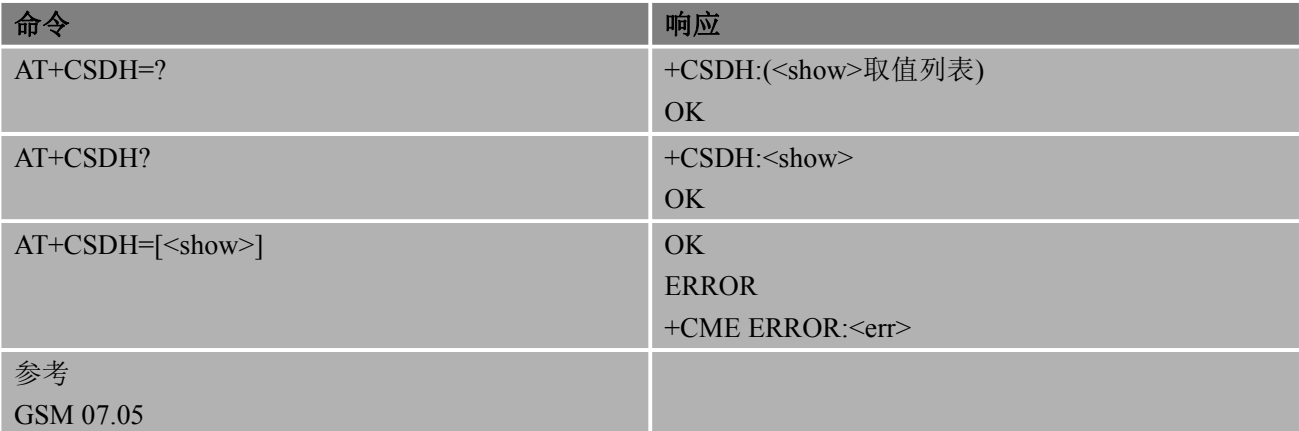

#### あいしゃ あいしゃ あいしゃ あいしゃ あいしゃ あいしゃ あいしゃ あいしゃ

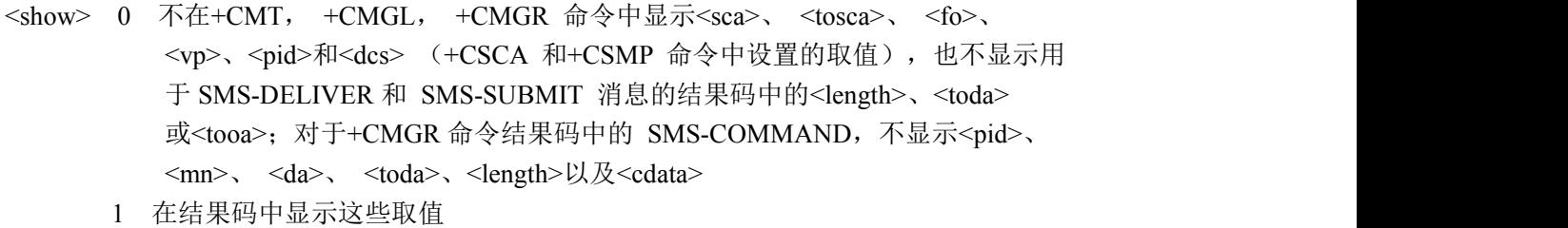

#### 举例

```
AT+CSDH=0
OK OK CONTINUES
AT+CMGR=3+CMGR: "REC READ","+8615021012496","","2010/09/25 15:06:37+32" This is a test from Wenheng
OK OK CONTINUES
AT+CSDH=1
OK OK CONTINUES
AT+CMGR=3
+CMGR: "REC READ","+8615021012496", ,"2010/09/25 15:06:37+32",145,4,0,241,"+861
3800210500",145,27
This is a test from Wenheng
OK OK CONTINUES
```
## **8.12. AT+CSMP** 设置文本格式参数

文本模式下,当向网络侧发送短消息或将短消息存放在存储器中时,使用设置命令可选择需要附加 参数取值。除此之外,还可以用于设置从 SMSC 接收到该短消息时算起的有效期(<vp>的取值范围: 0~255)或定义有效期终止的绝对时间(<vp>为字符串时)。<vp>的格式由<fo>指定。若 TA 支持增强型 有效期格式((\$(EVPF)\$, 请参考 GSM 03.40), 应该把 16 进制的编码字符串放于双引号中(请参考 <pdu>)。

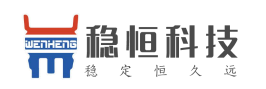

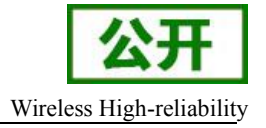

### 语法 医单位性骨折 医心包 医心包 医心包 医心包

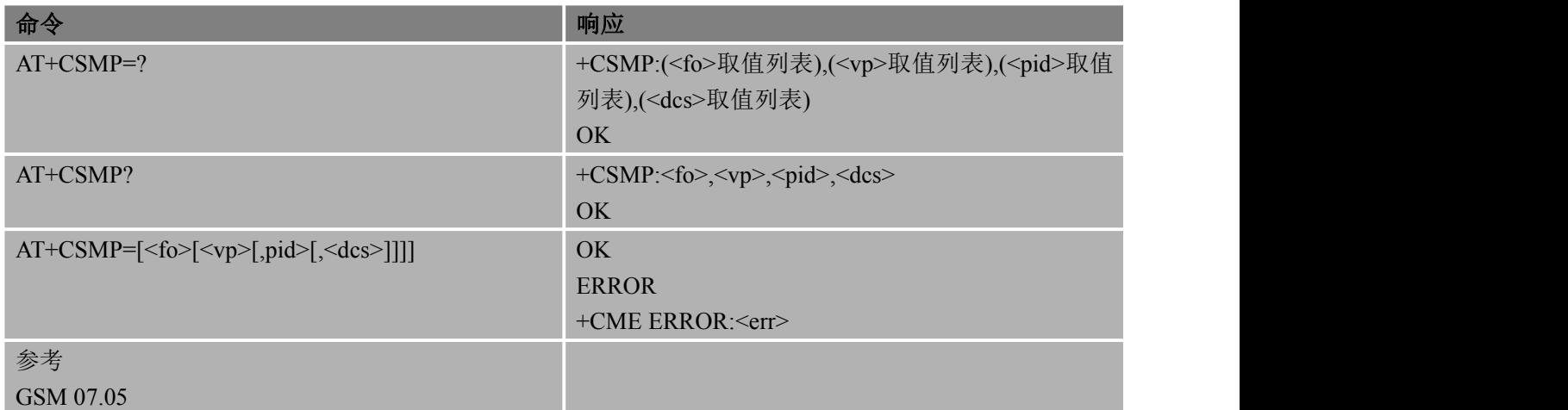

#### あいしゃ あいしゃ あいしゃ あいしゃ あいしゃ あいしゃ あいしゃ あいしゃ

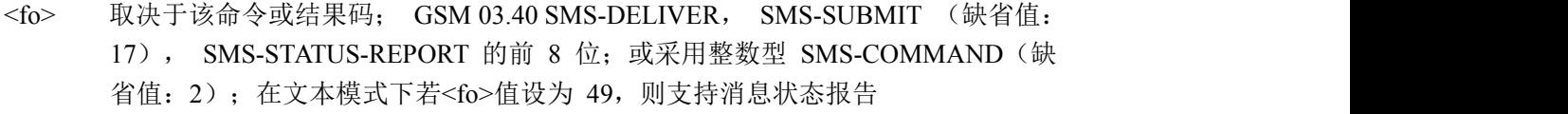

- <vp> 取决于 SMS-SUBMIT 的<fo>的设置; 采用整数型(缺省值: 167), 或时间— 字符型(参考<dt>)的 GSM 03.40 TP-有效期
- <pid> 整数型; 参考 GSM 03.40 TP-协议-标识(缺省值: 0)
- <dcs> 整数型;取决于该命令或该命令结果码 GSM 03.38 中的 SMS 数据编码方案

## **8.13.+CMTI/+CMT** 指示新的短消息

当收到新短信,发送+ CMTI 或+ CMT [ +CD 的消息报告]

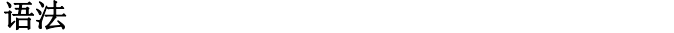

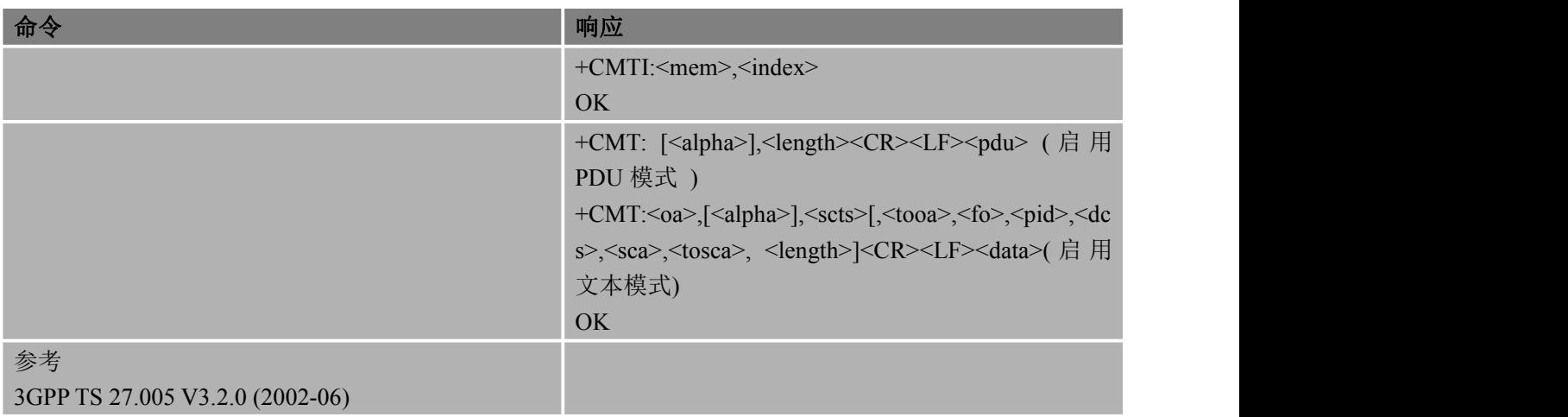

### 参数

<mem> 字符串类型存储器存储新消息

<index> 整数类型价值定位数范围由关联的内存支持

<length> 整数类型; 值指示在文本模式(+ CMGF = 1) 的消息体<数据>长度(或<cdata>) 字符; 或在

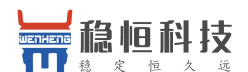

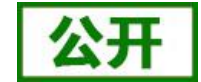

PDU 模式(+ CMGF = 0), 在字节实际 TP 数据单元的长度(即 RP 层 SMSC 地址字节不计入 长度)

- <fo> 根据命令或结果代码: 3G TS 23.040 [ 3 ] SMS-DELIVER 第一个八位组, SMS-SUBMIT(默认为 17), sms-status-report, 或 sms-command (默认为2) 在整数格式
- <VP> 取决于 sms-submit 支持,增强的格式(十六进制编码的字符串用双引号)
- <pid> 3G TS 23.040 [ 3 ] TP 协议整型格式标识符(默认为0)
- <dcs> 根据命令或结果代码: 3G TS 23.038 [ 2 ]短信数据编码方案(default0), 或小区广播数据在整数 格式的编码方案
- < sca > 3G TS 24.011 [ 6 ] RP SC 地址字符串格式的地址值字段;
- <tosca> 3G TS 24.011 [ 6 ] RP SC 地址格式地址字节整数类型
- < scts> 3G TS 23.040 [ 3 ] TP 服务中心的时间戳字符串格式的时间(参阅<dt>) 对应的条目机器翻译电话簿找到;实此功能是具体制造商的;使用的字符集应该是一个选择命 令选择的技术特点.

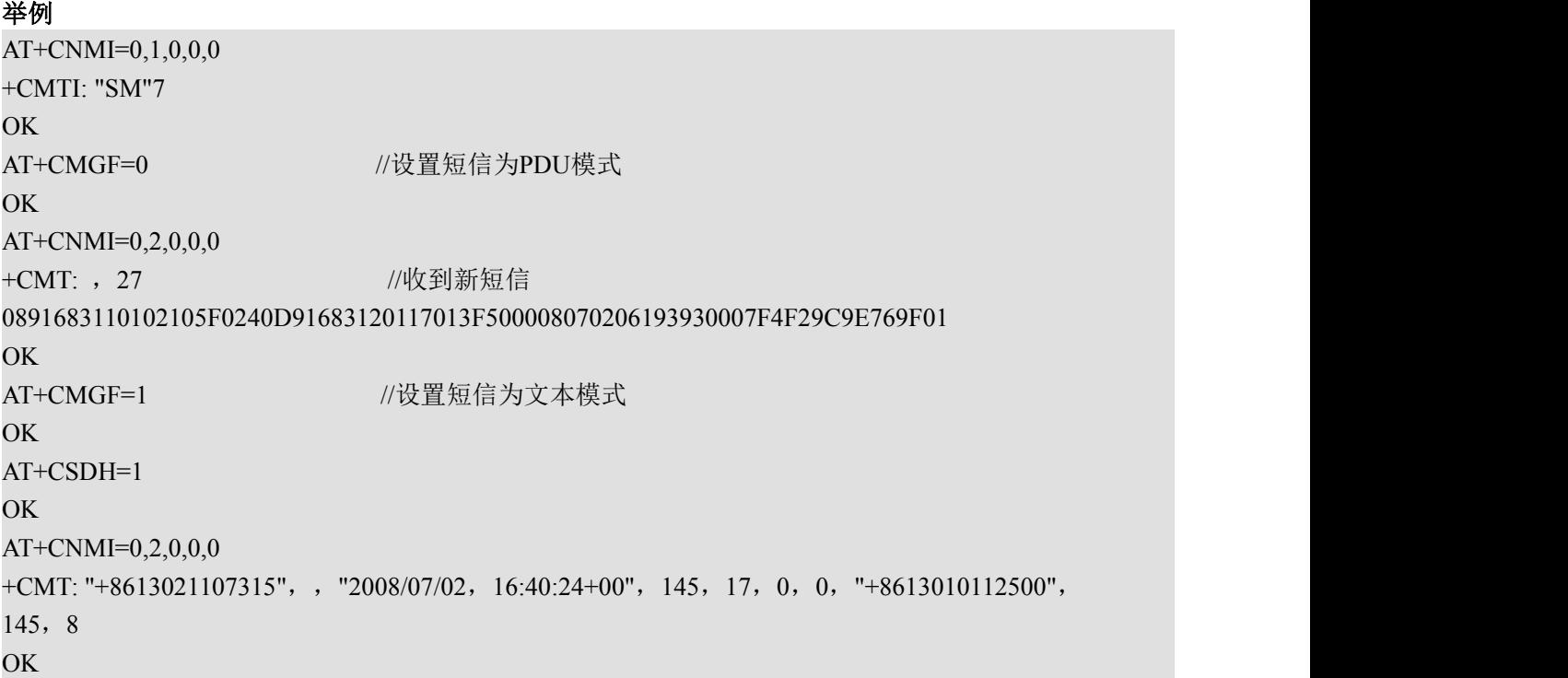

# **9.** 电话本相关命令

## **9.1. AT+CPBS** 选择电话簿存储单元

AT+CPBS 设置命令可选择电话簿存储单元<storage>,<storage>可用于其它电话簿命令。查询命令用

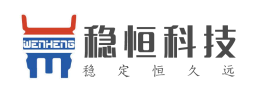

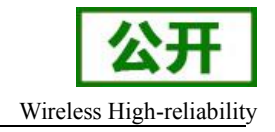

于返回当前选择的存储单元。

#### 语法 医单位性骨折 医心包 医心包 医心包 医心包

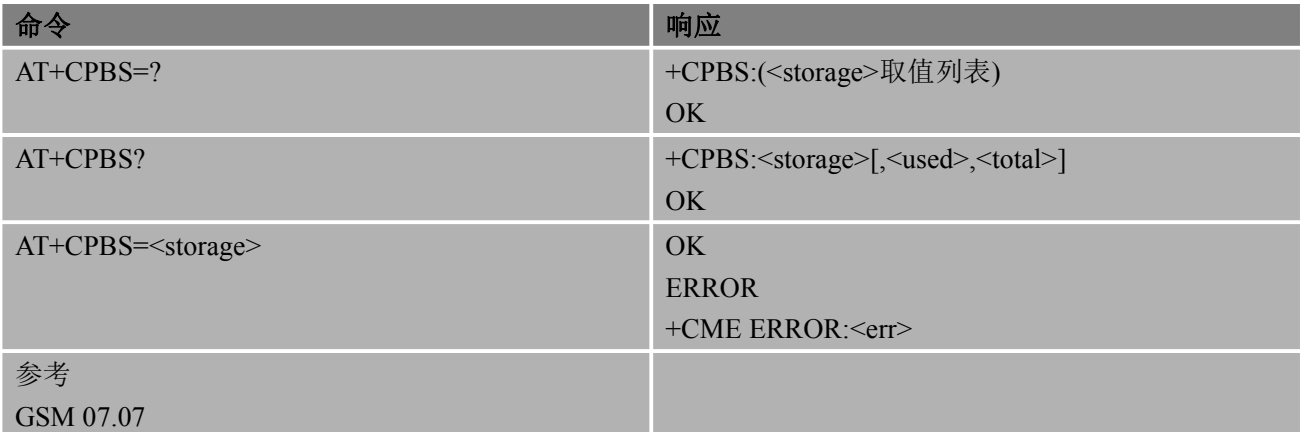

## あいしゃ あいしゃ あいしゃ あいしゃ あいしゃ あいしゃ あいしゃ あいしゃ

<storage>

"FD" SIM 固定拨号号码电话簿(此功能开启及存储容量取决于 SIM 卡)

"LD" SIM 最近拨打的号码电话簿

- "ON" SIM 卡(或 ME)中的号码(MSISDN)清单(也可以使用 AT+CNUM 命 令读出该存储器中的信息)
- "SM" SIM 电话簿
- <used> 整数型;表示所选存储器中使用过的位置号码个数
- <total> 整数型;表示所选存储器中位置号码总数

备注 しゅうしょう しゅうしょう しんしょう しんしゃく

● SIM 最多支持 250 条电话簿记录, ME 最多支持 200 条电话簿记录

## **9.2. AT+CPBW** 写删电话簿记录

该命令可在当前电话簿存储器的位置号码<index>中写入电话簿记录。通过 AT+CPBS,可选择当前电 话簿存储器。写入的记录字段是与号码有关的电话号码<number> (使用<type>格式)和文本<text>。若 省略这些字段,则将删除电话簿记录。若<index>为空,但给定<number>,则记录将被写入电话簿中第一 个空闲位置。

语法 医单位性骨折 医心包 医心包 医心包 医心包

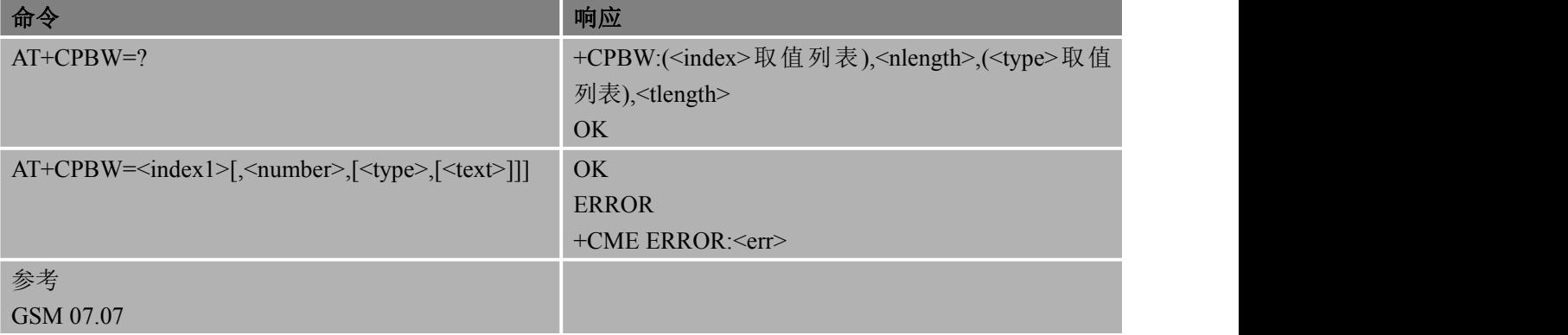

#### あいしゃ あいしゃ あいしゃ あいしゃ あいしゃ あいしゃ あいしゃ あいしゃ

<index> 电话簿存储器中位置号码范围内的整数型取值

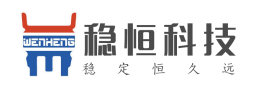

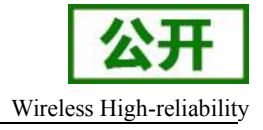

<number>字符型; <tvpe>格式的电话号码

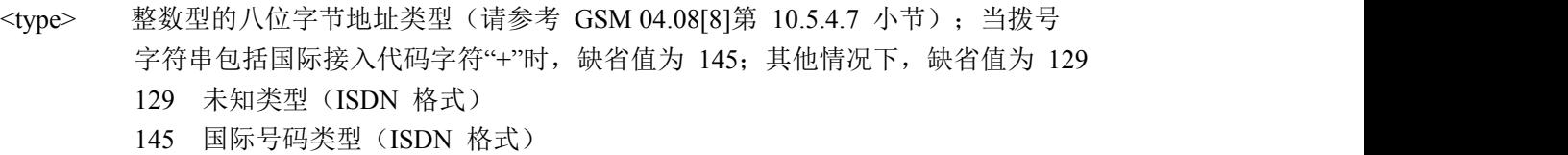

<text>
<>
字符型: <tlength>最大长度的字符型字段; 与"选择 TE 字符集"命令 AT+CSCS 规定的字符集相同

<nlength> 表示<number>字段最大长度的整数型取值

<tlength> 表示<text>字段最大长度的整数型取值

#### 备注 しゅうしょう しゅうしょう しんしょう しんしゃく

- <number>不允许为空
- <text>形式的下面的字符必须通过退出序列进入:

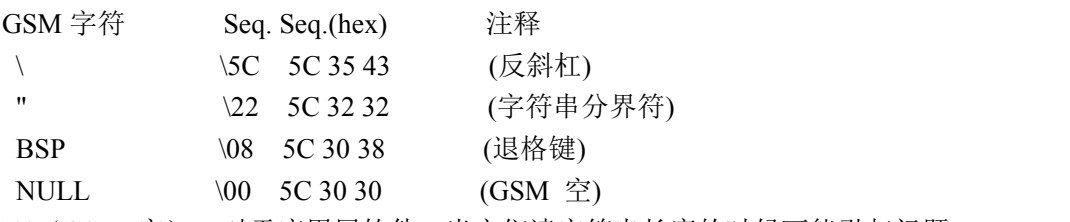

注: '0' (GSM 空), 对于应用层软件, 当它们读字符串长度的时候可能引起问题。

#### 举例

```
AT+CSCS="GSM" OK OK CONTINUES
AT+CPBW=10,"15021012496",129,"Wenheng" OK // 向当前电话簿位置 10 写入新号码
AT+CPBW=10OK // 删当前电话簿位置 10 的号码
```
## **9.3. AT+CPBR** 查询电话簿记录

该命令操作可返回位置号码范围为<index1> ~ <index2>的电话簿记录,该位置号码范围通过使用 AT+CPBS 从当前电话簿存储中选择。若<index2>为空, 则只返回<index1>指定的电话簿。

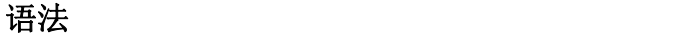

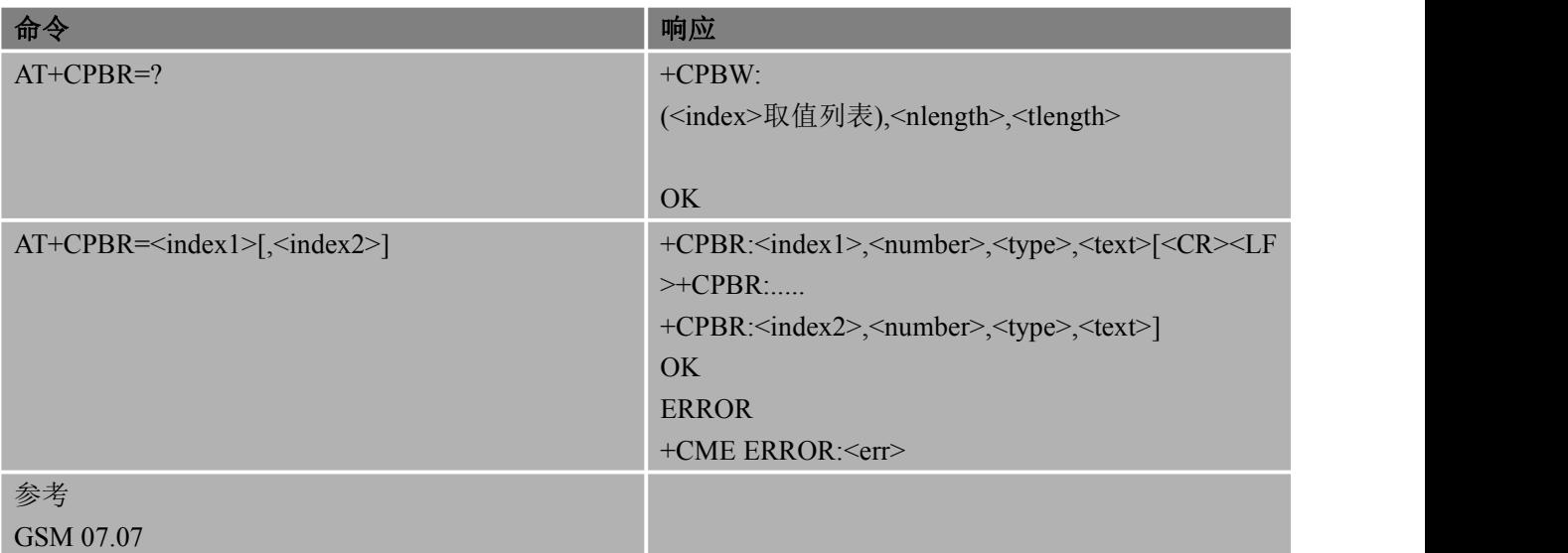

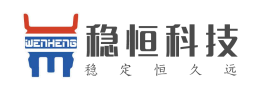

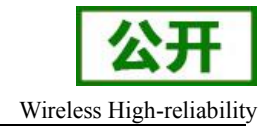

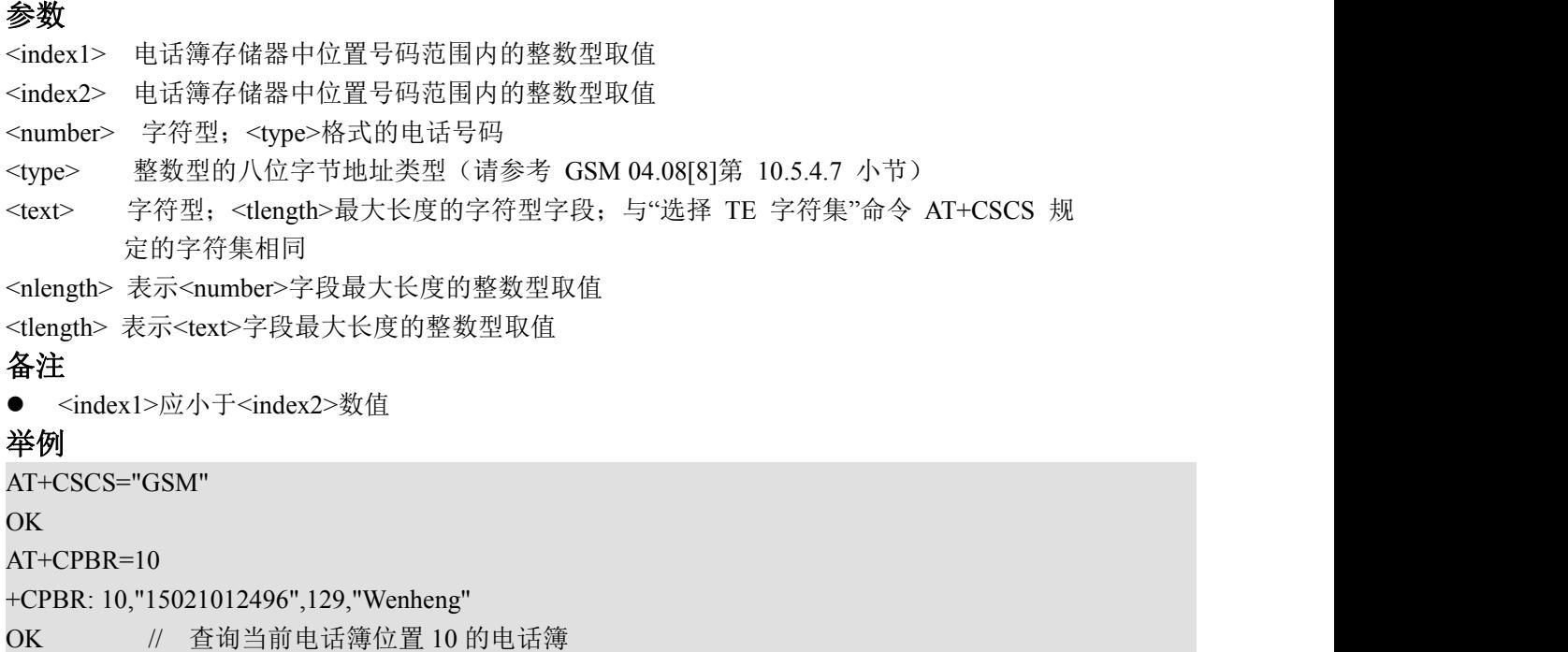

## **9.4. AT+CPBF** 查找电话簿记录

该命令可从当前电话簿存储器中查找电话簿记录。通过 AT+CPBS,可选择当前电话簿存储器。该字 母数字混编方式的字段以<findtext>字符串开始。

#### 语法 医单位性骨折 医心包 医心包 医心包 医心包

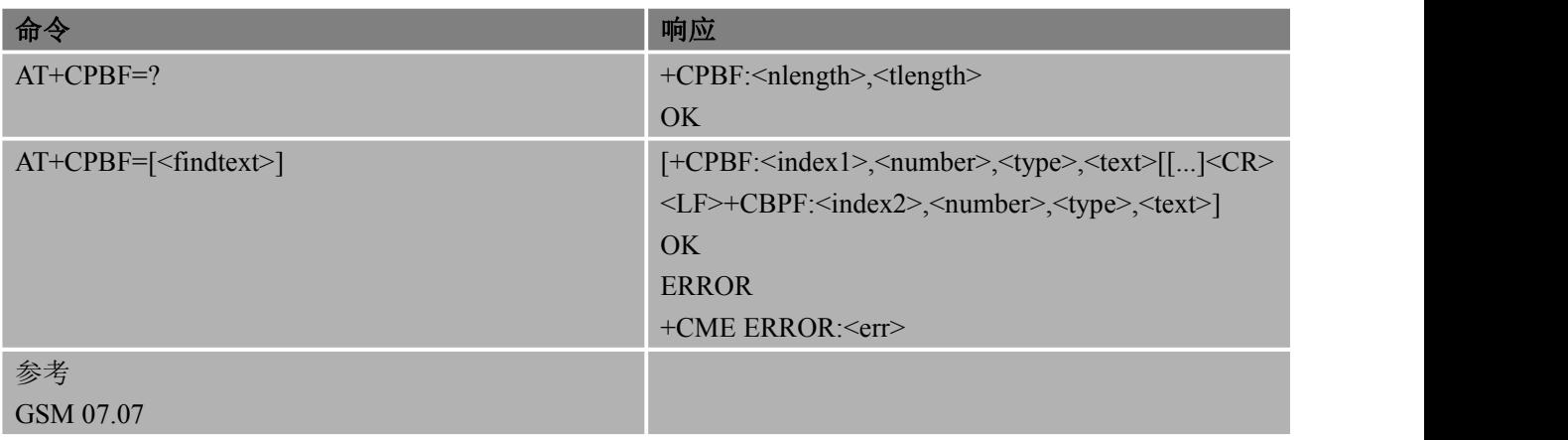

#### あいしゃ あいしゃ あいしゃ あいしゃ あいしゃ あいしゃ あいしゃ あいしゃ

<findtext> <tlength>最大长度的字符型字段; 与"选择 TE 字符集"命令 AT+CSCS 规定的字符集相同

- <index1> 电话簿存储器中位置号码范围内的整数型取值
- <index2> 电话簿存储器中位置号码范围内的整数型取值
- <number> 字符型;<type>格式的电话号码
- <type> 整数型的八位字节地址类型(请参考 GSM 04.08[8]第 10.5.4.7 小节)
	- 129 未知类型(ISDN 格式)
	- 145 国际号码类型(ISDN 格式)
- <text> 字符型; <tlength>最大长度的字符型字段; 与"选择 TE 字符集"命令 AT+CSCS 规 定的字符集相同

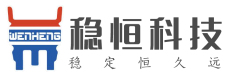

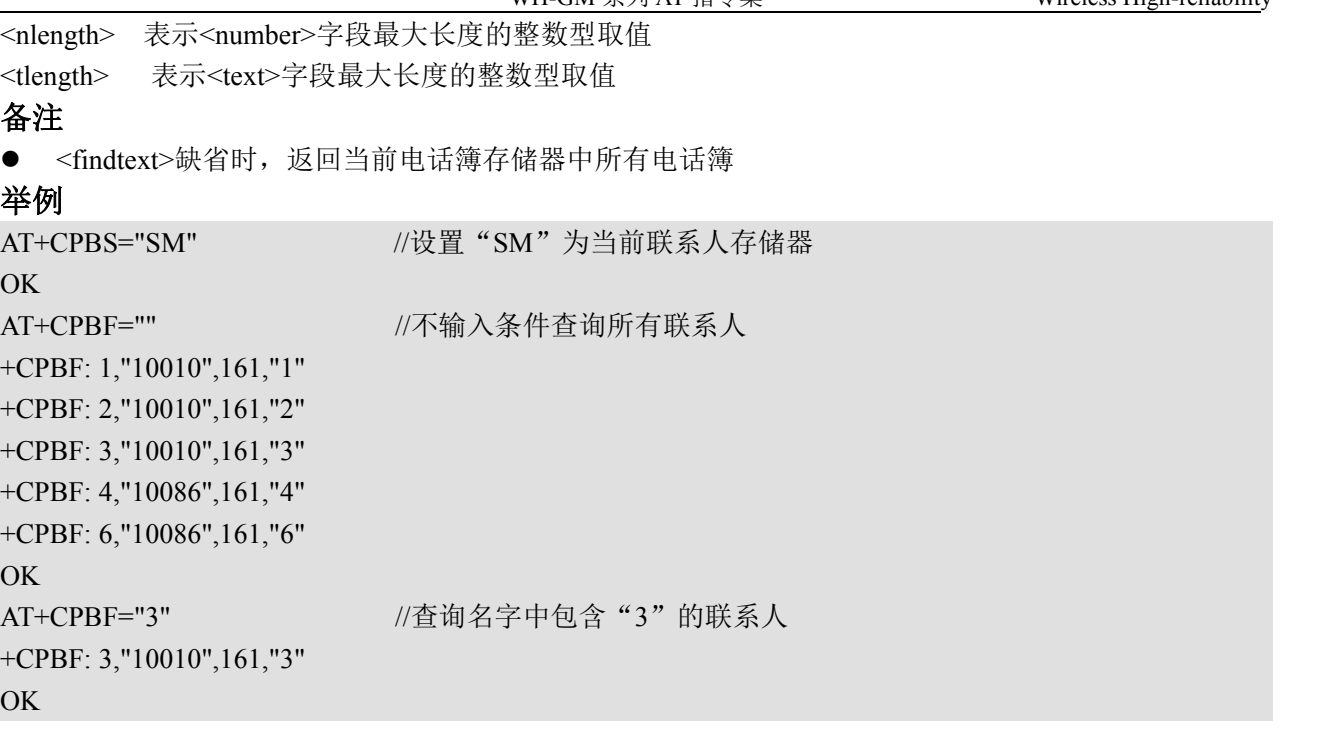

## **9.5. AT+CNUM** 用户号码

AT+CNUM 返回与用户相关的 MSISDN (Mobile Station International ISDN Number), 该信息可以存 储在 SIM 卡中, 也可以存储在 ME 中。若用户有能满足不同业务需求的多个 MSISDN, 则每个 MSISDN 将占用单独一行返回。

#### 语法 医单位性骨折 医心包 医心包 医心包 医心包

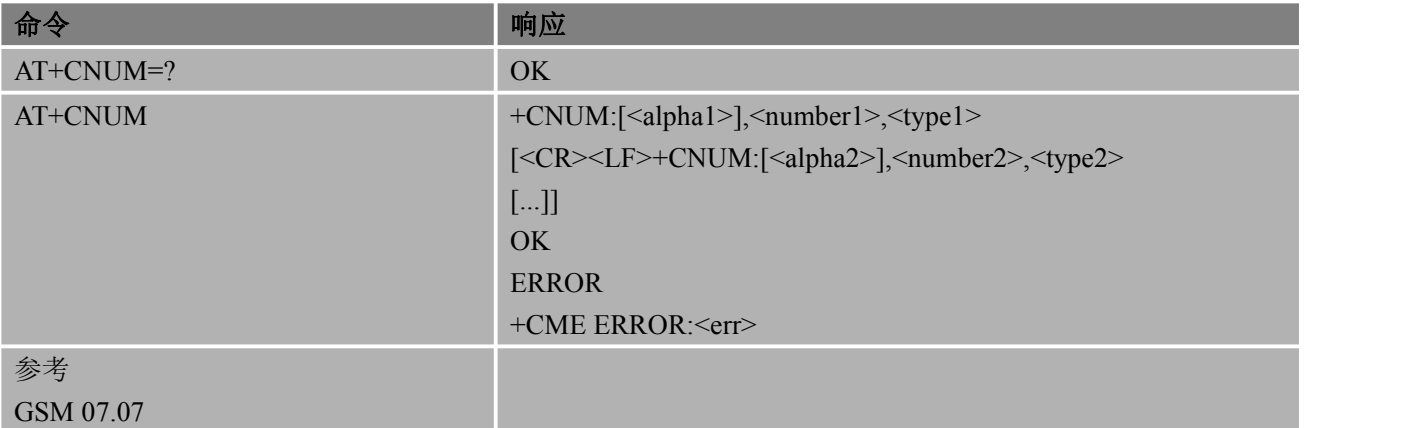

#### あいしゃ あいしゃ あいしゃ あいしゃ あいしゃ あいしゃ あいしゃ あいしゃ

<alphax> 与<numberx>有关,可选项,字母数字混编字符串。所用的字符集字符集与"选择 TE 字符 集"命令 AT+CSCS

<numberx> <typex>指定的字符型电话号码

<typex> 整数型的八位字节地址类型(请参考 GSM 04.08[8]第 10.5.4.7 小节)

### 举例

```
AT+CPBS="on" OK OK CONTINUES
AT+CPBW=1,13566998521,129,"ll" OK
```
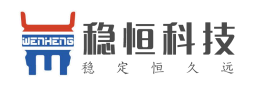

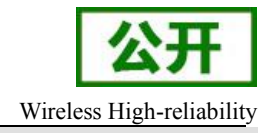

AT+CNUM +CNUM: "ll","13566998521",129 OK **OK** *CONTINUES* 

# **10. GPRS** 相关命令

## **10.1. AT+CGATT GPRS** 附着和分离

该命令用于将 MT 附着 GPRS 业务, 或将 MT 从 GPRS 业务分离。该命令执行成功后, MT 保持 V.25ter 命令状态。若 MT 已处于请求状态,则忽略执行命令操作,且返回 OK。

当附着状态转为分离状态时,将自动去激活所有 PDP 上下文。

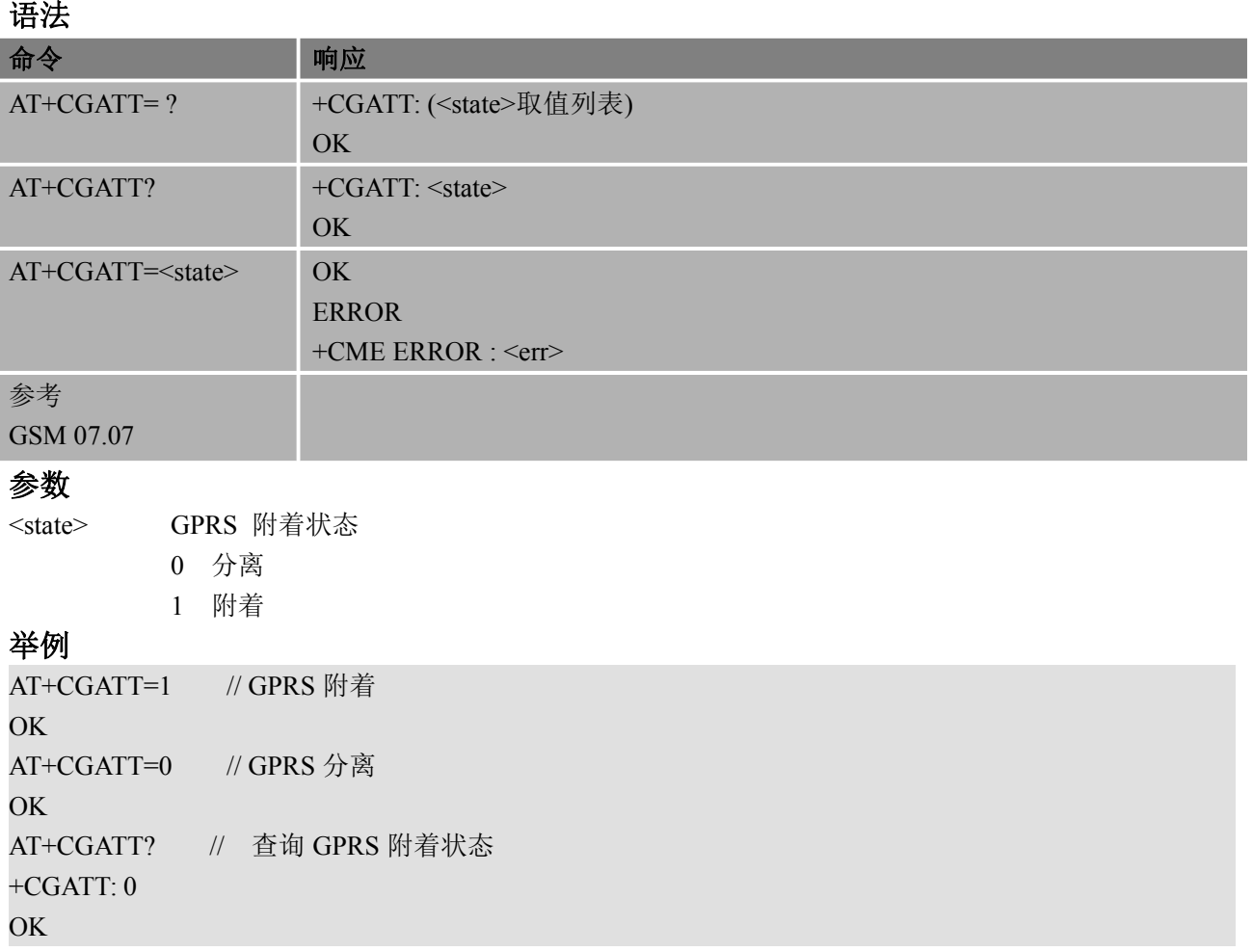

## **10.2. AT+CGDCONT** 定义 **PDP** 上下文

该命令可为 PDP 上下文定义参数, 该 PDP 上下文是由本地上下文标识参数<cid>标识的。该设置 命令的特殊形式 AT+CGDCONT=<cid>将使上下文号码<cid>的取值成为未定义取值。

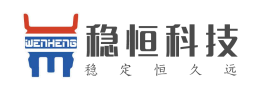

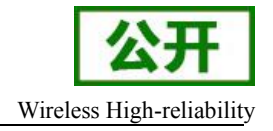

#### 语法 医单位性骨折 医心包 医心包 医心包 医心包

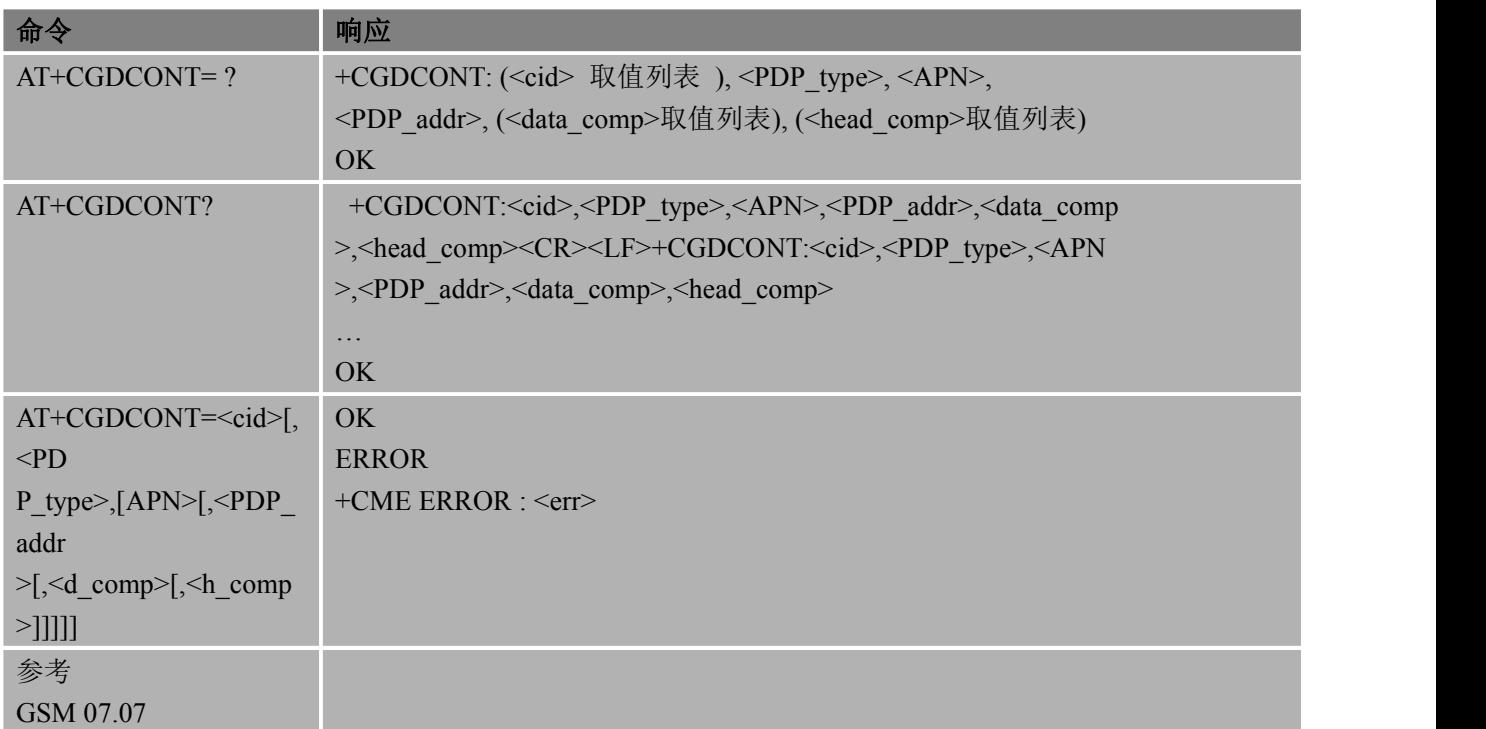

### あいしゃ あいしゃ あいしゃ あいしゃ あいしゃ あいしゃ あいしゃ あいしゃ

<cid> 1~3 数值型参数;用于指定 PDP 上下文标识。该参数对 TE-MT 接口而言 是 本地参数,并且可用于其他 PDP 上下文相关命令

<PDP\_type> "IP" (分组数据协议类型)字符型参数;用于指定分组数据协议的类型。仅 支持"IP",互联网协议 IP (Internet Protocol) (IETF STD5)

<APN> 接入点名称;表示一个字符串参数,用于选择 GGSN 或外部分组数据网络的逻 辑名称。若该参数取值为空或省略,则需要请求签约值

<PDP\_addr> 字符型参数;用于表示对于特定 PDP 上下文,MT 分配的地址空间。若该参数 取值为空或省略, 则 TE 在 PDP 启动过程中提供其他取值; 若不能提供其他取

值,则需要请求动态地址。即便在 PDP 启动过程中已分配地址,该命令的读出 形 式仍继续返回为空。使用 AT+CGPADDR 命令,可读出该分配地址

<d comp> 关闭(若取值省略, 则该参数为缺省值); 数值型参数; 用于控制 PDP 数据压缩 <h comp> 关闭(若取值省略, 则该参数为缺省值): 数值型参数;用于控制 PDP 头

#### 举例

AT+CGDCONT=1,"IP","CMNET"

OK // 定义<cid>=1 的 PDP 上下文, PDP 类型为"IP", APN 为"CMNET"

## **10.3. AT+CGQREQ** 请求的服务质量

AT+CGQREQ 允许 MT 向网络发送 "PDP 上下文激活需求" 消息时,TE 制定一个服务质量。 使用设置命令,可为上下文指定一个由(本地)上下文标识参数<cid>标识的配置项。该命令的特殊 形式,即 AT+CGQREQ=<cid>,取消定义过的<cid>服务质量。 语法 医单位性骨折 医心包 医心包 医心包 医心包

$$
\textcolor{blue}{\textcolor{blue}{\textbf{m}}} \textcolor{blue}{\textcolor{blue}{\textbf{m}}} \textcolor{blue}{\textcolor{blue}{\textbf{m}}} \textcolor{blue}{\textcolor{blue}{\textbf{m}}} \textcolor{blue}{\textcolor{blue}{\textbf{m}}} \textcolor{blue}{\textcolor{blue}{\textbf{m}}} \textcolor{blue}{\textbf{m}} \textcolor{blue}{\textbf{m}} \textcolor{
$$

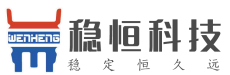

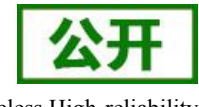

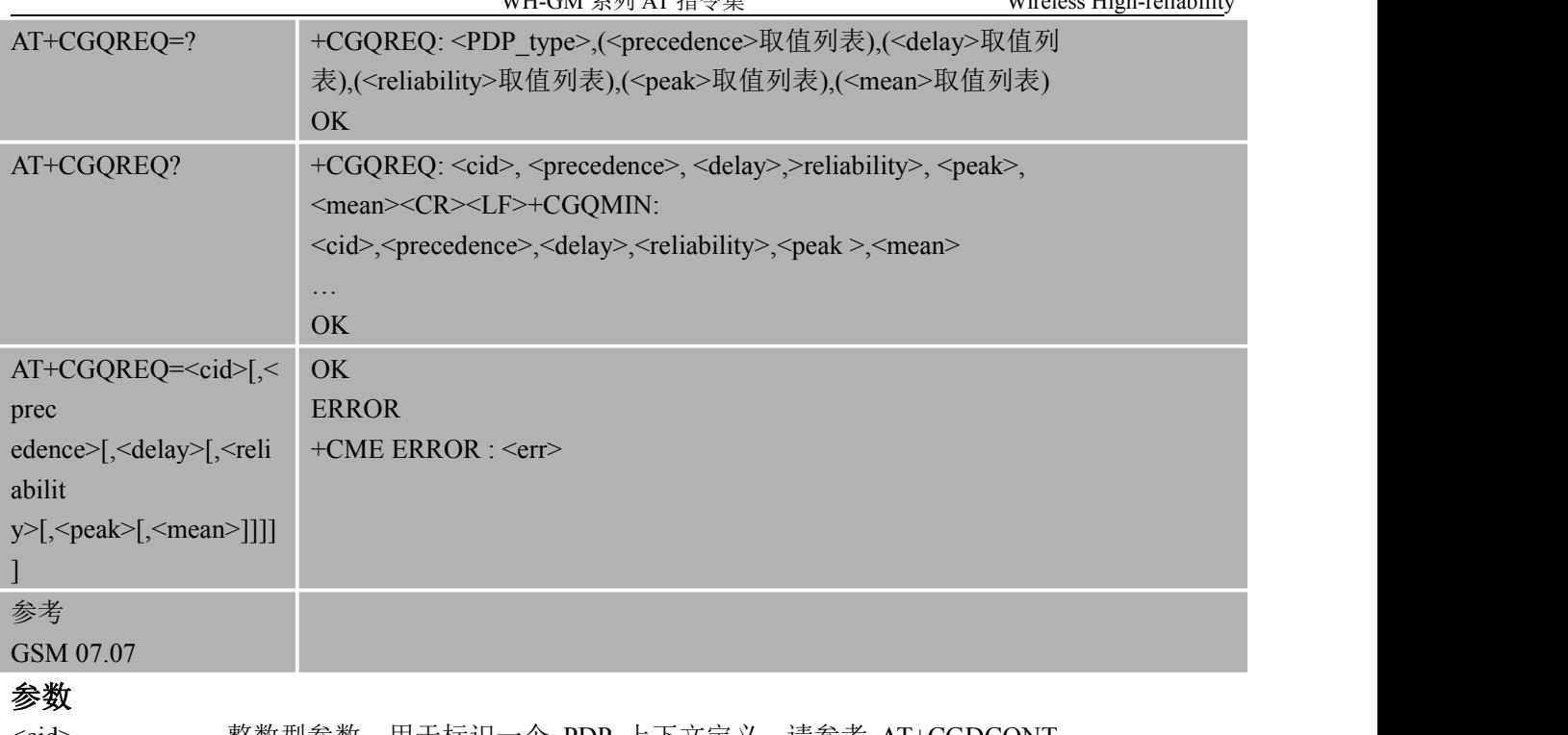

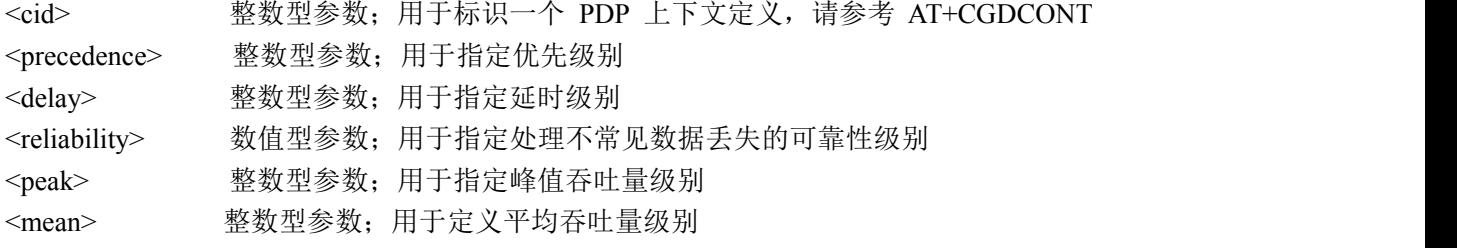

## **10.4. AT+CGQMIN** 可接受的最小服务质量

AT+CGQMIN 允许 TE 指定一个可接受的最小服务质量。该配置项由 MT 检验,用于与 "PDP 上 下文激活"消息所返回的协商配置进行比较。

使用设置命令,可为上下文指定一个由(本地)上下文标识参数<cid>标识的配置项。该命令的特殊 形式,即 AT+CGQMIN=<cid>,取消定义过的<cid>服务质量。

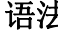

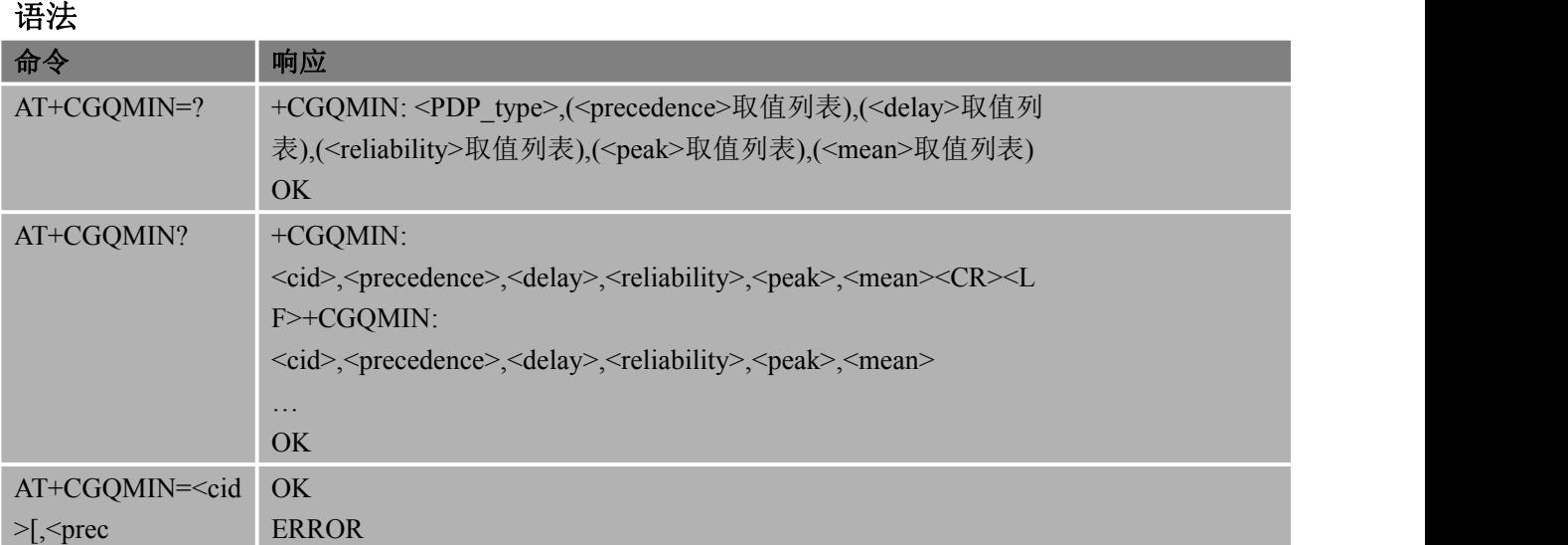
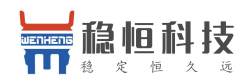

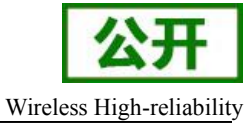

edence>[,<delay>[, | +CME ERROR : <err> <reliabilit y>[,<peak>[,<mean  $>$ ]]]]] 参考 しゅうしょう しゅうしょう しゅうしょう GSM 07.07

### あいしゃ あいしゃ あいしゃ あいしゃ あいしゃ あいしゃ あいしゃ あいしゃ

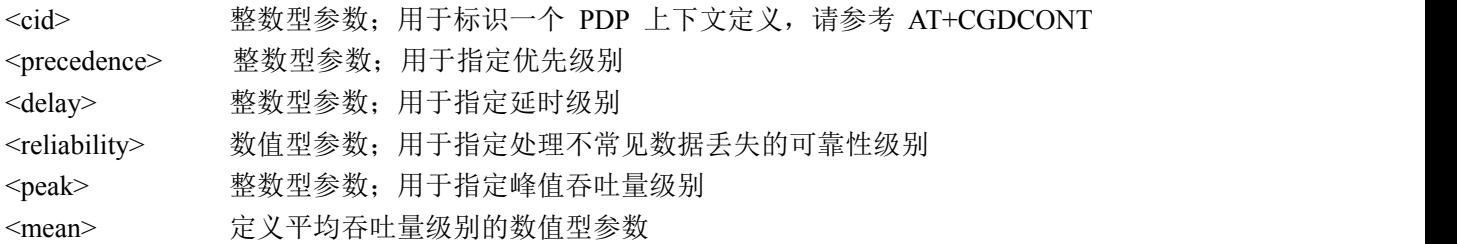

# **10.5. AT+CGACT PDP** 上下文激活和去激活

该命令可激活或去激活指定的 PDP 上下文。该命令执行成功后,MT 保持 V.25ter 命令状态。若 PDP 上下文已处于请求状态,则该状态保持不变。当执行该命令的激活形式时,若 MT 没有附着 GPRS, MT 首先进行 GPRS 附着,然后尝试激活指定的上下文。

#### 语法 医单位性脑炎 医心包 医心包 医心包 医心包

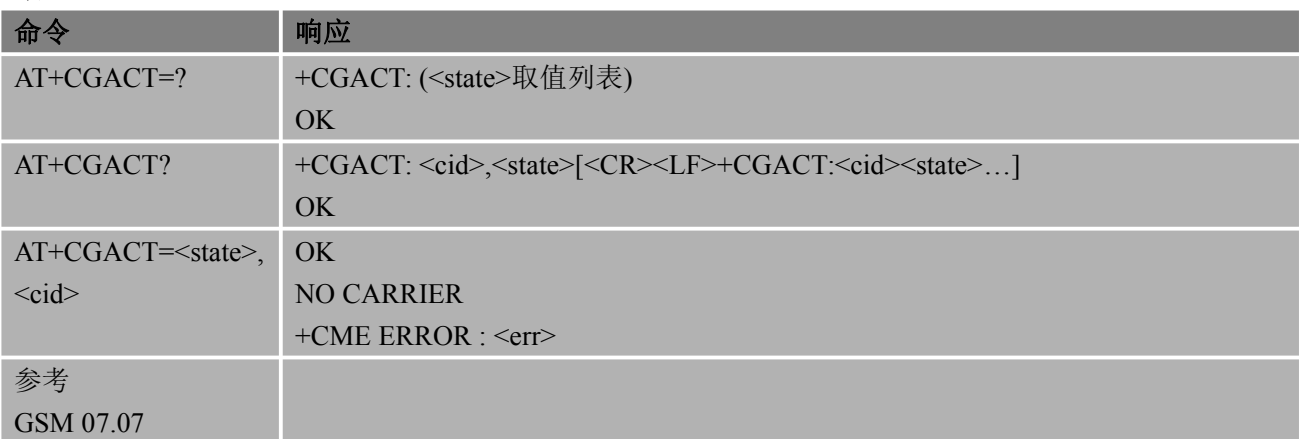

### 参数

<state> PDP 上下文激活和去激活 0 去激活 1 激活 <cid> 整数型参数;用于标识一个 PDP 上下文定义,请参考 AT+CGDCONT 举例 AT+CGDCONT=1,"IP","CMNET" OK // 定义<cid>=1 的 PDP 上下文, PDP 类型为"IP", APN 为"CMNET" AT+CGACT=1,1 // PDP 激活 OK **OK** *CONTINUES* AT+CGACT=0,1 // PDP 去激活

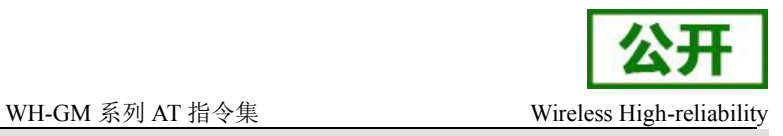

#### OK **OK** *CONTINUES*

# **10.6. AT+CGDATA** 进入数据模式

该命令设置 MT 使用一个或多个 GPRS PDP 类型,执行相应的操作,在 TE 和网络间建立通信。 MT 不处理 AT 命令中 AT+CGDATA 之后的命令。

#### 语法 医单位性骨折 医心包 医心包 医心包 医心包

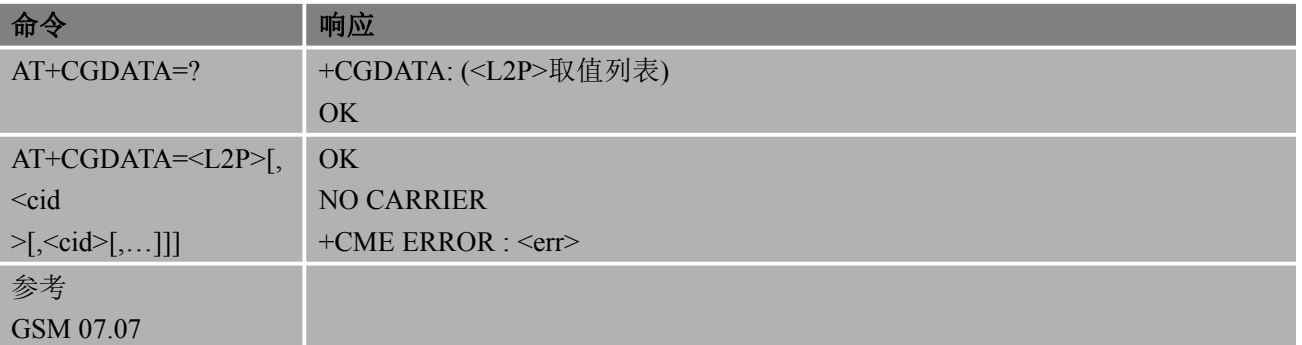

### あいしゃ あいしゃ あいしゃ あいしゃ あいしゃ あいしゃ あいしゃ あいしゃ

<L2P> 整型参数;用于表示 TE 和 MT 之间网络建立通信时 PDP 上下文使用的 2 层协 议: 1 PPP 点到点协议,为一个分组数据协议,例如 IP 服务 <cid> 整数型参数;用于标识一个 PDP 上下文定义,请参考 AT+CGDCONT 举例 いっしん しゅうしょう しゅうしょく AT+CGDCONT=1,"IP","CMNET" OK // 定义<cid>=1 的 PDP 上下文, PDP 类型为"IP", APN 为"CMNET" AT+CGACT=1,1 OK **OK** *CONTINUES* AT+CGDATA=1,1 // 设置 PDP 场景<cid>=1 为数据模式 **CONNECT** AT+CGDCONT=1,"IP","CMNET" OK // 定义<cid>=1 的 PDP 上下文, PDP 类型为"IP", APN 为"CMNET" AT+CGDCONT=2,"IP","CMNET" OK // 定义<cid>=2 的 PDP 上下文, PDP 类型为"IP", APN 为"CMNET"  $AT+CGACT=1,1$ OK **OK** *CONTINUES* AT+CGACT=1,2 OK **OK** *CONTINUES* AT+CGDATA=1,1,2 //设置 PDP 场景<cid>=1 和<cid>=2 为数据模式 **CONNECT** 

# **10.7. AT+CGPADDR** 显示 **PDP** 地址

该命令可返回指定上下文标识的 PDP 地址列表。

#### 语法

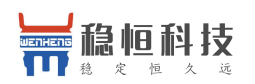

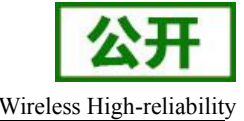

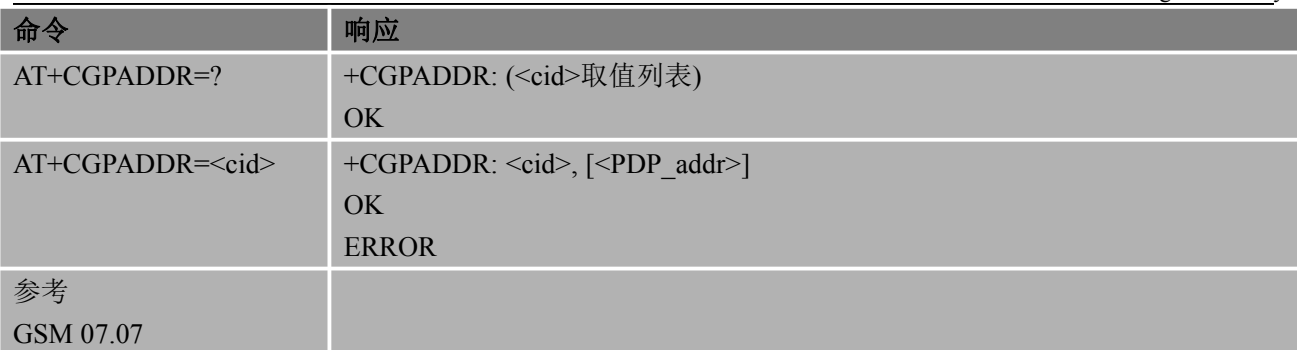

#### あいしゃ あいしゃ あいしゃ あいしゃ あいしゃ あいしゃ あいしゃ あいしゃ

<cid> 整数型参数;用于标识一个 PDP 上下文定义,请参考 AT+CGDCONT

<PDP\_addr> 字符型参数;用于标识特定 PDP 上下文 MT 所获取的地址。该地址可以是静态的, 也可以是动态的。对于静止地址来说,当上下文定义后通过 AT+CGDCONT 命令设置 的地址;对于动态地址来说, 在最后一次 PDP 上下文激活过程中, 使用被<cid>参考 的上下文定义时所指配的地址。当地址不可用时, 则省<PDP\_address>。

### 举例

AT+CGDCONT=1,"IP","CMNET" OK // 定义<cid>=1 的 PDP 上下文, PDP 类型为"IP", APN 为"CMNET" AT+CGACT=1.1 // 激活 PDP 场景<cid>=1 OK **OK** *CONTINUES* AT+CGPADDR=1 // 查询场景<cid>=1 的 PDP 地址 +CGPADDR: 1,"10.76.51.180" OK **OK** *CONTINUES* 

# **10.8. AT+CGCLASS GPRS** 移动台类别

该命令可根据指定的 GPRS 移动台类别设置 MT, 使之能够进行操作。

#### 语法 医单位性骨折 医心包 医心包 医心包 医心包

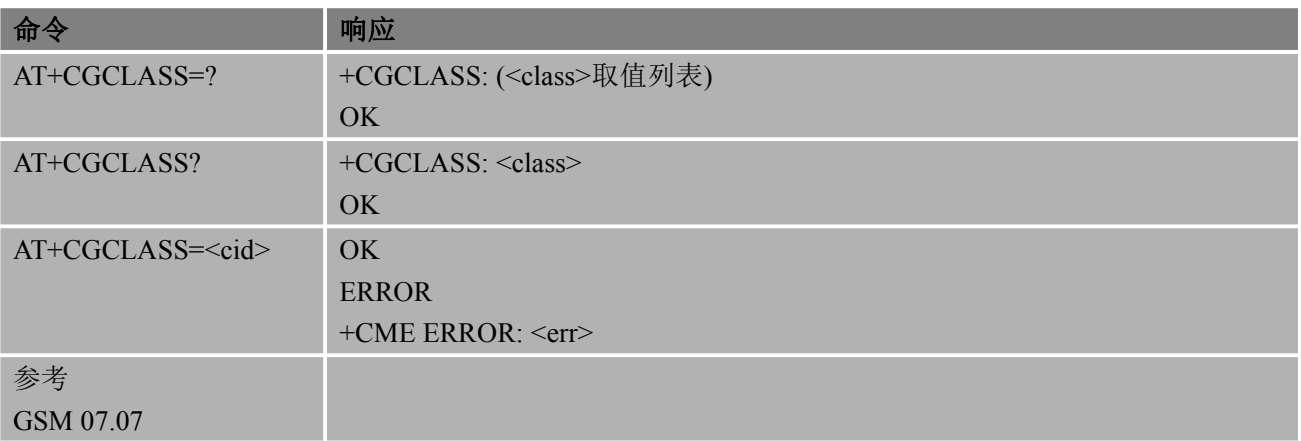

### あいしゃ あいしゃ あいしゃ あいしゃ あいしゃ あいしゃ あいしゃ あいしゃ

<class> 字符型参数;表示 GPRS 移动台的类别(按功能的降序排列) "B" 类别 B "CG" 仅在 GPRS 模式下为类别 C

"CC" 仅在电路交换模式下为类别 C(最低级别)

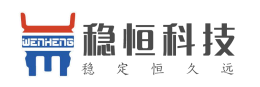

# **10.9. AT+CGEREP** 非请求 **GPRS** 事件上报控制

该命令可根据指定的 GPRS 移动台类别设置 MT, 使之能够进行操作。

#### 语法 医单位性脑炎 医心包 医心包 医心包 医心包

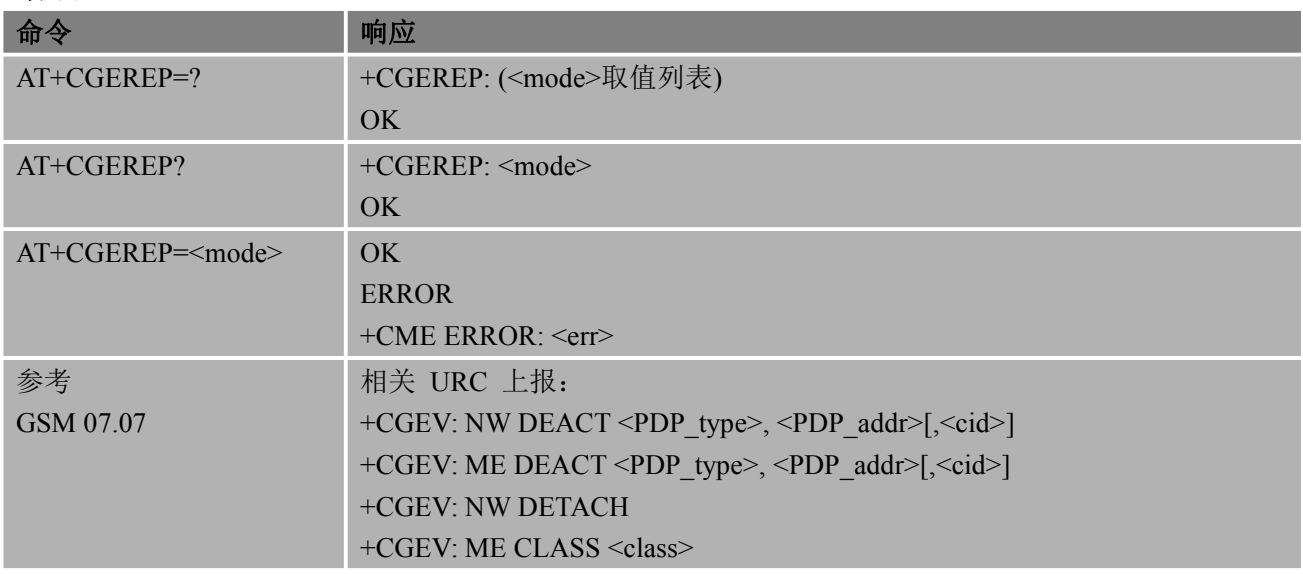

### あいしゃ あいしゃ あいしゃ あいしゃ あいしゃ あいしゃ あいしゃ あいしゃ

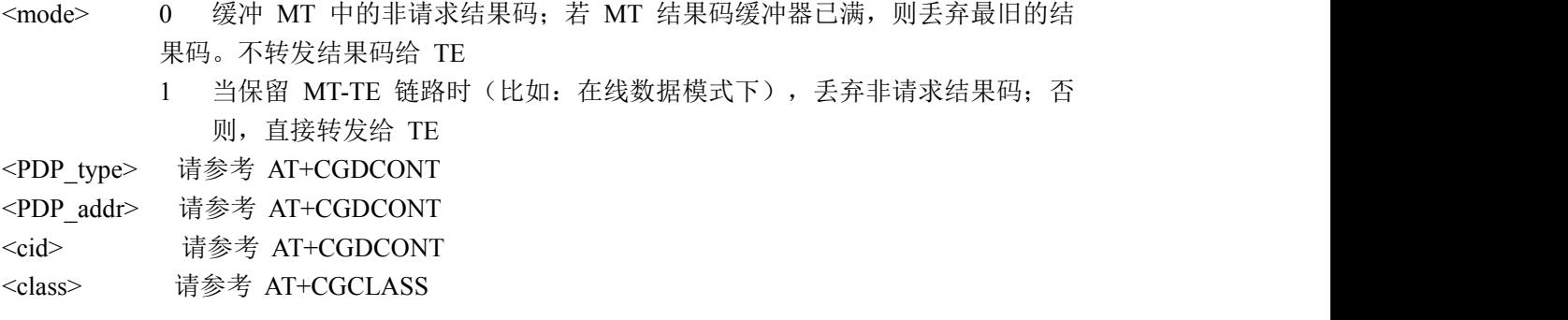

# **10.10. AT+CGREG GPRS** 网络注册状态

该命令可控制关于 GPRS 注册状态一些中间结果码的显示。

● 当<n>=1 并且 GPRS 注册状态发生改变, 会有+CGREG : <stat>的提示

● 当<n>=2, GPRS 注册状态发生改变且注册小区发生改变, 会有+CGREG : <stat>[,<lac>,<ci>] 的提示

语法 医单位性骨折 医心包 医心包 医心包 医心包

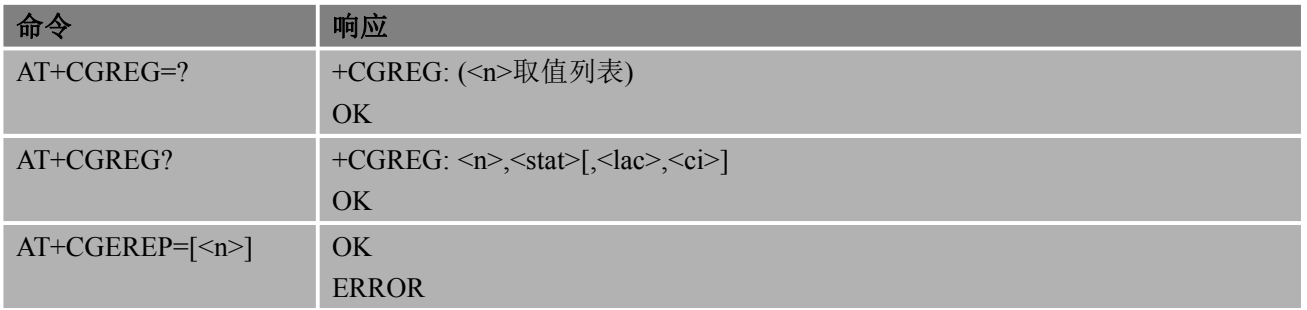

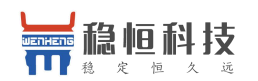

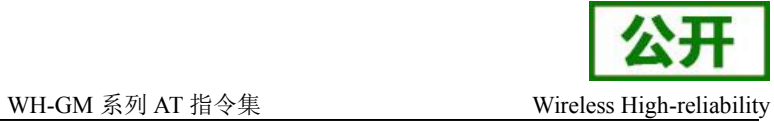

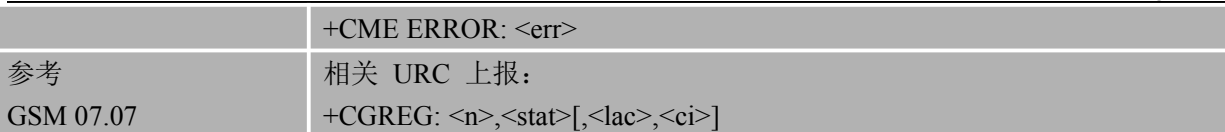

### あいしゃ あいしゃ あいしゃ あいしゃ あいしゃ あいしゃ あいしゃ あいしゃ

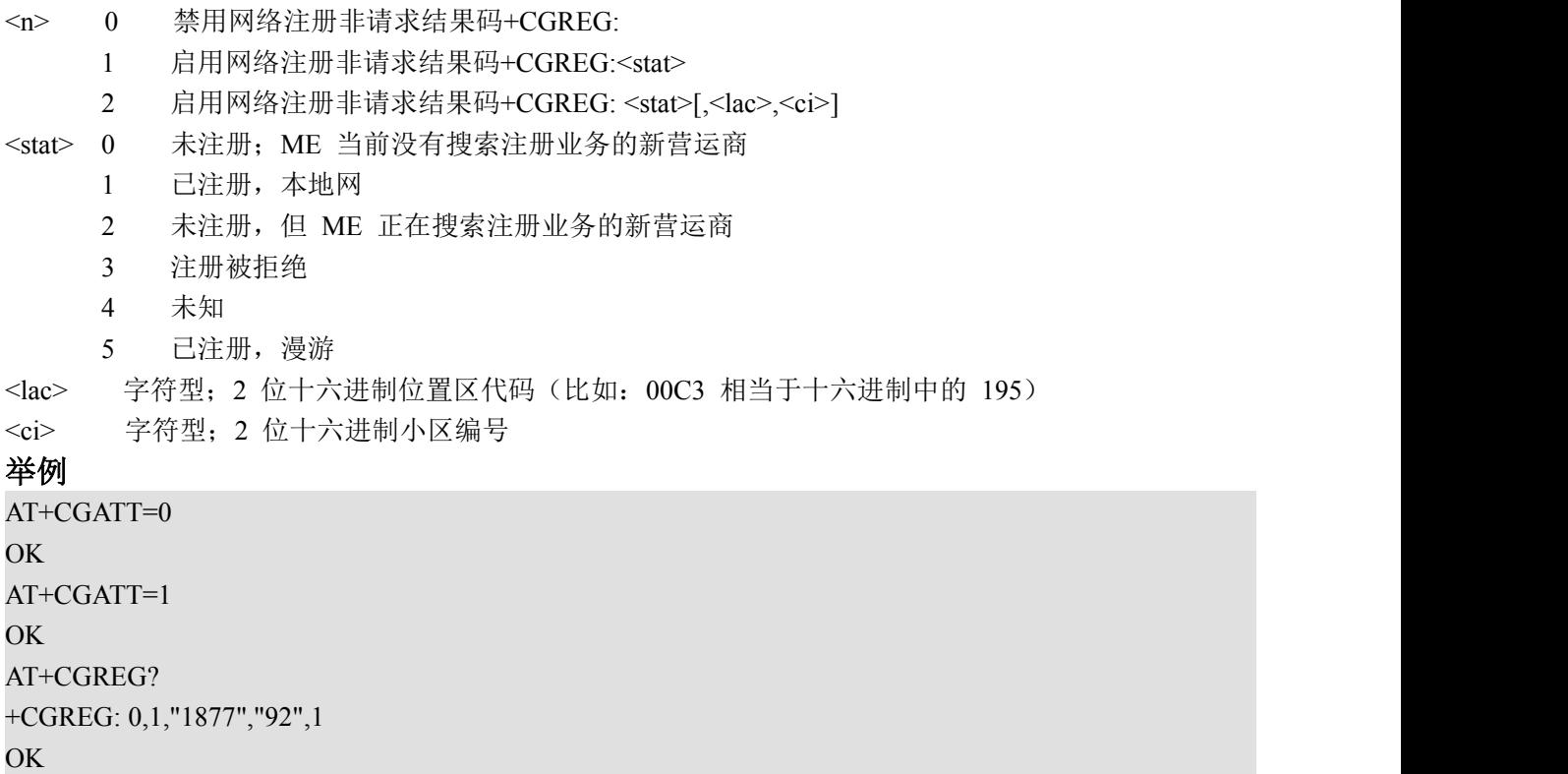

# **10.11. AT+CGSMS** 为 **MO SMS** 选择业务

该命令用于在 MT 发送 MO SMS 消息时, 指定业务或业务优先级别。

语法 医单位性骨折 医心包 医心包 医心包 医心包

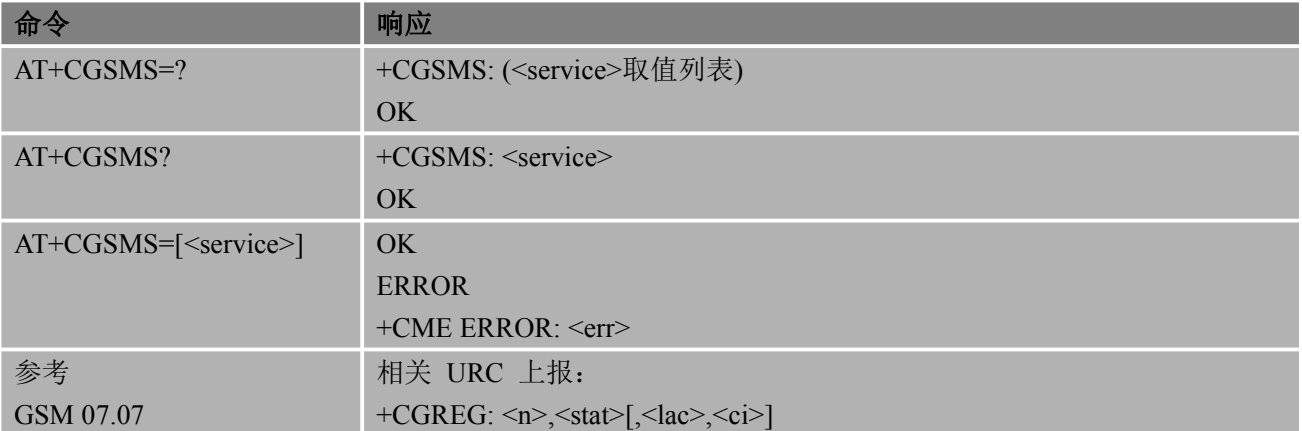

### 参数

<service> 使用的业务或业务优先级别

0 GPRS

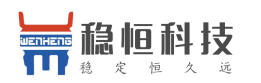

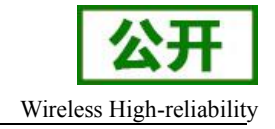

- 1 电路交换
- 2 GPRS 优先(若 GPRS 不可用,则使用电路交换)
- 3 电路交换优先(若电路交换不可用,则使用 GPRS)

备注 该命令功能暂未实现

# **10.12.AT+CGAUTO** 自动响应网络请求 **PDP** 上下文激活

该命令禁用或启用自动应答当收到来自网络的请求的 PDP 上下文激活消息。它也提供了对使用的控制 V.25ter 的基本命令'S0','A 和'H'来处理网络请求 PDP 上下文激活。该命令不影响主动结果代码 RING 或+ CRING 的发放

#### 语法 医单位性骨折 医心包 医心包 医心包 医心包

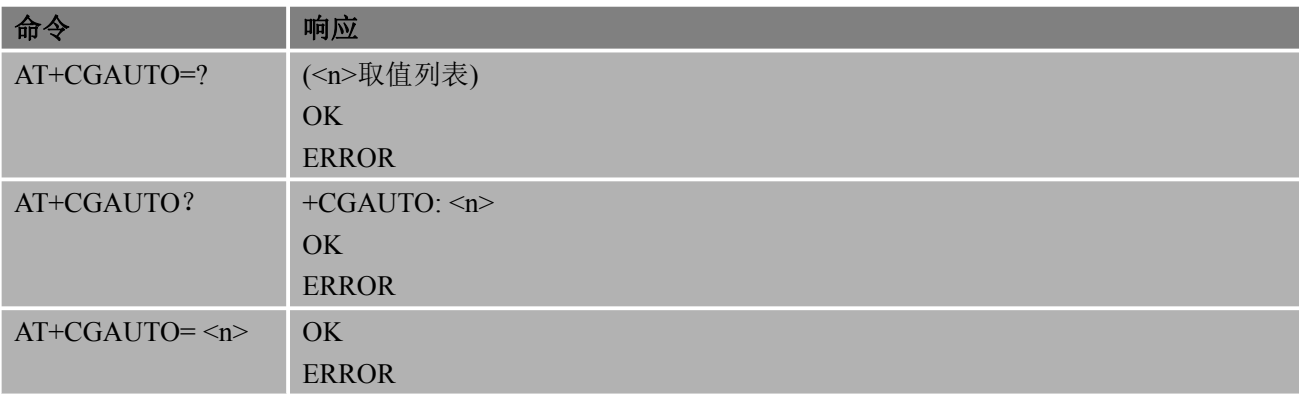

#### あいしゃ あいしゃ あいしゃ あいしゃ あいしゃ あいしゃ あいしゃ あいしゃ

<n> 0 关闭自动应答

1 打开自动应答

2 调制解调器兼容模式,分组域只

3 调制解调器兼容模式,分组域和电路交换呼叫(默认)

如果<n>=0 分组域网络请求手动接受或拒绝由+ CGANS 命令。

如果<n>=1 分组域网络的请求,根据上面的描述中自动接受。

如果<n>=2 自动接受分组域网络的请求是由'S0'命令控制。手动控制使用'A'和'H'命令,分别接 受和拒绝分组域的请求(+ CGANS 也可以使用。)。输入电路交换呼叫既不能也不手动自动应 さんじょう しょうしょう しょうしょう ないしん なんこう しょうかい なんこう しょうかい しゅうしょく

如果<n>=3 自动接受两个分组域网络请求和传入的电路交换呼叫是由'S0'命令来控制。手动控 制使用'A'和'H'命令,分别接受和拒绝分组域的请求。(+ CGANS 也可以使用。)电路交换呼叫 的处理方式如本说明书中其它地方描述的。

### 备注 しゅうしょう しゅうしょう しんしょう

● 当收到+CGAUTO=0 的命令时, MT 将不会对 PS 分离, 如果它是连接的状态。随后, 当 MT 宣布 PDP 上下文激活通过发出一个网络请求的主动结果代码 RING 或+ CRING,TE 可以手动接 受或发出+ CGANS 命令拒绝请求或简单地忽略网络请求。

● 当收到+CGAUTO=1 的命令时, MT 将尝试执行一个 PS 连接, 如果它尚未连接。失败将导 致 ERROR 或, 如果启用, + CME ERROR 返回给 theTE。随后, 当 MT 宣布透过发行的主动结 果代码 RING 或+ CRING 到 TE PDP 上下文激活的网络请求, 这跟以中间结果代码 CONNECT

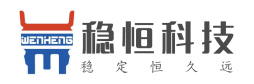

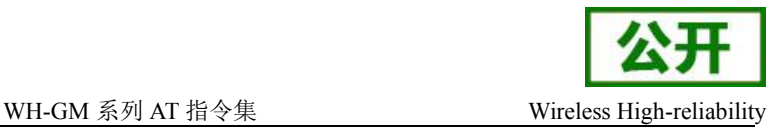

# **10.13.AT^CCED** 小区环境描述

该命令可以被用于检索所述服务/相邻小区的信息 语法 医单位性骨折 医心包 医心包 医心包 医心包

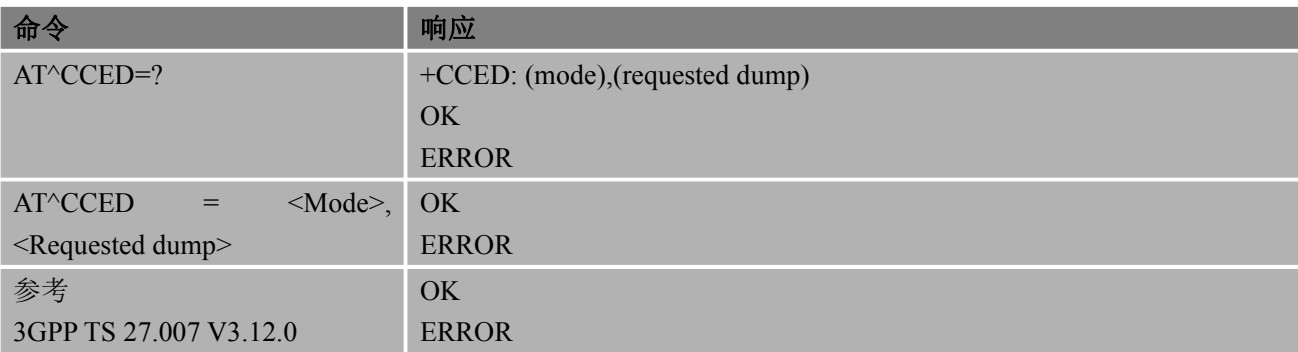

### 参数

<Mode>

0 : 立刻响应一次

#### <Requested dump>

1 : 主小区信源信息:

移动国家码,移动网络码,位置区码,小区识别码,基站识别码,信号强度 MCC, MNC, LAC, CELL-ID, BSIC, RSSI

2 : 1 到 6 个邻近小区信源信息:

移动国家码,移动网络码,位置区码,小区识别码,基站识别码,信号强度 MCC, MNC, LAC, CELL-ID, BSIC, RSSI 8 : 主小区的信号量指示,范围是 0-31.(响应格式可参考+CSQ,相当于 AT+CSQ) **RSSI** 

#### 备注 しゅうしょう しゅうしょう しんしょう しんしゃく

● 邻居的数目是依赖于位置的移动的位置。所以邻居的数量目前是未经证实的。

#### 举例

AT^CCED=0,1 +CCED:460,000,1816,f2b2,2,25 OK **OK** *CONTINUES* AT^CCED=0,2 +CCED:460,000,1816,f2b3,43,16

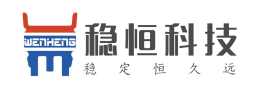

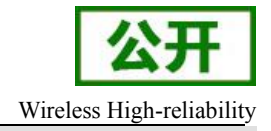

+CCED:460,000,1816,f411,48,16 +CCED:460,000,1816,f292,50,15 +CCED:460,000,1816,f572,9,16 OK **OK** *CONTINUES* AT^CCED=0,8 +CCED: 25,99 OK **OK** *CONTINUES* 

# **11. TCPIP** 相关命令

# **11.1. AT+CIPSTART** 建立 **TCP** 连接或注册 **UDP** 端口号

语法 医单位性脑炎 医心包 医心包 医心包 医心包

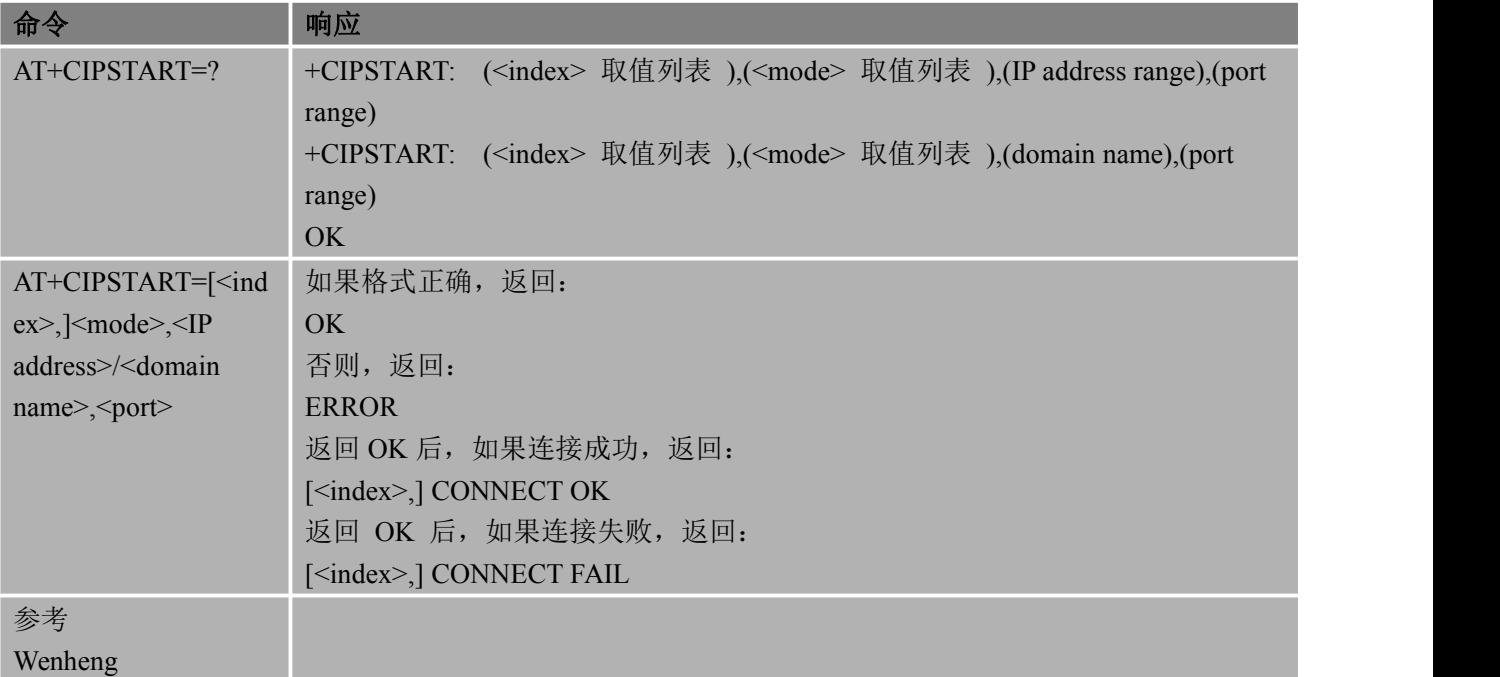

#### 非请求结果码

如果连接成功返回 CONNECT OK

あいしゃ あいしゃ あいしゃ あいしゃ あいしゃ あいしゃ あいしゃ あいしゃ <index> 0-3 表明连接序号支持 4个 SOCKET 同时存在。当且仅 AT+CIPMUX=1 时,该参 数有效。当 AT+CIPMUX=0 时,该参数必须缺省(请参考 AT+CIPMUX) <mode> 字符串类型;表明连接类型 "TCP" 建立 TCP 连接 "UDP" 建立 UDP 连接 <IP address> 字符串类型;表明远端服务器 IP 地址 <domain name> 字符串类型;表明远端服务器域名地址 <port> 1-65535 远端服务器端口号

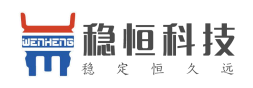

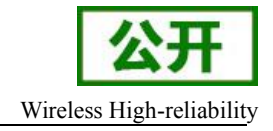

### 其他参数

 $\leq$ stat $>$  0 IP INITIAL

- 1 IP START
- 2 IP CONFIG
- 3 IP IND
- 4 IP GPRSACT
- 5 IP STATUS
- 6 TCP/UDP CONNECTING
- 7 IP CLOSE
- 8 CONNECT OK

### 备注 しゅうしょう しゅうしょう しんしょう

● 当 ME 状态(可以通过 AT+CIPSTATUS 查询)为 IP INITIAL 或者 IP STATUS 或者 IP CLOSE 时 才建立连接。若非以上状态,需要通过操作 AT+CISHUT 或 AT+CIPCLOSE 使 ME 处于以上状态才能 正常建立连接

● 多路链接暂不支持

#### 举例

AT+CIPSTART="TCP","117.143.237.70",1100 OK **OK** *CONTINUES* 

CONNECT OK

```
AT+CIPSTART="TCP","time.nist.gov",13
OK OK CONTINUES
```
CONNECT OK

```
AT+CIPMUX=1
OK OK CONTINUES
```

```
AT+CIPSTART=1,"TCP","117.143.237.70",1100
```

```
OK OK CONTINUES
```
1,CONNECT OK

# **11.2. AT+CIPSEND** 发送 **TCP** 或 **UDP** 数据

#### 语法 医单位性骨折 医心包 医心包 医心包 医心包

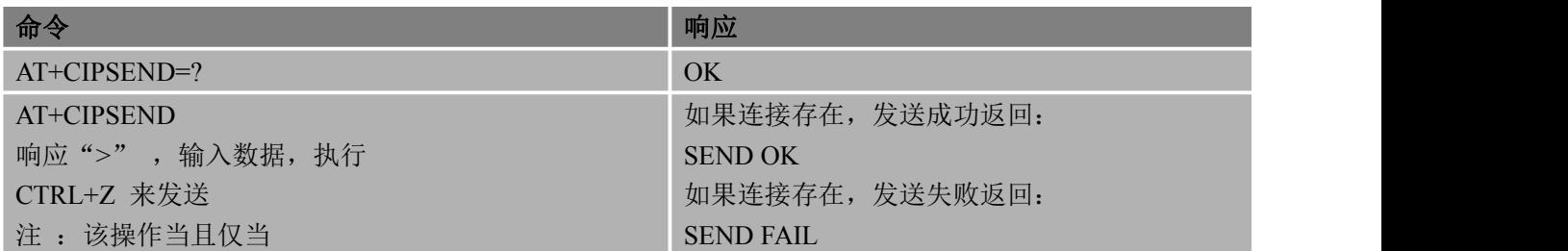

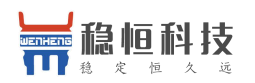

#### WH-GM 系列 AT 指令集 Wireless High-reliability

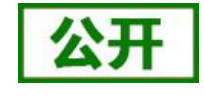

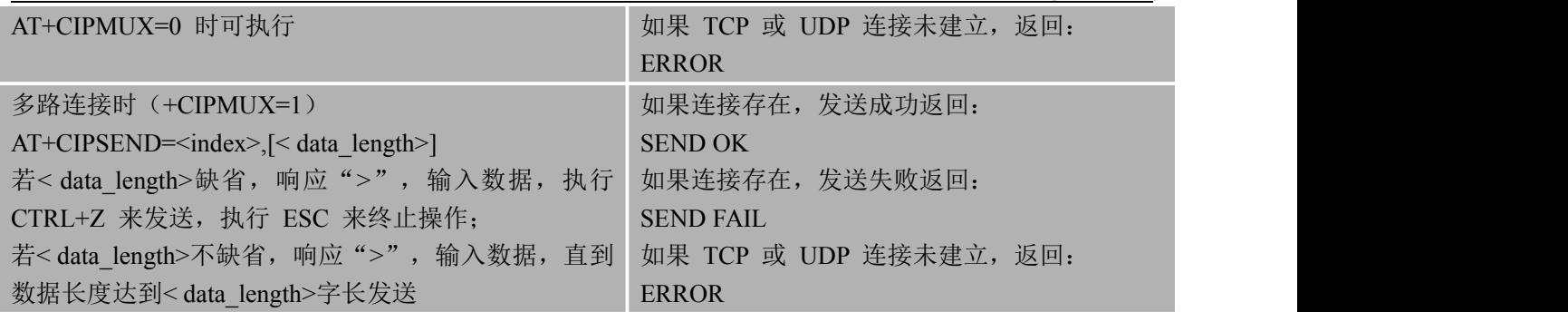

### あいしゃ あいしゃ あいしゃ あいしゃ あいしゃ あいしゃ あいしゃ あいしゃ

< data\_length> 数字参数,表示发送数据的长度, 它必须小于 1024。

### 备注 しゅうしょう しゅうしょう しんしょう

- AT+CIPSEND 不可发送空字符,返回 ERROR
- 只有在 TCP 或 UDP 连接建立时发送数据
- OK 提示只表明数据已经传输至窗口进行发送,并不表示该数据已经收到确认报文。
- 多路链接暂不支持

#### 举例

```
AT+CIPSTART="TCP","117.143.237.70",1100
OK OK CONTINUES
```
CONNECT OK AT+CIPSEND

> 1 //执行 CTRL+Z 来发送

```
SEND OK
AT+CIPMUX=1OK
AT+CIPSTART=1,"TCP","117.143.237.70",1100
OK OK CONTINUES
```
1,CONNECT OK AT+CIPSEND=1,10

> 1234567890 SEND OK AT+CIPSEND=1

SEND OK

> 12345 //执行 CTRL+Z 来发送

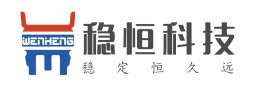

# **11.3. AT+CIPCLOSE** 关闭 **TCP** 或 **UDP** 连接

### 语法 医单位性脑炎 医心包 医心包 医心包的 医心包的

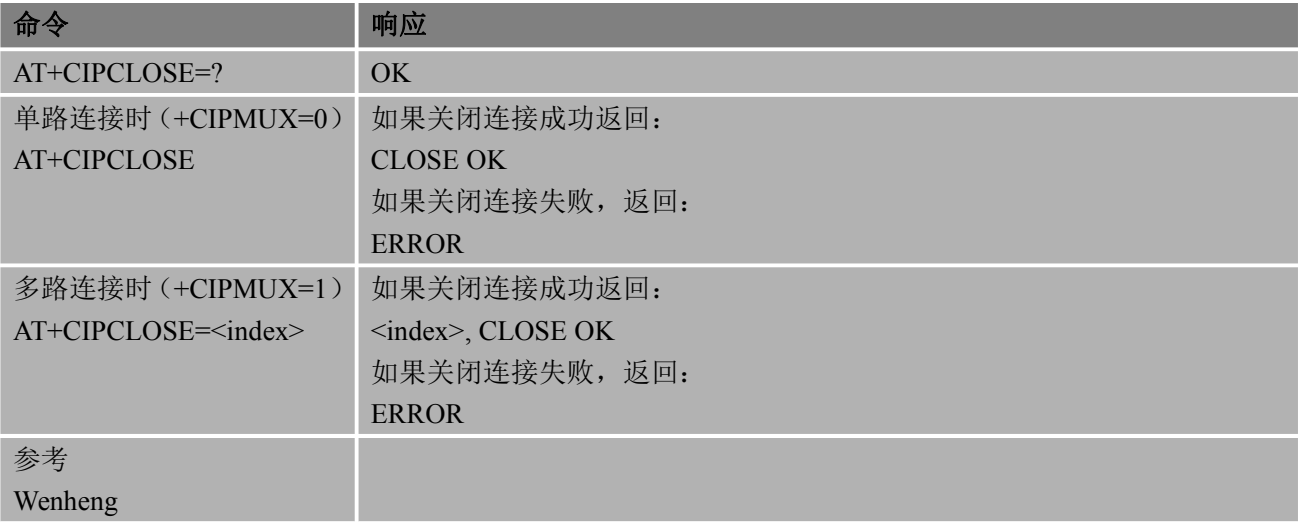

### 备注 しゅうしょう しゅうしょう しんしょう しんしゃく

● 多路链接暂不支持

### いちのう きょうかい おおやま おおし しんじょう あいしん あいしゃ おおし はいしん あいしゅう しんしゅう しんしゅう しんしゅう しんしゅう しんしゅう しんしゅう

AT+CIPSTART="TCP","117.143.237.70",1100 OK **OK** *CONTINUES* 

```
CONNECT OK
AT+CIPCLOSE
OK OK CONTINUES
AT+CIPMUX=1
OK OK CONTINUES
AT+CIPSTART=1,"TCP","117.143.237.70",1100
OK OK CONTINUES
```
1,CONNECT OK AT+CIPCLOSE=1 1,CLOSE OK

# **11.4. AT+CIPSHUT** 关闭 **GPRS/CSD PDP** 场景

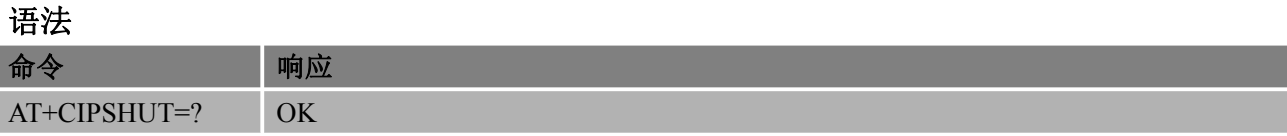

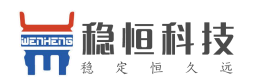

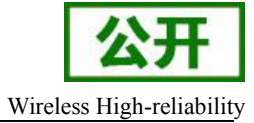

AT+CIPSHUT 如果关闭成功返回: OK **OK** and the contract of the contract of the contract of the contract of the contract of the contract of the contract of the contract of the contract of the contract of the contract of the contract of the contract of th 如果关闭失败,返回: ERROR

### 备注 しゅうしょう しゅうしょう しんしょう

- AT+CIPSHUT 可关闭除 IP INITIAL 状态的任何 GPRS/CSD PDP 场景。关闭成功后, 状态恢复至 IP INITIAL
- AT+CIPMUX=0 时, AT+CIPSHUT 可关闭当前连接和场景
- AT+CIPMUX=1 时, AT+CIPSHUT 使所有连接和场景关闭
- 多路链接暂不支持

# **11.5. AT+CSTT** 启动任务并设置接入点 **APN**、用户名和密码

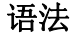

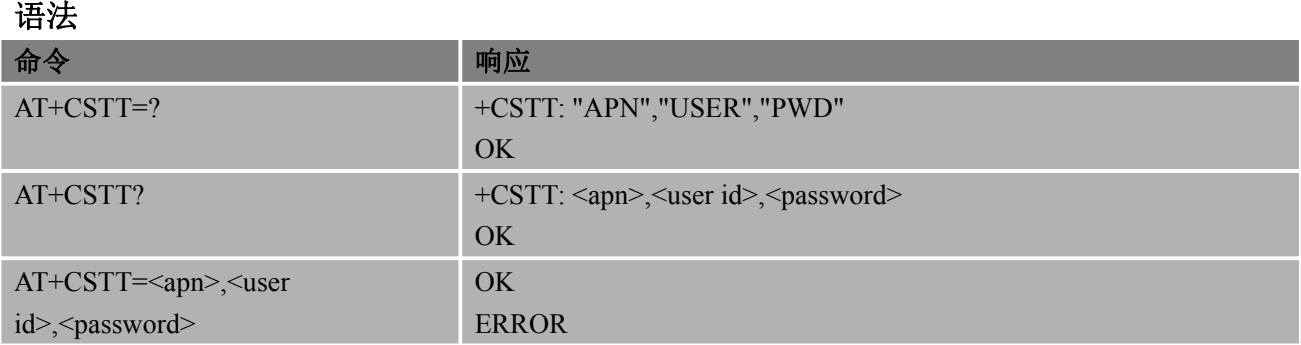

### あいしゃ あいしゃ あいしゃ あいしゃ あいしゃ あいしゃ あいしゃ あいしゃ

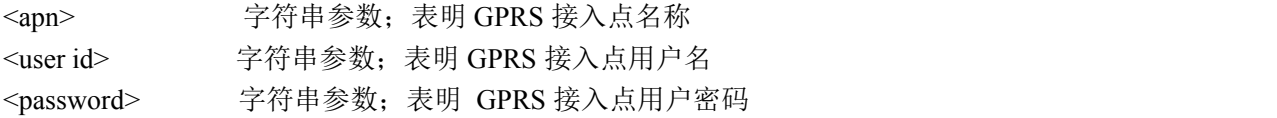

# **11.6. AT+CIICR** 激活移动场景(或发起 **GPRS/CSD** 无线连接)

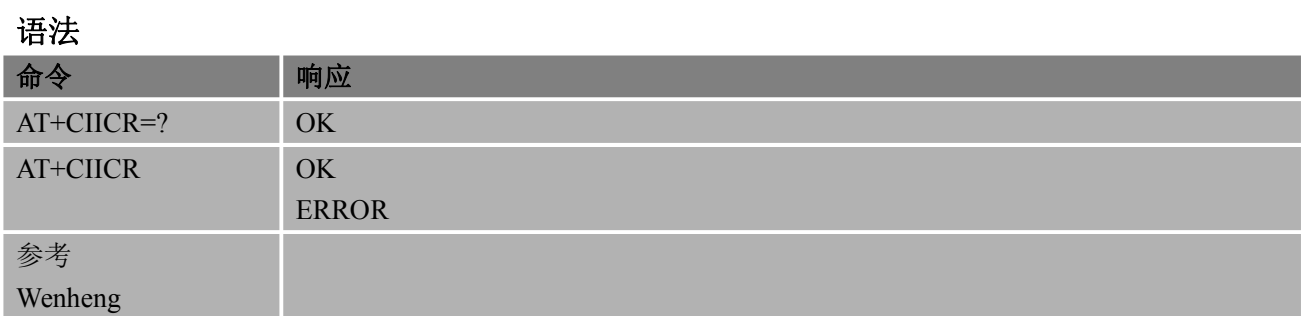

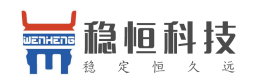

### 备注 しゅうしょう しゅうしょう しんしゅう しんしゃく

- AT+CIICR 只有在 IP START 状态下才能操作并激活移动场景, 执行后状态变化为 IP CONFIG
- 在 ME 接收激活场景操作后, 如果移动场景激活成功, 状态变化为 IP GPRSACT, 返回 OK, 否则 返回 ERROR

# **11.7. AT+CIFSR** 获取本地 **IP** 地址

### 语法 医单位性骨折 医心包 医心包 医心包 医心包

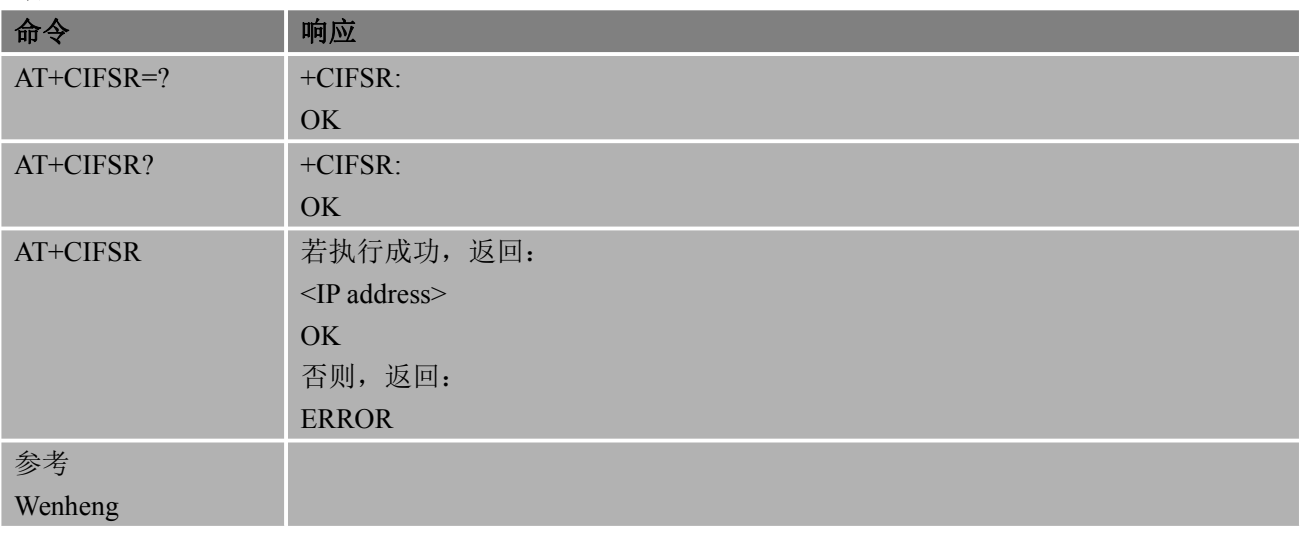

### あいしゃ あいしゃ あいしゃ あいしゃ あいしゃ あいしゃ あいしゃ あいしゃ

<IP address> 字符串参数;表明 GPRS 方式下获取的 IP 地址

备注 しゅうしょう しゅうしょう しんしょう しんしゃく

 只有在移动场景已激活状态: IP GPRSACT、 TCP/UDP CONNECTING、 CONNECT OK、IP CLOSE 下才可以通过 AT+CIFSR 查询到本地 IP 地址,否则返回 ERROR。

举例

```
AT+CIPSTART="TCP","117.143.237.70",1100
OK OK CONTINUES
```
CONNECT OK AT+CIFSR 10.36.76.255

OK **OK** *CONTINUES* 

# **11.8. AT+CIPSTATUS** 查询当前连接状态

该命令用于查查询当前的连接状态

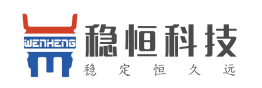

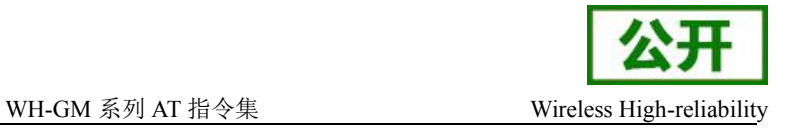

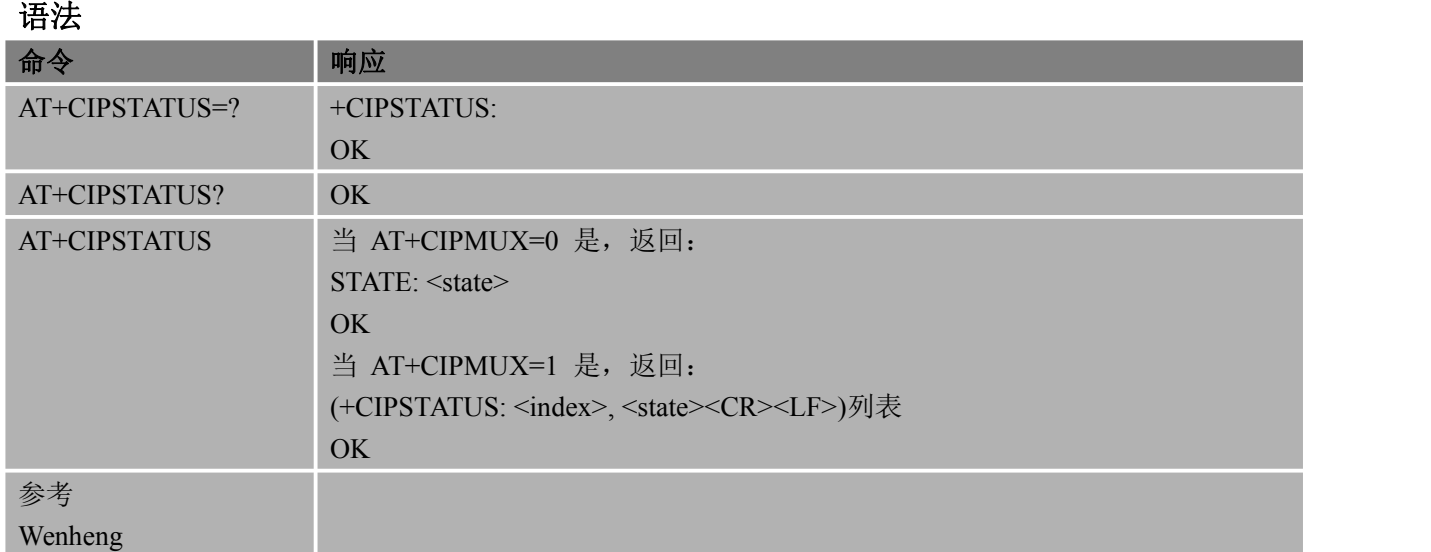

### あいしゃ あいしゃ あいしゃ あいしゃ あいしゃ あいしゃ あいしゃ あいしゃ

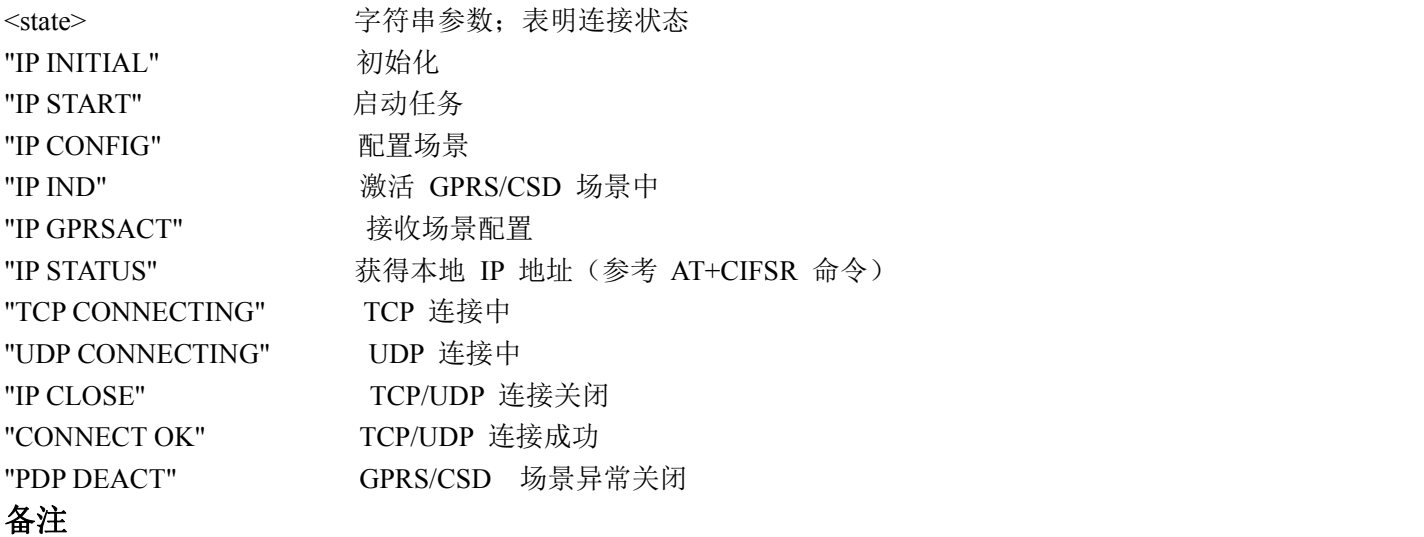

● 多路链接暂不支持

#### 举例

AT+CIPSTART="TCP","117.143.237.70",1100 OK **OK** *CONTINUES* 

CONNECT OK AT+CIPSTATUS +IPSTATUS: CONNECT OK

OK **OK** *CONTINUES* AT+CIPCLOSE OK AT+CIPSTATUS +IPSTATUS: IP CLOSE

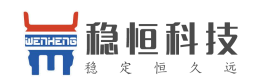

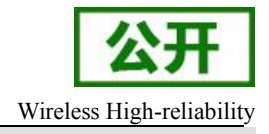

OK **OK** *CONTINUES* AT+CIPMUX=1 OK **OK** *CONTINUES* AT+CIPSTART=1,"TCP","117.143.237.70",1100 OK **OK** *CONTINUES* 

1,CONNECT OK AT+CIPSTATUS +IPSTATUS: 0,IP INITIAL +IPSTATUS: 1,CONNECT OK +IPSTATUS: 2,IP INITIAL +IPSTATUS: 3,IP INITIAL OK **OK** *CONTINUES* 

# **11.9. AT+CIPATS** 设置自动发送 **TCP/UDP** 数据时间

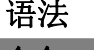

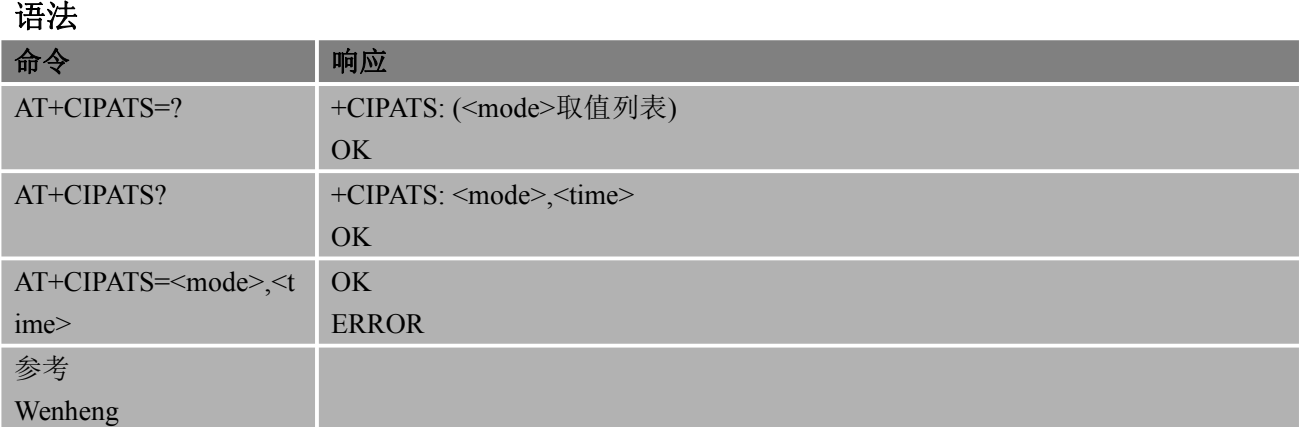

### あいしゃ あいしゃ あいしゃ あいしゃ あいしゃ あいしゃ あいしゃ あいしゃ

<mode> 数字参数;表明发送 TCP/UDP 数据时是否设置自动发送功能

- 0 未设置自动发送数据(缺省值)
- 1 设置自动发送数据

<time> 数字参数;表明自动发送数据时间,取值范围(1~65535)操作 AT+CIPSEND,输入数据耗时 <time>后,数据自动发送

# **11.10. AT+CDNSGIP** 域名解析

该命令用于查询域名的 IP 地址

语法 医单位性脑炎 医心包 医心包 医心包的 医心包的

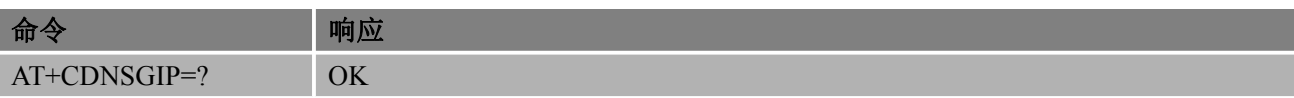

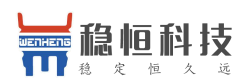

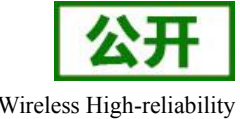

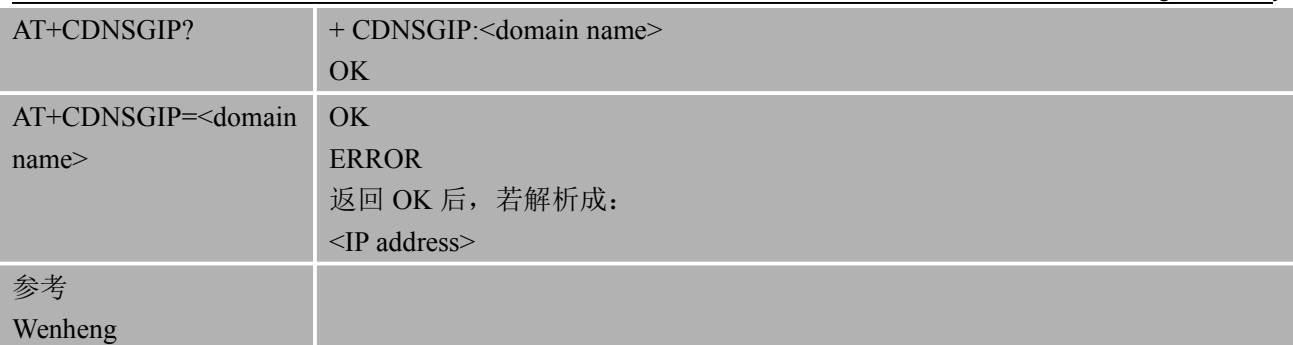

### あいしゃ あいしゃ あいしゃ あいしゃ あいしゃ あいしゃ あいしゃ あいしゃ

<domain name> 字符串参数;表明 Internet 上注册的域名

<IP address> 字符串参数;表明域名对应的 IP 地址

备注 しゅうしょう しゅうしょう しんしょう しんしゃく

- 如果设置命令失败,数字参数表示错误代码号:
	- 1 DNS 未授权错误
	- 2 参数配置错误
	- 3 网络错误
	- 4 未找到服务器
	- 5 超时
	- 6 未配置
	- 7 无内存
- 查询域名 IP 地址前需要先激活网络,可参考 AT+CGATT,AT+CGDCONT,AT+CGACT

### 举例

```
AT+CGATT=1
OK
AT+CGDCONT=1,"IP","CMNET" OK OK CONTINUES
AT+CGACT=1,1
OK OK CONTINUES
AT+CDNSGIP="www.baidu.com" +CDNSGIP: 1,"www.baidu.com","111.13.100.92" OK OK CONTINUES
```
# **11.11. AT+KCDATAMODE** 控制连接服务器成功是否进入透传模式

该命令用于控制连接服务器成功,是否自动进入透传模式

语法 医单位性脑炎 医心包 医心包 医心包 医心包

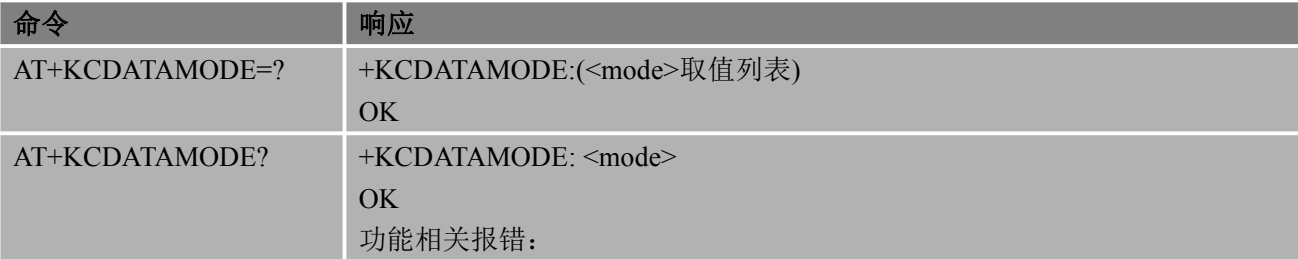

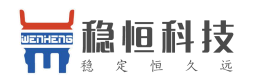

WH-GM 系列 AT 指令集 Wireless High-reliability

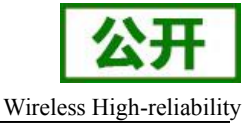

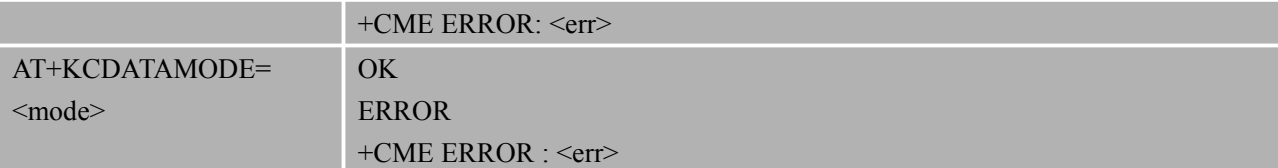

#### あいしゃ あいしゃ あいしゃ あいしゃ あいしゃ あいしゃ あいしゃ あいしゃ

<mode> 数字参数;表明连接服务器成功时是否设置自动进入透传模式

0 关闭连接服务器成功进入透传模式(缺省值)

1 打开连接服务器成功进入透传模式

### 备注 しゅうしょう しゅうしょう しんしょう

此命令需要设置完成后再连接服务器,才能控制是否自动进入透传

#### 举例

AT+KCDATAMODE=0

#### OK **OK** *CONTINUES*

AT+CIPSTART="TCP","117.143.237.70",1100 OK **OK** *CONTINUES* 

# CONNECT OK

AT+CIPSEND

> 1 //执行 CTRL+Z 来发送

OK **OK** *CONTINUES* AT+CIPCLOSE OK **OK** *CONTINUES* AT+KCDATAMODE=1

OK **OK** *CONTINUES* 

AT+CIPSTART="TCP","117.143.237.70",1100 OK **OK** *CONTINUES* 

### CONNECT OK //模块已进入透传模式 Wenheng //在命令输入框内输入要发送的内容,敲回车发送到服务器

# **11.12. AT+CIPMUX** 控制是否启用多路连接

语法 不可能的 医心脏性 医心脏性 医心脏性

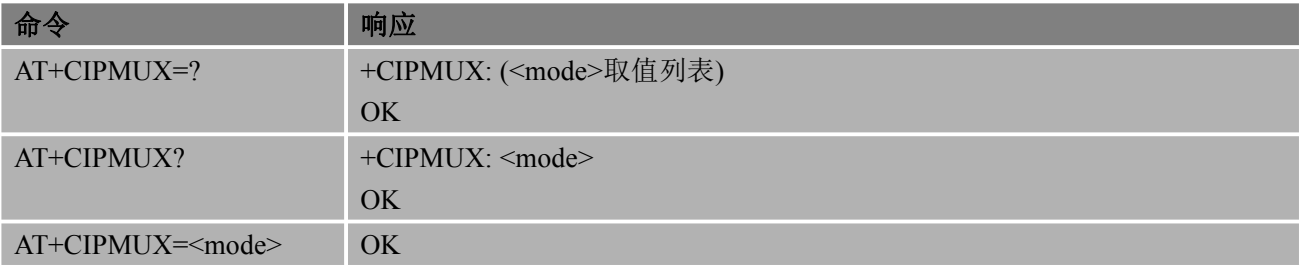

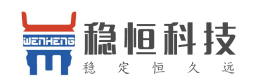

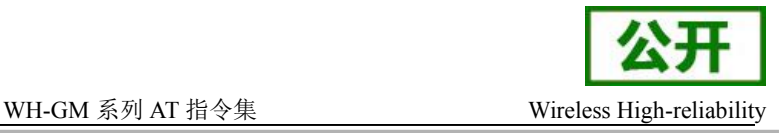

### 参考 しゅうしょう しゅうしょう しゅうしょう

#### Wenheng

あいしゃ あいしゃ あいしゃ あいしゃ あいしゃ あいしゃ あいしゃ あいしゃ

<mode> 数字参数;控制当前场景下连接模式

ERROR

- 0 不启用多路连接
	- 1 启用多路连接

### 备注 しゅうしょう しゅうしょう しんしょう しんしゃく

- 开机连接 TCP 成功后,不能再设置单路或者多路连接
- 多路链接暂不支持

# **11.13. AT+CIPHEAD** 配置接收数据时是否显示 **IP** 头

语法 アイトライト しゅうしょう しんしゃく しんしゃく しんしゃく しゅうしょく

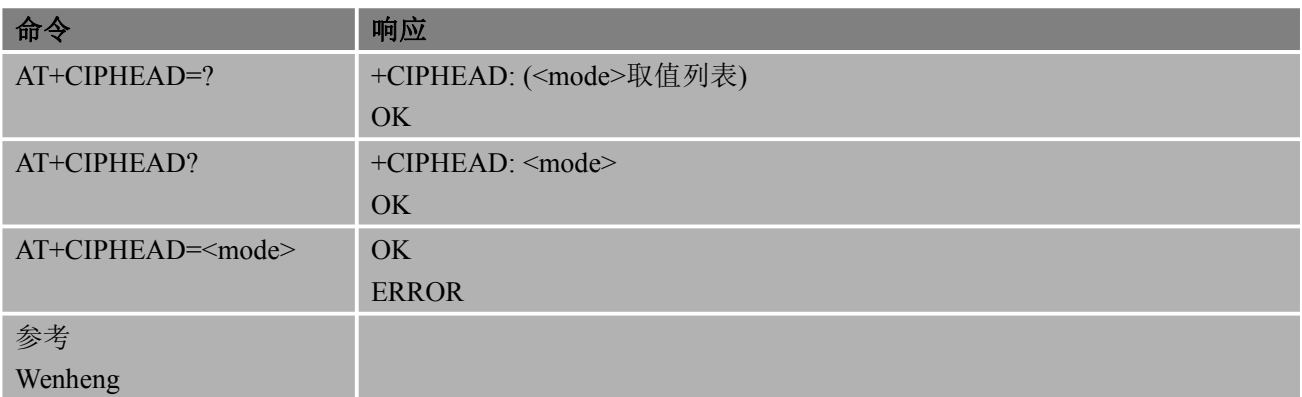

### あいしゃ あいしゃ あいしゃ あいしゃ あいしゃ あいしゃ あいしゃ あいしゃ

<mode> 数字参数;表明接收数据时是否显示 IP 头

- 0 不显示 IP 头
- 1 显示 IP 头, 格式为 "IPD(data length) :"

### 备注 しゅうしょう しゅうしょう しんしょう

显示 IP 头

- AT+CIPMUX=0 时, AT+CIPHEAD 返回格式为 "IPD:<data length>,<data>"
- AT+CIPMUX=1 时, AT+CIPHEAD 返回格式为 "IPD:<index>,<data length>,<data>"
- 多路链接暂不支持

#### 举例

```
AT+CIPSTART="TCP","117.143.237.70",1100
OK
```
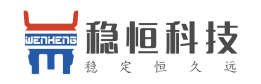

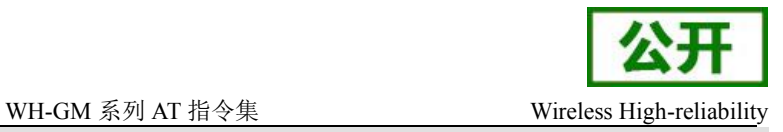

CONNECT OK AT+CIPHEAD=1

OK **OK** *CONTINUES* WENHENGTEST AT+CIPHEAD=0

+IPD:11 //接收到服务器发来的数据, 显示 IPD

OK **OK** *CONTINUES* 

WENHENGTEST //接收到服务器发来的数据,不显示 IPD

OK **OK** *CONTINUES* 

**12.** 补充业务命令

# **12.1. AT+CACM** 累计呼叫计量器

AT+CACM 可重新设置 SIM 卡 EFACM 文件中的与 "计费通知"相关的 ACM (Accumulated Call Meter,累计话费计量) 。ACM 包含当前和先前所有呼叫计费,该值是按照本国货币单位计算取得的。 语法 医单位性骨折 医心包 医心包 医心包的 医心包的

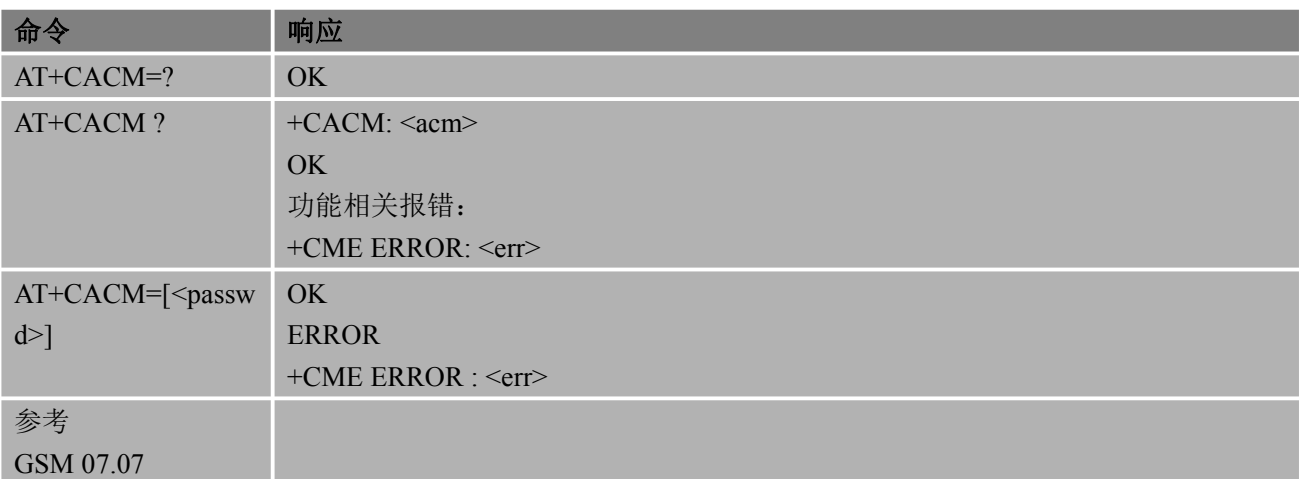

### 参数

<acm> 字符型;累计呼叫计量器取值,与 AT+CAOC 编码类似 000000 – FFFFFF <passwd> 字符型; SIM 卡 PIN2

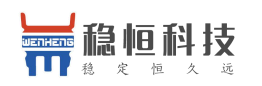

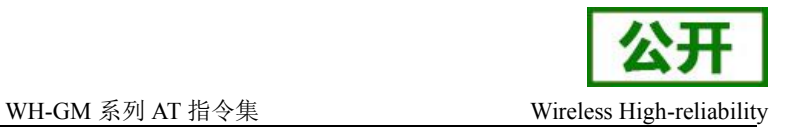

# **12.2. AT+CAMM** 累计呼叫计量器最大值

该命令可重新设置与 SIM 卡 EFACM 文件中的与"计费通知"相关的 ACM 最大值。 ACM 最大 值包含允许用户消费的最大值,该值是按照本国货币单位计算取得的。

#### 语法 医单位性骨折 医心包 医心包 医心包 医心包

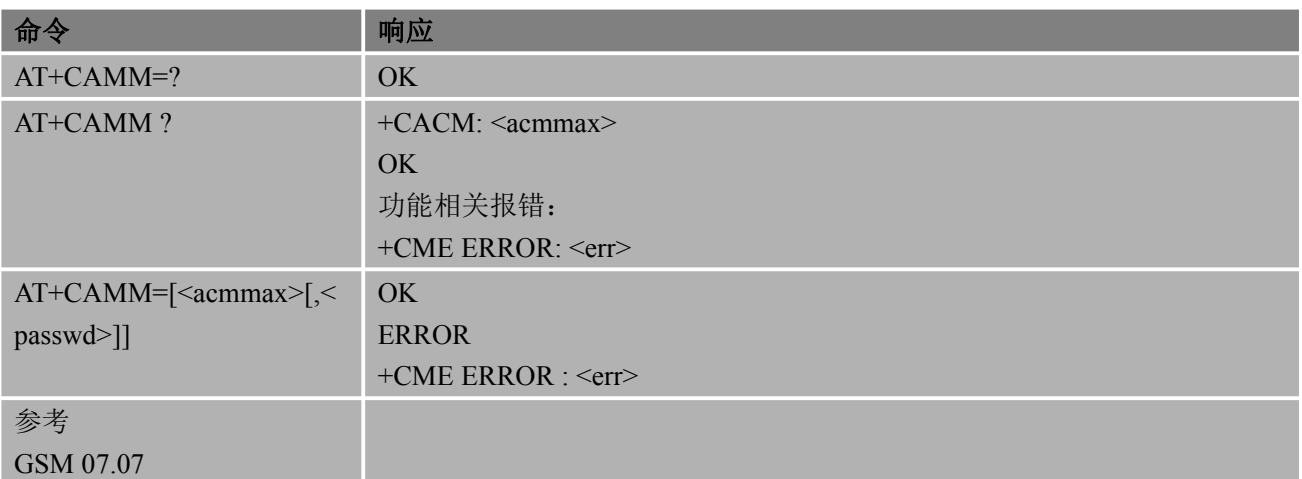

### あいしゃ あいしゃ あいしゃ あいしゃ あいしゃ あいしゃ あいしゃ あいしゃ

<acmmax> 字符型;累计呼叫计量器最大值;0 表示禁用 ACM 最大之特点 000001 – FFFFFF <passwd> 字符型; SIM 卡 PIN2

# **12.3. AT+CAOC** 计费通知

该命令与 GSM 02.24[26]和 GSM02.86[27]中的计费通知附加业务有关。通过该命令,用户可以了解 通话费用的相关信息。

语法 医单位性脑炎 医心包 医心包 医心包的 医心包的

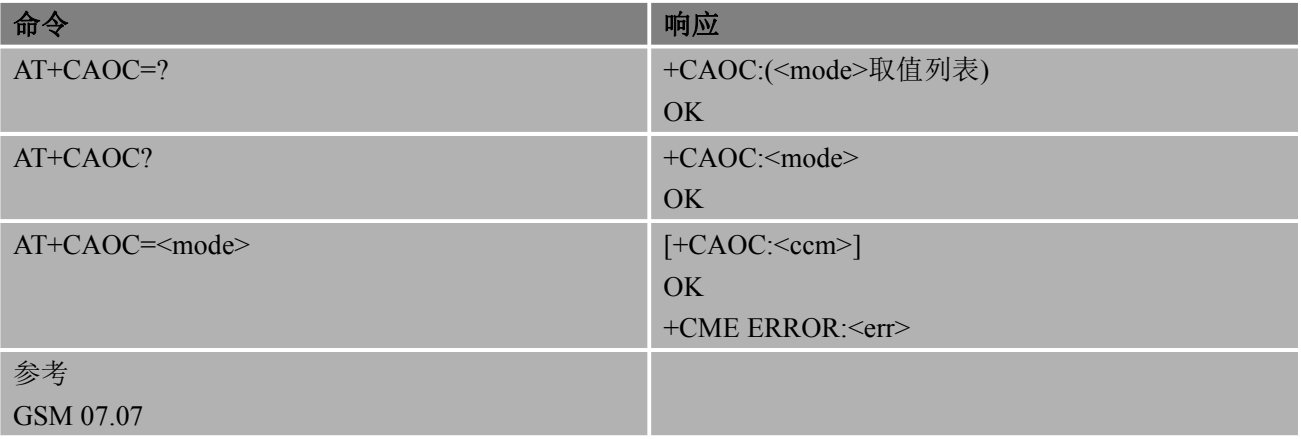

#### あいしゃ あいしゃ あいしゃ あいしゃ あいしゃ あいしゃ あいしゃ あいしゃ

<mode> 0 查询 CCM 值

1 去激活 CCM 值的非请求上报

2 激活 CCM 值的非请求上报

<ccm> 字符型;当前呼叫计量器取值的三个字节(采用十六进制,比如:与"00001E"

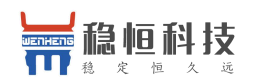

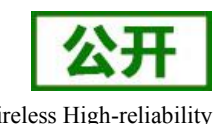

WH-GM 系列 AT 指令集 Wireless High-reliability

### 对应的十进制取值为 30): 采用本国货币单位, 字节在 SIM 卡中的编码同样 为 ACM 最大值 000000-FFFFFF

# **12.4.AT+CCFC** 设置呼叫转移

AT+CCFC 根据 GSM 02.82[4], 对呼叫转移业务进行控制, 同时支持注册、删除、激活、去激活和 状态查询。

语法 医单位性骨折 医心包 医心包 医心包的 医心脏

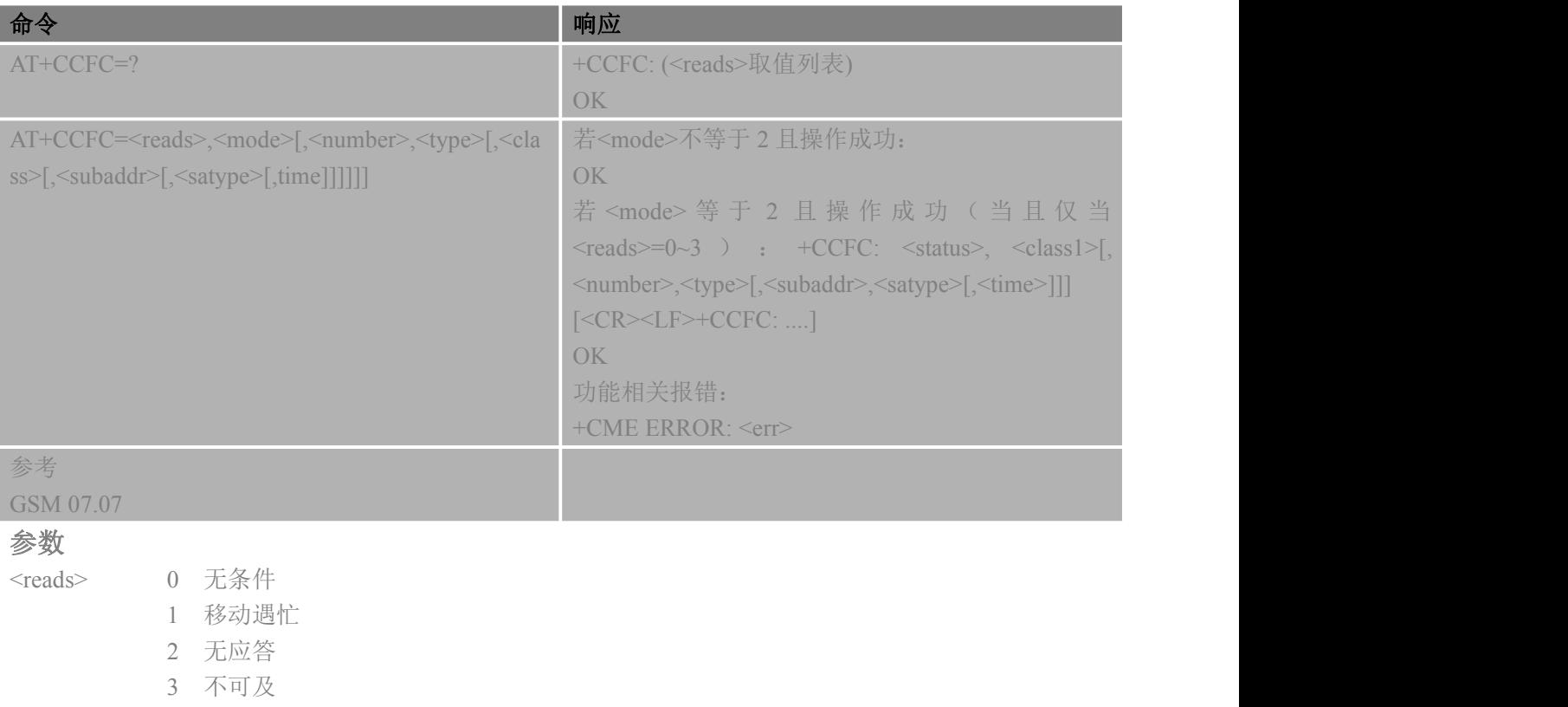

- 4 所有呼叫转移(0-3)(请参考 GSM 02.30[19])
- 5 所有条件呼叫转移(1-3)(请参考 GSM 02.30[19])
- <mode> 0 禁用
	- 1 启用
		- 2 状态查询
		- 3 注册
		- 4 删除
- <number> 字符型;呼叫转移地址的电话号码,其格式符合<type>所规定的
- <type> 整数型的八位字节地址类型(请参考 GSM 04.08[8]第 10.5.4.7 小节); 当拨号字符 串包括国际接入代码字符"+"时,缺省值为 145;其他情况下,缺省值为 129
- <subaddr> 字符型;由<satype>规定的字符型子地址的格式
- <satype> 整数型的八位字节子地址类型(请参考 GSM 04.08[8]第 10.5.4.8 小节)
- <class> 1 语音
	- 2 数据
	- 4 传真
	- 7 语音,数据和传真
	- 8 短消息

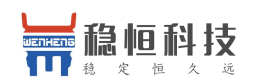

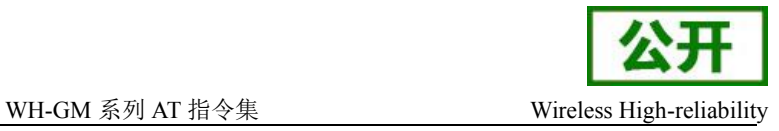

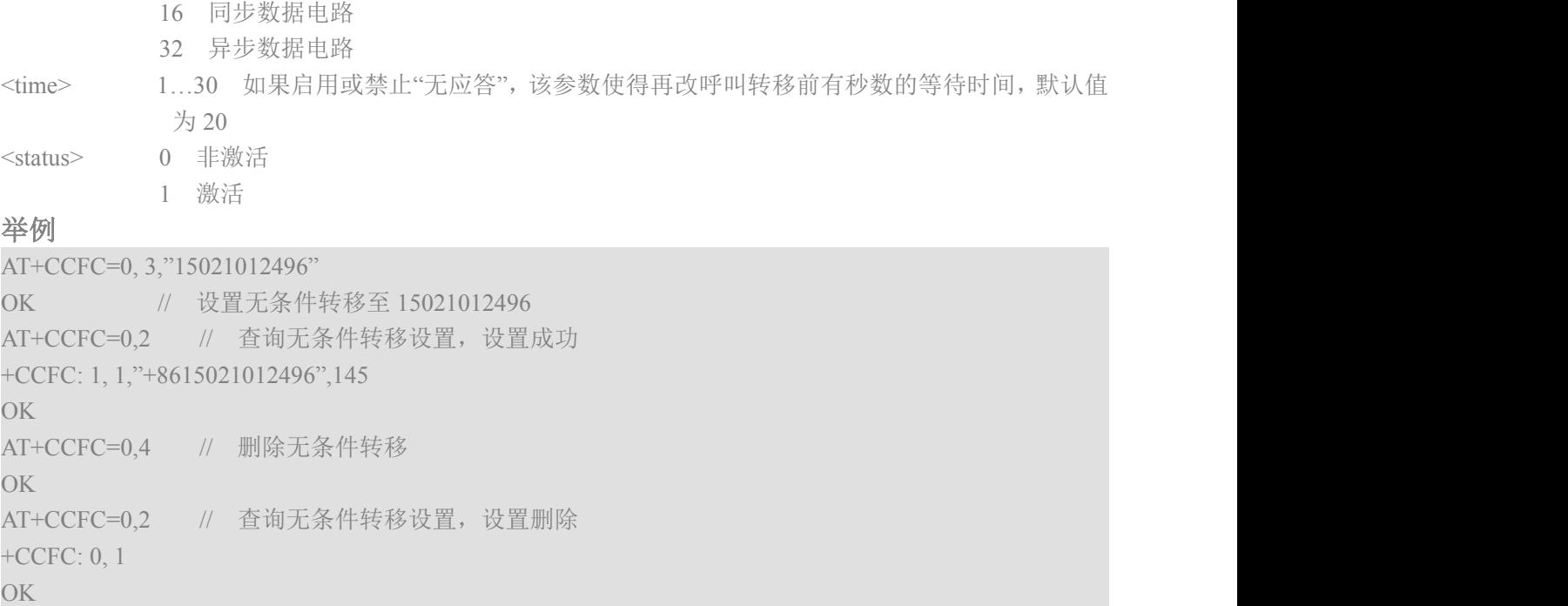

# **12.5. AT+CCWA** 呼叫等待

该命令根据 GSM02.83[5], 对呼叫等待业务进行禁用, 启用及查询控制。

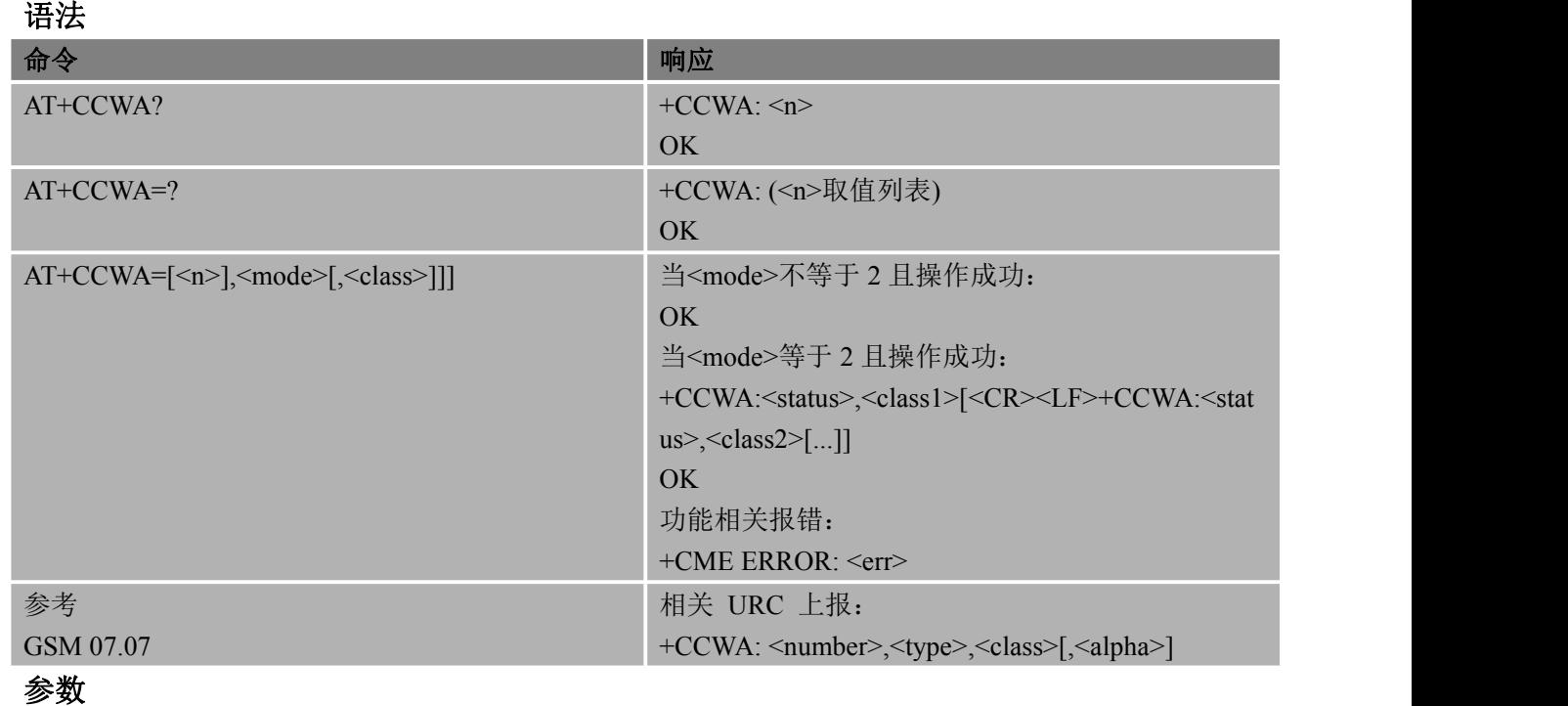

<n> 在 TA 设置或显示结果码的显示状态

0 禁用

1 启用

<mode> 若没有给定该参数,则不能询问网络

0 禁用

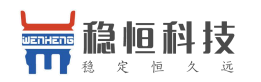

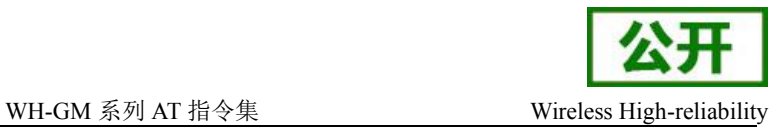

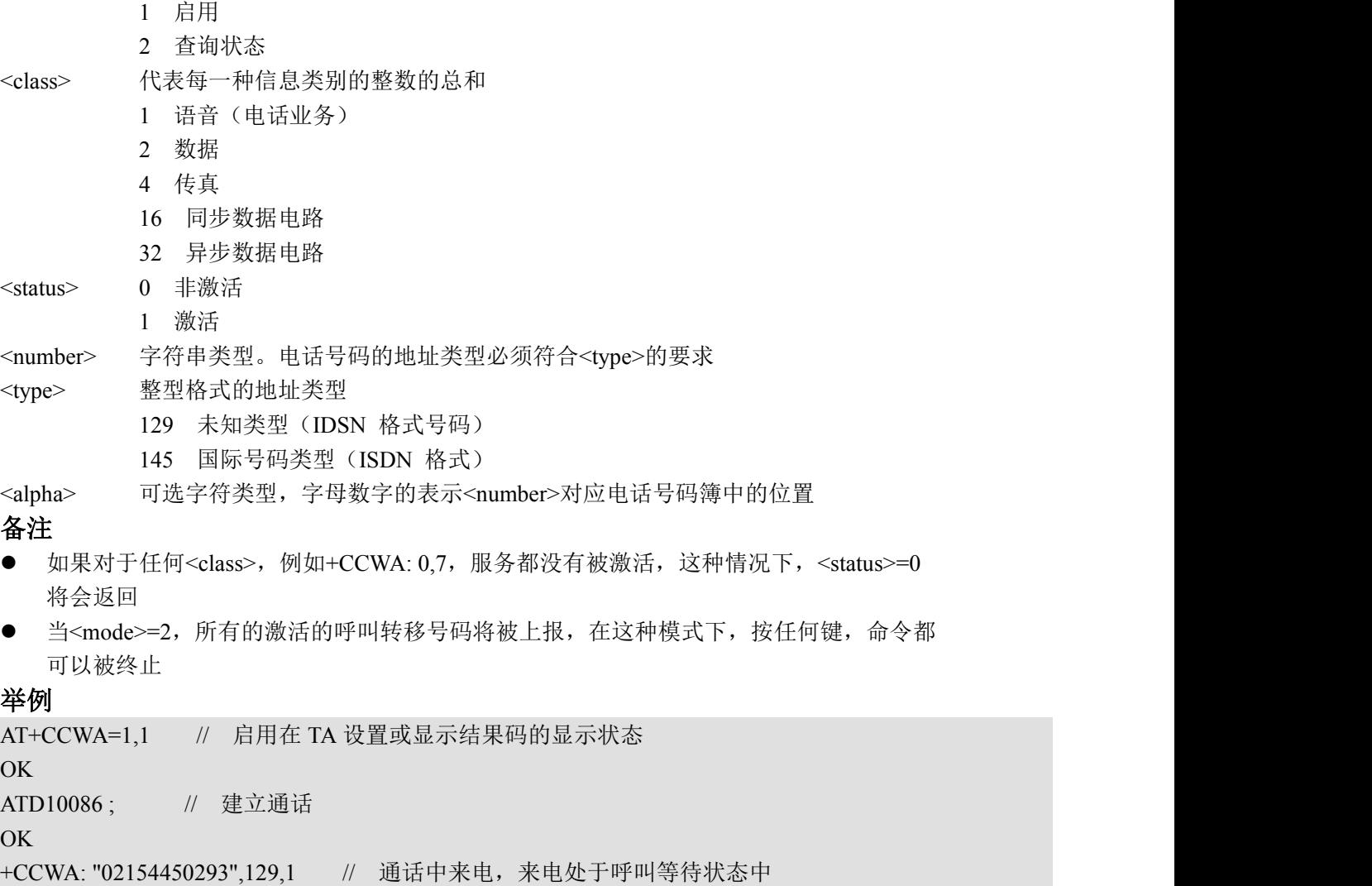

# **12.6. AT+CHLD** 呼叫保持和多方通话

使用该命令,可将当前通话暂时从 ME 释放,但是网络和多方通话仍然保持该连接。具有两个通话 (一个通话保持,另一个通话在用或提示)的用户可以连接到其他各方的通话,并释放自己的连接。

语法 医单位性骨折 医心包 医心包 医心包的 医心包的

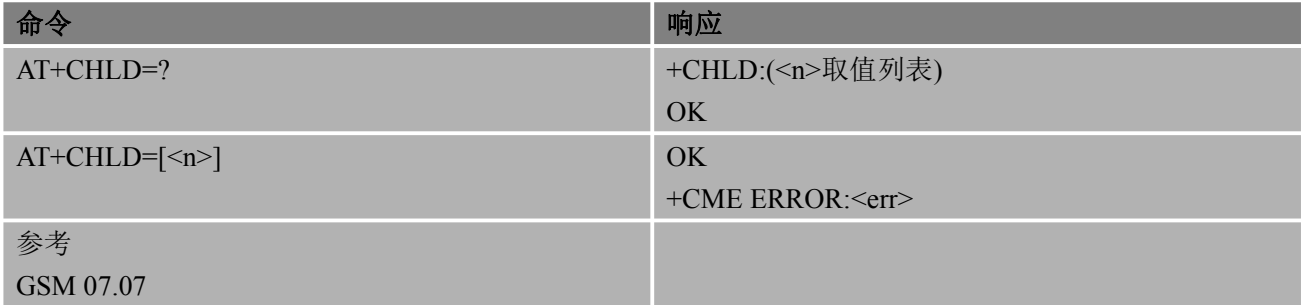

あいしょう あいしゃ あいしゃ あいしゃ あいしゃ あいしゃ あいしゃ あいしゃ

- <n> 0 释放所有保持的呼叫或者等待中的呼叫(UDUB 用户决定忙)。如果有电话处 于等待状态,终止等待的电话,否则,终止所有保持的电话
	- 1 如果存在当前呼叫,释放所有当前呼叫并将接听另外一个已保持或等待中的呼 叫。当只有一路通话时,该操作不能结束已激活的通话

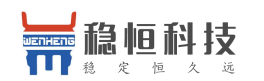

#### WH-GM 系列 AT 指令集 Wireless High-reliability

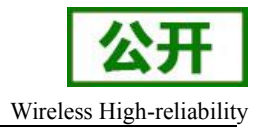

 $1X$  释放当前某一特定的呼叫  $X$   $(X=1~7)$ 

2 如果存在当前呼叫,保持所有当前呼叫并接听另外一个已保持或等待中的呼叫 2X 保持除通讯必须支持的呼叫 X(X=1~7)外的所有当前呼叫

3 为会话增加一个已保持通话

### 备注 しゅうしょう しゅうしょう しんしゅう しんしゅう

该业务仅适用于电信服务 11(报告:电话)

#### 举例

ATD10086: // 建立通话 OK **OK** *CONTEXT CONTEXT CONTEXT CONTEXT CONTEXT CONTEXT CONTEXT CONTEXT CONTEXT CONTEXT CONTEXT CONTEXT CONTEXT CONTEXT CONTEXT CONTEXT CONTEXT CONTEXT CONTEXT CONTEXT CONTEXT CONTEXT CONTEXT CONTEXT CONTEXT CONTEXT CONT* +CCWA: "02154450293",129,1 // 通话中来电, 来电处于呼叫等待状态中 AT+CHLD=2 // 保持第一路通话,并接入第二路呼叫等待的通话 OK **OK** *CONTINUES* AT+CLCC +CLCC: 1,0,1,0,0,"10086",129,"" // 第一路通话被保持 +CLCC: 2,1,0,0,0,"02154450293",129,"" // 第二路通话被接入 OK **OK** *CONTEXT CONTEXT CONTEXT CONTEXT CONTEXT CONTEXT CONTEXT CONTEXT CONTEXT CONTEXT CONTEXT CONTEXT CONTEXT CONTEXT CONTEXT CONTEXT CONTEXT CONTEXT CONTEXT CONTEXT CONTEXT CONTEXT CONTEXT CONTEXT CONTEXT CONTEXT CONT* AT+CHLD=21 // 激活第一路通话, 保持第二路通话 OK **OK** *CONTEXT CONTEXT CONTEXT CONTEXT CONTEXT CONTEXT CONTEXT CONTEXT CONTEXT CONTEXT CONTEXT CONTEXT CONTEXT CONTEXT CONTEXT CONTEXT CONTEXT CONTEXT CONTEXT CONTEXT CONTEXT CONTEXT CONTEXT CONTEXT CONTEXT CONTEXT CONT* AT+CLCC +CLCC: 1,0,0,0,0,"10086",129,"" // 第一路通话被接入 +CLCC: 2,1,1,0,1,"02154450293",129,"" // 第二路通话被保持 OK **OK** *CONTEXT CONTEXT CONTEXT CONTEXT CONTEXT CONTEXT CONTEXT CONTEXT CONTEXT CONTEXT CONTEXT CONTEXT CONTEXT CONTEXT CONTEXT CONTEXT CONTEXT CONTEXT CONTEXT CONTEXT CONTEXT CONTEXT CONTEXT CONTEXT CONTEXT CONTEXT CONT* 

# **12.7. AT+CLIP** 显示主叫识别

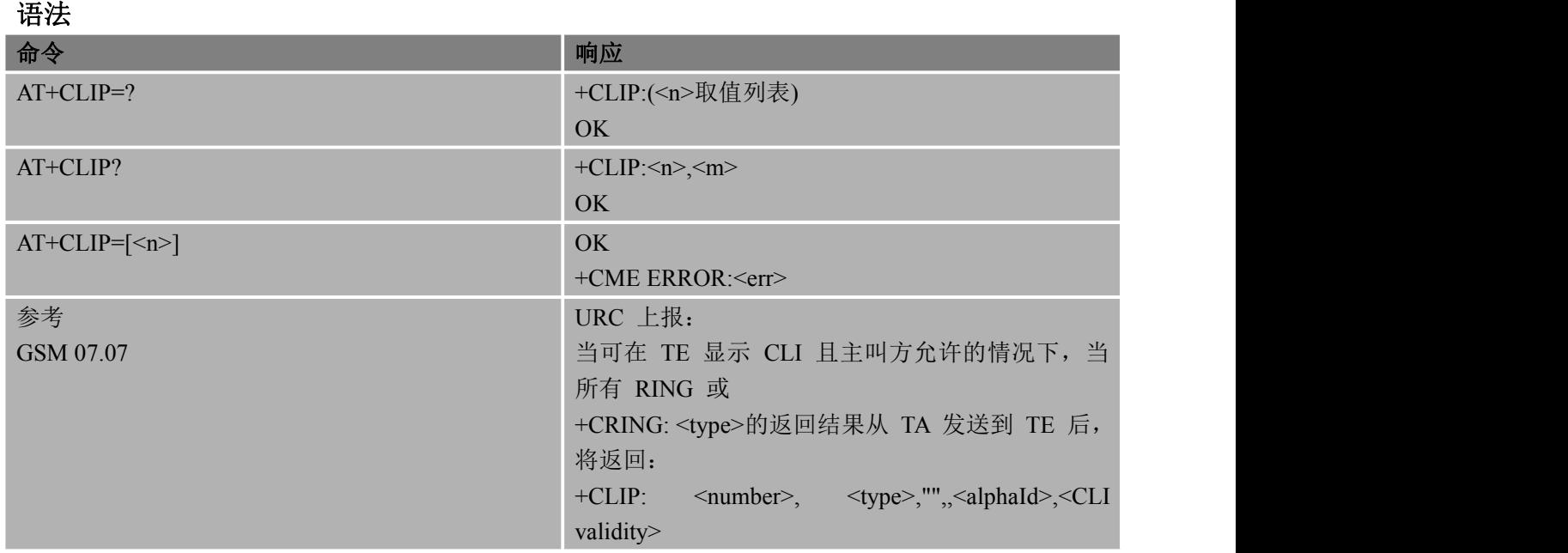

#### あいしゃ あいしゃ あいしゃ あいしゃ あいしゃ あいしゃ あいしゃ あいしゃ

<n> 0 不显示结果码 1 显示结果码

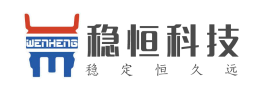

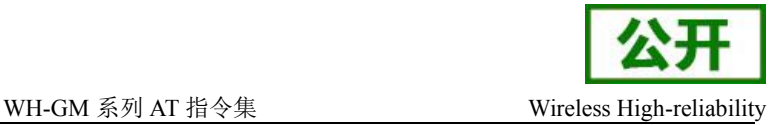

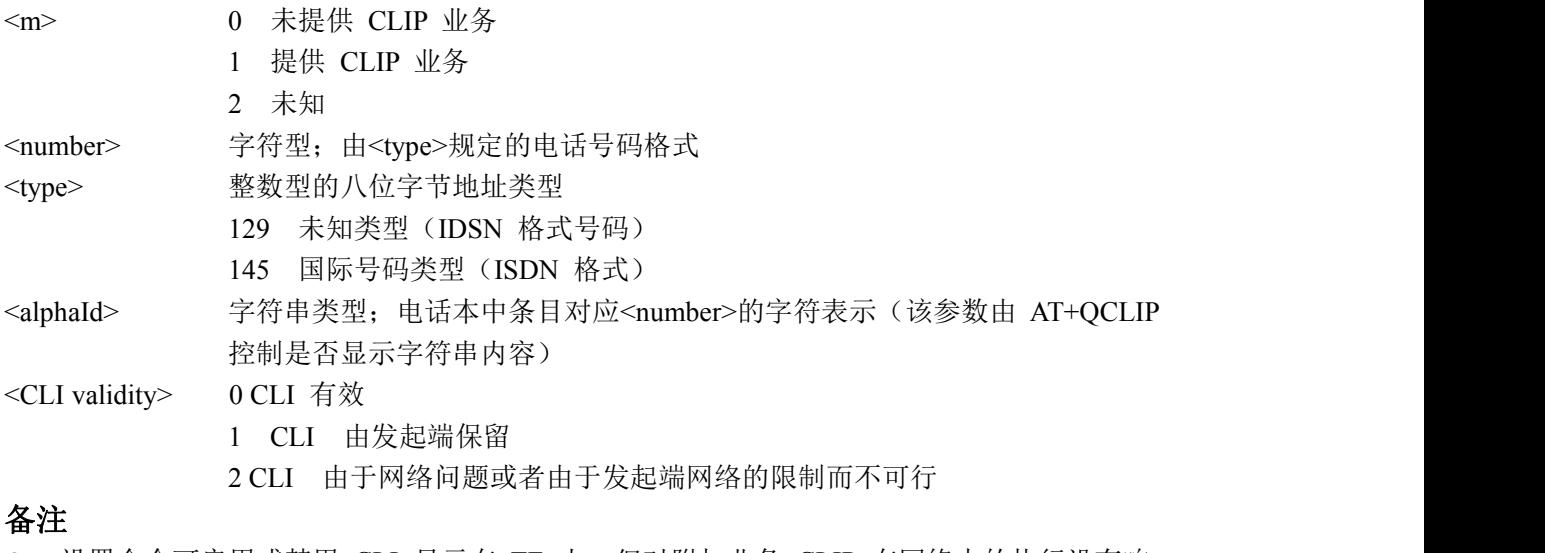

- 设置命令可启用或禁用 CLI 显示在 TE 上。但对附加业务 CLIP 在网络中的执行没有响
- 查询命令给定<n>的状态, 并根据 GSM02.81[3]触发对 CLIP 业务的配置状态的查询

#### 举例

AT+CPBW=1,"02151082965",129,"Wenheng" OK **OK** *CONTEXT CONTEXT CONTEXT CONTEXT CONTEXT CONTEXT CONTEXT CONTEXT CONTEXT CONTEXT CONTEXT CONTEXT CONTEXT CONTEXT CONTEXT CONTEXT CONTEXT CONTEXT CONTEXT CONTEXT CONTEXT CONTEXT CONTEXT CONTEXT CONTEXT CONTEXT CONT*  $AT+CLIP=1$ OK **OK** *CONTINUES* RING +CLIP: "021510829657",161,,,,0

## **12.8.AT+CLIR** 主叫识别限制

当主叫方发起呼叫时,使用该命令可启用或禁止在被叫方显示 CLI。对于所有的接下来的去电,当 对于所有接下来的去电,已经设置了一个默认值作为临时模式,那么这个命令将会覆盖 CLIR 设置(默 认是限制或者允许)。通过使用相反的命令,这个设置被撤销。

#### 语法 医单位性脑炎 医心包 医心包 医心包 医心包

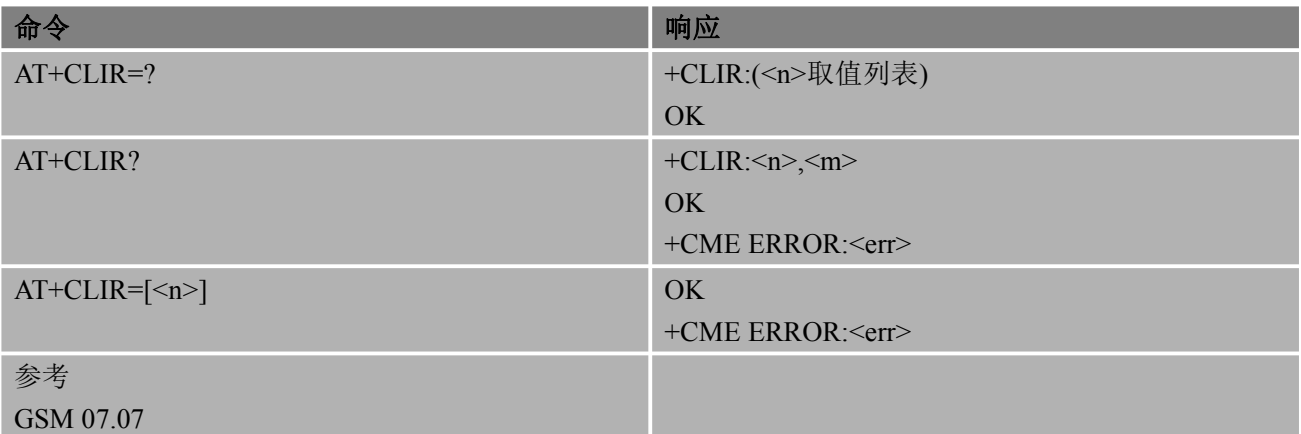

#### あいしゃ あいしゃ あいしゃ あいしゃ あいしゃ あいしゃ あいしゃ あいしゃ

<n> 设置出局呼叫的调整状态

0 依据 CLIR 业务的开通状态使用提示指示语

1 CLIR 调用

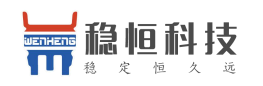

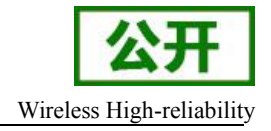

- 2 CLIR 抑制
- <m> 显示主叫在网络中的 CLIR 业务状态
	- 0 未提供 CLIR 业务
	- 1 永久方式下提供的 CLIR 业务
	- 2 未知(如:无网络等)
	- 3 暂时模式下提供的 CLIR 业务受限
	- 4 暂时模式下提供的 CLIR 业务不受限

### 备注 しゅうしょう しゅうしょう しんしょう しんしゃく

● 使用该命令功能, 需要注意对应 SIM 卡是否支持号码隐藏业务

# **12.9. AT+COLP** 显示被叫识别

当主叫方在发起呼叫时,使用该命令可启用或禁止在被叫方显示 CLI。在任何的+CR 或者 V.25ter 响应之前,中间结果码直接从 TA 返回给 TE。

#### 语法 医单位性骨折 医心包 医心包 医心包 医心包

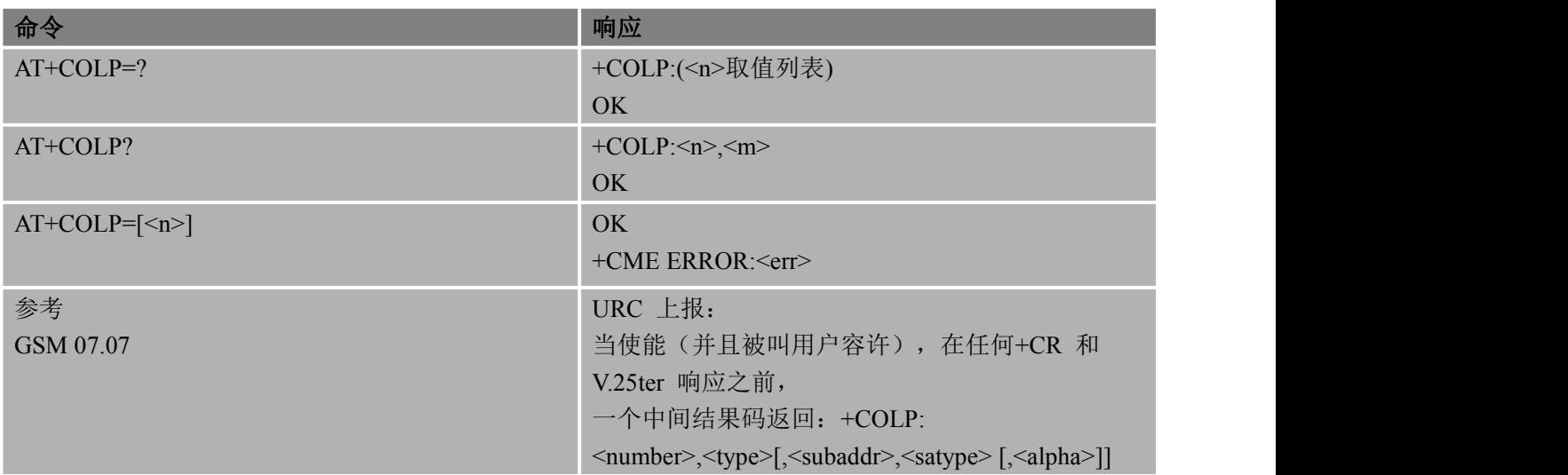

### あいしゃ あいしゃ あいしゃ あいしゃ あいしゃ あいしゃ あいしゃ あいしゃ

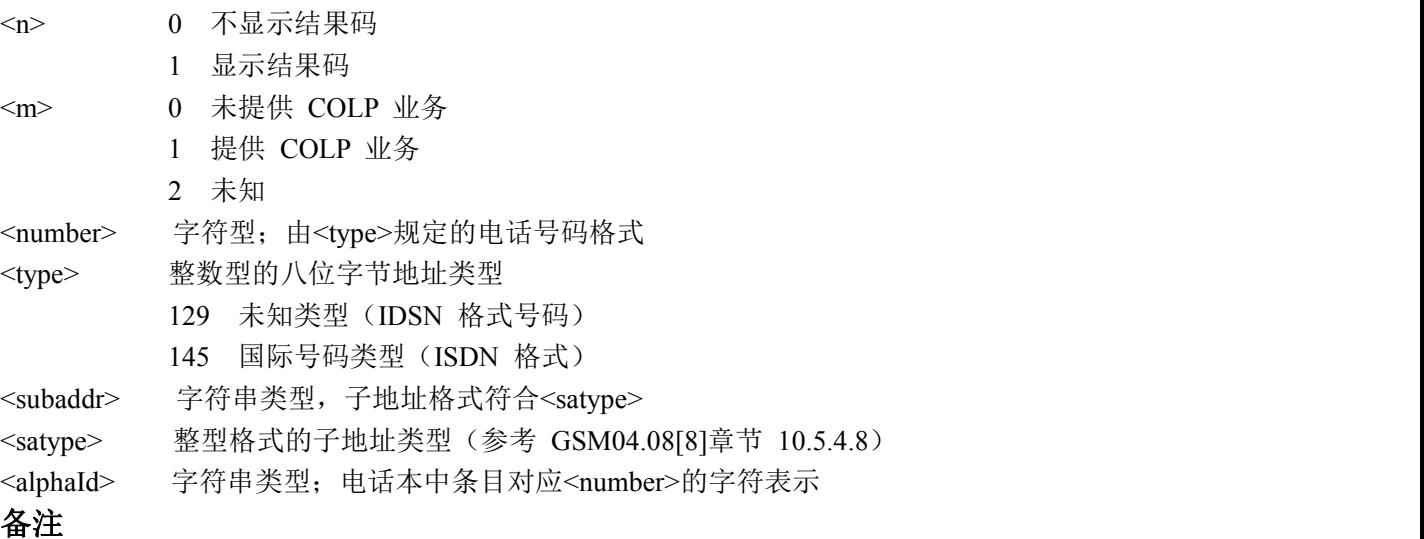

 查询命令给定<n>的状态,并根据 GSM02.81[3],可触发对 COLP 业务的配置状态的查询 (<m>中给定)

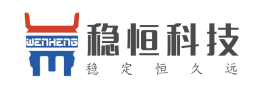

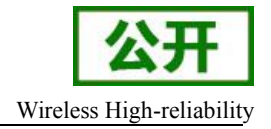

いちのう こうしょう おおやく おおやく かいしん おおし おおし おおし おおし おおし おおし おおし おおし しんこう しんこうしょう AT+CPBW=1,"02151082965",129,"Wenheng" OK **OK** *CONTEXT CONTEXT CONTEXT CONTEXT CONTEXT CONTEXT CONTEXT CONTEXT CONTEXT CONTEXT CONTEXT CONTEXT CONTEXT CONTEXT CONTEXT CONTEXT CONTEXT CONTEXT CONTEXT CONTEXT CONTEXT CONTEXT CONTEXT CONTEXT CONTEXT CONTEXT CONT*  $AT+COLP=1$ OK **OK** *CONTINUES* ATD02151082965; +COLP: "02151082965",129,"",0,"Wenheng" OK **OK** *CONTEXT CONTEXT CONTEXT CONTEXT CONTEXT CONTEXT CONTEXT CONTEXT CONTEXT CONTEXT CONTEXT CONTEXT CONTEXT CONTEXT CONTEXT CONTEXT CONTEXT CONTEXT CONTEXT CONTEXT CONTEXT CONTEXT CONTEXT CONTEXT CONTEXT CONTEXT CONT* 

# **12.10. AT+CPUC** 单位价格和货币表

使用该命令,可设置与计费通知相关的 SIM 卡 EFPUCT 文件中的单位价格和货币表。PUCT 信息 可把本国货币单位(如:AT+CAOC,AT+CACM,AT+CAMM)转换为其他货币单位。

语法 医单位性骨折 医心包 医心包 医心包 医心包

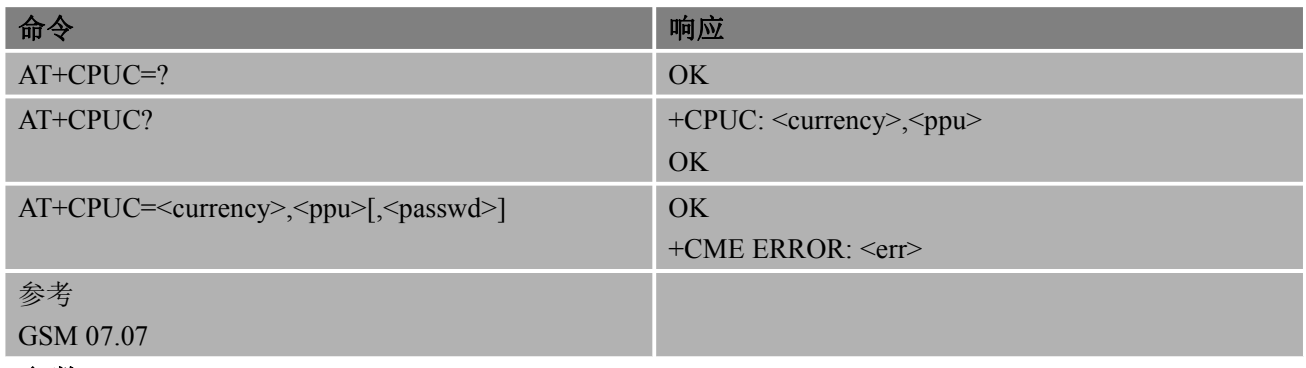

あいしゃ あいしゃ あいしゃ あいしゃ あいしゃ あいしゃ あいしゃ あいしゃ

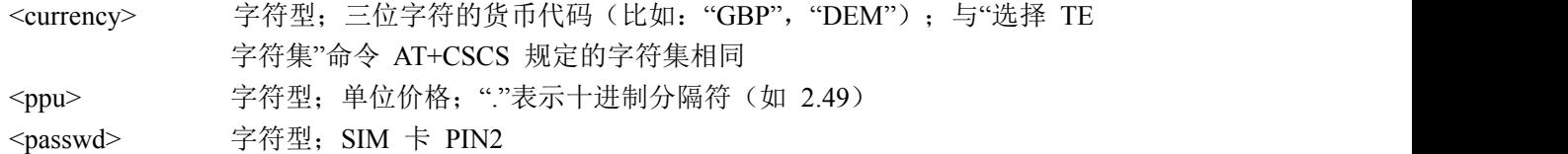

# **12.11. AT+CUSD** 非结构化附加业务

该命令根据 GSM02.90[23], 用于对 USSD (Unstuctured Supplementary Service Data)进行控制。 该命令支持网络和移动发起的操作。<n>用于启用或禁用非请求结果码(网络返回的 USSD 返回结 果或网络发起操作)+CUSD : <m>[,<str>,<dcs>]显示在 TE 上的。

<str>指定时,移动发起的 USSD 字符串或网络发起操作的返回结果 USSD 字符串将发送给网 络。通过非请求结果码+CUSD,返回网络侧的返回结果 USSD 字符串。

语法 医单位性骨折 医心包 医心包 医心包的 医心包的

| 命令                                                                      | 响应                    |
|-------------------------------------------------------------------------|-----------------------|
| $AT+CUSD=?$                                                             | +CUSD: ( <n>取值列表)</n> |
|                                                                         | OK                    |
| $AT+CUSD?$                                                              | $+CUSD: \leq n>$      |
|                                                                         | OK                    |
| $AT+CUSD=[\langle n \rangle, \langle str \rangle, \langle dcs \rangle]$ | OK                    |

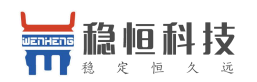

+CME ERROR: <err>

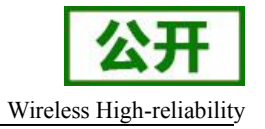

参考 しゅうしょう しゅうしょう しゅうしょう

GSM 07.07

#### あいしゃ あいしゃ あいしゃ あいしゃ あいしゃ あいしゃ あいしゃ あいしゃ

<n> 用于指示非结构化附加业务数据控制的数字参数

0 禁用结果码显示在 TA 上

1 启用结果码显示在 TA 上

2 取消会话(不适用于查询命令的返回结果)

<str> 字符串类型, USSD 字符串(如果<dcs>表示使用 GSM03.38[25]中的缺省符号值,

ME/TA 将根据 GSM07.05[24]Annex A, 将 GSM 中的符号集转换为当前 TE 的字符

集)

<dcs> GSM03.38[25]中采用整数型的小区广播数据编码方案(默认值为 0)

```
ついじょう こうしょう おおやく おおやく かいしん かいしん かいしん おおし おおし しんしゅう しんしゅう しんしゅう しんしゅう しんしゅう しんしゅう しんしゅう
```

```
AT+CSCS="UCS2" OK OK CONTEXT CONTEXT CONTEXT CONTEXT CONTEXT CONTEXT CONTEXT CONTEXT CONTEXT CONTEXT CONTEXT CONTEXT CONTEXT CONTEXT CONTEXT CONTEXT CONTEXT CONTEXT CONTEXT CONTEXT CONTEXT CONTEXT CONTEXT CONTEXT CONTEXT CONTEXT CONT
AT+CUSD=1
OK OK CONTINUES
```
# **12.12. AT+CSSN** 附加业务通知

该命令表示与附加业务有关的由网络发起的通知。使用该设置命令,可启用或禁用 TA 的通知结果 码显示在 TE 上。

当<n>=1 ,并且在移动终端发起呼叫的过程中收到附加业务通知时,中间结果码+CSSI :

<cide1>[,<index>]将被发送给 TE。

当<m>=1,并且在移动终端终止呼叫过程中收到附加业务通知时,或在收到前转校验附加业务通知 时,非请求结果码+CSSU:<code2>将被发送给 TE。

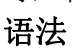

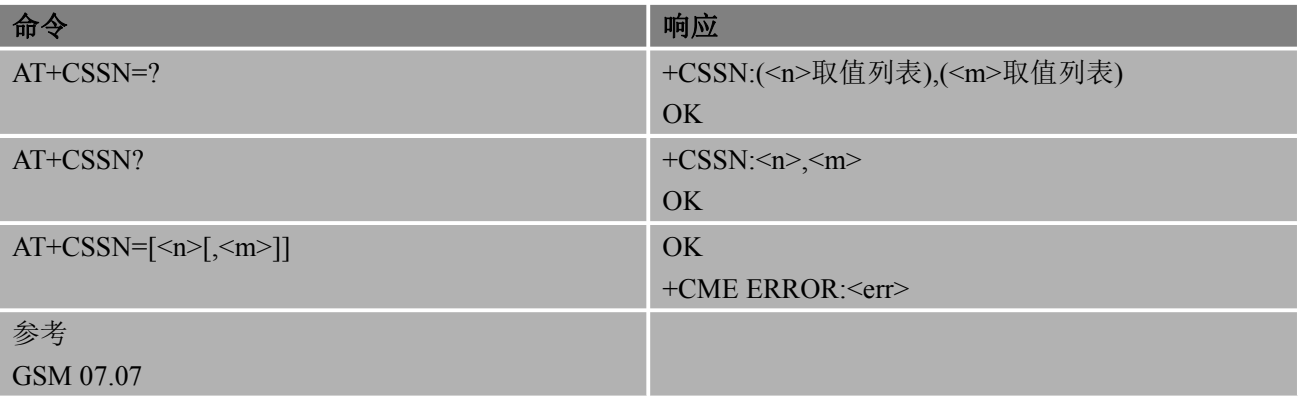

あいしゃ あいしゃ あいしゃ あいしゃ あいしゃ あいしゃ あいしゃ あいしゃ

<n> 在发起呼叫建立后, 用以表示是否显示+CSSI : <cide1>[,<index>]结果码状态的数 字参数

0 禁用

1 启用

<m> 当接收到呼叫转移补充业务通知,一个终端呼叫建立或者在呼叫进行中的时候, 用以表示是否显示+CSSU : <code2>结果码状态的数字参数

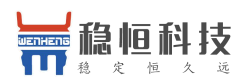

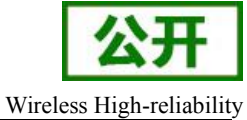

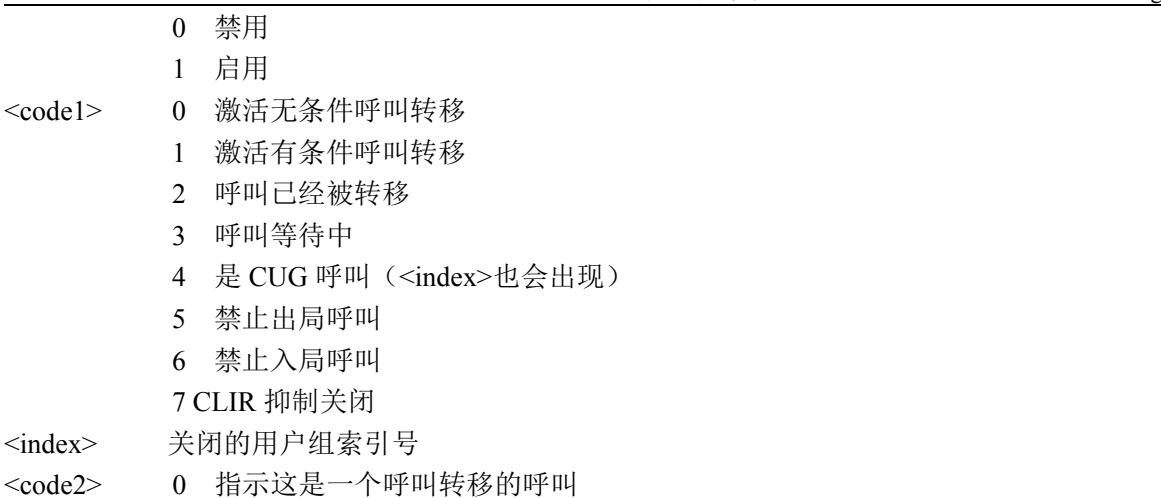

# **13.** 音频控制命令

# **13.1. AT+VTD** 配置 **DTMF** 音播放时长

语法 医单位性脑炎 医心包 医心包 医心包 医心包

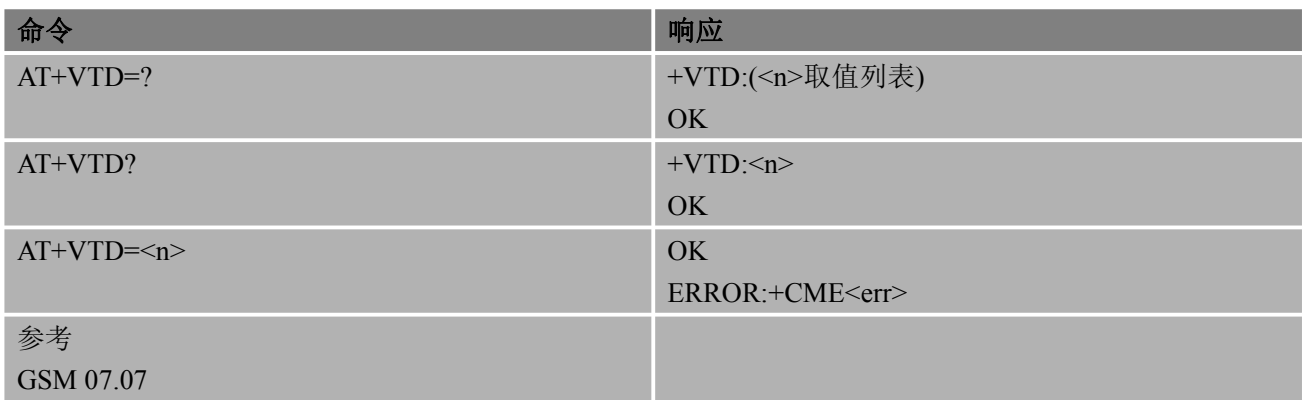

### あいしゃ あいしゃ あいしゃ あいしゃ あいしゃ あいしゃ あいしゃ あいしゃ

<n> 1-10 以 1/10 秒为单位的 DTMF 音调播放时长

备注 しゅうしょう しゅうしょう しんしゅう しんしゅう

该命令控制 AT+VTS 产生的 DTMF 音播放时长

# **13.2. AT+VTS DTMF** 和音调等级

该命令可发送一个或多个 ASCII 字符, 这些字符的作用是使 MSC (Mobile Switching Center) 为远 程用户发射双音多频 DTMF (Dual Tone Multi Frequency) 音调。

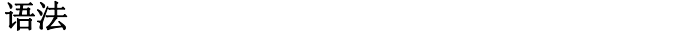

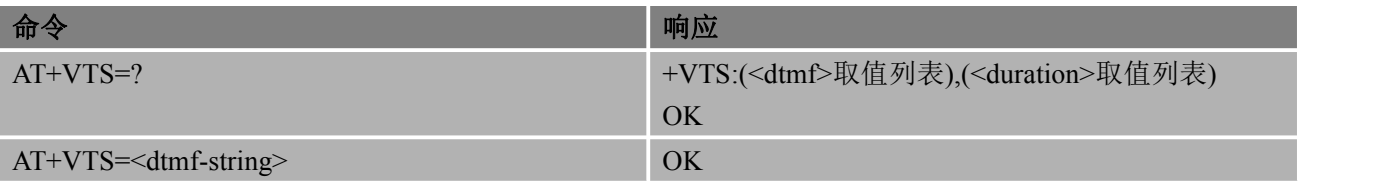

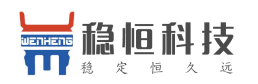

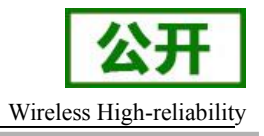

+CME ERROR:<err>

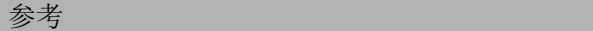

GSM 07.07

#### あいしゃ あいしゃ あいしゃ あいしゃ あいしゃ あいしゃ あいしゃ あいしゃ

<dtmf-string> 最大值为 20 个字符。必须放在双引号间。它由下面的字符串构成, 间隔以"," 隔开。但是单个字符不需要引号

1)<dtmf>单个 ASCII 字符,范围:0-9, #,\*, A-D。它作为一个 DTMF 音调的 序列被解析,持续时间通过 AT+VTD 命令来控制

2) {<dtmf>, <duration>}作为一个 DTMF 音调被解析, 持续时间由<duration> さんじょう おおや おおや おおや おおや おおや おおや かいしん かいしん かいしん かいしん かいしん しゅうしょく

<duration> 1-10 以 1/10 秒为单位的 DTMF 音调播放时长

#### 备注 しゅうしょう しゅうしょう しんしょう

- 该设置命令仅适用于当前语音呼叫
- 允许用户在一段时间内发送一个序列的 DTMF 音调
- 允许用户发送单一的 DTMF 音调。在这种情况下,时间段可以在呼叫过程中单独决定

### 举例

ATD10086; // 建立呼叫 OK **OK** *CONTINUES* AT+VTS=1 // 根据语音提示输入 1 的 DTMF 音 OK **OK** *CONTEXT CONTEXT CONTEXT CONTEXT CONTEXT CONTEXT CONTEXT CONTEXT CONTEXT CONTEXT CONTEXT CONTEXT CONTEXT CONTEXT CONTEXT CONTEXT CONTEXT CONTEXT CONTEXT CONTEXT CONTEXT CONTEXT CONTEXT CONTEXT CONTEXT CONTEXT CONT* 

# **13.3. AT+CALM** 来电警报模式

### 语法 医单位性骨折 医心包 医心包 医心包 医心包

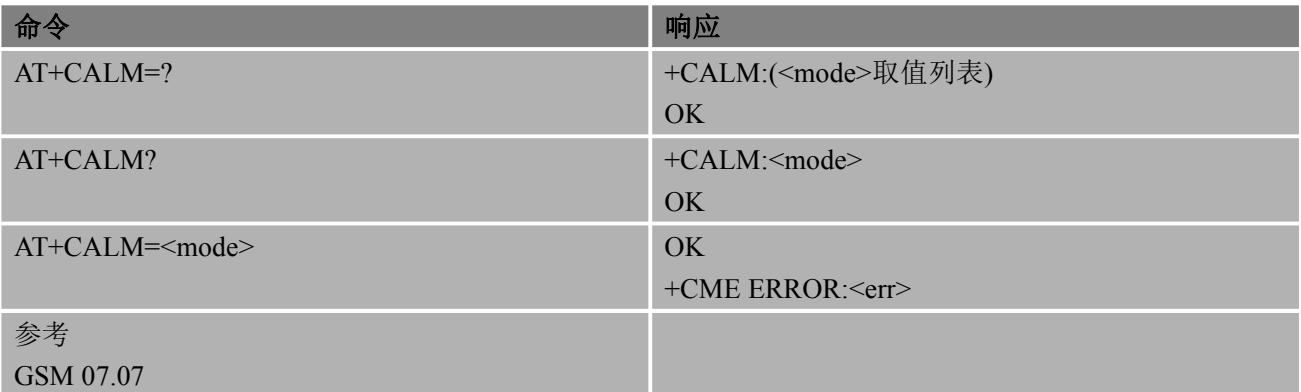

#### あいしゃ あいしゃ あいしゃ あいしゃ あいしゃ あいしゃ あいしゃ あいしゃ

<mode> 0 正常模式

1 静音模式(禁止播放来自 ME 的所有声音)

### 备注

该设置命令仅适用于来电铃音控制

# **13.4. AT+CRSL** 来电音量等级

### 语法

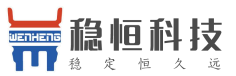

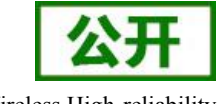

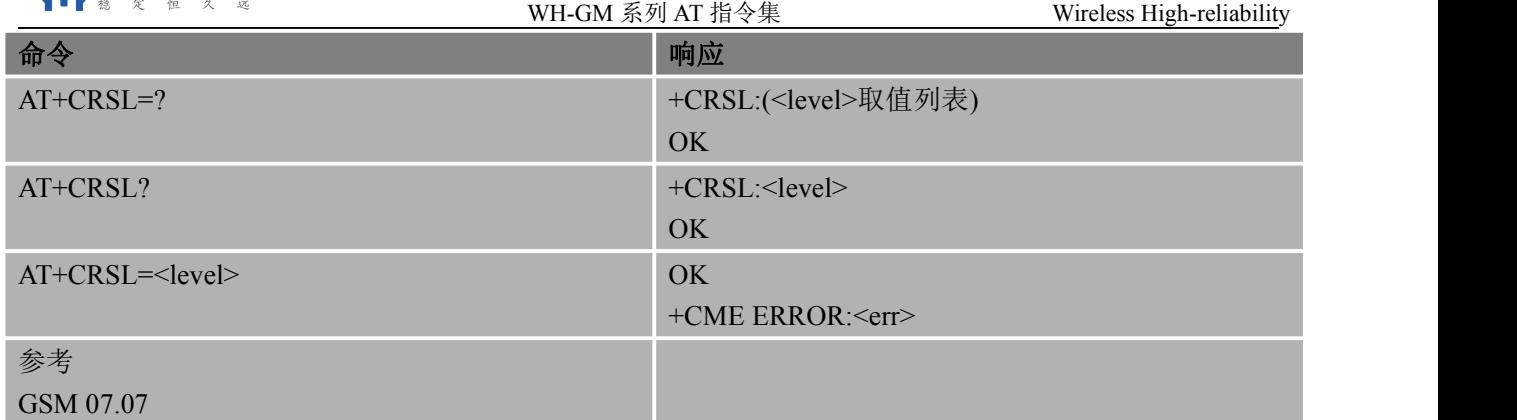

参数

<level> 整数型,制造商自定义范围:0-7。最小值为最低音量等级

# **13.5. AT+CLVL** 扬声器音量等级

语法

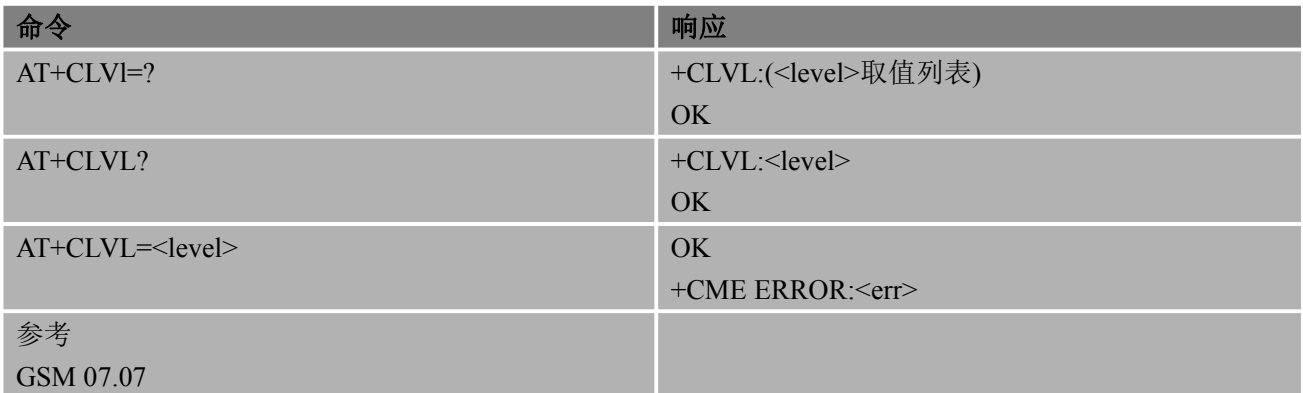

#### あいしゃ あいしゃ あいしゃ あいしゃ あいしゃ あいしゃ あいしゃ あいしゃ

<level> 整数型,制造商自定义范围:0-8。最小值为最低音量等级

# **13.6. AT+CMUT** 静音控制

#### 语法 医单位性骨折 医心包 医心包 医心包 医心包

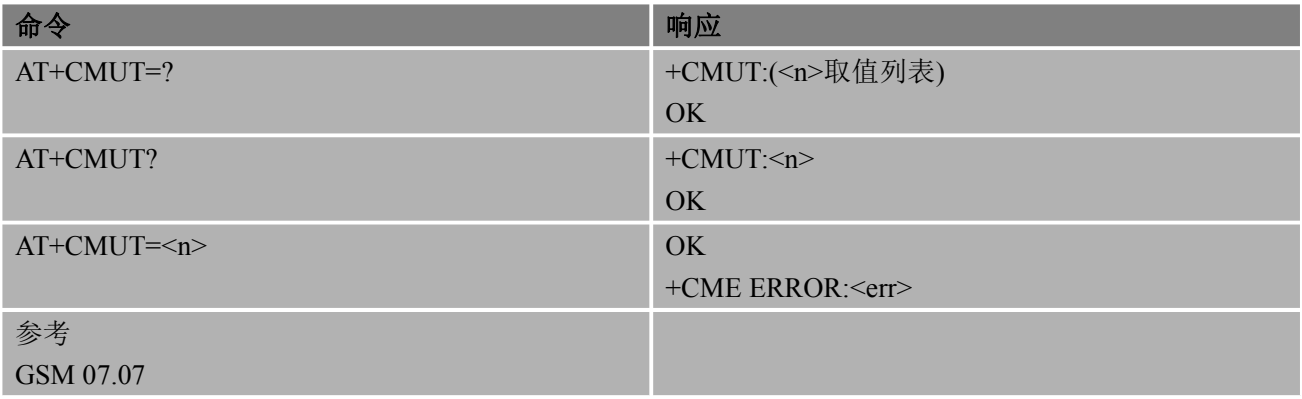

### 参数

<n> 0 关闭静音

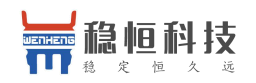

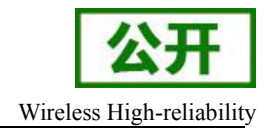

1 打开静音

#### 备注 しゅうしょう しゅうしょう しんしょう しんしゃく

仅在呼叫过程中,该命令操作有效

# **13.7. AT+SNFS** 切换音频通道

该命令用于切换音频通道

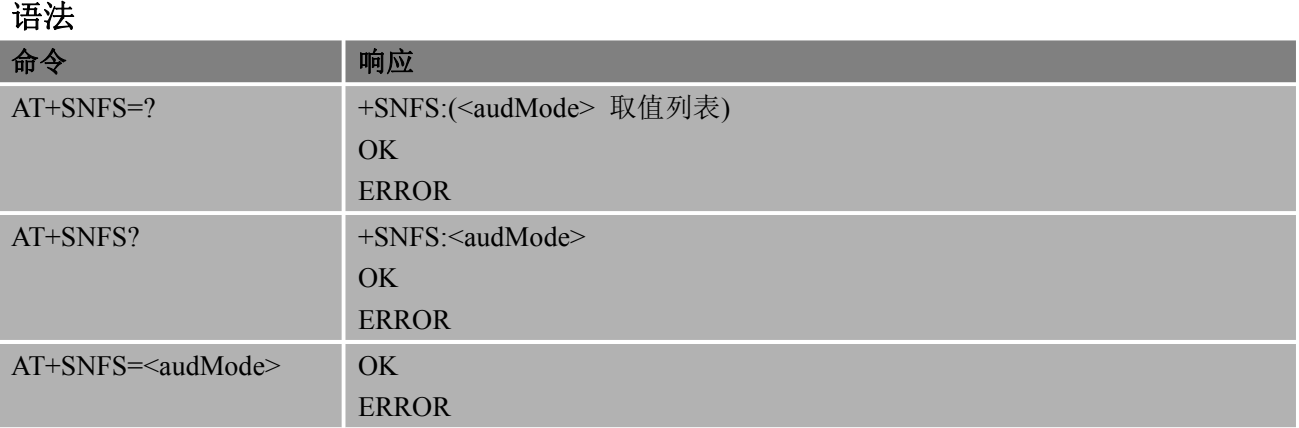

参数

<audMode>

- 0 主通道(默认通道)
- 1 耳机通道
- 2 扬声器通道
- 3 蓝牙通道
- 4 关闭通道

# **13.8. AT+CDTMF** 播放按键铃声但不发送

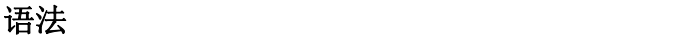

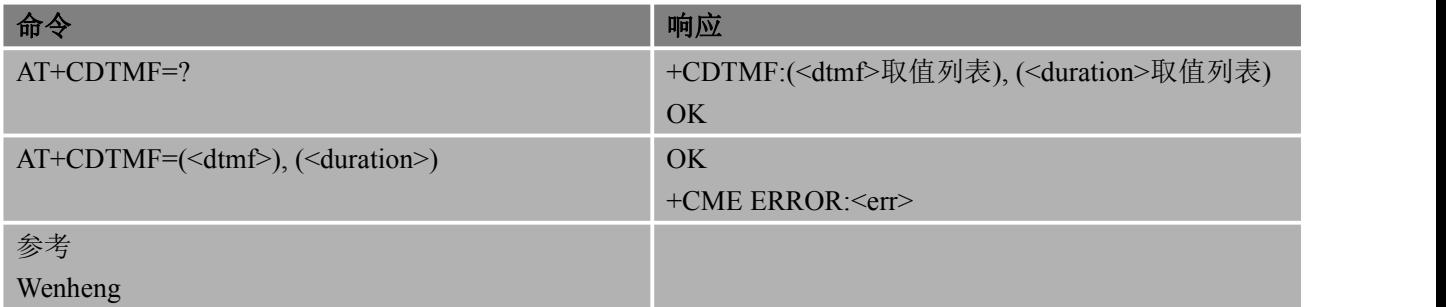

あいしゃ あいしゃ あいしゃ あいしゃ あいしゃ あいしゃ あいしゃ あいしゃ

<dtmf-string> 最大值为 20 个字符。必须放在双引号间。它由下面的字符串构成, 间隔以"," 隔开。但是单个字符不需要引号

1)<dtmf>单个 ASCII 字符,范围:0-9, #,\*, A-D。它作为一个 DTMF 音调的 序列被解析,持续时间通过 AT+VTD 命令来控制

2){<dtmf>, <duration>}作为一个 DTMF 音调被解析,持续时间由<duration> 控制

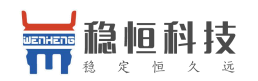

WH-GM 系列 AT 指令集 Wireless High-reliability

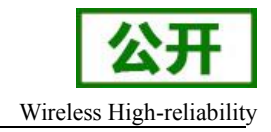

<duration> 0-10 以 1/10 秒为单位的 DTMF 音调播放时长

### 备注 しゅうしょう しゅうしょう しんしょう しんしゃく

- 该设置命令仅适用于当前语音呼叫
- **●** 允许用户在一段时间内发送一个序列的 DTMF 音调
- 允许用户发送单一的 DTMF 音调。在这种情况下,时间段可以在呼叫过程中单独决定

#### いちのう こうしょう おおやく おおやく かいしん おおし かいしん おおし おおし おおし おおし おおし おおし しんこうしゃ

ATD10086; // 建立呼叫 OK **OK** *CONTEXT CONTEXT CONTEXT CONTEXT CONTEXT CONTEXT CONTEXT CONTEXT CONTEXT CONTEXT CONTEXT CONTEXT CONTEXT CONTEXT CONTEXT CONTEXT CONTEXT CONTEXT CONTEXT CONTEXT CONTEXT CONTEXT CONTEXT CONTEXT CONTEXT CONTEXT CONT* AT+CDTMF=1,10 // 根据语音提示输入 1 的 DTMF 音

OK **OK** *CONTINUES* 

# **13.9. AT+VGR** 设置接收声音大小

#### 语法 医单位性脑炎 医心包 医心包 医心包 医心包

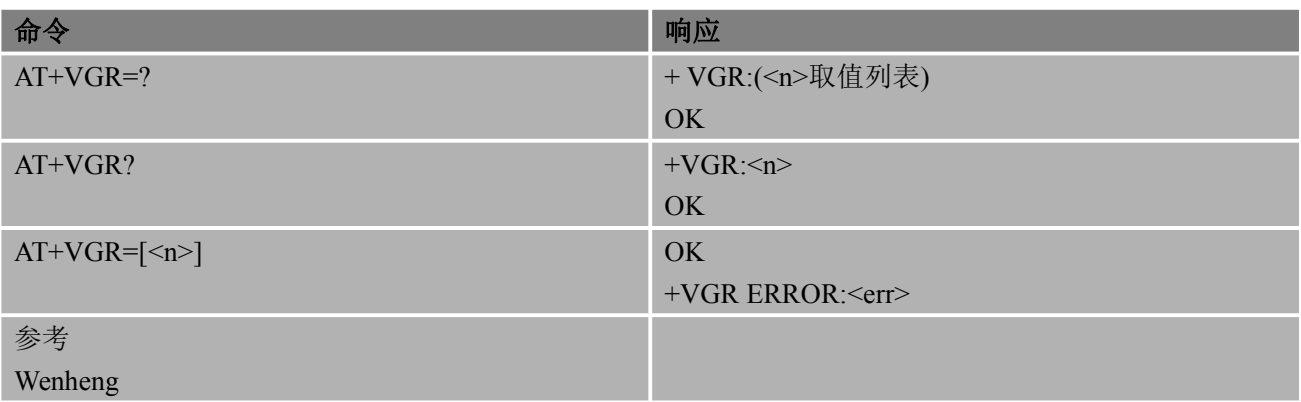

### あいしゃ あいしゃ あいしゃ あいしゃ あいしゃ あいしゃ あいしゃ あいしゃ

<n> 0-8, 最小值为最低音量等级

### 备注 しゅうしょう しゅうしょう しんしょう しんしゃく

该设置命令仅适用于当前语音呼叫

#### 举例

ATD10086; // 建立呼叫 OK **OK** *CONTEXT CONTEXT CONTEXT CONTEXT CONTEXT CONTEXT CONTEXT CONTEXT CONTEXT CONTEXT CONTEXT CONTEXT CONTEXT CONTEXT CONTEXT CONTEXT CONTEXT CONTEXT CONTEXT CONTEXT CONTEXT CONTEXT CONTEXT CONTEXT CONTEXT CONTEXT CONT* AT+VGR=8 // 设置接收音量为 8 OK **OK** *CONTEXT CONTEXT CONTEXT CONTEXT CONTEXT CONTEXT CONTEXT CONTEXT CONTEXT CONTEXT CONTEXT CONTEXT CONTEXT CONTEXT CONTEXT CONTEXT CONTEXT CONTEXT CONTEXT CONTEXT CONTEXT CONTEXT CONTEXT CONTEXT CONTEXT CONTEXT CONT* AT+VGR=1 // 设置接收音量为 1 OK

# **13.10. AT+VGT** 设置发送声音大小

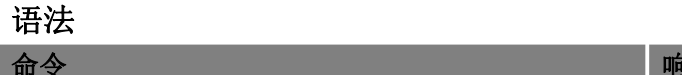

命令 しゅうしゃ しゅうしょう しゅうしょう しゅうしゅう 中应

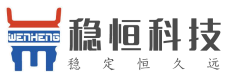

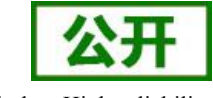

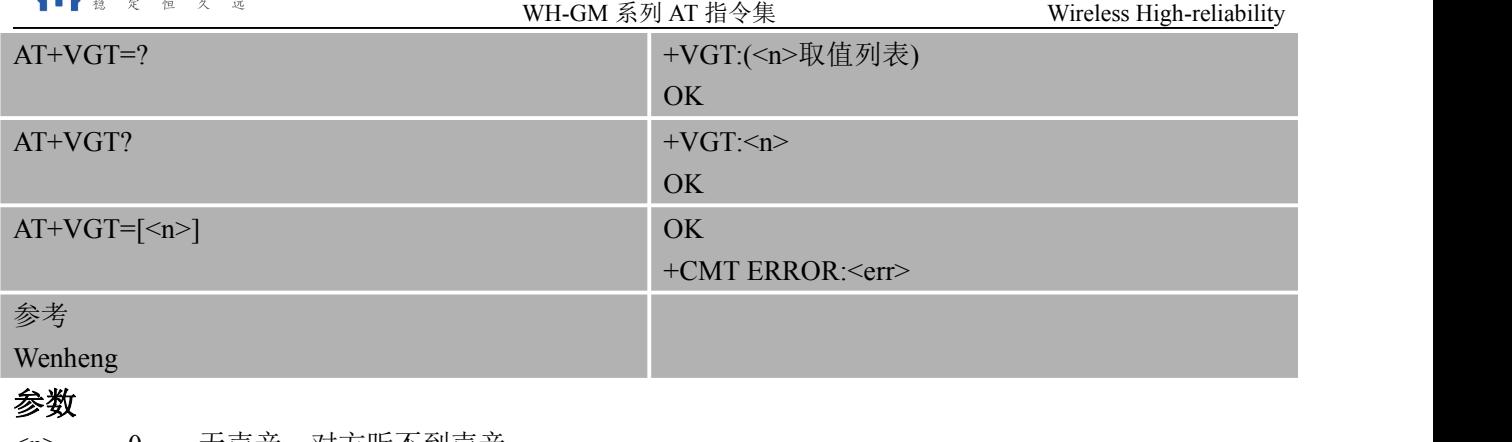

<n> 0 无声音,对方听不到声音 1 有声音,对方能听到声音

### 备注

该设置命令仅适用于当前语音呼叫

#### 举例

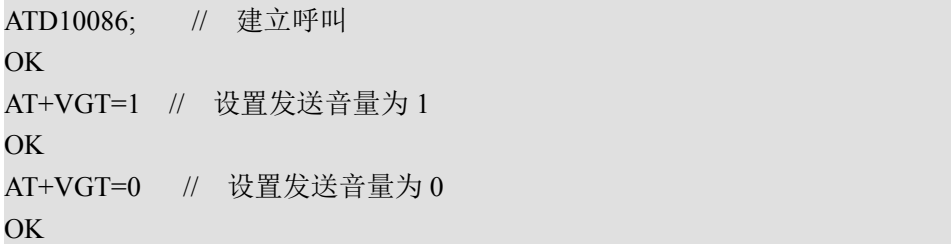

## **13.11.AT+CAUDIO** 打开或关闭音频

打开或关闭音频,用于通话期间。

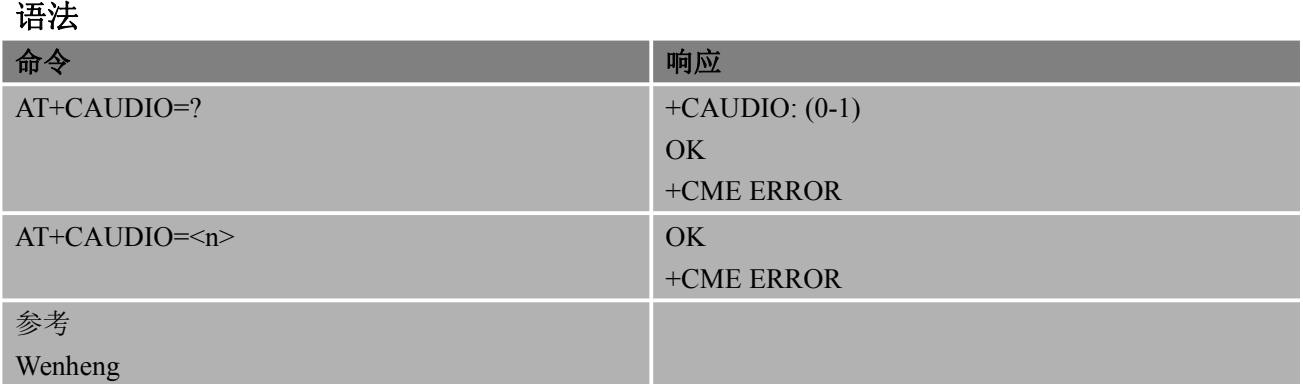

### 参数

<n> 静音

0 关闭音频(发送和接收)

1 开启音频(发送和接收)

### 备注

该命令将音频循环试验期间禁止。

### 举例

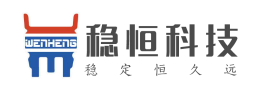

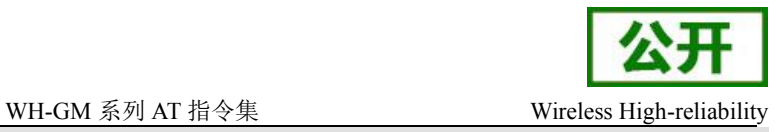

AT+CAUDIO=0 //关闭音频 OK **OK** *CONTINUES* AT+CAUDIO =? //查看参数 +CAUDIO: (0-1) OK

## **13.12.AT+AUST** 启动音频回路测试

该命令是用于测试音频循环。同时,修改音频模式。

语法 医单位性脑炎 医心包 医心包 医心包的 医心包的

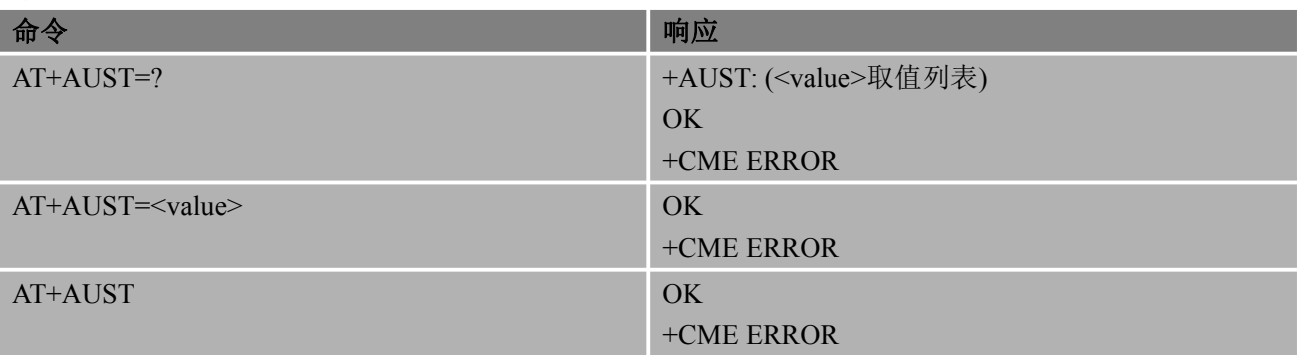

#### あいしゃ あいしゃ あいしゃ あいしゃ あいしゃ あいしゃ あいしゃ あいしゃ

#### <value>

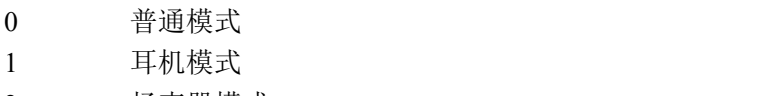

2 扬声器模式

#### 举例 いっしん しゅうしゅう しゅうしょう

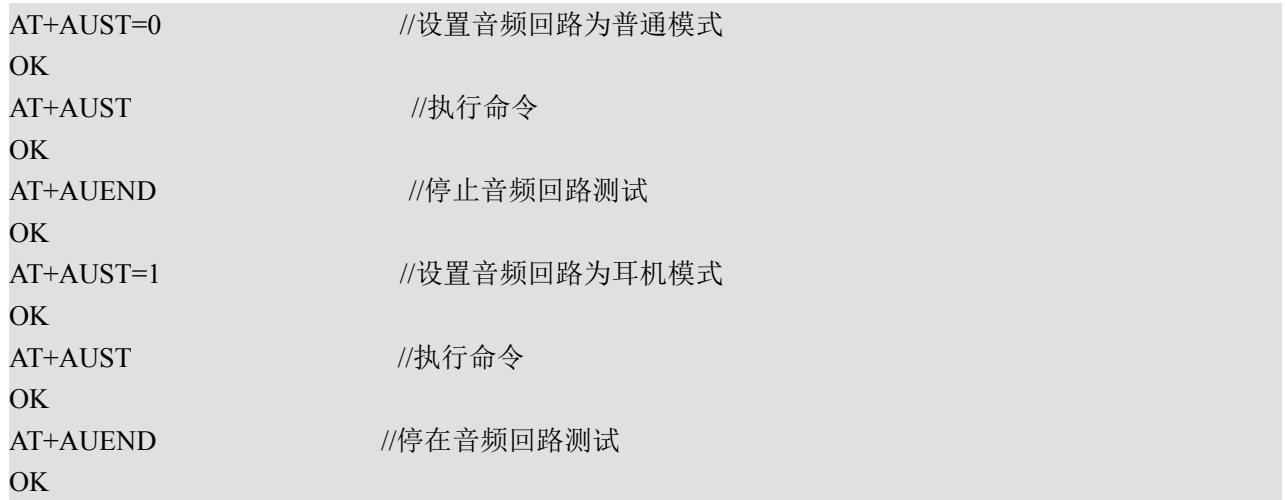

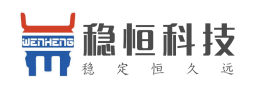

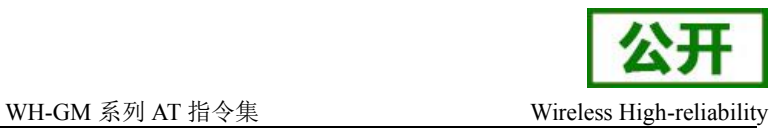

### **13.13.AT+AUEND** 停止音频回路测试

该命令用来停止音频回路测试

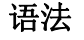

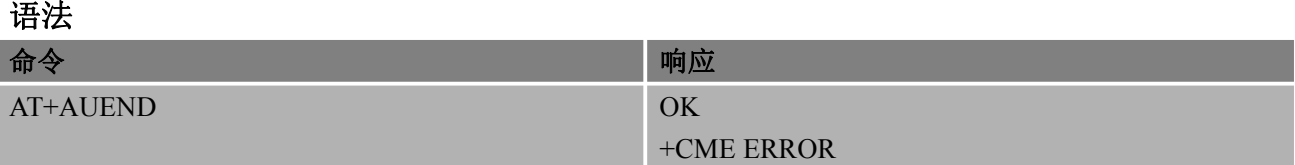

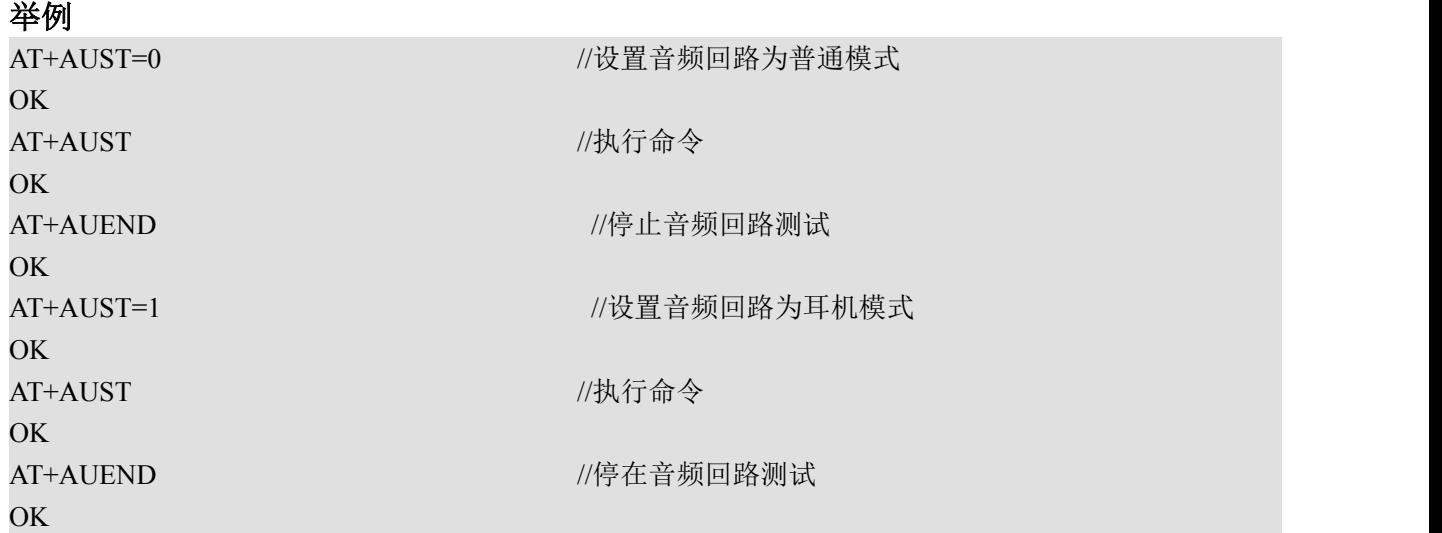

# **13.14.AT+CRMP** 循环播放曲目

执行命令的原因 MT 播放特定的环式。可选的默认值参数是目前在 MT 选择。

语法 医单位性骨折 医心包 医心包 医心包 医心包

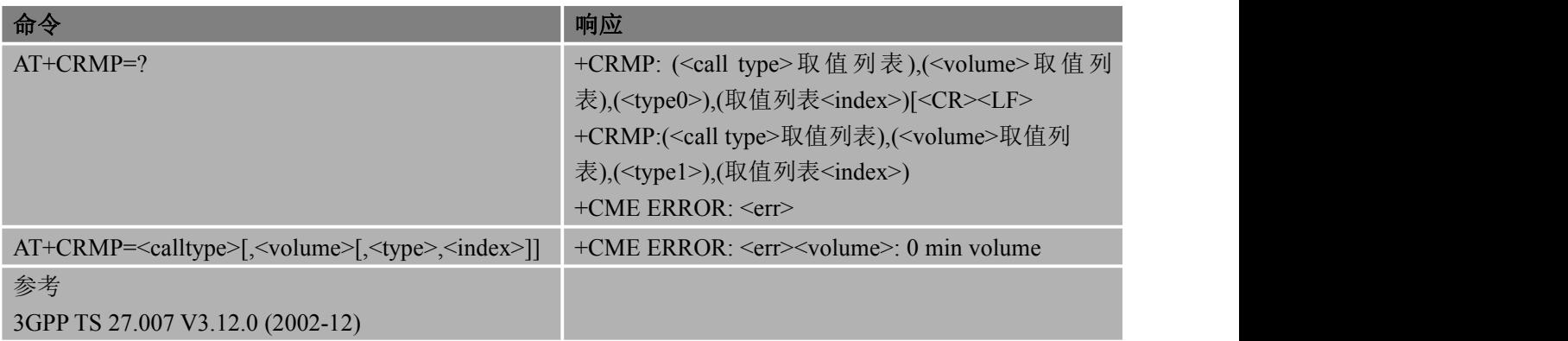

备注:该命令不能播放铃声,后续会完善
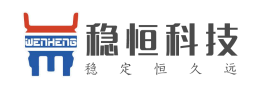

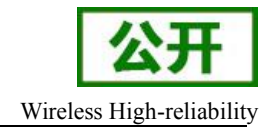

#### あいしゃ あいしゃ あいしゃ あいしゃ あいしゃ あいしゃ あいしゃ あいしゃ

<call type> 整数类型;制造商特定

- <type> 0 定义制造商
	- 1 用户自定义
- <index> 整数类型

<volume> 整数值随制造商特定范围(最小值来表示最低声级)

#### 举例

```
AT+CRMP=0,7,0,2
OK OK CONTINUES
<注意:播放语音通话的旋律指数2与音量7> AT+CRMP=?
+CRMP:(0-3),(0-11),0,(0-11)OK OK CONTINUES
```
# **14.** 硬件相关命令

### **14.1. AT+CCLK** 实时时钟

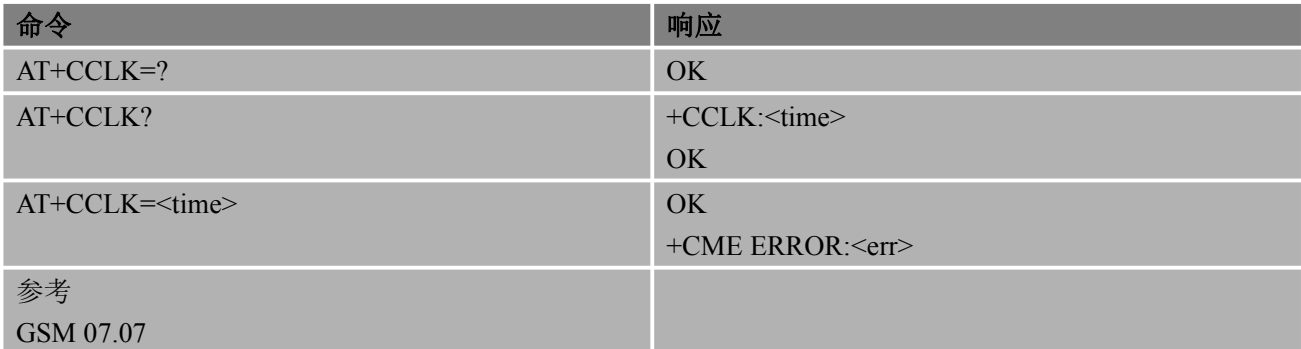

### あいしゃ あいしゃ あいしゃ あいしゃ あいしゃ あいしゃ あいしゃ あいしゃ

<time> 字符串类型;格式:yy/MM/dd,hh:mm:ss±zz,各指年,月,日,小时,分钟,秒和时 区(用当地时间和 GMT 时间之间的差别来表示,以四分之一小时格式来表示;范围  $-47 \rightarrow +48$ )

#### ついて こうしょう きょうかい しゅうしょう かいしん おおし はんしゅう おおし はんしゅう しょうかい

AT+CCLK? // 查询当前 ME 时间 +CCLK: "08/01/04, 00:19:43+00" OK **OK** *CONTINUES* 

### **14.2. AT+CBC** 查询电池电量和充电状态

#### 语法

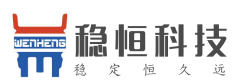

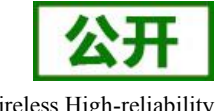

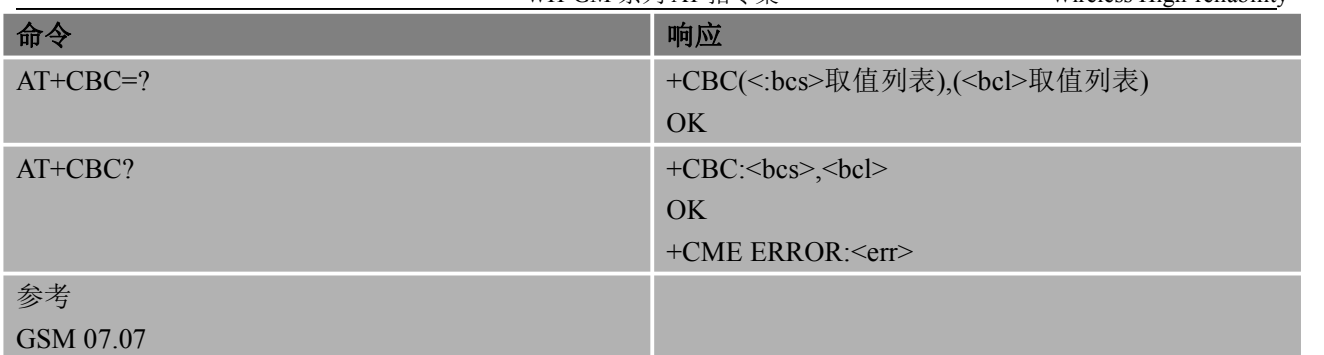

#### あいしゃ あいしゃ あいしゃ あいしゃ あいしゃ あいしゃ あいしゃ あいしゃ

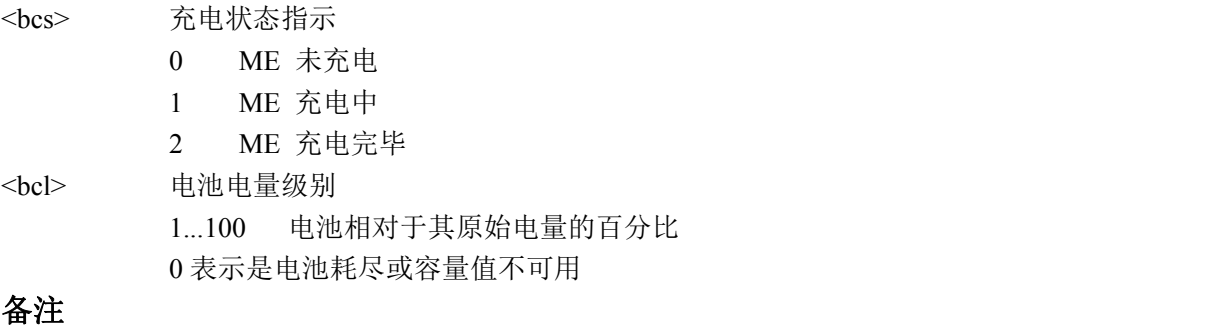

该命令需要硬件支持且仅在电池充电过程中有效

### **14.3. AT+CALA** 设置一个闹铃

#### 语法 医单位性脑炎 医心包 医心包 医心包 医心包

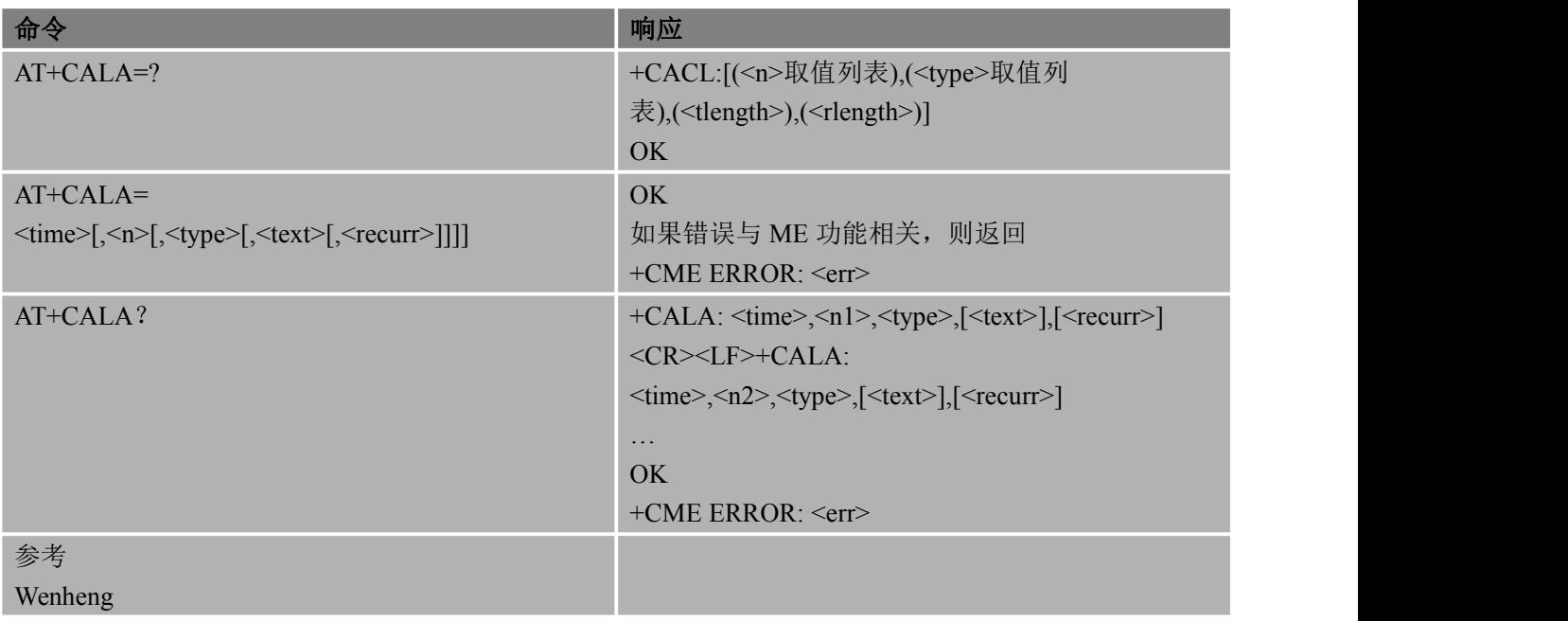

#### 备注

- **●** 非请求结果码
- URC1
	- $+CALV:$   $\langle n \rangle$
- 它总是返回,即使报警设置为无声

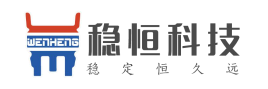

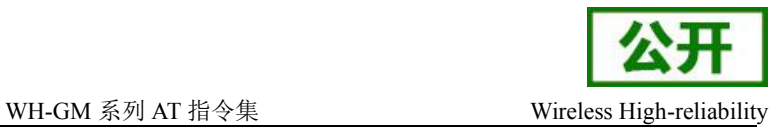

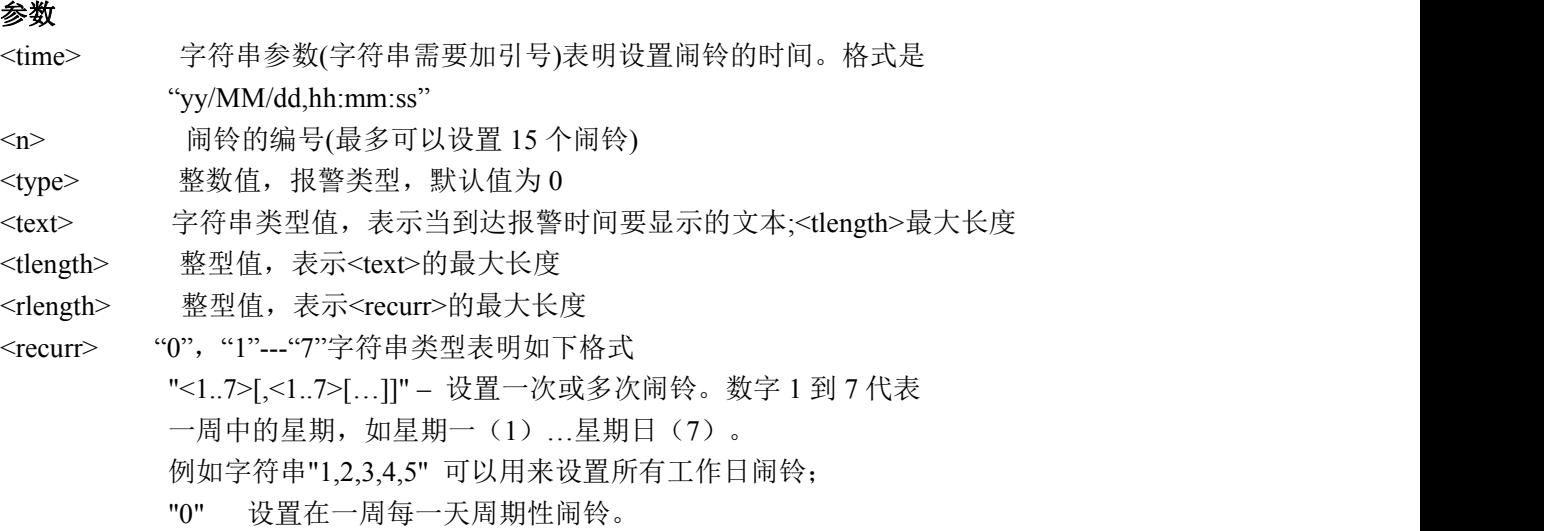

#### いちのう きょうかい おおやま おおやま おおやま おおやま おおところ おおおし しょうかい

```
AT+CALA="13/05/12,10:59:00",1,0,"AA"
```
#### OK **OK** *CONTINUES*

AT+CALA="13/05/12,11:05:00",2,0,"AA1"

```
OK OK CONTINUES
```

```
AT+CALA?
+CALA: "13/05/12,10:59:00",1,0,"AA" +CALA: "13/05/12,11:05:00",2,0,"AA1"
```
OK **OK** *CONTINUES* 

### **14.4. AT+CALD** 删除闹铃

语法 医单位性骨折 医心包 医心包 医心包 医心包

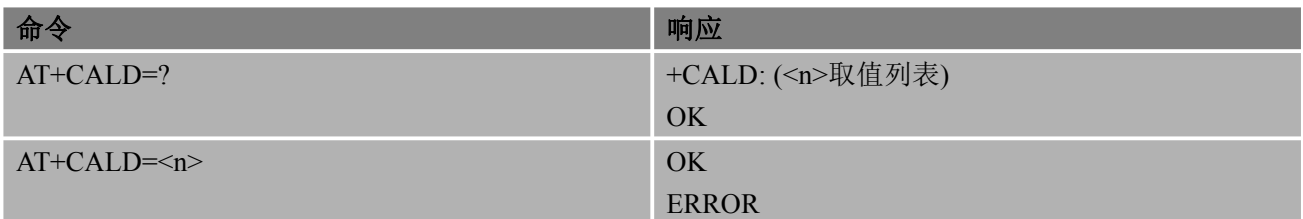

#### あいしゃ あいしゃ あいしゃ あいしゃ あいしゃ あいしゃ あいしゃ あいしゃ

<n> 闹铃序号(目前支持 1-15)。

#### ついて こうしょう きょうかい おおし かいしん おおし かいしん おおし おおし しんしゅう しんしゅう しんしゅう しんしゅう しんしゅう しんしゅう しんしゅう

AT+CALA? +CALA: "13/05/12,10:59:00",1,0,"AA" +CALA: "13/05/12,11:05:00",2,0,"AA1"

#### OK **OK** *CONTINUES*

 $AT+CALD=1$ 

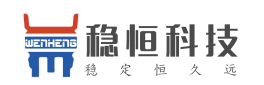

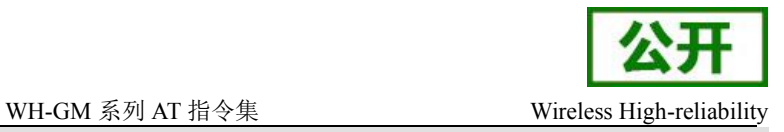

#### OK **OK** *CONTINUES*

AT+CALA? +CALA: "13/05/12,11:05:00",2,0,"AA1"

OK **OK** *CONTINUES* 

### **14.5.AT+CBCM** 供应信息,当电池容量变化时

该命令控制信息显示电池容量改变。但此命令现在不支持

#### 语法 医单位性骨折 医心包 医心包 医心包 医心包

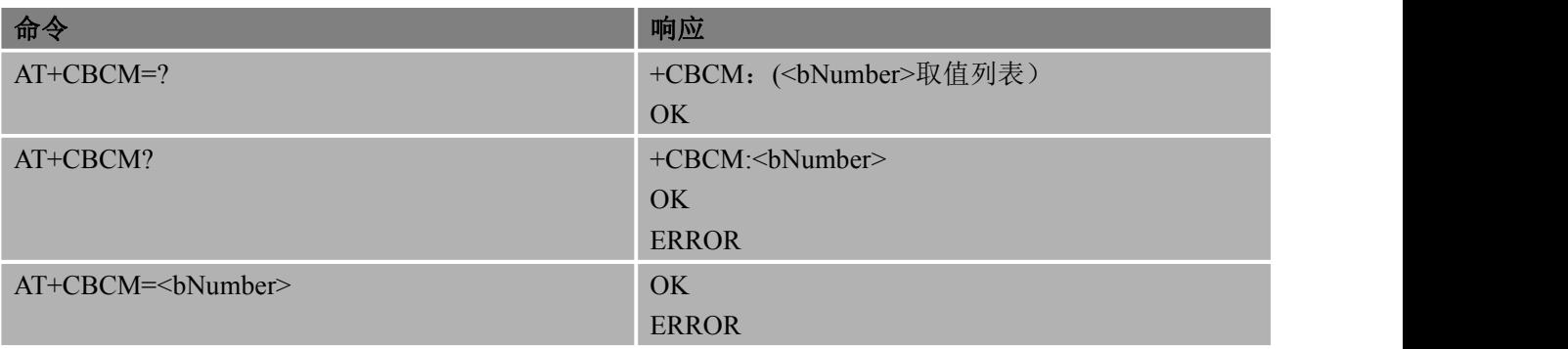

备注:该命令目前暂不支持

#### あいしゃ あいしゃ あいしゃ あいしゃ あいしゃ あいしゃ あいしゃ あいしゃ

<bNumber>

- 0 表示电池状态事件不会主动上报
- 1 表示电池状态事件将会主动上报

#### 举例

```
AT+CBCM=1
OK
AT+CBCM?
+CBCM:1
OK OK CONTINUES
AT+CBCM=?
+CBCM: (0-1)
OK
```
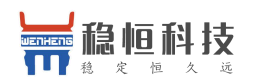

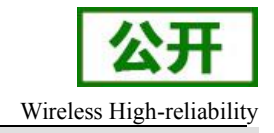

# **15.** 其他命令

### **15.1. ATE** 命令回显模式

使用该命令,可设置 TA 在命令状态下是否回显从 TE 接收到的字符。

#### 语法 医单位性骨折 医心包 医心包 医心包 医心包

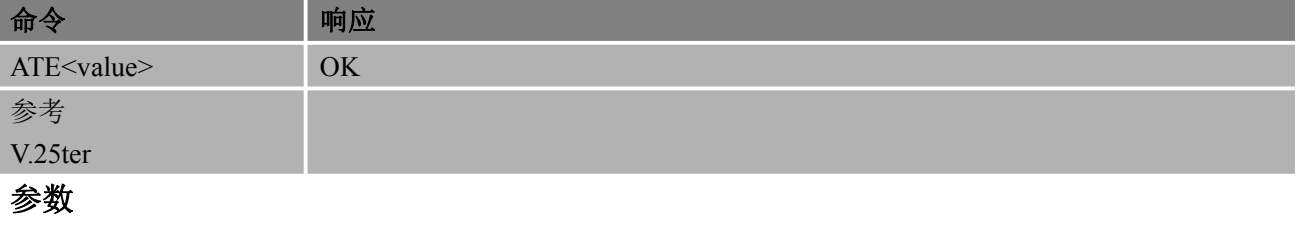

<value> 0 关闭回显

1 启用回显

### **15.2. A**TS3 设置命令行终止符

使用该命令,可设置用于 AT 命令行终止符,该字符能被 TA 识别。 语法 医单位性脑炎 医心包 医心包 医心包 医心包

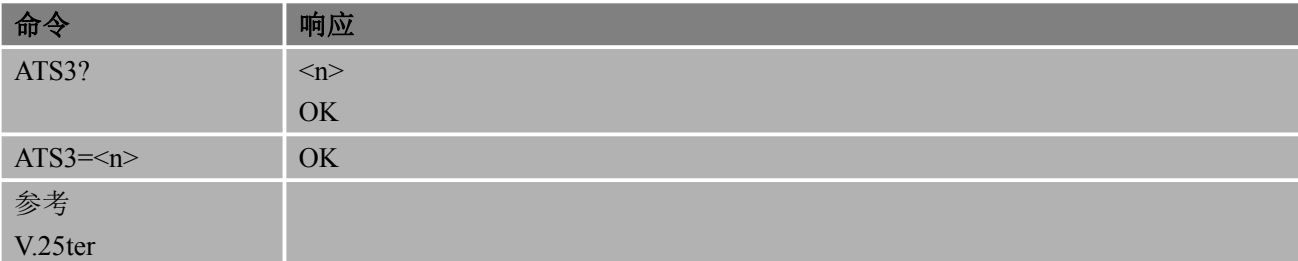

あいしゃ あいしゃ あいしゃ あいしゃ あいしゃ あいしゃ あいしゃ あいしゃ

<n> 0-13-31 命令行终止符(默认为 13=<CR>)

#### 备注 しゅうしょう しゅうしょう しんしゅう しんしゃく

- 使用其他值不是 13 输入命令时可能会引起问题。
- 如果 ATS3 ATS4 ATS5 被设置为相同的值,这可能会导致一些问题。使用其他值不是 13 输入命令时可 能会引起问题。

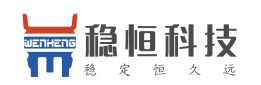

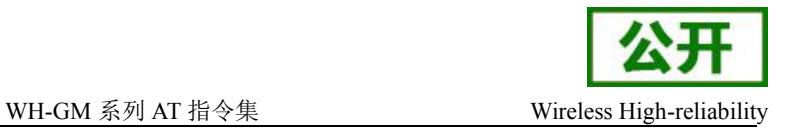

#### 15.3.ATS4 设置响应格式字符

使用该命令,可设置用于获取结果码和信息文本的字符,该字符是由 TA 产生的。

#### 语法 医单位性骨折 医心包 医心包 医心包 医心包

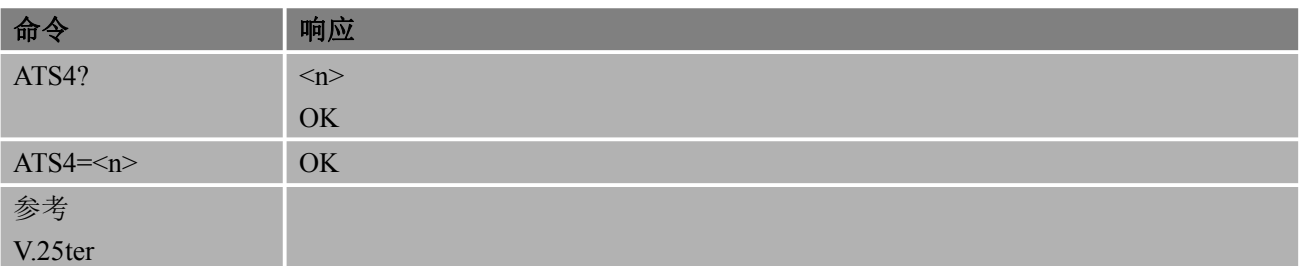

#### あいしゃ あいしゃ あいしゃ あいしゃ あいしゃ あいしゃ あいしゃ あいしゃ

<n> 0-10-31 响应格式字符(默认为 10=<LF>)

备注

● 如果 ATS3 ATS4 ATS5 被设置为相同的值,这可能会导致一些问题

#### **15.4.**ATS5 设置命令行编辑字符

使用该命令,可设置用于删除命令行中的字符,该字符由 TA 产生。

#### 语法 医单位性骨折 医心包 医心包 医心包 医心包

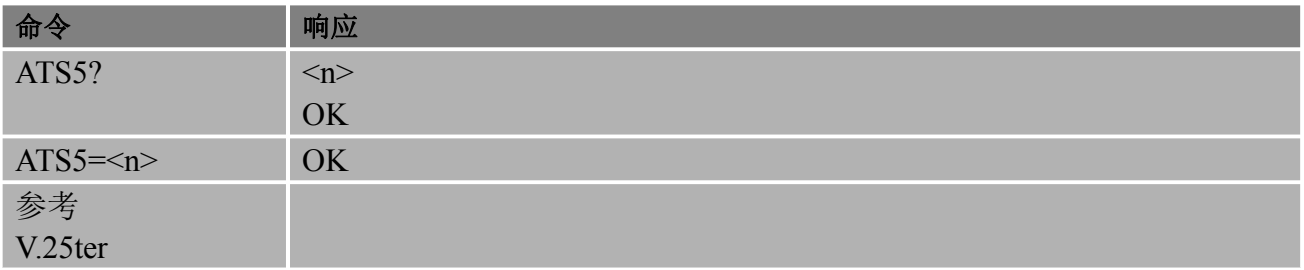

#### あいしゃ あいしゃ あいしゃ あいしゃ あいしゃ あいしゃ あいしゃ あいしゃ

<n> 0-8-31 命令行编辑字符(默认为 8=<Backspace>)

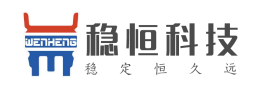

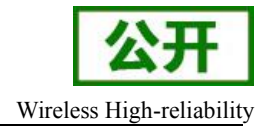

备注 しゅうしょう しゅうしょう しんしょう

#### ● 如果 ATS3 ATS4 ATS5 被设置为相同的值,这可能会导致一些问题

#### **15.5.**AT^STA 激活 SAT 接口

该命令是用来询问RSAT和使用的RSAT的字符集的当前运行状态, 它可以被用来设置SAT变化与AT接口 来激活。

#### 语法 医单位性骨折 医心包 医心包 医心包 医心包

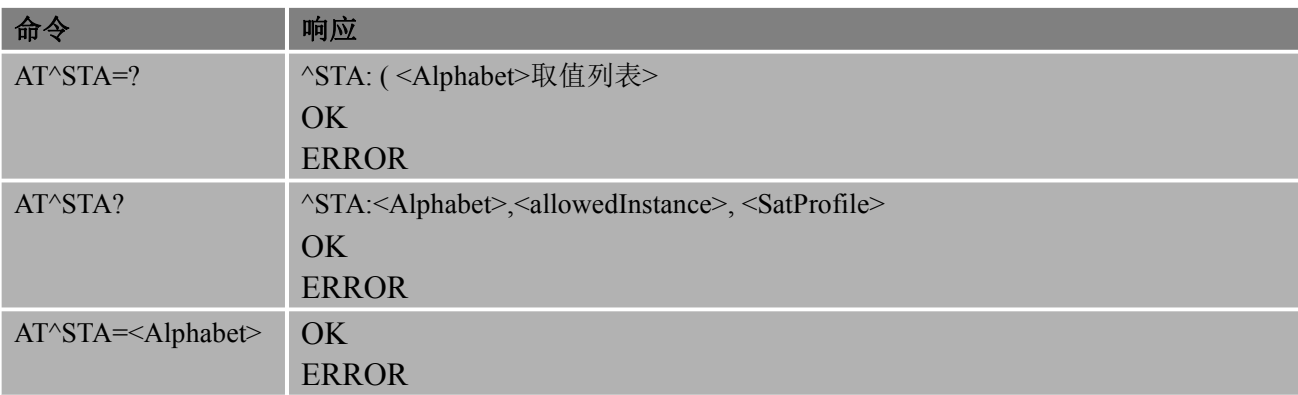

### あいしゃ あいしゃ あいしゃ あいしゃ あいしゃ あいしゃ あいしゃ あいしゃ

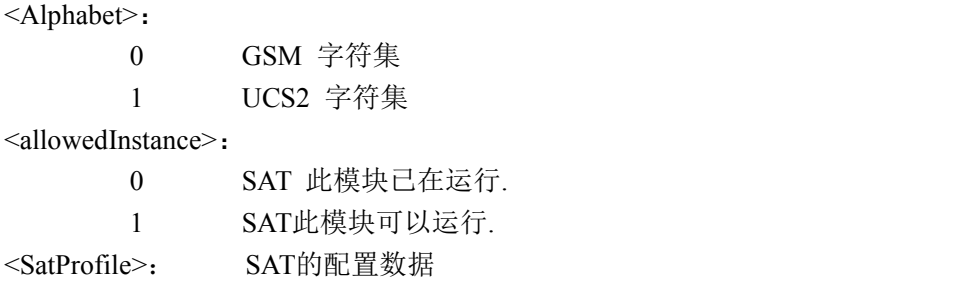

#### いちのう こうしょう おおやく おおやく かんきょう かいしん おおし おおし おおし おおし おおし おおし しんこう しんこうしょう

```
AT^STA? ^STA:1,1,"7FFFFFFF7F0100DF1F" OK OK CONTINUES
```
#### **15.6. AT^STGI** 远程 STA 获取信息

AT^STGI: 此命令是用来接收^STN的通知后可以得到的主动式命令的参数,电流命令式或当前的主 动命令的一些信息

#### 语法 医单位性骨折 医心包 医心包 医心包 医心包

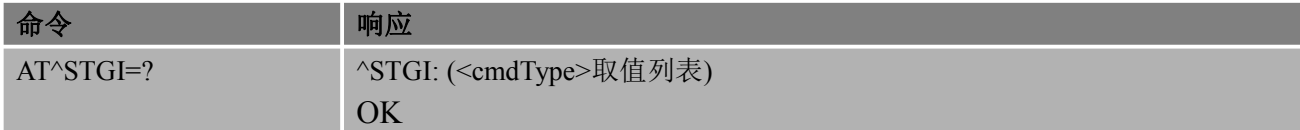

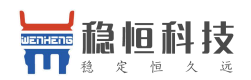

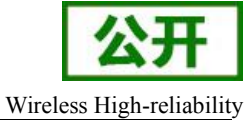

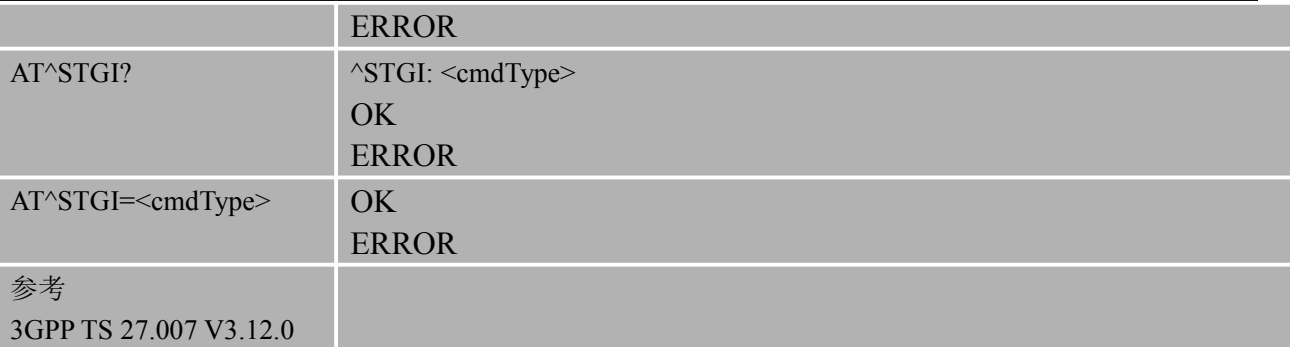

#### 响应的定义

条件形式:

Command type= 37或36:

第一行: ^ stgi: 命令类型, 0, 项目的数量, " Alpha identifier", "nComQualifier"

其他行: ^ stgi: 命令类型, 项目类型,"contents of menu,"nComQualifier"

#### Command type $=16$ :

 $^{\wedge}$  stgi: 命令类型, "文本字符串", 地址类型, 地址, subadress, 在调用文本, 文本的方式, 时间单 位时自动拨号,间隔"ncomqualifier"

#### Command type=33:

^ stgi:命令类型,"文本",文本的计划,"nComQualifier"

#### Command type=19:

^ stgi: 命令类型, "文本显示", 地址类型, 短信地址, 短信内容

#### Command type=35:

^ stgi: 命令类型, "文本", "默认文本", 格式文本, 文本的最大长度, 最小长度

文本, "nComQualifier"

#### Command type=38:

^ stgi:命令类型, "nComQualifier",

#### 参数

<Alphabet>:

- 0 GSM 字符集
- 1 UCS2字符集

<allowedInstance>:

0 此模块已启动。你可以执行读或测试命令。

1 在该模块可以开始。

< satprofile >: STA 的配置数据。

#### 备注 しゅうしょう しゅうしょう しんしょう しんしゃく

● < cmdtype >: 主动式命令。

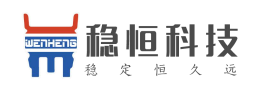

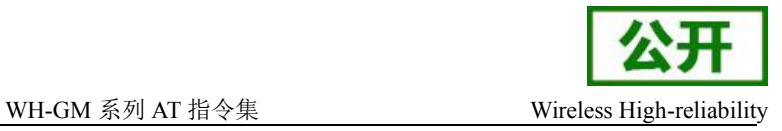

● 目前设置命令功能暂未实现

#### 举例

 $AT^{\wedge}STGI=?$ ^STGI: (16,19,33,35,36,37,38,211) OK **OK** *CONTINUES* AT^STGI? ^STGI: 30 OK **OK** *CONTINUES* 

#### **15.7.AT^STR** 远程 SAT 响应

AT^ STR: TA可以使用此命令AT^ STR回答了AT^ STGI命令告诉SIM卡, 其结果的主动式命令的执行。 语法 医单位性骨折 医心包 医心包 医心包 医心包

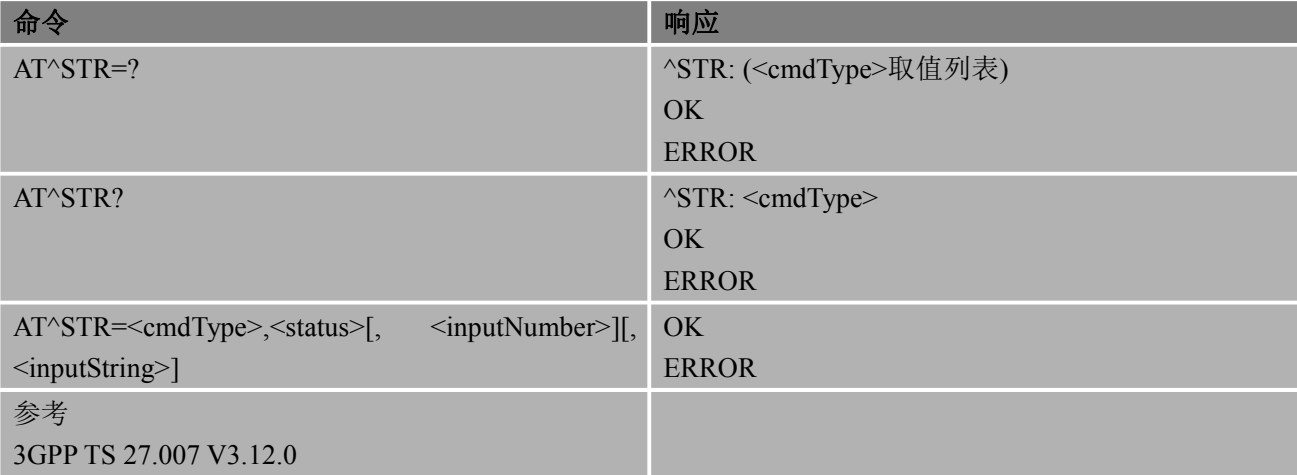

非请求的结果码 URC1 +CALA: <text> ..

URC2

..

+SYSSTART ALARM MODE+CALA: <text>

### あいしゃ あいしゃ あいしゃ あいしゃ あいしゃ あいしゃ あいしゃ あいしゃ

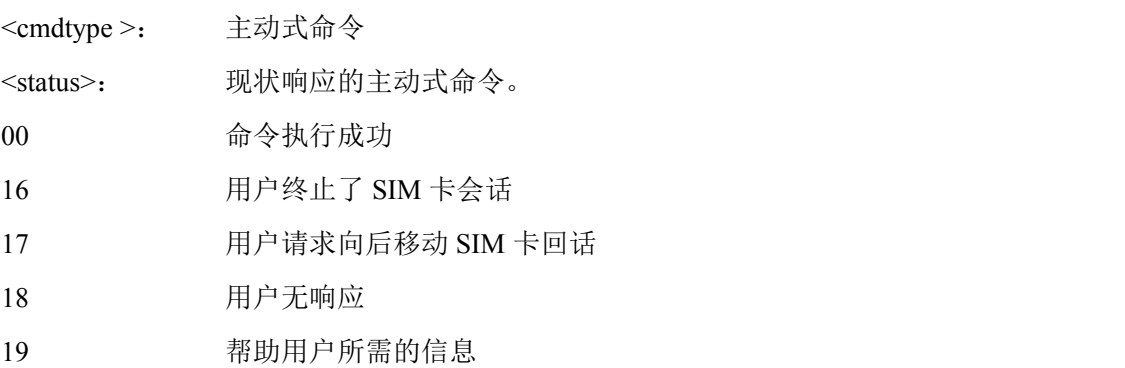

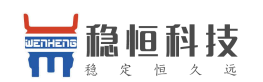

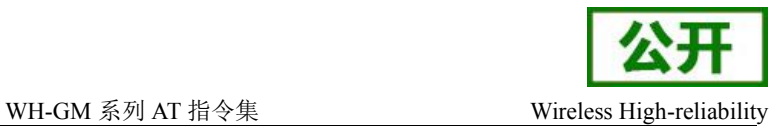

20 / SS USSD 办理被用户终止

32 ME 不处理命令

- 132 ME 正忙无法出来命令
- 34 用户不接受主动式命令

35 用户清除下来之前打电话连接或网络发布

< inputNumber>: 响应数。

<inputString>: 响应字符串

#### 备注 しゅうしょう しゅうしょう しんしょう

● 目前设置命令功能暂未实现

#### ついじょう こうしょう おおやく おおやく かいしん おおし はんしゅう おおし おおし おおし おおし おおし しんこうしゃ

AT^STR=211,0,X STK 菜单选择

# **16.** 附录

### **16.1. +CME ERROR** 错误代码

非请求结果码+CME ERROR: <err>表示移动设备或网络报错,类似于 ERROR 错误结果码。一旦命令 被执行,不管正确与否,都要返回 OK 或者 ERROR 结果。

### 表 **4: +CME ERROR** 错误代码列表

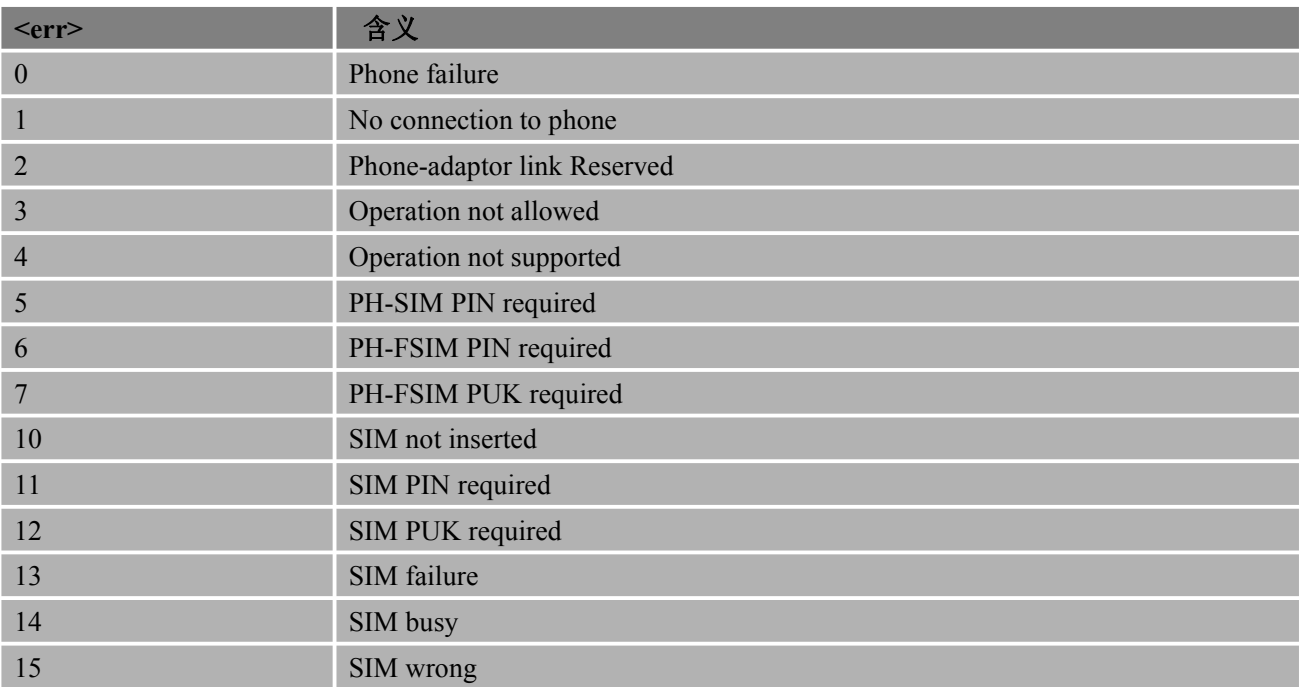

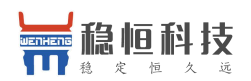

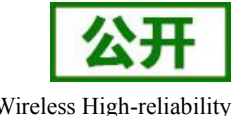

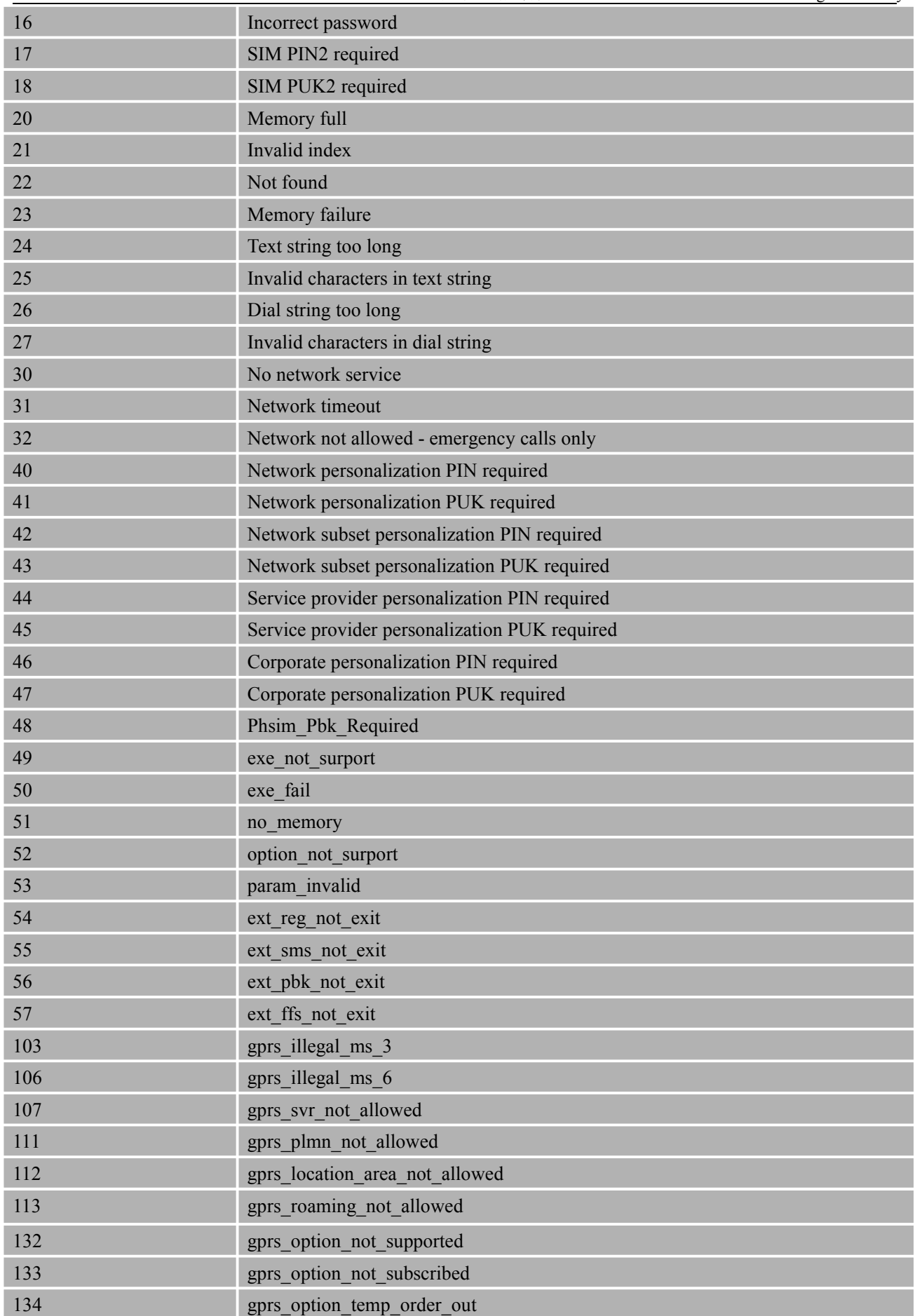

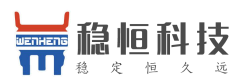

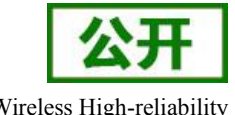

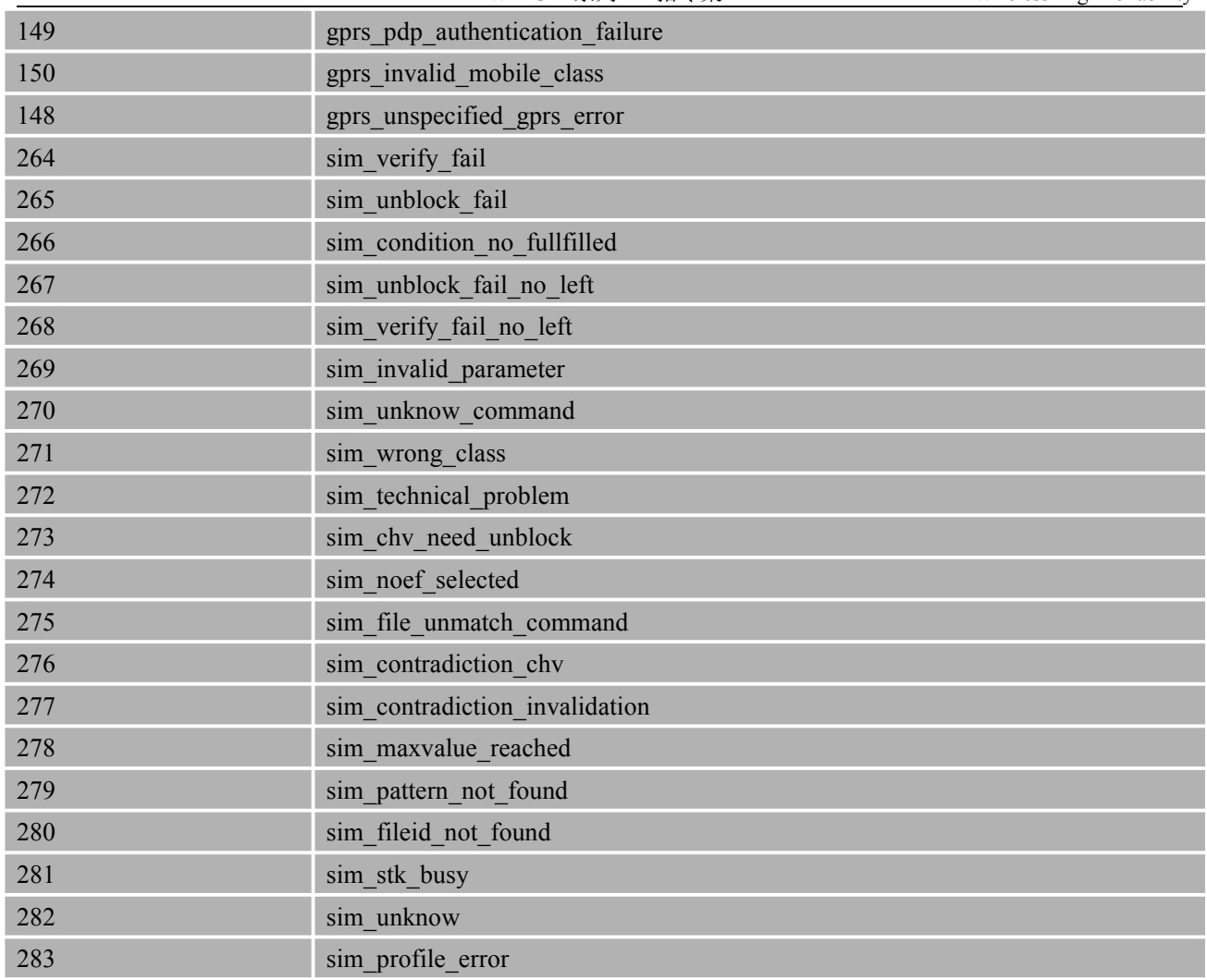

### **16.2. +CMS ERROR** 错误代码

非请求结果码+CMS ERROR: <err>表示移动设备或网络报错, 类似于 ERROR 错误结果码。一旦命 令被执行,不管正确与否,都要返回 OK 或者 ERROR 结果。

### 表 **5: +CMS ERROR** 错误代码列表

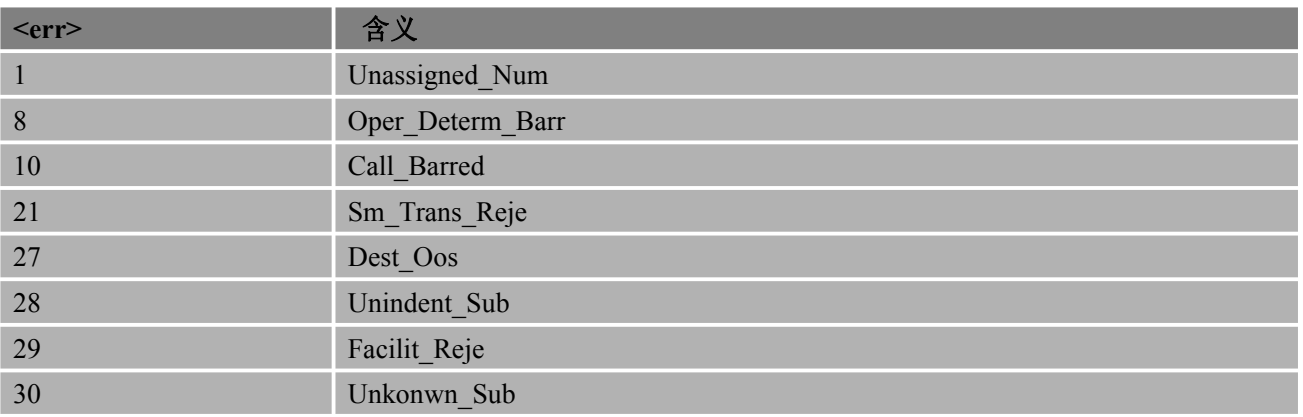

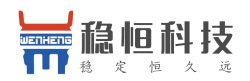

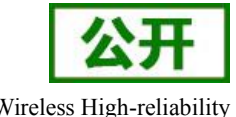

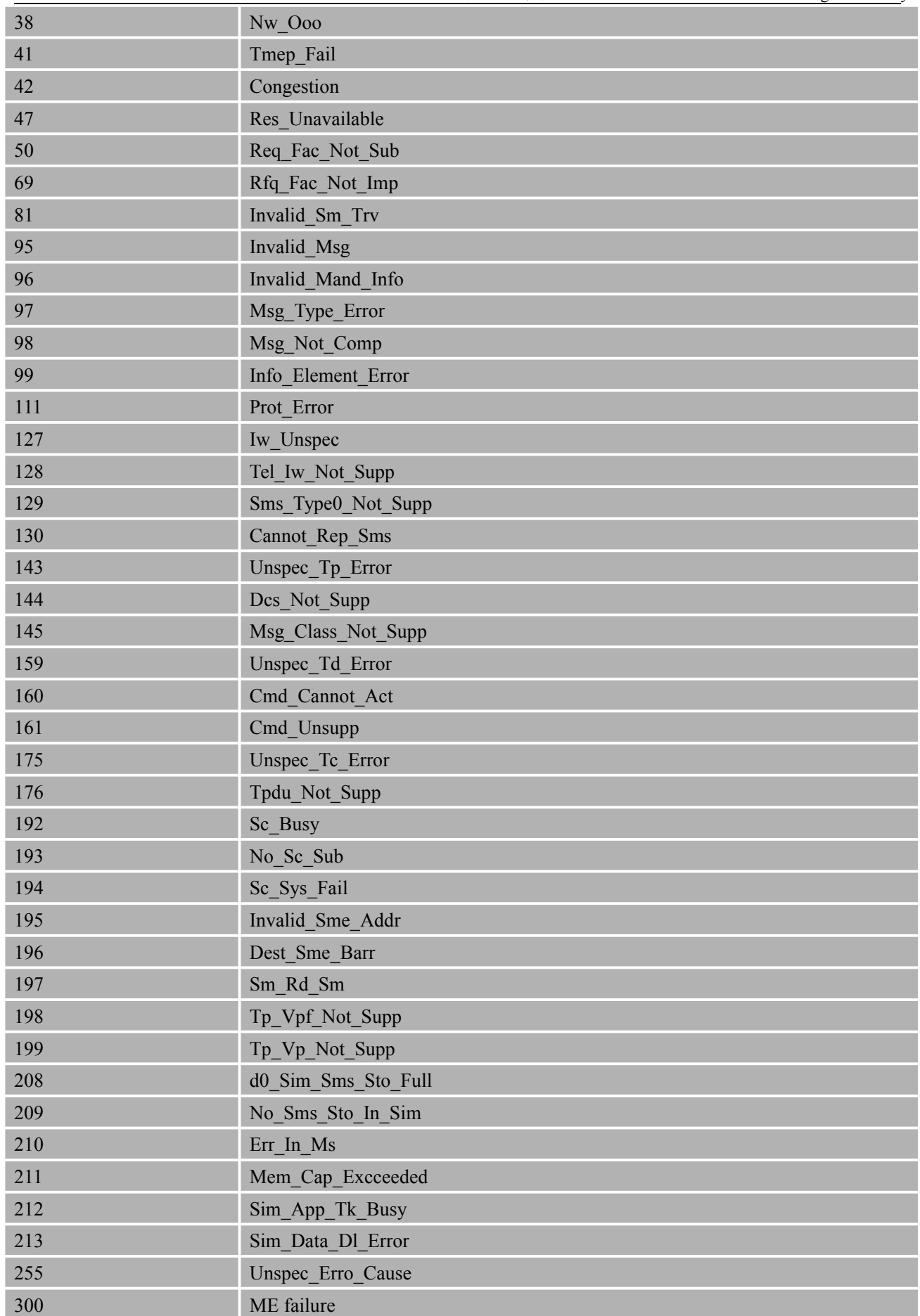

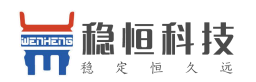

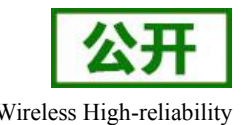

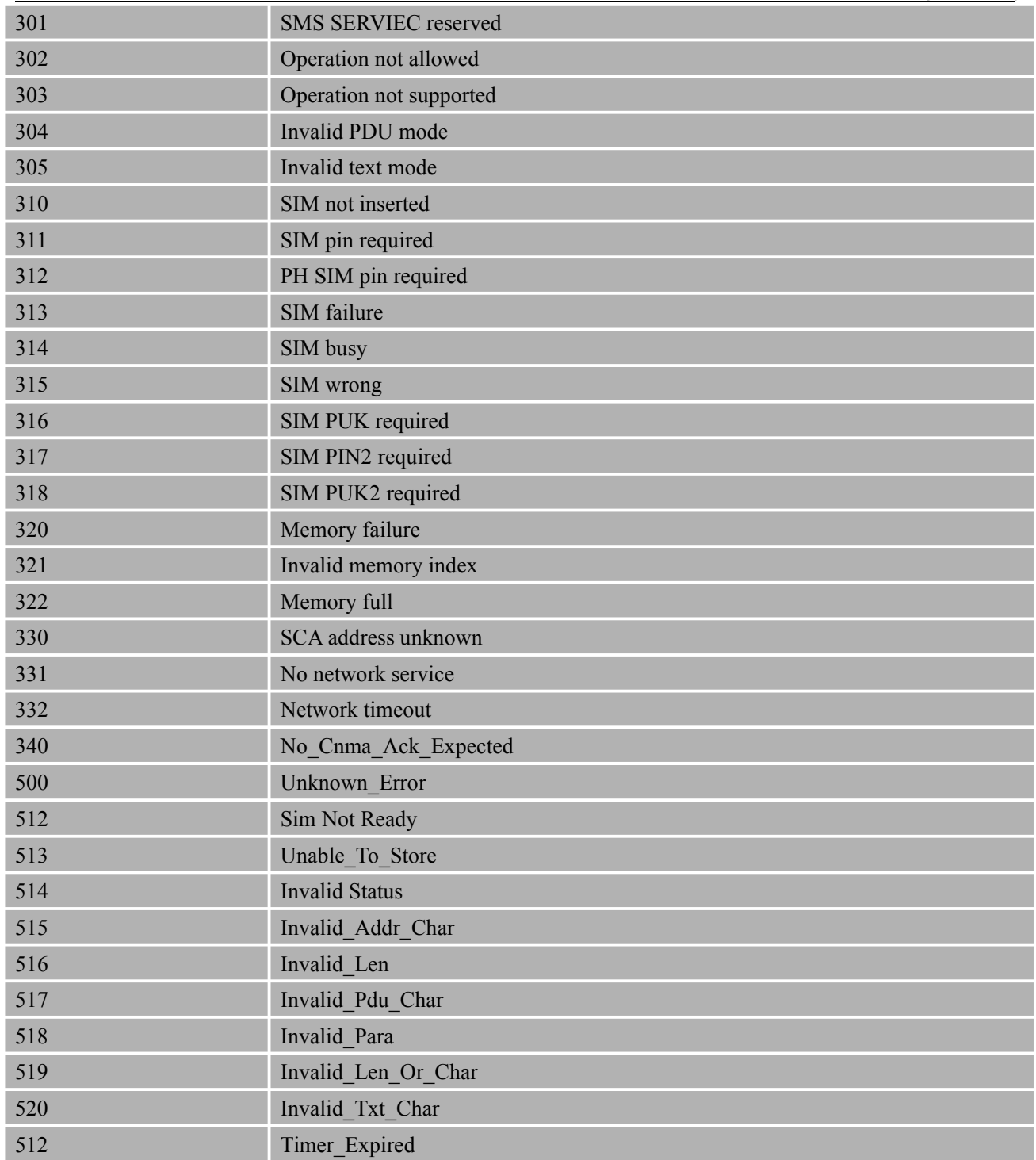

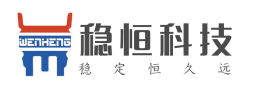

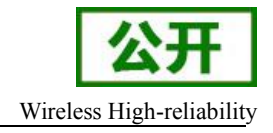

### **16.3.** 扩展补充错误代码

### **16.3.1. Location ID** 扩展错误报告

### 表 **6: Location ID** 扩展错误报告列表

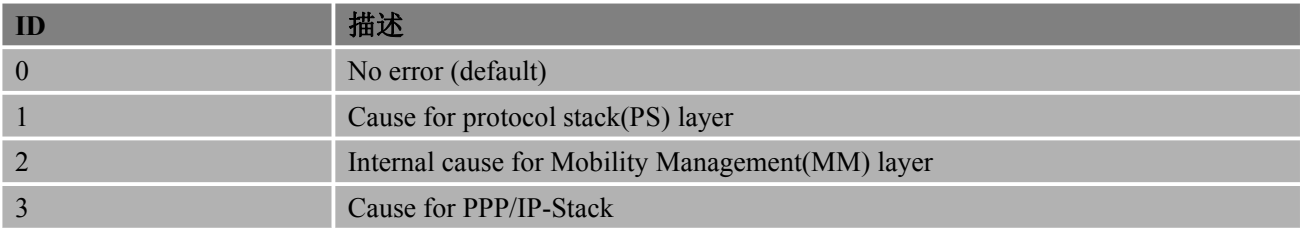

### **16.3.2.** 协议栈层(**PS**)错误

### 表 **7:** 协议栈层(**PS**)错误列表

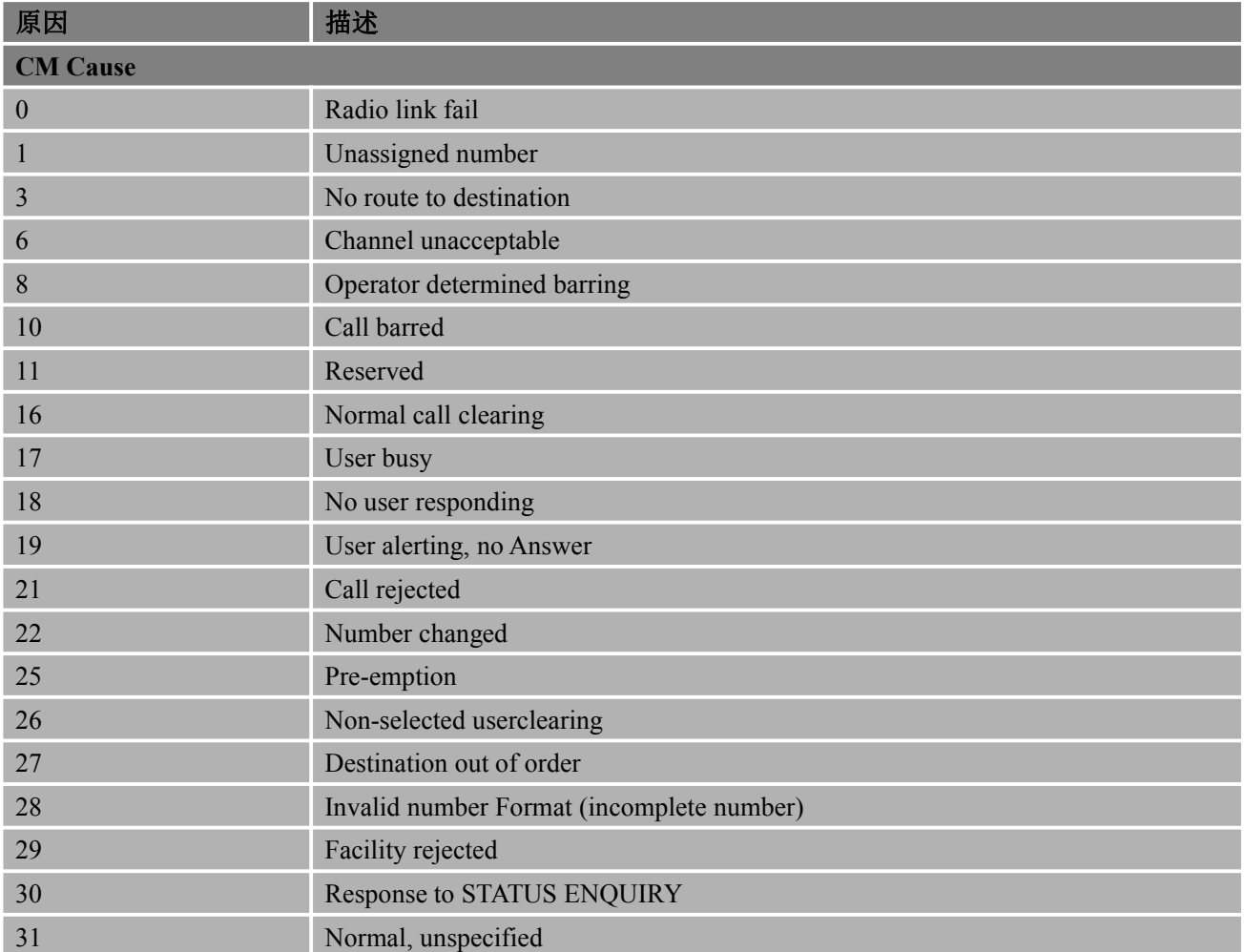

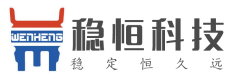

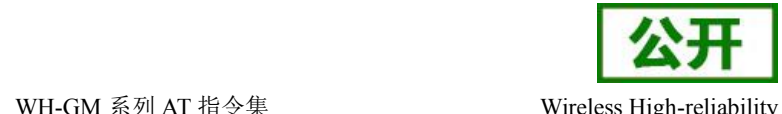

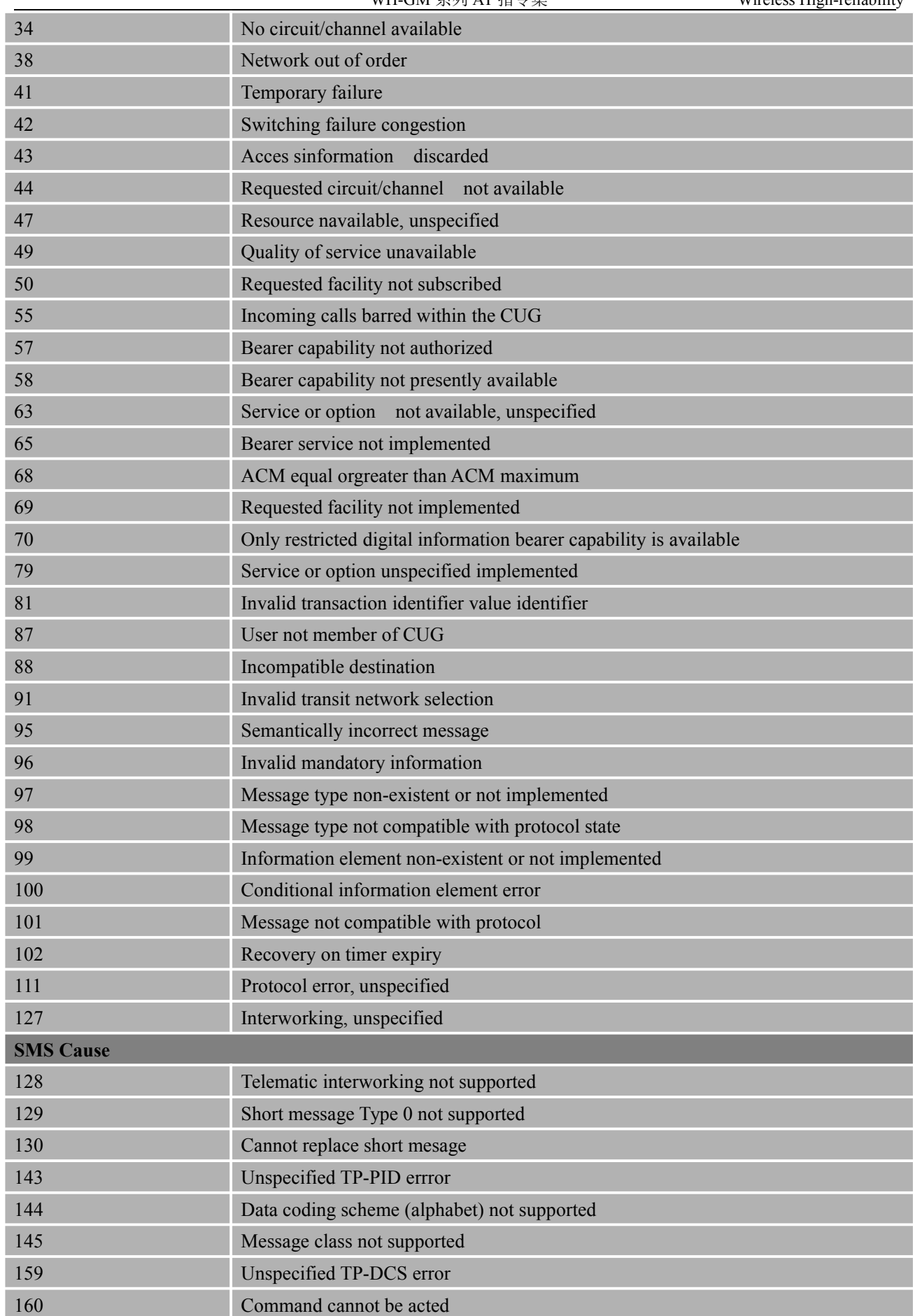

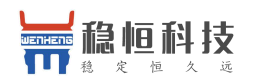

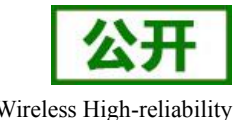

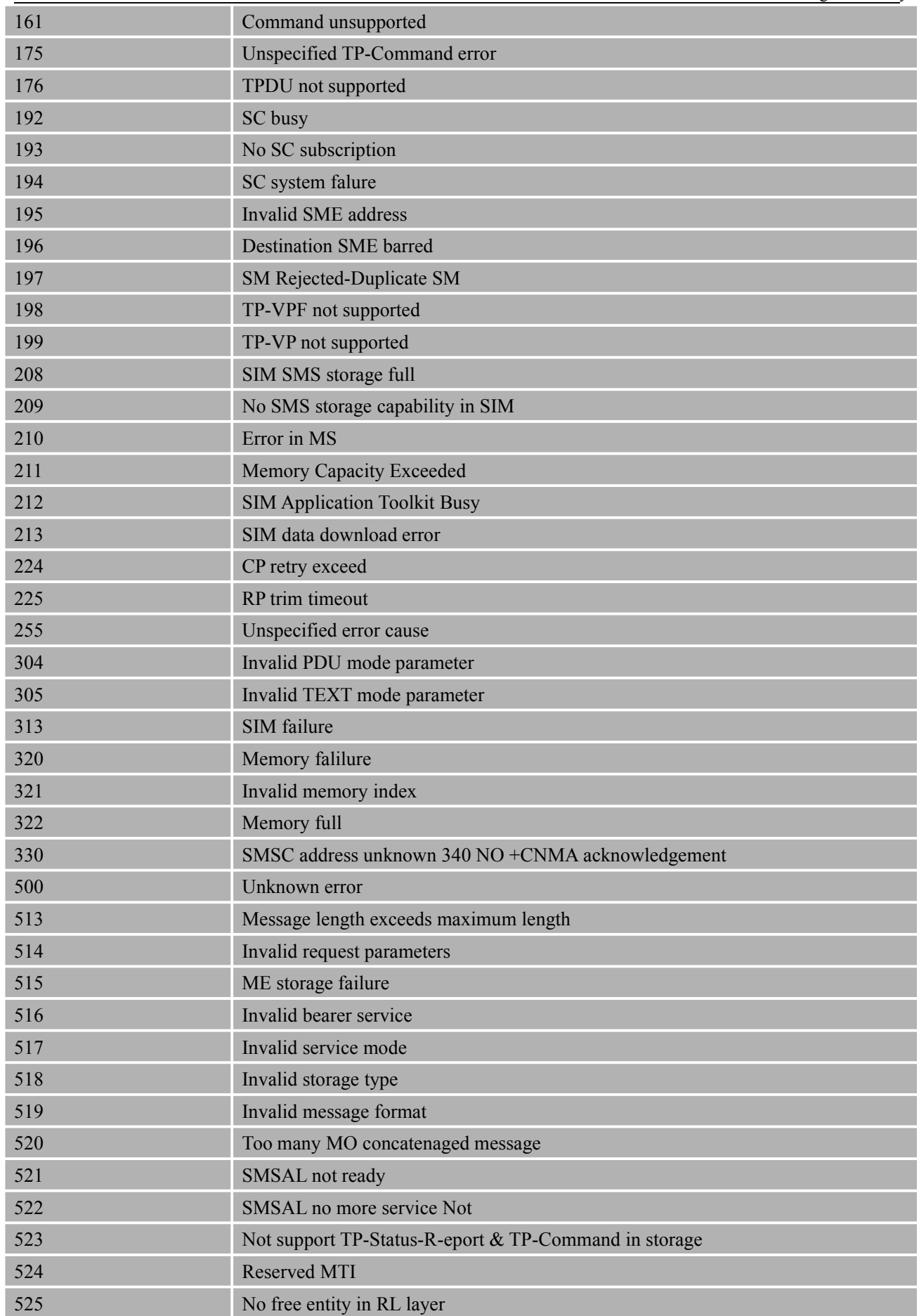

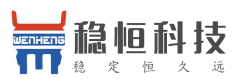

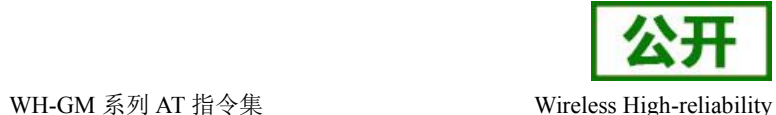

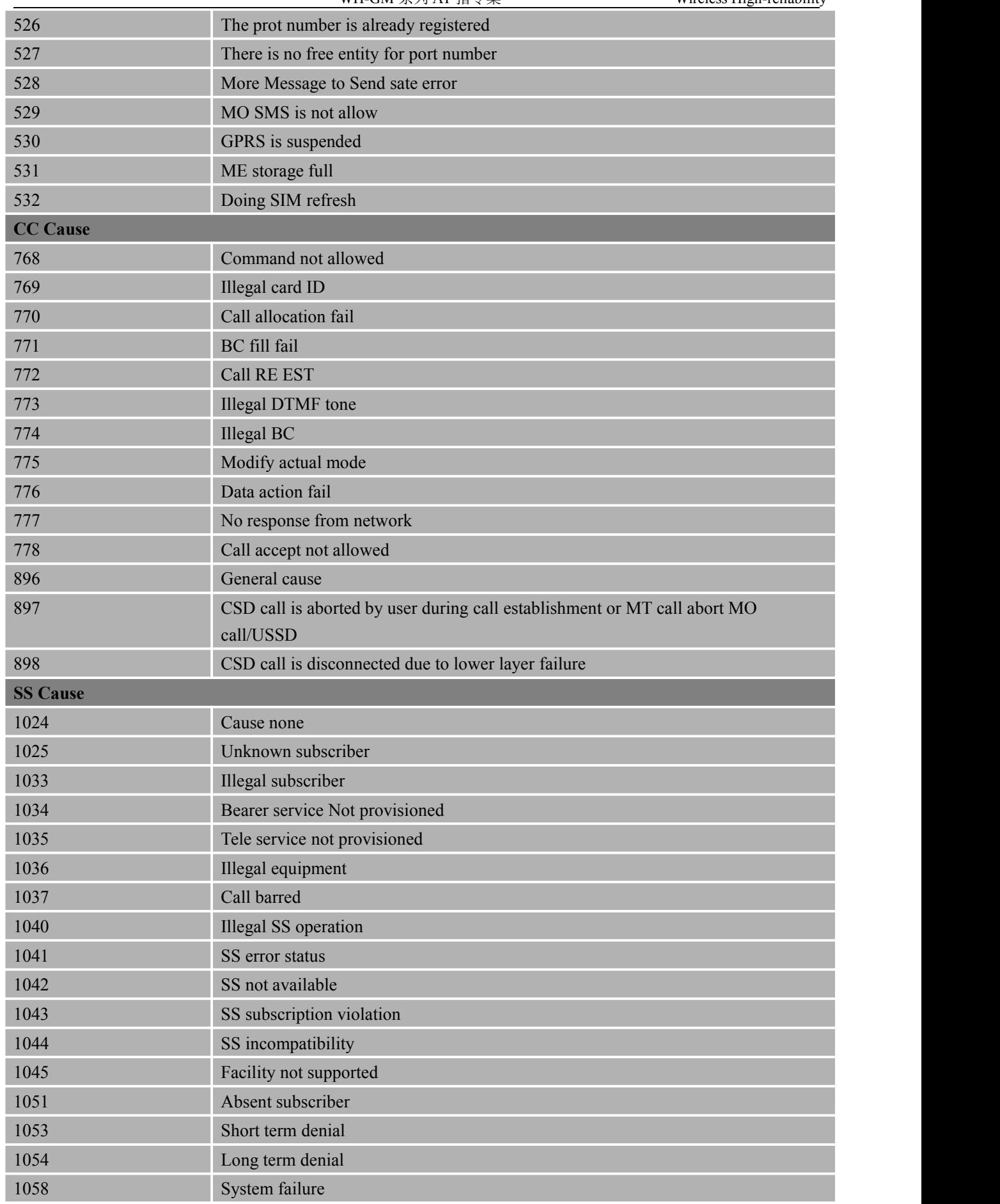

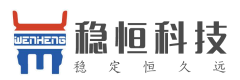

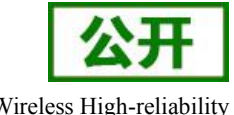

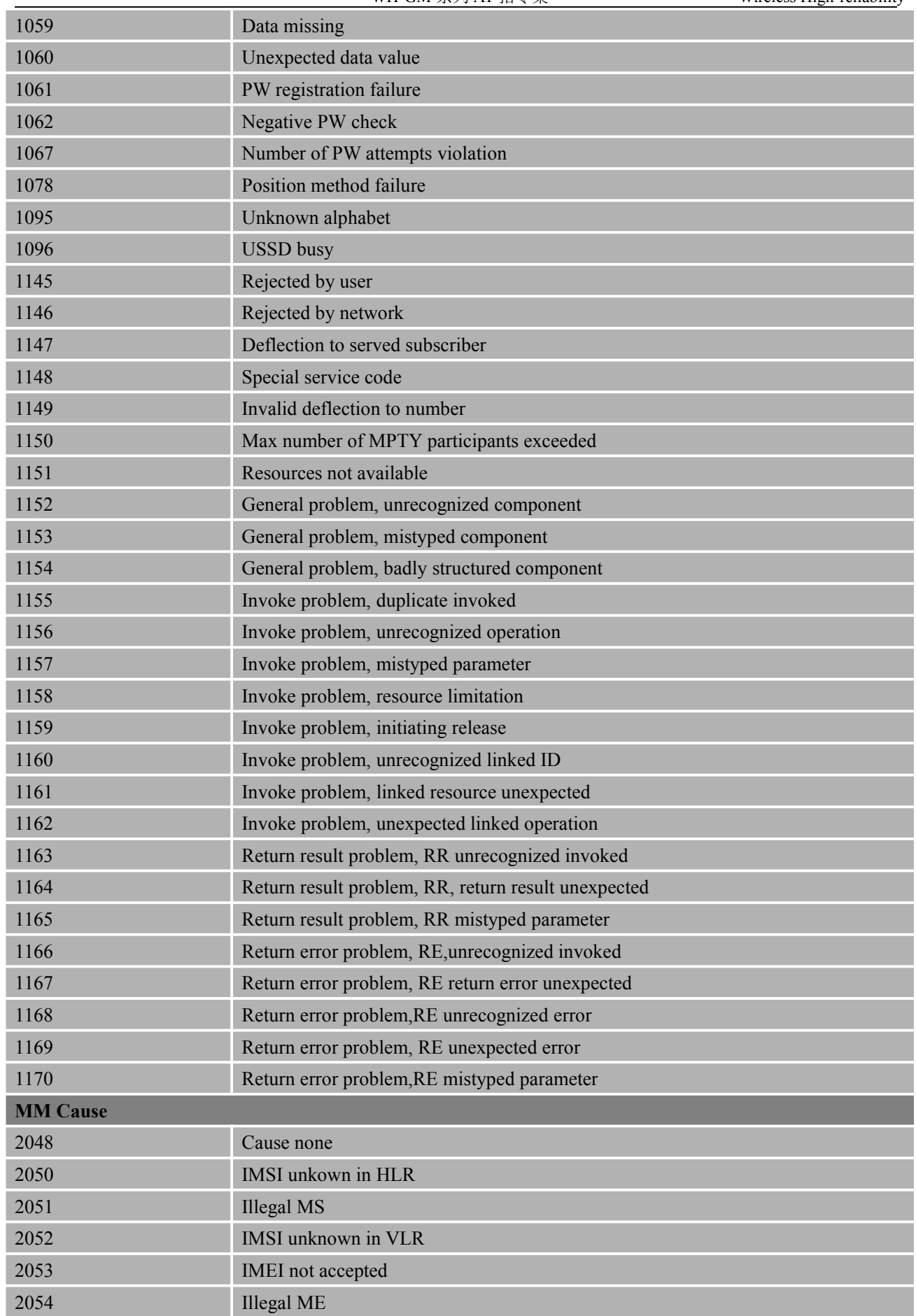

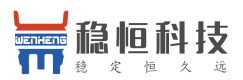

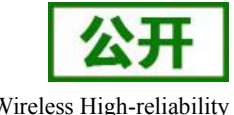

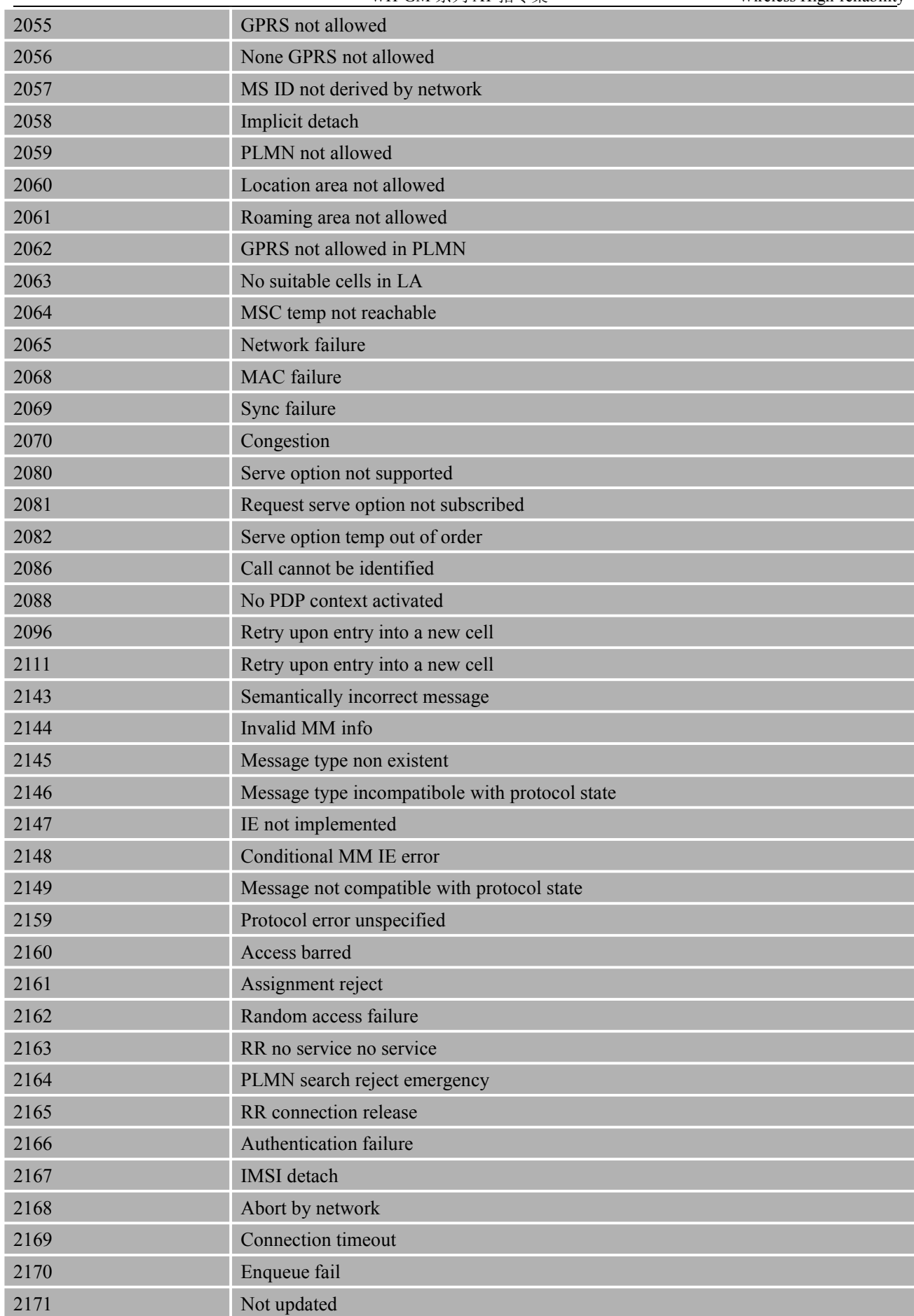

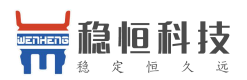

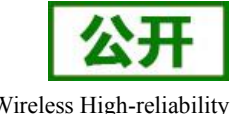

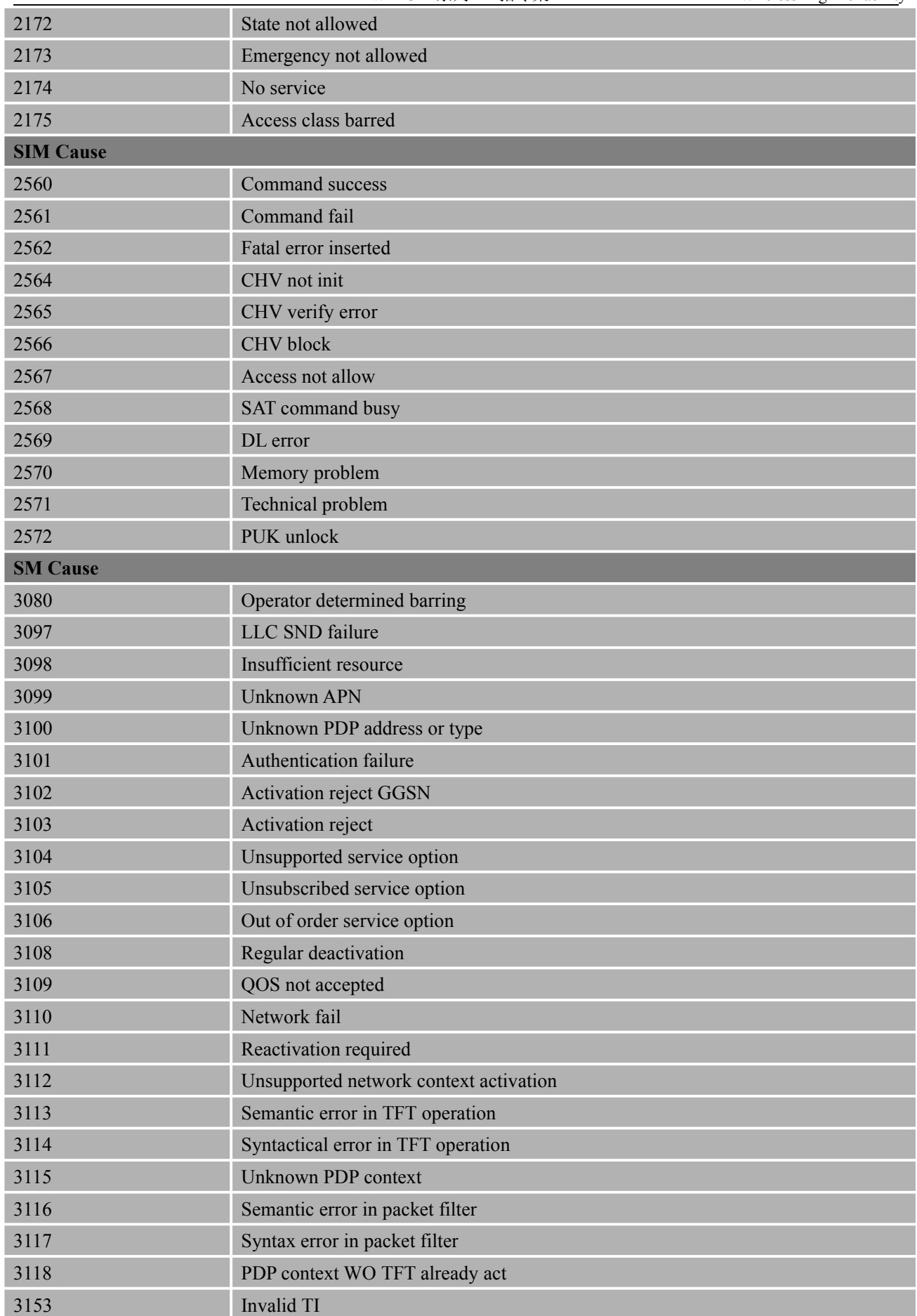

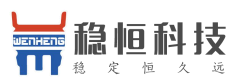

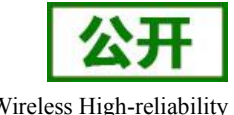

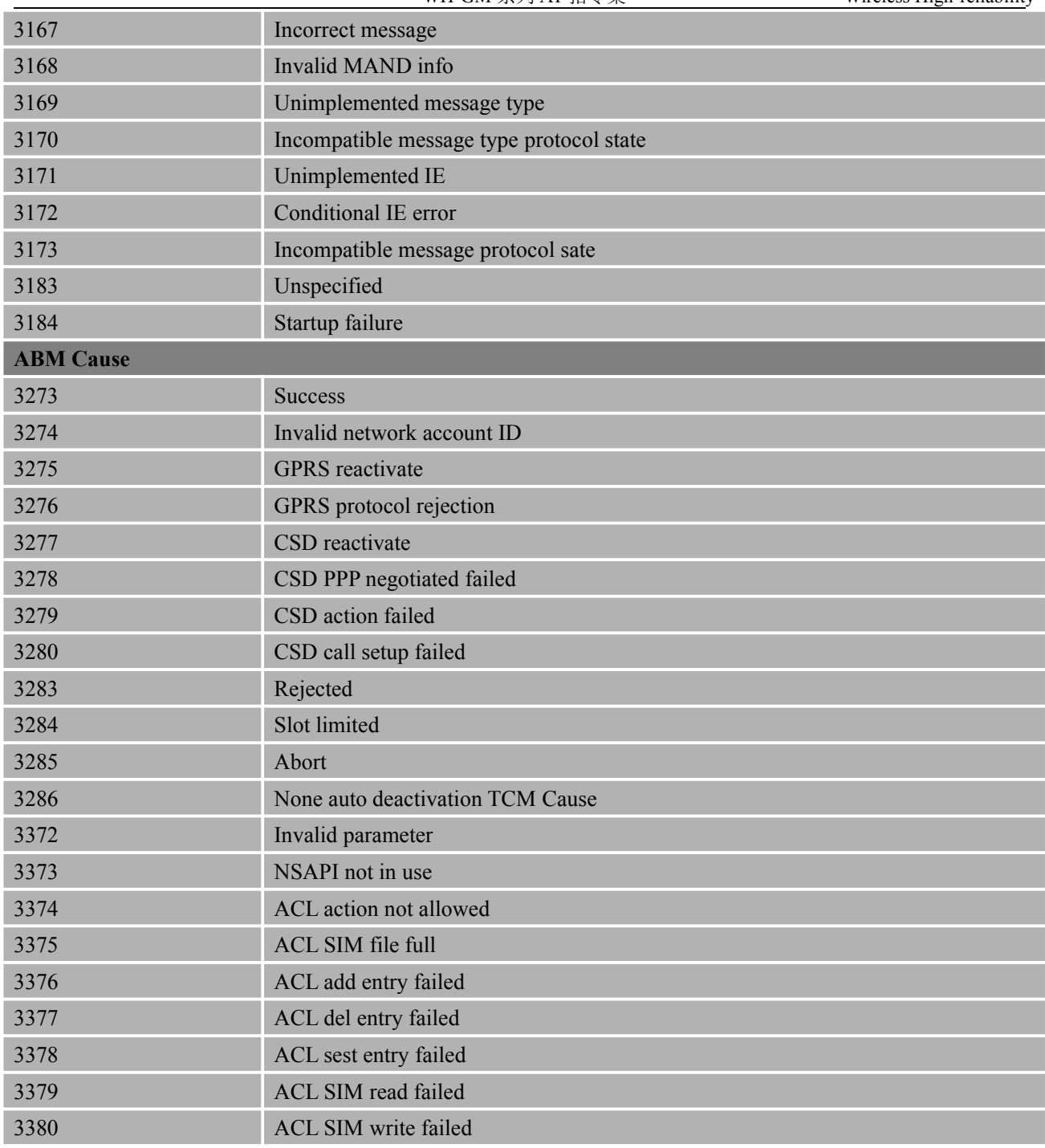

## **16.3.3. MM** 层内部错误

### 表 **8: MM** 层内部错误列表

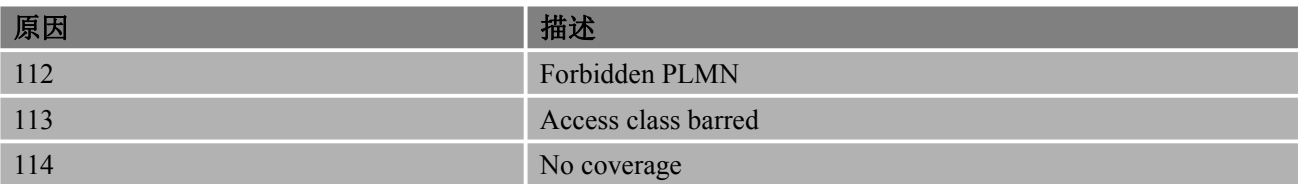

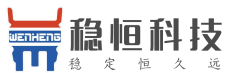

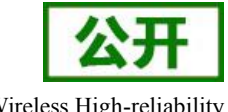

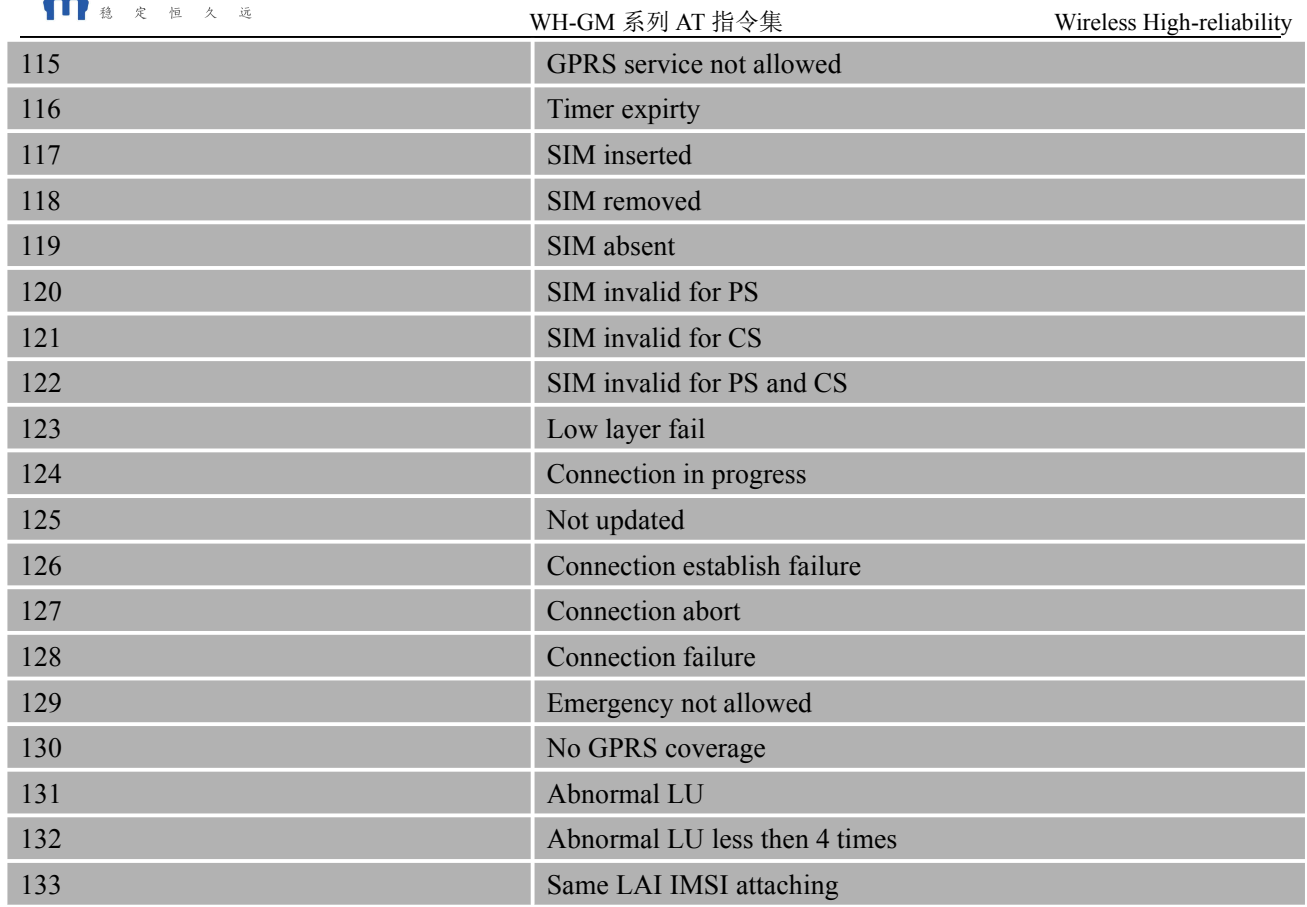

## **16.3.4. PPP/IP** 栈错误

### 表 **9: PPP/IP** 栈错误列表

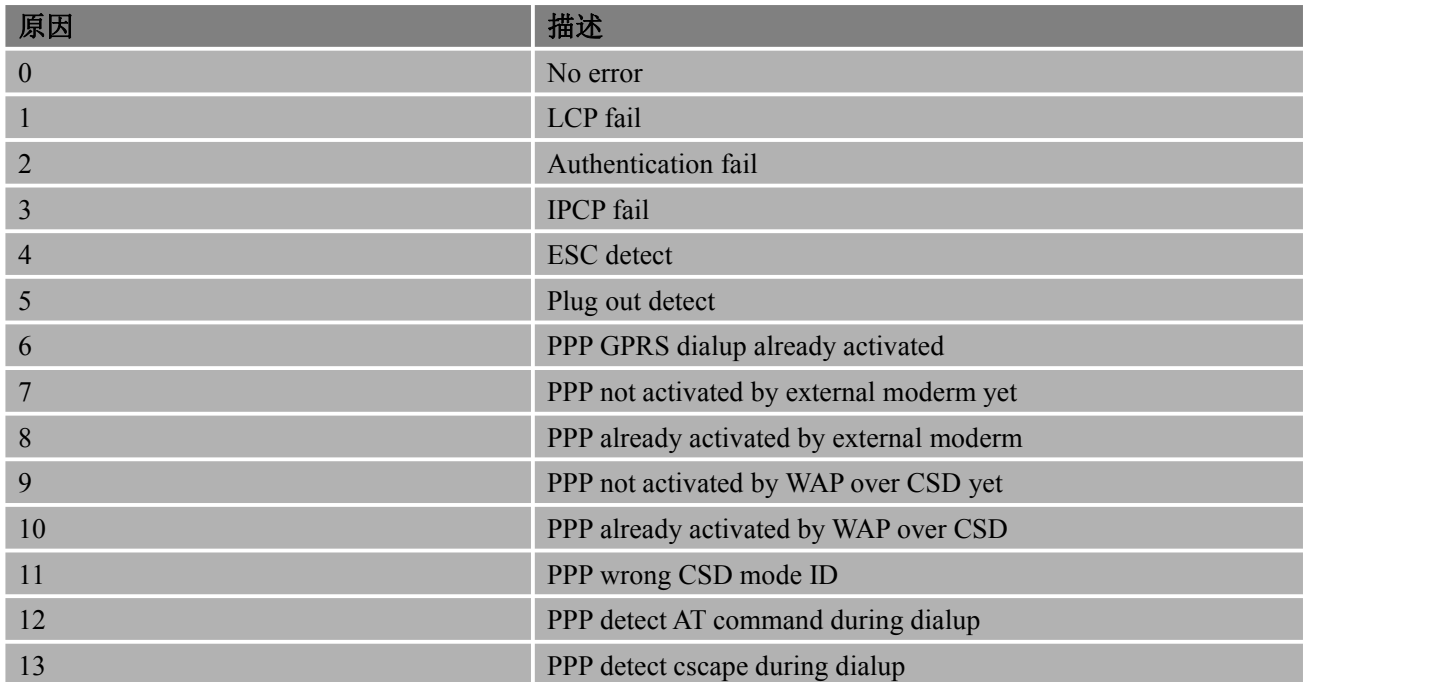

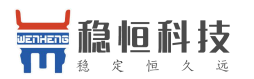

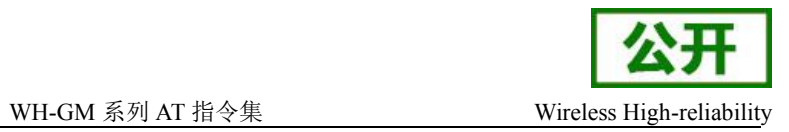

## **16.4.** 相关结果码(**URCs**)说明

### 表 **10: URCs** 说明列表

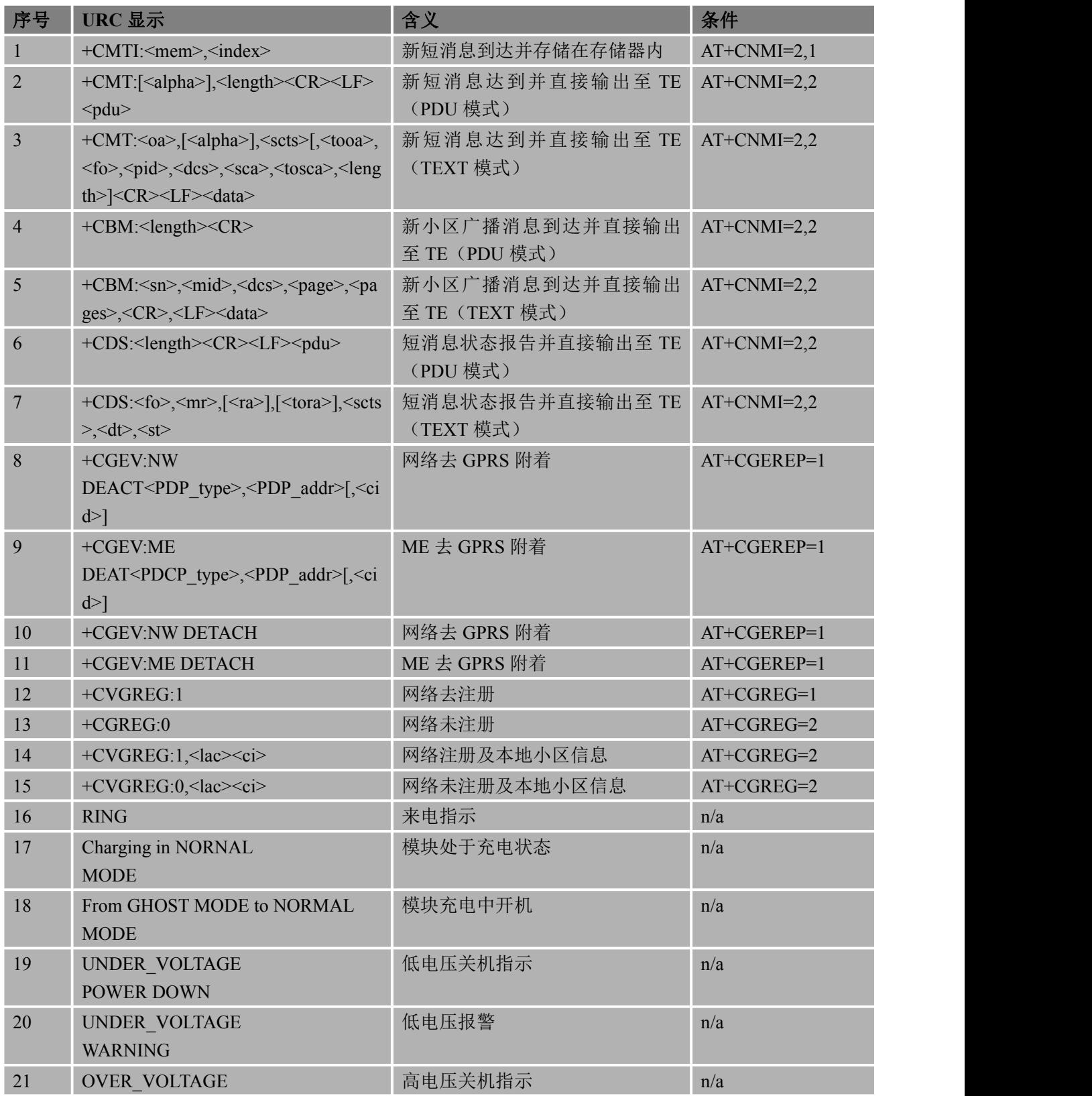

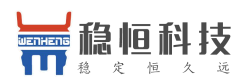

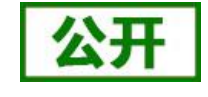

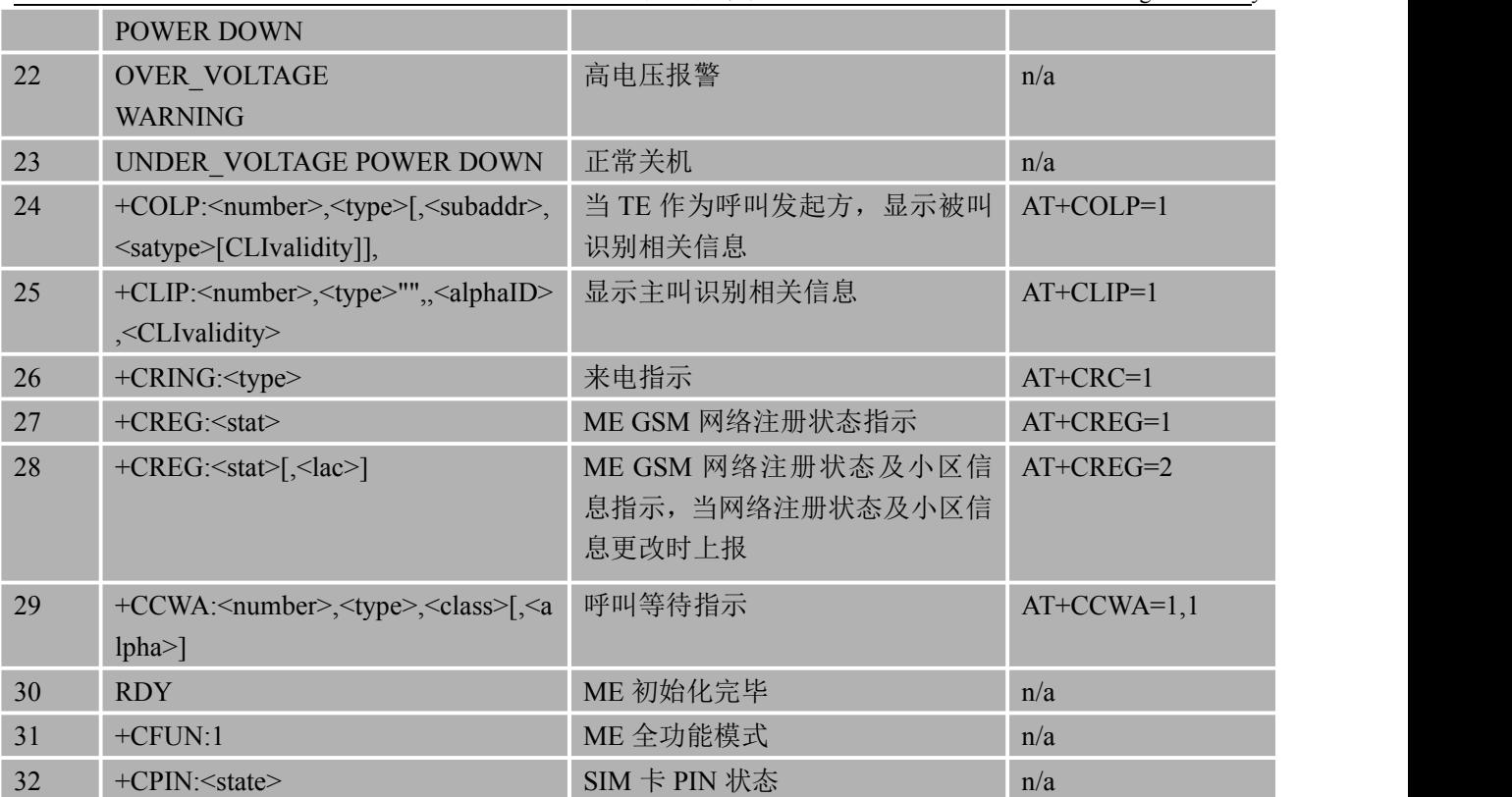

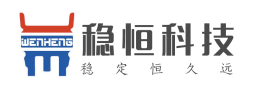

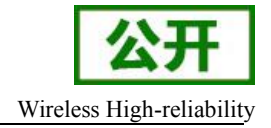

# **17.**联系方式

- 公 司:上海稳恒电子科技有限公司
- 地 址:上海市闵行区秀文路 898 号西子国际五号楼 611 室
- 网 址:**[www.mokuai.cn](file:///F:/Work/项目文件夹/稳恒产品线/WH-C101/www.mokuai.cn)**
- 邮 箱: sales@mokuai.cn
- 电 话:021-52960996 或者 021-52960879

#### 使命:做芯片到产品的桥梁

#### 愿景:全球有影响力的模块公司

- 价值观:信任 专注 创新
- 产品观:稳定的基础上追求高性价比